# UNIVERSIDAD DE CUENCA

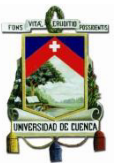

# **FACULTAD DE ARQUITECTURA Y URBANISMO**

# **MAESTRÍA EN CONSTRUCCIONES**

PRIMERA EDICIÓN

**"ESTUDIO COMPARATIVO DE CUATRO SISTEMAS CONSTRUCTIVOS EN LA CIUDAD DE CUENCA, APLICACIÓN A UNA VIVIENDA DE DOS PISOS"**

**TESIS PREVIA A LA OBTENCIÓN DEL GRADO DE MAGISTER EN CONSTRUCIONES (MSc)** 

**AUTOR:** CARLOS JULIO CORDERO CABRERA ING.

**DIRECTOR**: JOSÉ FERNANDO VÁZQUEZ CALERO, ING.MSC.

Cuenca-Ecuador

2015

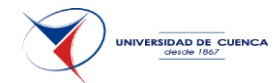

#### **RESUMEN**

La ciudad de cuenca se encuentra en una zona de riesgo sísmico con un uso predominante de mampostería de ladrillo en sus viviendas. El método constructivo tradicional ha venido imperado por décadas sin un avance técnico en el desarrollo del mismo.

En países vecinos como Perú, Colombia y Chile se han venido desarrollando investigaciones de técnicas de construcción en los que se utilizan materiales presentes en nuestra zona por lo que sus métodos de cálculo y constructivos serían fácilmente adaptables.

El presente trabajo describe brevemente las características de la vivienda tipo utilizada para el análisis comparativo. Se establece además la normativa a ser utilizada y los parámetros sísmicos de diseño respectivos.

Como tecnologías constructivas se proponen la de mampostería confinada, mampostería estructural, madera y acero, las mismas que se enfocan sólo al caso estructural y paredes divisorias quedando fuera de esta investigación el sistema hidrosanitario y de acabados.

Se parte del análisis estructural de los cuatro métodos constructivos para lo cual se trabaja con guías de diseño de países con un alto desarrollo investigativo en las técnicas planteadas.

Posteriormente se realizan los análisis de precios unitarios de cada rubro parte de las tecnologías propuestas y su presupuesto.

En base a los rendimientos establecidos anteriormente se determinan tiempos de ejecución y se realiza la programación a seguir. Una vez concluido estos trabajos se pasa al análisis de comparación de diversos parámetros tales como derivas, costo directo, recursos utilizados, incidencia de la mano de obra y duración del proyecto. Para finalmente presentar un cuadro en el que el usuario de la vivienda pueda guiarse y escoger la que más se adapte a sus requerimientos.

**Palabras claves:** comparación, métodos constructivos, mampostería, acero, madera

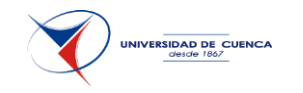

#### **ABSTRACT**

The city of Cuenca is situated in a zone of seismic risk with a predominant use of masonry of brick in its housings. The traditional constructive method has been prevailed for decades without a technical advance in its development.

In neighboring countries such as Peru, Colombia and Chile have been developed research of construction techniques in which they use materials that are used in our area so their methods of calculation and construction would be easily adaptable.

This present work briefly describes the characteristics of the housing type used for the comparative analysis. There is established also the regulation to be used and the respective seismic parameters of design.

As constructive technologies are proposed confined masonry, structural masonry, wood and steel, the same ones that focus only on structural case and dividing walls leaving out of this investigation the hydro-sanitary system and the finishes.

It starts by the structural analysis of the four construction methods which work with design guidelines from countries with a high research development in the techniques presented.

Subsequently, the analysis of unit prices for each category of the proposed technologies and its budget are performed.

Based on yields previously established, runtimes and programming techniques to follow are determined. Once this work was completed, the comparison analysis of various parameters such as drifts, direct cost, resources used, incidence of labor and project duration are analyzed. To finally present a model in which the user can be guided to select a housing that best suits his requirements.

**Keywords:** comparison, construction methods, masonry, steel, wood

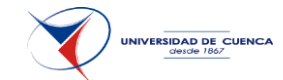

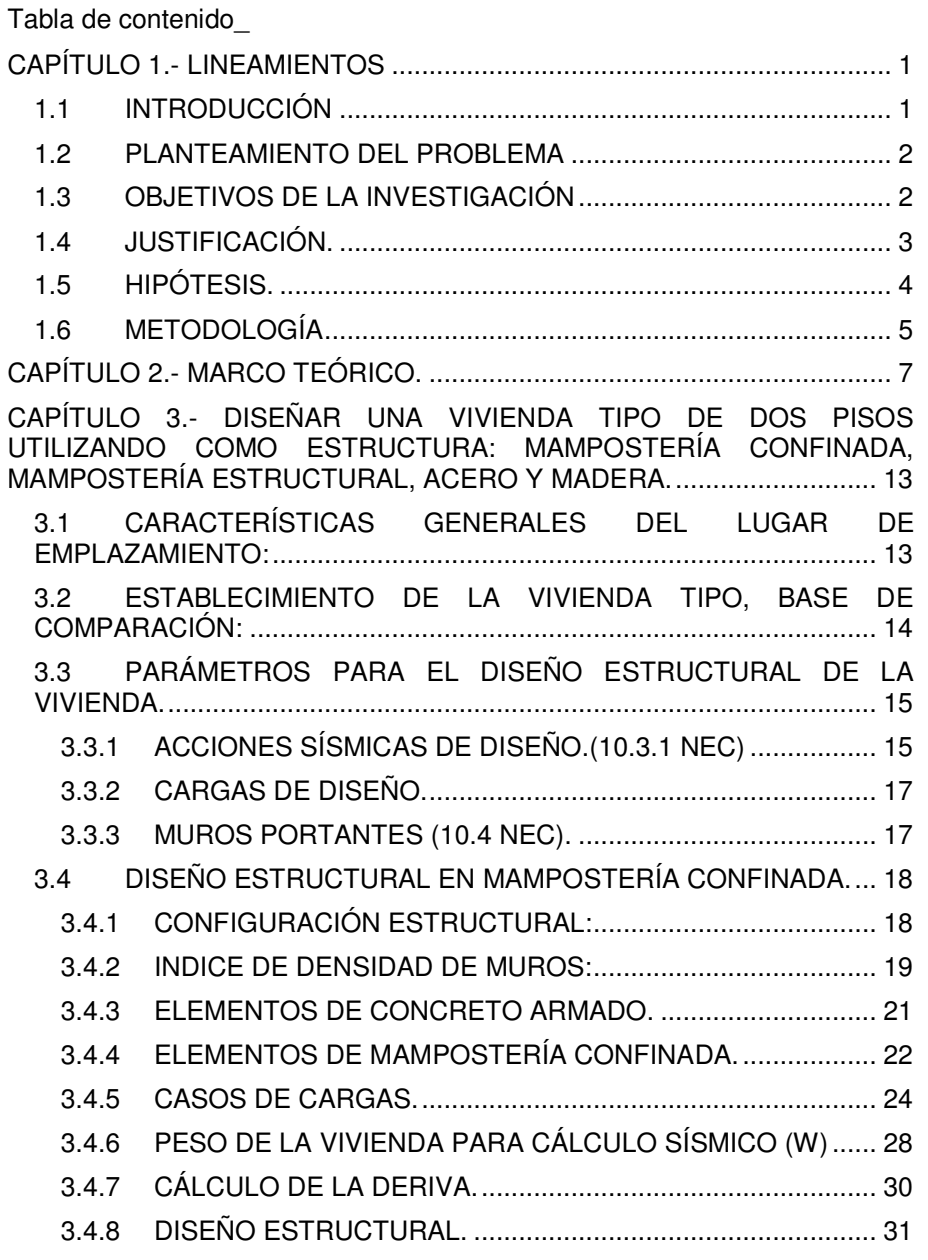

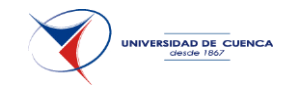

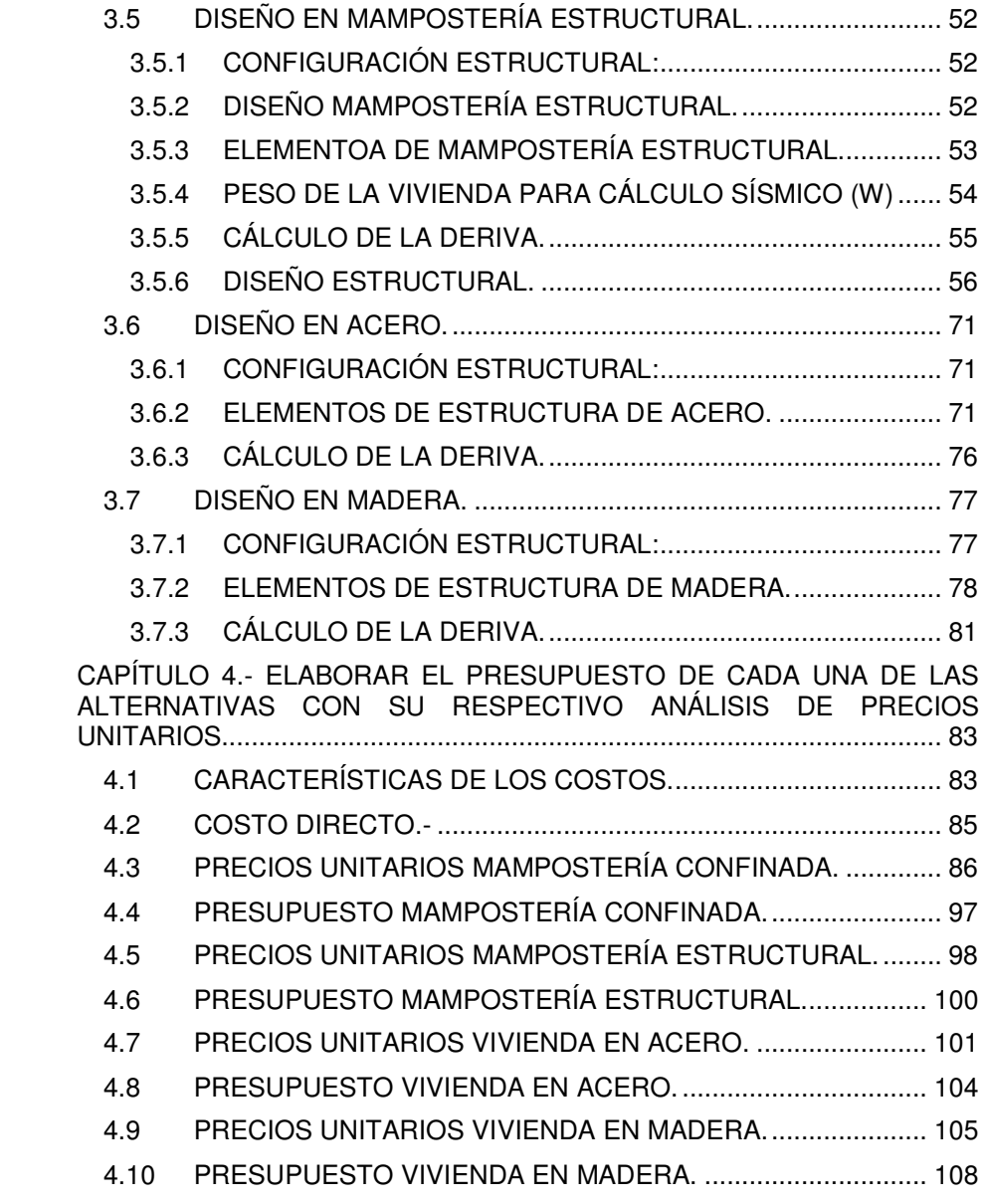

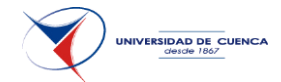

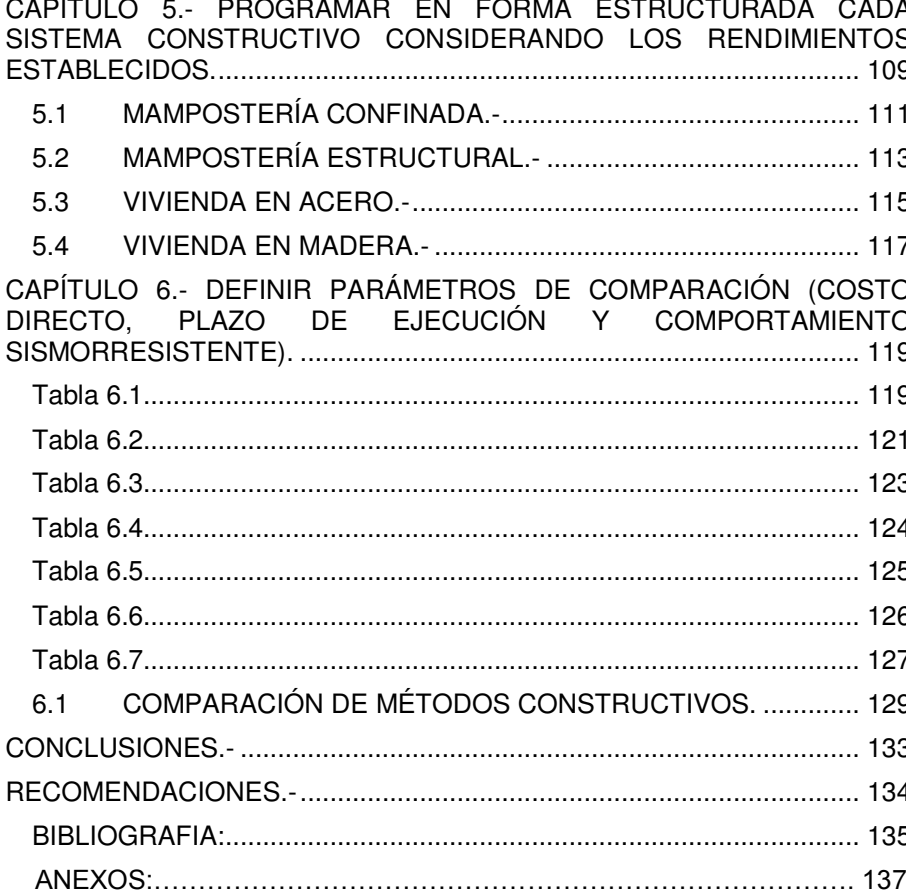

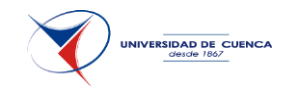

Universidad de Cuenca Clausula de derechos de autor

Carlos Julio Cordero Cabrera, autor de la tesis "ESTUDIO COMPARATIVO DE CUATRO SISTEMAS CONSTRUCTIVOS EN LA CIUDAD DE CUENCA, APLICACIÓN A UNA VIVIENDA DE DOS PISOS", reconozco y acepto el derecho de la Universidad de Cuenca, en base al Art. 5 literal c) de su Reglamento de Propiedad Intelectual, de publicar este trabajo por cualquier medio conocido o por conocer, al ser este requisito para la obtención de mi título de MAGISTER EN CONSTRUCIONES (MSc). El uso que la Universidad de Cuenca hiciere de este trabajo, no implicará afección alguna de mis derechos morales o patrimoniales como autor.

Cuenca, marzo de 2015

Carlos Julio Cordero Cabrera

C.I: 010338295-8

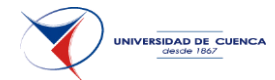

Universidad de Cuenca E Clausula de propiedad intelectual **WORK KOR** 

Carlos Julio Cordero Cabrera, autor de la tesis "ESTUDIO COMPARATIVO DE CUATRO SISTEMAS CONSTRUCTIVOS EN LA CIUDAD DE CUENCA, APLICACIÓN A UNA VIVIENDA DE DOS PISOS", certifico que todas las ideas, opiniones y contenidos expuestos en la presente investigación son de exclusiva responsabilidad de su autor.

Cuenca, marzo de 2015

Carlos Julio Cordero Cabrera C.I: 010338295-8

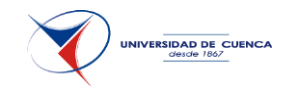

#### DECLARACIÓN

Yo, CARLOS JULIO CORDERO CABRERA, declaro bajo juramento que el trabajo aquí descrito es de mi autoría; que no ha sido previamente presentada para ningún grado o calificación profesional; y, que he consultado las referencias bibliográficas que se incluyen en este documento.

A través de la presente declaración cedo mis derechos de propiedad intelectual correspondientes a este trabajo, a la Universidad de Cuenca, según lo establecido por la Ley de Propiedad Intelectual, por su Reglamento y por la normatividad institucional vigente.

Autor: NOMBRES Y APELLIDOS C.I.: 0103382958

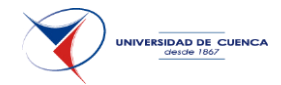

CERTIFICACIÓN

Certifico que el presente trabajo fue desarrollado por CARLOS JULIO CORDERO CABRERA, bajo mi supervisión.

JOSÉ FERNANDO VÁZQUEZ CALERO, Msc. DIRECTOR DEL PROYECTO

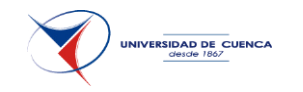

### DEDICATORIA

Este trabajo está dedicado a mi esposa, que con su aliento me impulso a continuar mi desarrollo profesional y a mis hijos parte de mi inspiración diaria.

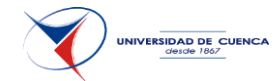

<span id="page-12-0"></span>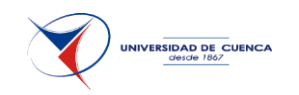

# **ESTUDIO COMPARATIVO DE CUATRO SISTEMAS CONSTRUCTIVOS EN LA CIUDAD DE CUENCA, APLICACIÓN A UNA VIVIENDA DE DOS PISOS.**

# CAPÍTULO 1.- **LINEAMIENTOS**

# <span id="page-12-2"></span><span id="page-12-1"></span>**1.1 INTRODUCCIÓN**

El presente estudio parte de la realidad local de Cuenca en la que su riesgo sísmico (0.25g) es considerado alto y el método constructivo tradicional de sus viviendas no se apega a realidad de otros sitios en los que con características similares han tenido ya un alto grado de investigación y normatividad con carácter de obligatorio.

En busca de proponer diferentes alternativas constructivas con parámetros de diseños técnicos y aplicables a ésta zona se desarrolla la presente investigación.

Se parte de una misma vivienda que se la considera tipo y se establecen parámetros de comparación entre ellos para tener alternativas de escogimiento al momento de decidir por una u otra opción.

Los diseños estructurales se guían en investigaciones realizadas en países vecinos como Perú, Colombia y Chile, además de utilizar como la norma ecuatoriana de la construcción NEC. Para el cálculo económico se toman bases de la Cámara de la Construcción de Cuenca y del Autor.

Parte importante de este estudio lo constituyen los planos de construcción, que se los coloca en un apartado de anexos, que aparte de mostrar los detalles inherentes del sistema estructural, también señalan en los métodos inherentes a la mampostería los muros que no podrán moverse o quitarse, factor fundamental para la compra-venta de este tipo de viviendas.

La investigación concluye con un análisis comparativo en los diferentes campos en los que se han trabajado.

Cabe indicar que los resultados obtenidos son exclusivos para los parámetros iniciales con los que se parte, es decir la concepción arquitectónica, el tamaño de la vivienda, el número de pisos, las luces entre

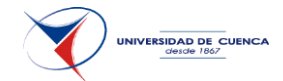

columnas etc. Por lo que de variar alguno de estos parámetros es posible obtener resultados diferentes.

#### <span id="page-13-0"></span>**1.2 PLANTEAMIENTO DEL PROBLEMA**

El alto déficit de vivienda propia en la ciudad de Cuenca ha permitido el desarrollo de un sector inmobiliario informal, sumándose a estos algunos profesionales de los que se puede evidenciar que el factor económico ha primado sobre la calidad.

Al ser el Ecuador un país que se encuentra en una zona sísmica y siendo para la ciudad de Cuenca la seguridad de las viviendas ante movimientos telúricos escasa, el daño estructural de sus edificaciones sería total en caso de un sismo de 0.25g que es la magnitud esperada para esta ciudad, según datos de la red sísmica del Austro. Esto debido a un gran déficit del diseño estructural, de métodos de construcción y especificaciones constructivas, sumado a que no se aplica, ni se exige la aplicación del código de construcción vigente y una la falta de preocupación de autoridades por aplicar un control en las edificaciones.

Según la Encuesta anual de Edificaciones 2012 del INEC el sesenta y siete por ciento utiliza el ladrillo para paredes y el noventa y dos por ciento de sus estructuras son de hormigón armado por lo que la tendencia por éste método constructivo hace prever la falta de opciones por otras tecnologías que bien pudieran ser una buena alternativa a la hora de elegir de acuerdo a su conveniencia.

Estos parámetros han motivado que se realice esta investigación y se proponga alternativas constructivas sismorresistentes y de calidad que cumplen con los estándares de la normativa técnica actual y que puedan servir de guía para los diseños y toma de decisiones brindando al usuario según sea su interés varias alternativas de escogencia.

### <span id="page-13-1"></span>**1.3 OBJETIVOS DE LA INVESTIGACIÓN**

#### **OBJETIVO GENERAL**

Determinar los indicadores técnico-financieros para cuatro sistemas constructivos en Cuenca y aplicarlos a una vivienda de dos pisos a fin de

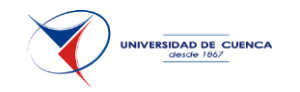

sugerir alternativas de construcción para quienes toman decisiones y usuarios en común.

#### **OBJETIVOS ESPECÍFICOS**

1.- Diseñar una vivienda tipo con cualidades sismorresistentes de dos pisos utilizando como estructura: mampostería confinada, mampostería estructural, acero y madera.

2.- Elaborar el presupuesto para cada una de las alternativas con su respectivo análisis de precios unitarios.

3.- Programar en forma estructurada cada sistema constructivo considerando los rendimientos establecidos.

4.- Definir parámetros de comparación (costo directo, plazo de ejecución y comportamiento sismorresistente).

# <span id="page-14-0"></span>**1.4 JUSTIFICACIÓN.**

Las viviendas tipo media tienden a no ser diseñadas bajo normativas y son construidas con técnicas que no se han desarrollado en mucho tiempo, sumando a esto la presión por reducir costos han llevado a que en la ciudad de Cuenca exista una vulnerabilidad sísmica muy alta.

El método tradicional de construcción está arraigado en nuestra realidad local, dejando de un lado métodos alternativos de construcción que en países vecinos con similitudes sísmicas y culturales se han desarrollado a grandes pasos.

De esta falta de desarrollo de métodos alternativos de construcción nace la necesidad de investigar otras soluciones constructivas para viviendas y realizar una comparación para mostrar sus cualidades y desventajas en nuestra realidad local.

La existencia de materiales que predomina por su aceptación en nuestra zona ha hecho que se pretenda investigar sobre su uso en métodos constructivos alternativos por lo que se ha escogido la mampostería confinada, mampostería estructural, el acero y la madera para analizar su

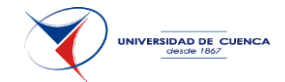

comportamiento en el uso de construcciones de viviendas y comparar diversos parámetros que harán que la toma de decisiones por uno u otro método sea en base a indicadores técnicos y financieros.

# <span id="page-15-0"></span>**1.5 HIPÓTESIS.**

Con la siguiente investigación se pretende solventar las siguientes hipótesis:

Se puede aplicar diferentes métodos constructivos a una misma solución de diseño arquitectónico.

Las alternativas de construcción de vivienda en acero y madera son más costosas que las de mampuestos.

La construcción en mampostería estructural es la opción más viable económicamente de las cuatro soluciones propuestas.

La alternativa en madera y acero son las que menos tiempo toman en ejecutarse respecto a las mamposterías.

El uso de mano de obra calificada es de mayor incidencia en la opción de acero.

Los muros de mampostería estructural tienen mejor desempeño sísmico que las otras edificaciones.

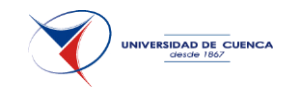

# <span id="page-16-0"></span>**1.6 METODOLOGÍA**

El tipo de investigación que se propone es de carácter descriptiva con una investigación aplicada<sup>1</sup>, dónde se estudia la aplicación de cuatro sistemas constructivos diferentes para viviendas de dos pisos en Cuenca ya que es la media de pisos que tiene esta ciudad<sup>2</sup>, esto se lleva a cabo de acuerdo a las siguientes actividades.

Se diseña una vivienda tipo tradicional estándar que sirve como base del estudio comparativo.

Se investiga soluciones estructurales para adaptarlas a la vivienda tipo y se diseña las diferentes alternativas de construcción que son en mampostería confinada, mampostería estructural, acero y madera, todas ellas con criterio sismorresistente de acuerdo a la zona delimitada.

Para poder realizar los indicadores de comparación financieros se establecen los precios unitarios de los diferentes rubros y se determina el presupuesto de construcción de las propuestas analizadas, además de la respectiva programación de cada una de ellas.

Ya con los resultados obtenidos se finaliza con análisis técnico y financiero de los procesos constructivos analizados mostrando sus ventajas y desventajas. Como anexo se presentan los planos constructivos.

El trabajo toma en cuenta, cimentaciones, estructura y paredes ya sean éstas portantes o divisorias.

1

<sup>&</sup>lt;sup>1</sup> Investigación aplicada: su principal objetivo se basa en resolver problemas prácticos, con un margen de generalización limitado.

Fuente: http://www.rena.edu.ve/cuartaEtapa/metodologia/Tema4.html

<sup>2</sup> Pérez, Santiago. Opinión Pública Ecuador. *Encuesta Nacional Condiciones de vida. 16-17 de marzo 2010*.

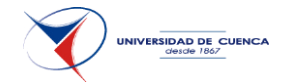

Se excluye lo que son acabados de la construcción y obras que se repiten en todos los sistemas constructivos, tales como: instalaciones eléctricas, hodrosanitarias, carpintería metálica, carpintería de madera, cubierta y gradas.

Para realizar este trabajo se utiliza la norma ecuatoriana de la construcción NEC con ayuda también del Reglamento Colombiano de Construcción Sismorresistente NSR-10.

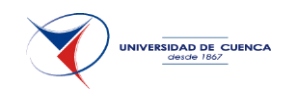

# CAPÍTULO 2.- **MARCO TEÓRICO.**

#### <span id="page-18-0"></span>**ANTECEDENTES.-**

En la Escuela Politécnica Nacional Diana Jaramillo en el 2009 en su investigación se enfoca en el sistema estructural aporticado del cual dice que es el más conocido en la ciudad de Quito y realiza una comparación con el sistema de paredes portantes de hormigón en la que termina concluyendo entre otros puntos que se obtuvo una disminución de costo del 34% en edificaciones de dos pisos y el costo de la mano de obra disminuyo en el 59.96 % respecto a la de los pórticos para edificios de cinco pisos.

Así mismo María Martínez de la universidad de Guayaquil realiza un análisis técnico económico del diseño sismo resistente de un edificio con estructura de acero con otro de hormigón armado en la que expone el riesgo sísmico en el Ecuador y describe las características del edificio propuesto, además de las características de los materiales a utilizarse, completando su estudio con el diseño estructural de los edificios propuestos. Adicionalmente presenta un estudio de impacto ambiental, para en su fase final realizar una comparación de costos entre el edificio de hormigón armado y el de acero.

En la Escuela Politécnica Nacional María Correa en el año 2012 hace un análisis comparativo económico- estructural entre sistemas constructivos tradicionales y un sistema constructivo liviano en la que describe al sistema tradicional como edificaciones pesadas y lo compara con un sistema liviano denominado losa deck. Como primer paso define un proyecto arquitectónico y plantea tres alternativas de sistemas estructurales. Continuando con su estudio realiza los análisis de precios unitarios y el presupuesto para terminar con ventajas y desventajas de los sistemas analizados.

Ya un poco más en los materiales que son parte de esta investigación en la Universidad Central del Ecuador Miguel Atapuma, Cristian Jarrín y Camilo Mora se centran en el estudio técnico económico comparativo entre proyectos estructurales de hormigón armado, acero y madera para viviendas y edificios, determinándose que el acero estructural es 24.7% más costoso que el hormigón armado y la mano de obra del acero es más cara que la de estructura de hormigón y de la madera. En cuanto al tiempo de ejecución llegan a la conclusión de que el acero es 30.61% más rápida que la de hormigón y 10.5% que la madera.

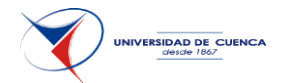

A nivel local se presenta en la Universidad de Cuenca el estudio de Mario Minga, Luis Sigcha y Paúl Villavicencio un análisis comparativo de costos y eficiencia de edificios en diferentes materiales de acuerdo a las variables: número de pisos y luces entre columnas, en la que básicamente trata sobre el planteamiento, análisis y diseño estructural de una serie de edificios tipo destinados a vivienda y son localizados en la ciudad de Cuenca. Los materiales que analizan son el hormigón armado, el acero estructural y el hormigón prefabricado; se plantea distintas alturas de las edificaciones y distintas luces entre columnas; finalmente realizan una evaluación técnica y económica de las diferentes alternativas planteadas. Se realiza además un análisis de precios unitarios y estimación de tiempos de construcción, además del presupuesto para cada edificio tipo. Se termina la investigación con la comparación de las alternativas propuestas.

#### **CONCEPTOS BÁSICOS.-**

J. Monjo Carrió, Dr. Arquitecto. Director del IETcc hace un breve análisis sobre la evolución de los sistemas constructivos en la edificación, en dónde realiza definiciones y conceptos básicos.

**Sistema constructivo.-** Es el conjunto de elementos y unidades de un edificio que forman una organización funcional con una misión constructiva común.

**Procedimiento constructivo.-** Se puede entender el procedimiento constructivo como el conjunto de técnicas que se utilizan para edificar cualquiera de las unidades que constituyen los sistemas constructivos.

Es, pues, un concepto relacionado con la técnica de construir en cada caso y que, por tanto, pueden evolucionar con el tiempo, y permiten avanzar en la innovación y la mejora de los edificios y su proceso de construcción.

Ya más puntualmente y en referencia a los métodos constructivos planteados se describe lo que el Reglamento Colombiano de Construcción Sismo Resistente índica:

*Mampostería Confinada.-* Es la construcción con base en piezas de mampostería unidas por medio de mortero, reforzada de manera principal con elementos de concreto reforzado construidos alrededor del muro, confinándolo.

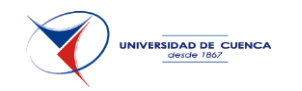

*Mampostería Reforzada.-* Es la construcción con base en piezas de mampostería de perforación vertical, unidas por medio de mortero, reforzada internamente con barras y alambres de acero.

*Acero estructural.-* El termino acero estructural se refiere a los elementos de acero estructural esenciales para resistir las cargas de diseño.

Adicional a estos conceptos Ricardo Hempel Holzapfel en su libro Edificación en Madera apunta que el diseño en *Madera* permite varias formas de solución técnica, pudiendo definirse dos grupos: los entramados en madera y las estructuras para luces mayores. Los sistemas de entramados que es el que corresponde al análisis planteado se caracteriza por la función soportante de la mayoría de sus tabiques que interrelacionados constituyen todo un sistema.

#### **Definiciones generales.-**

Las definiciones corresponden a los términos de mayor uso en los métodos constructivos planteados, han sido tomados del Reglamento Colombiano de Construcción Sismo Resistente NSR-10.

#### **Mampostería Confinada y Estructural.**

*Altura libre efectiva.-* Distancia libre entre elementos que proveen apoyo lateral y que se emplea para calcular la relación de esbeltez del muro o columna.

*Área bruta de la sección.-* Área delimitada por los bordes externos de la mampostería en el plano bajo consideración.

*Área neta de la sección.-* Es el área de la unidad de mampostería incluyendo los morteros de relleno y excluyendo las cavidades, medida en el plano bajo consideración, desde los bordes externos de la mampostería.

*Bloque de perforación horizontal.-* Es un bloque de concreto o arcilla cuyas perforaciones son horizontales y se asienta sobre la cara que no tiene huecos.

*Bloque de perforación vertical.-* Es un bloque, de concreto o de arcilla cocida, que tiene perforaciones verticales que forman celdas donde se coloca el refuerzo. En las celdas donde haya refuerzo vertical debe colocarse mortero de relleno.

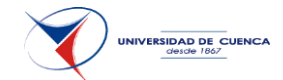

*Elemento de borde.-* Regiones extremas de muros que soportan cargas en su plano, y que son reforzadas y confinadas para cumplir con requisitos específicos y pueden ser del mismo o de mayor espesor que el muro.

*Mortero de pega.-* Mezcla plástica de materiales cementantes, agregado fino y agua, usado para unir las unidades de mampostería.

*Mortero de relleno.-* Mezcla fluida de materiales cementantes, agregados y agua, con la consistencia apropiada para ser colocado sin segregación en las celdas o cavidades de la mampostería.

*Muro estructural.-* Elemento estructural de longitud considerable con relación a su espesor, que atiende cargas en su plano adicionales a su peso propio.

*Resistencia a la compresión de la mampostería* (**fm**′).- Mínima resistencia nominal de la mampostería a compresión, medida sobre el área transversal neta y sobre la cual se basa su diseño.

*Columnas de confinamiento.-* Se consideran columnas de confinamiento los elementos de concreto reforzado que se colocan en los dos bordes del muro que confinan y en puntos intermedios dentro del muro. Las columnas de confinamiento deben ser continuas desde la cimentación hasta la parte superior del muro y se deben vaciar directamente contra el muro con posterioridad al alzado de los muros estructurales de cada piso.

*Vigas de confinamiento.-* Se consideran vigas de confinamiento los elementos de concreto reforzado que se colocan en la parte inferior y superior de muros confinados. Las vigas de amarre se vacían directamente sobre los muros estructurales que confinan. La viga de cimentación se considera como una viga de amarre y debe cumplir los requisitos mínimos de las vigas de amarre.

#### **Acero.**

*Columna.-* Miembro estructural cuya función primaria es la de resistir cargas axiales.

*Conexión.-* Combinación de elementos de conexión, conectores y partes de los miembros conectados que intervienen en la transmisión de fuerzas entre dos o más miembros.

*Conexión a momento.-* Conexión que transmite momentos flectores entre los miembros conectados.

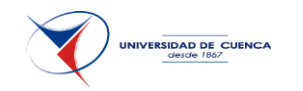

*Esfuerzo.-* Fuerza por unidad de área, debida a fuerzas axiales, de momento, cortante o torsión.

*Sistema estructural.-* Ensamble de componentes portantes conectados entre sí de manera que actúan de manera interdependiente.

*Soldadura de filete.-* Soldadura de sección generalmente triangular que une dos superficies que se interceptan o traslapan.

*Viga.-* Elemento estructural solicitado básicamente por momentos flectores.

*Viga-columna.-* Elemento estructural solicitado simultáneamente por fuerzas axiales y momentos flectores.

#### **Madera.**

Para las definiciones de madera se toman las descritas en el libro Edificación en Madera de la Universidad del Bio-Bio de Ricardo Hempel.

*Solera base.-* Pieza horizontal anclada al sobrecimiento o clavada al entramado horizontal.

*Solera inferior.-* Elemento de unión inferior del conjunto estructural vertical y distribuidor de las cargas concentradas.

*Pie derecho.-* Elemento vertical que transmite las cargas provenientes de techumbre, entrepiso, etc., y sirve a la vez de soporte para los materiales de cerramiento exterior e interior.

*Solera superior.-* Elemento de unión superior del conjunto de piezas verticales y distribuidor de las cargas provenientes de techumbre, entrepiso, etc., a los pies derechos.

*Diagonal o Riostra.-* Elemento estructural inclinado que transmite las cargas horizontales en el sentido del tabique.

*Transversal cortafuego.-* Elemento constructivo que evita el pandeo lateral de los pies derechos, retarda la propagación del fuego por el interior del entramado al formar compartimientos estancos y permite clavar revestimientos verticales.

*Dintel.-* Conjunto de uno o varios elementos que permiten salvar la luz correspondiente a un vano.

*Alfeizar.-* Elemento soportante inferior de ventana.

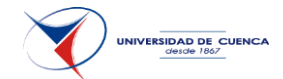

Jamba.- Pieza soportante vertical que refuerza el vano y apoya el dintel o alfeizar.

**Puntal.-** pieza de menor longitud que los pies derechos colocada entre solera superior y dintel.

*Muchacho.-* Pieza colocada entre alfeizar y solera inferior.

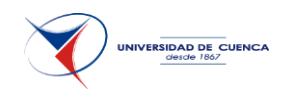

# <span id="page-24-0"></span>CAPÍTULO 3.- **DISEÑAR UNA VIVIENDA TIPO DE DOS PISOS UTILIZANDO COMO ESTRUCTURA: MAMPOSTERÍA CONFINADA, MAMPOSTERÍA ESTRUCTURAL, ACERO Y MADERA.**

### <span id="page-24-1"></span>**3.1 CARACTERÍSTICAS GENERALES DEL LUGAR DE EMPLAZAMIENTO:**

Como paso previo al análisis, se hace necesario conocer las características de la zona dónde se va a emplazar la vivienda en estudio.

Santa Ana de los Ríos de Cuenca está ubicada en un valle interandino de la sierra sur ecuatoriana, (441km al sur de Quito) a una altitud de 2535m sobre el nivel del mar. Goza de un clima típicamente templado, con una temperatura promedio de 17°C. Su población es de aproximadamente 329.928 habitantes en el área urbana y su superficie es de 15.730 hectáreas.

En el ámbito de vivienda a nivel urbano se tiene para la ciudad de Cuenca según el último censo de población y vivienda 2010, los siguientes resultados:

#### **TABLA 1.1 ESTADÍSTICAS VIVIENDA ZONA URBANA CANTÓN CUENCA 2010**

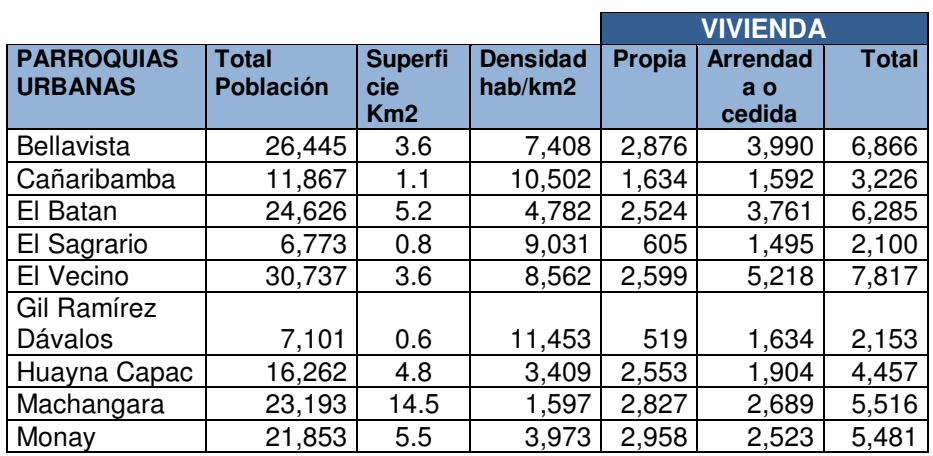

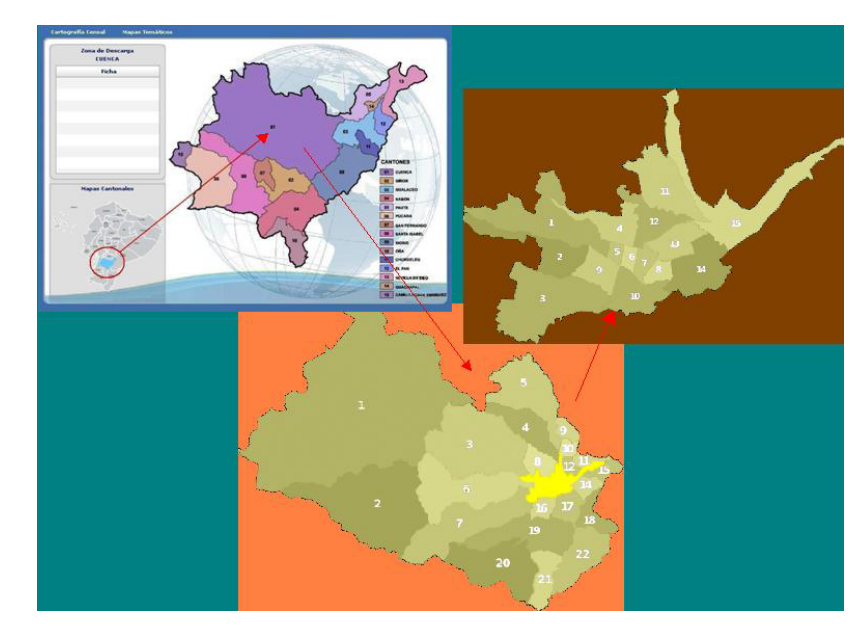

Figura 1.1.- Ciudad de Cuenca, Ecuador

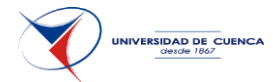

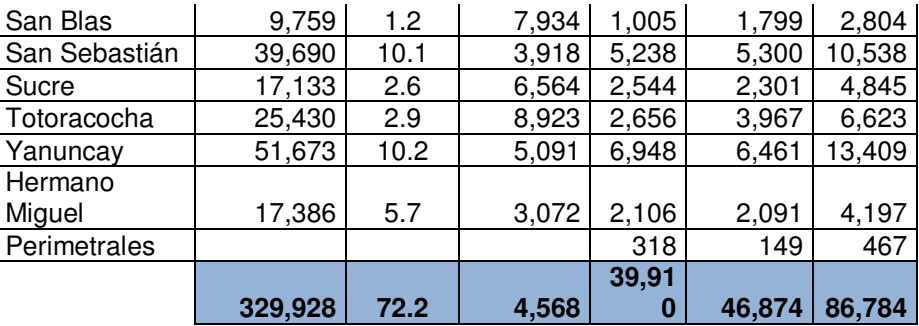

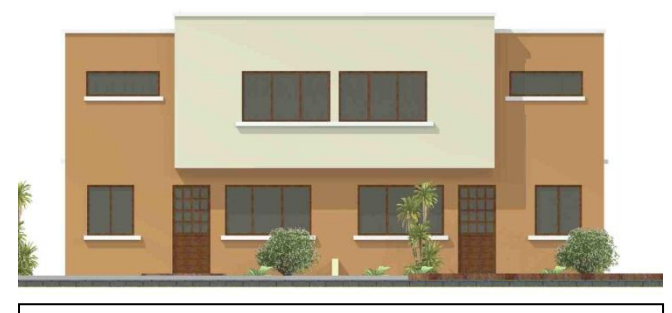

Figura 1.2.-Vivienda Tipo

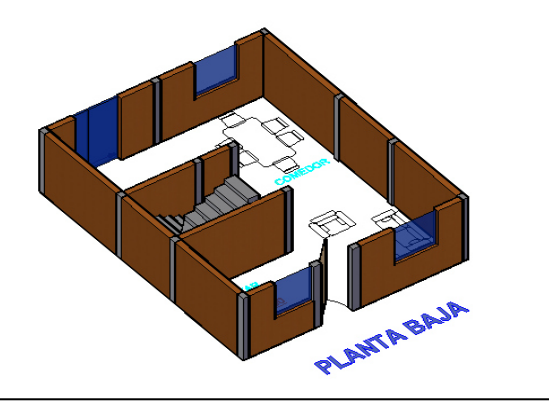

Figura 1.3.-Vivienda Tipo, Planta Baja

#### <span id="page-25-0"></span>**3.2 ESTABLECIMIENTO DE LA VIVIENDA TIPO, BASE DE COMPARACIÓN:**

Para hacer posible un análisis comparativo de las diferentes propuestas planteadas se crea una vivienda tipo de cien metros cuadrados (100 m2) con la finalidad de que los resultados obtenidos sean fáciles de visualizar por parte de los lectores.

La vivienda consiste en dos plantas, debido a que es la media para la ciudad de Cuenca.<sup>3</sup>

La edificación cuenta con una sala, un estar, un comedor, una cocina y un baño social en el primer piso y en la parte alta cuenta con tres dormitorios, un baño para los hijos y un baño para padres. Dichas condiciones hacen calificarla como una vivienda tipo media. (Ver anexo 1, Plano Vivienda Tipo).

La parte a ser analizada es la cimentación, estructura, paredes portantes y divisorias con enlucidos interiores, que en comparación con la vivienda tipo de 100m2 de la Cámara de la Construcción de Cuenca representa el 43% del presupuesto total.

Para su distribución en el terreno se ha procurado optimizar al mismo dándole una dimensión de 6,30 m de frente por 8,50 m de profundidad a la vivienda y ubicándolo de forma medianera, logrando de esta manera abarcar al mayor universo posible. Además de darle una forma tipo espejo y así lograr que visualmente tenga una sensación de espacialidad.

-

<sup>&</sup>lt;sup>3</sup> Opinión Pública Ecuador. Santiago Pérez, Encuesta Nacional 17-16 de marzo 2010, Página 17 Condiciones de la Vivienda

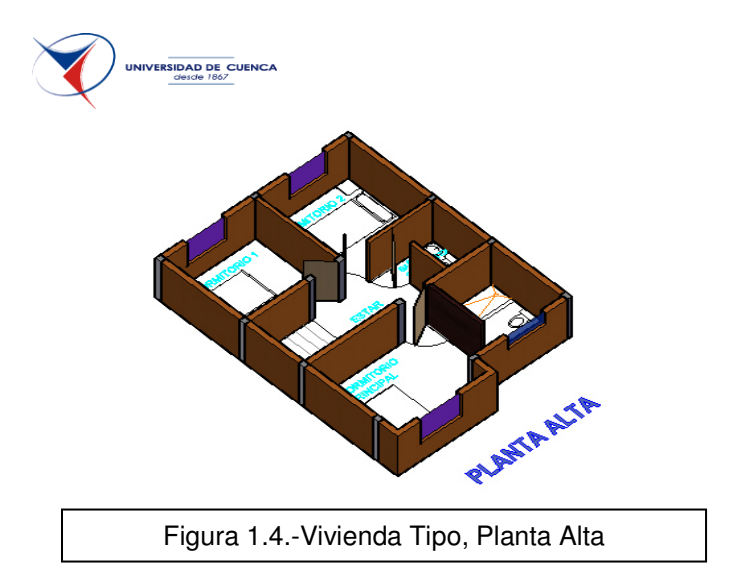

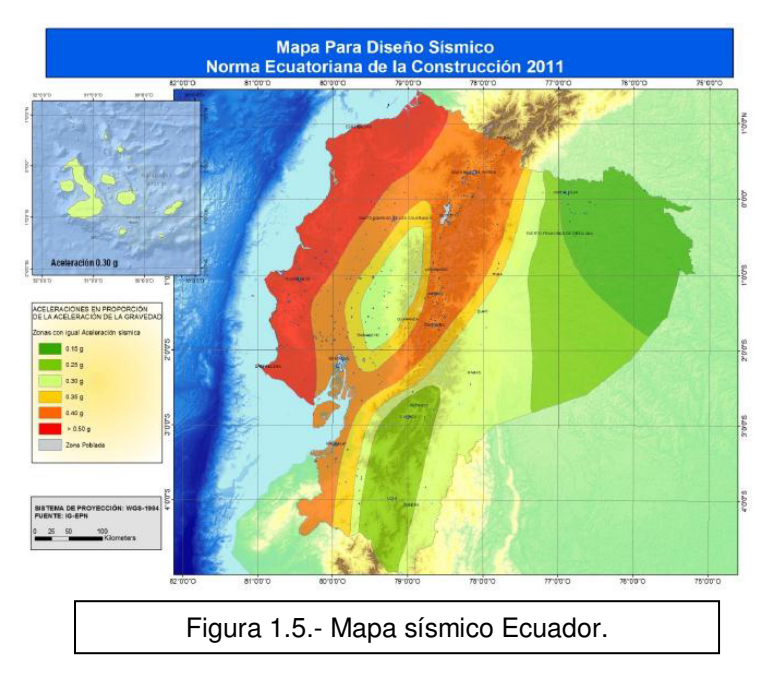

La distribución de la primera planta se la realiza en un solo ambiente.

### <span id="page-26-0"></span>**3.3 PARÁMETROS PARA EL DISEÑO ESTRUCTURAL DE LA VIVIENDA.**

Al cumplir la vivienda tipo propuesta con los parámetros establecidos en el capítulo 10 de la NEC (Norma Ecuatoriana de la Construcción) que dice "se entenderá por vivienda, para alcance de este capítulo de la presente norma, a aquellas edificaciones que no superen 2 niveles en altura o 6 metros en altura desde el suelo en cubierta plana y hasta 8 metros a la cumbrera en caso de cubierta inclinada, hasta el más alto nivel de su losa de cubierta y cuyo uso sea primordialmente residencial.", se usará el mencionado capítulo para el diseño estructural en mampostería confinada, mampostería armada y acero; en cuanto a la vivienda con estructura de madera se usará el capítulo 7 de la NEC.

### <span id="page-26-1"></span>3.3.1 **ACCIONES SÍSMICAS DE DISEÑO.(10.3.1 NEC)**

El diseño sismo-resistente se basa en fuerzas y consiste en verificar que la resistencia lateral de la estructura, VMR, es mayor o igual a la demandada por el sismo de diseño, V sísmico.

```
V sísmico ≤ V MR (10.1 NEC)
```
#### **CORTANTE BASAL**

### **V sísmico = Z C W / R (10.2 NEC)**

**Z** *(depende de la posición geográfica del proyecto y su correspondiente zona sísmica definida en el aparatado 2.5.2 del Capítulo 2)* = **0.25** 

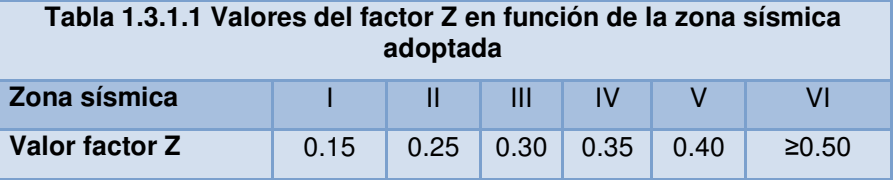

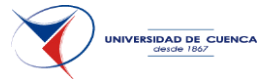

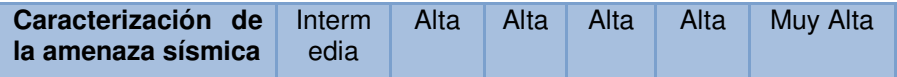

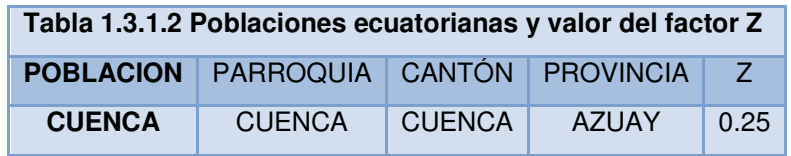

**C** *(es un coeficiente de respuesta sísmica obtenido según Tabla 10.1)* = **3** 

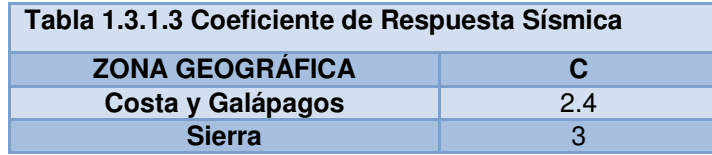

**W** *(es el peso sísmico efectivo de la estructura, igual a la carga muerta total de la estructura más un 25% de la carga viva de piso)*.

**R** *(factor de reducción de resistencia se debe adoptar de los valores establecidos en la Tabla 2.14, según el sistema estructural adoptado)*.

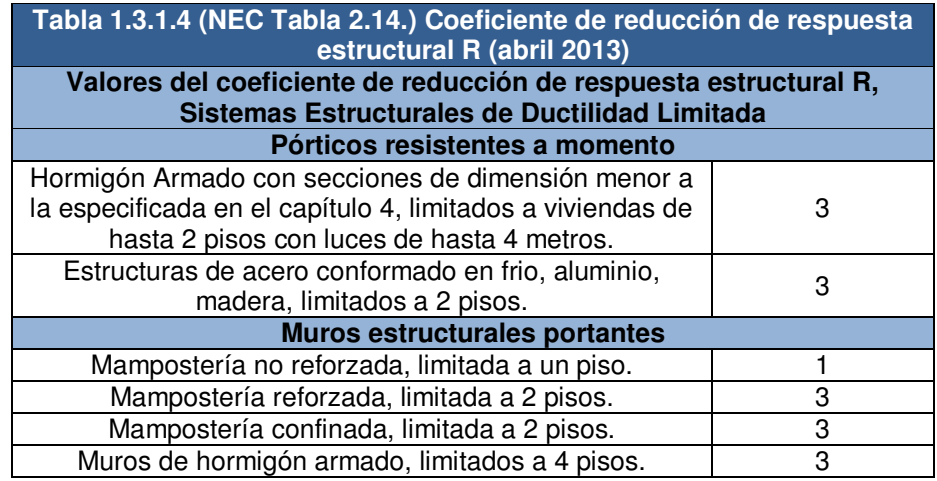

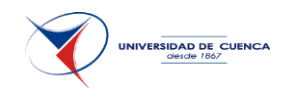

#### <span id="page-28-0"></span>3.3.2 **CARGAS DE DISEÑO.**

Los elementos estructurales se calculan y diseñan verificando las condiciones de resistencia y servicio especificadas por la NEC. Se utiliza un diseño a última resistencia. La combinación de resistencia es:

**1.** 1.4D **2.** 1.2D + 1.6L + 0,5Lr **3.** 1.2D + 1.6Lr + 1L **4.** 1.2D + 1L + 0.5Lr  $5. 1.2D + 1E + 1L$  $6.09D + 1F$ 

Para todos los sistemas se utilizará las mismas combinaciones en donde:

#### **D corresponde a la carga muerta o permanente:**

Las cargas permanentes están constituidas por los pesos de todos los elementos estructurales, tales como: muros, paredes, recubrimientos, instalaciones sanitarias, eléctricas, mecánicas, máquinas y todo artefacto integrado permanentemente a la estructura.

#### **L es la carga viva o de uso:**

Las sobrecargas de uso dependen de la ocupación a la que está destinada la edificación y están conformadas por los pesos de personas, muebles, equipos y accesorios móviles o temporales, mercadería en transición, y otras.

**Lr** es la carga viva de cubierta.

<span id="page-28-1"></span>**E** la carga debida al sismo.

#### 3.3.3 **MUROS PORTANTES (10.4 NEC).**

Muro diseñado y construido de tal forma que a lo largo de toda su longitud y espesor pueda transmitir cargas horizontales y verticales de un nivel al nivel inferior o a la cimentación. Elemento estructural cuya longitud es mucho mayor con relación a su espesor y que soporta cargas laterales en su plano, adicionales a las cargas gravitacionales. Estos muros componen la estructura de la vivienda y deberán tener continuidad vertical. Se entiende por muros portantes a: muros de mampostería no confinada, de

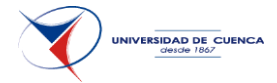

mampostería confinada, de mampostería reforzada, muros de hormigón armado y muros livianos de acero y los tabiques de madera.

Para que se considere un muro como portante, debe asegurarse que éste no tenga aberturas o vanos (puertas o ventanas), de ahí que no todas las paredes o muros de la vivienda son portantes.

En edificaciones de muros portantes deberá determinarse la cantidad de muros estructurales en las dos direcciones, la cuantía mínima en cada dirección deberá ser:

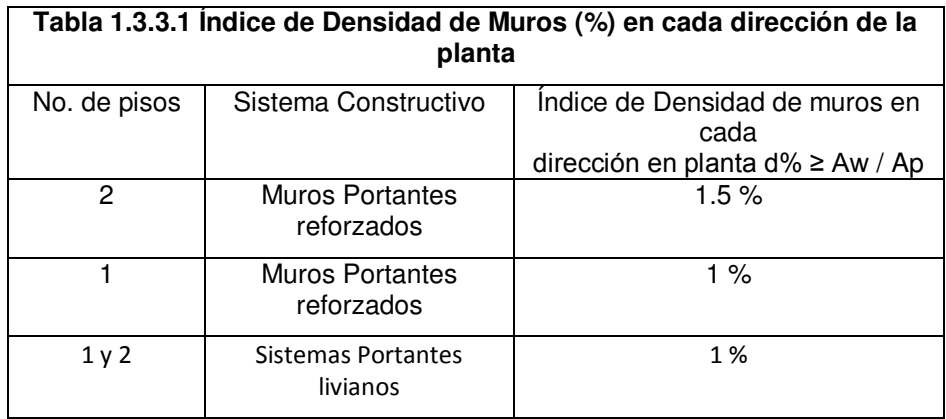

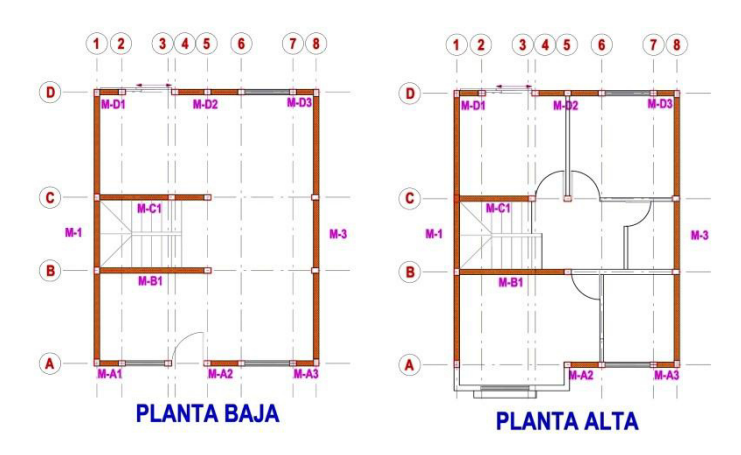

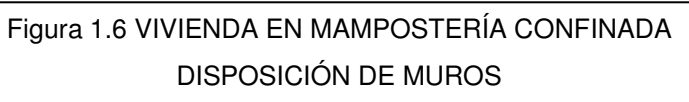

Dónde:

d% ≥ Aw / Ap Índice de densidad de muros en cada dirección. Aw Sumatoria de las secciones transversales de los muros confinados en la dirección de análisis Ap Área total en planta de la vivienda.

# <span id="page-29-0"></span>**3.4 DISEÑO ESTRUCTURAL EN MAMPOSTERÍA CONFINADA.**

Como ayuda de cálculo de esta estructura se usa el software Etabs 2013 versión de evaluación.

#### <span id="page-29-1"></span>3.4.1 **CONFIGURACIÓN ESTRUCTURAL:**

Los muros para que se consideren estructurales deben tener continuidad desde la cimentación hasta su nivel superior y no debe tener aberturas, por lo que se realiza una disposición de elementos de tal manera que se adapte

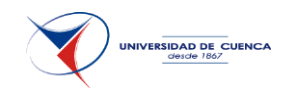

a la vivienda tipo y a su vez cumpla con la normativa existente. Tanto la efectividad de las uniones en los diafragmas como el trabajo en conjunto de los sistemas estructurales, dependen de la continuidad vertical y de la regularidad de la estructura, tanto en planta como en altura.

La regularidad en planta debe cumplir:

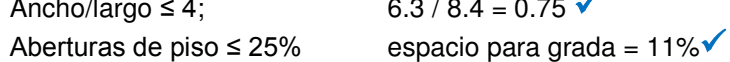

 $6.3 / 8.4 = 0.75$ 

El espesor de los muros portantes será de 13 cm más el recubrimiento que cumple con  $t \geq 10$  cm  $\checkmark$ 

 $Área mínima columnas = 200 cm2$ Dimensión columnas  $15x20 = 300$  cm2 Separación columnas  $25 t = 3.25 m$  $1.5 h = 3.75 m 6 4 m$ 

La separación máxima es la del muro B1 = 2.93 m  $\checkmark$ 

#### <span id="page-30-0"></span>3.4.2 **INDICE DE DENSIDAD DE MUROS:**

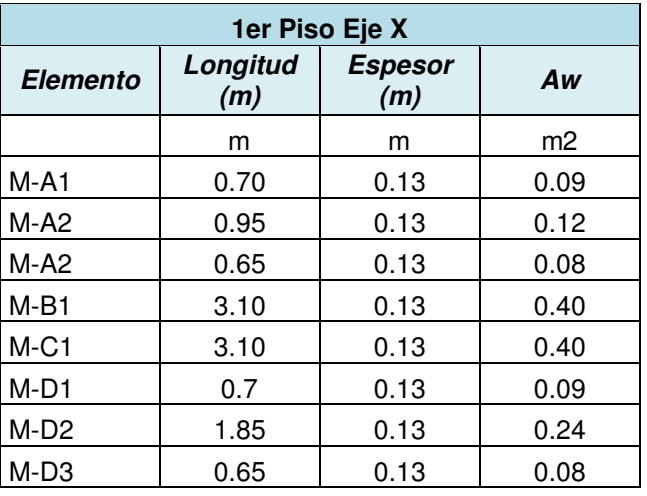

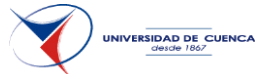

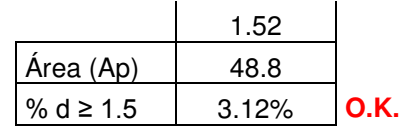

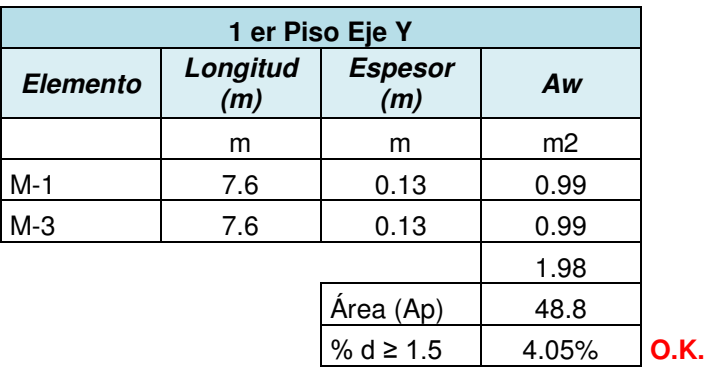

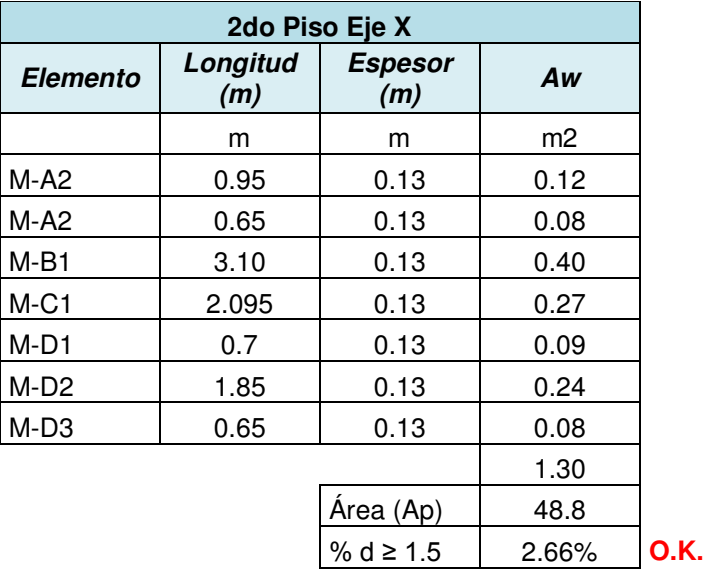

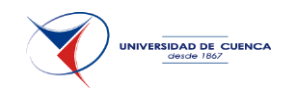

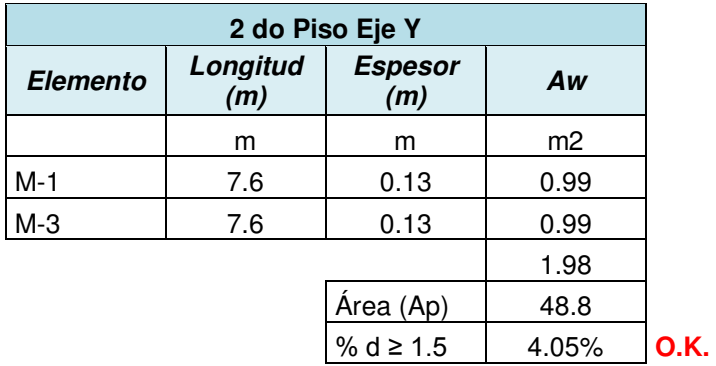

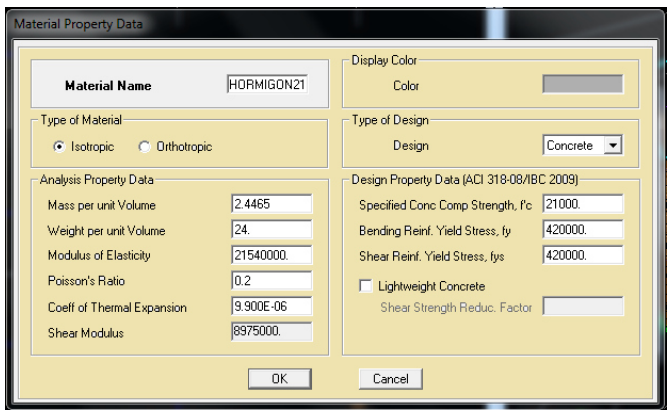

Figura 1.7 Ingreso de propiedades de materiales

#### <span id="page-32-0"></span>3.4.3 **ELEMENTOS DE CONCRETO ARMADO.**

Todos los elementos de hormigón se construirán utilizando una resistencia a la compresión de 21 MPa., y un acero corrugado de 420 MPa, que cumplen con 10.9.3.1 NEC.

La sección de los elementos es de 15x20cm cuya área es mayor a la mínima establecida 200 cm2 (10.9.3.4.1 NEC)

El valor del módulo de elasticidad para concretos de densidad normal es:

 $Ec = 4.7 \sqrt{fc}$  (GPa) (1.2.5.2 NEC)  $Ec = 21.54 Gpa$ 

El concreto a usar en cada uno de los elementos tiene las siguientes propiedades:

Peso Específico = 24 kN/m3.

Resistencia a la Compresión del Concreto: 21 MPa.

Esfuerzo de Fluencia del Acero: 420 MPa.

Módulo de Elasticidad: 21.54 GPa.

Módulo de poisson  $(u) = 0.20$ 

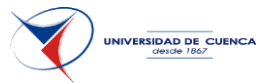

La losa de entrepiso será de 20 cm armada en dos direcciones con alivianamiento de bloque de pómez de 15x20x20 cm.

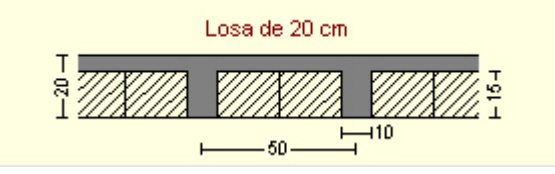

La altura equivalente de la losa nervada se calcula determinando la altura de una losa maciza que tenga la misma inercia que la losa nervada propuesta.

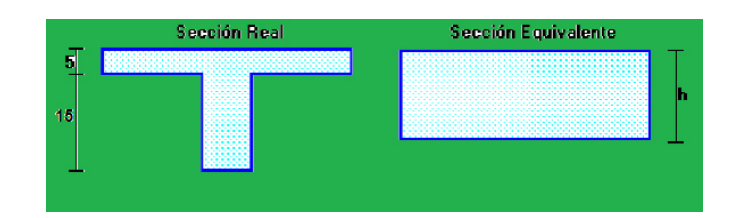

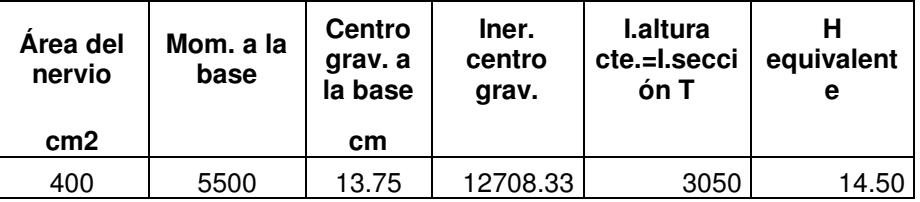

#### <span id="page-33-0"></span>3.4.4 **ELEMENTOS DE MAMPOSTERÍA CONFINADA.**

**Propiedades de la Mampostería como material:** los muros de mampostería confinada se modelan como un material homogéneo (propiedades comunes para el muro de mampostería y los elementos confinantes).

*Resistencia a la Compresión de la mampostería (f`m) =* la resistencia a la compresión de la mampostería se toma la correspondiente al ladrillo

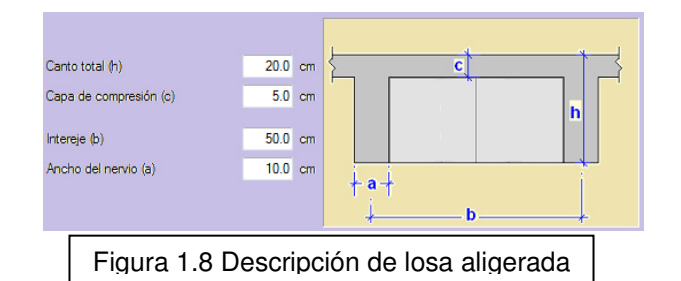

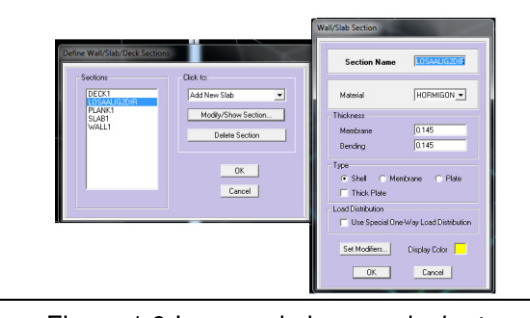

Figura 1.9 Ingreso de losa equivalente

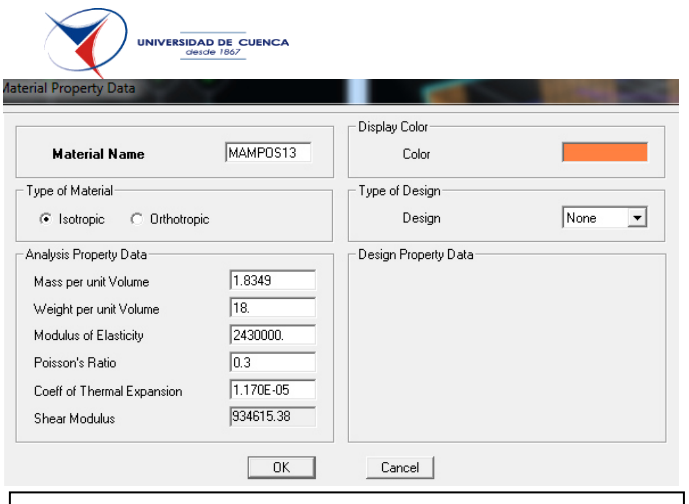

#### Figura 1.10 Ingreso de propiedades de mampostería

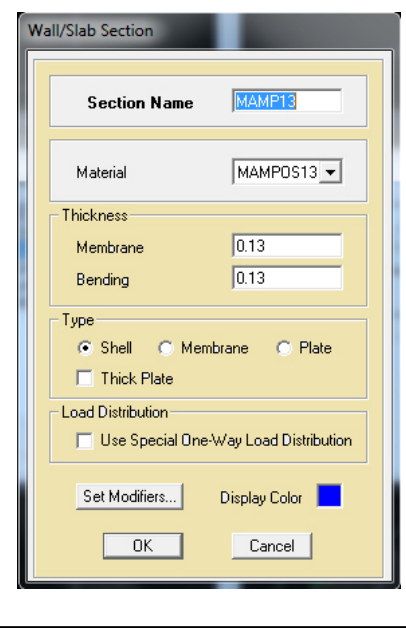

Figura 1.11 Ingreso de paredes de mampostería

CAPÍTULO 3.- DISEÑAR UNA VIVIENDA TIPO DE DOS PISOS UTILIZANDO COMO ESTRUCTURA: MAMPOSTERÍA CONFINADA, MAMPOSTERÍA ESTRUCTURAL, ACERO Y MADERA.

artesanal de Susudel, provincia del Azuay; cuyo valor promedio está en 49.55 kg/cm2, según trabajo de Tesis por Esteban Zalamea<sup>4</sup>

 $f'm = 4.86 MPa$ 

*Módulo de Elasticidad (Em) y Módulo de Corte (Gm)=* se adoptan los valores recomendados en varias normativas.

**Em = 500 f´m ≤ 10000 MPa** 

**Em =** 2430 MPa ≤ 10000 MPa; **ok** 

La sección que se usa para el cálculo es el ancho promedio de la unidad de ladrillo macizo en la zona de Cuenca (13 cm).

Una vez ingresado las propiedades de los materiales se coloca los elementos resistentes para lo cual se dibuja todos los muros confinados, la losa, las vigas de acople.

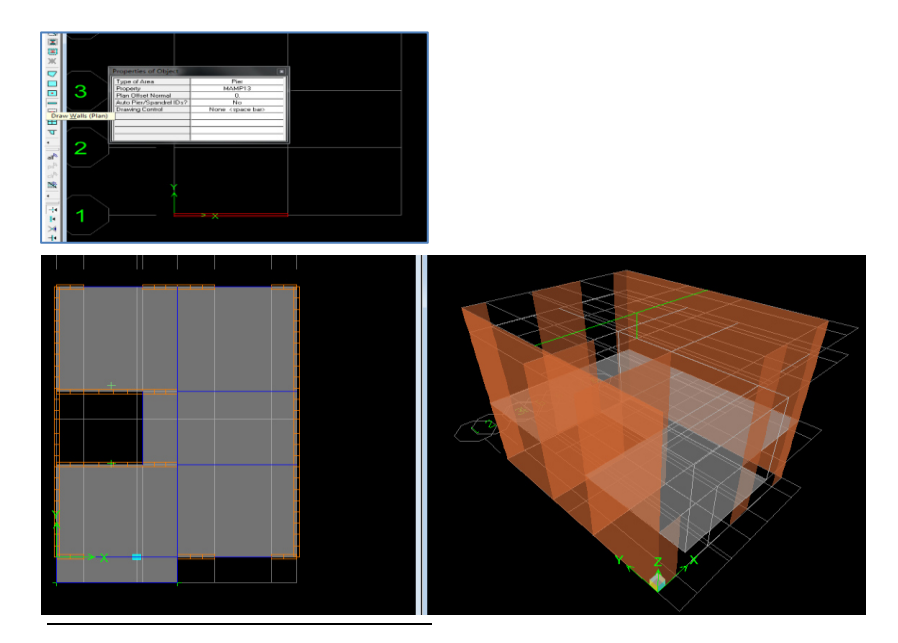

4 ZALAMEA L. Esteban, Mampostería Post-tensada: Una alternativa constructiva para Ecuador, Tesis, Universidad de Cuenca, 2012

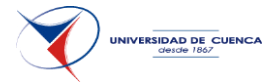

Posteriormente se realiza una división (mesh) de los muros y losa en secciones de 2x9, 3x9, 4x9 y 8x9 para tener una mejor distribución de los esfuerzos.

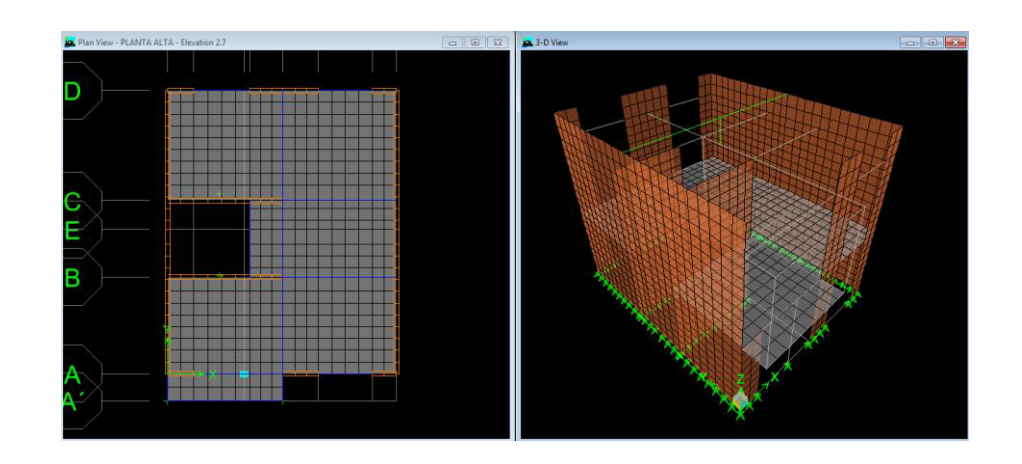

#### <span id="page-35-0"></span>3.4.5 **CASOS DE CARGAS.**

**Cálculo de Cargas Muertas.-** 

**Elementos verticales -Tabiquería móvil:** 

La carga se calcula en base a la altura, el ancho y el peso específico.

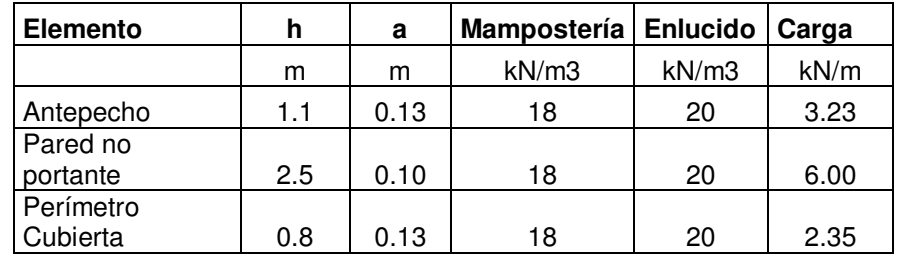
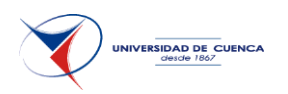

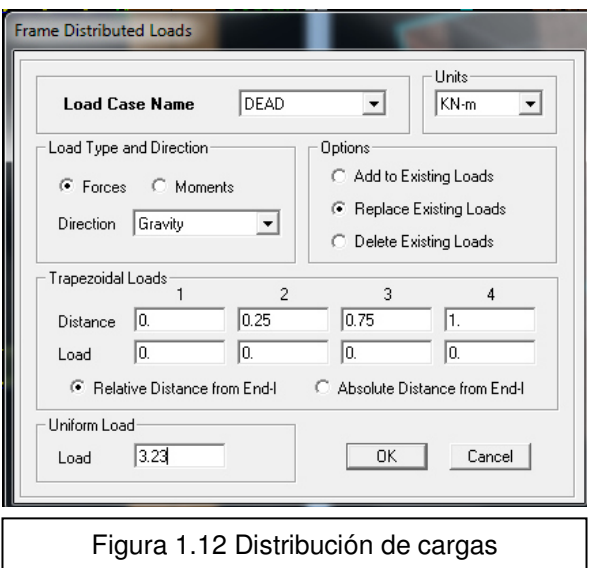

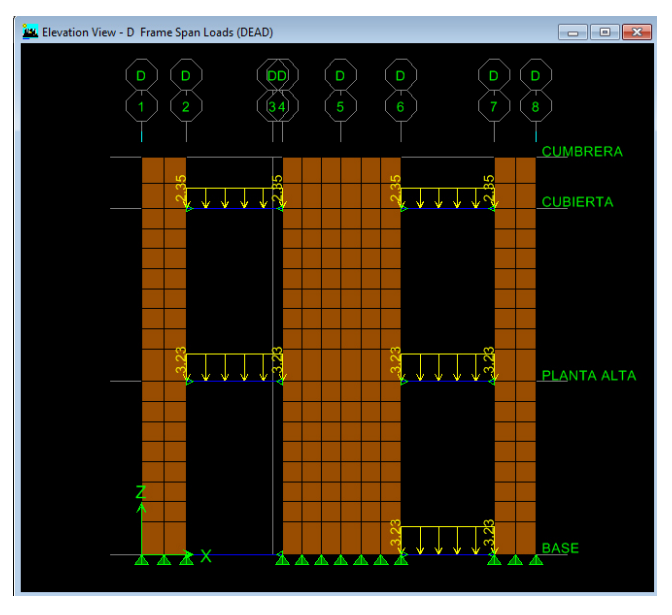

#### **Cubiertas:**

Plancha ondulada de fibrocemento =  $0.2$  kN/m2 Teja de barro cocido sin mortero =  $0.20$  kN/m2 cielo raso de yeso = 0.20 kN/m2 Total cubierta =  $0.60$  kN/m2

Se distribuye para las correas según su área de aportación:

Sección central = 3.15 x 0.6 = **1.9 kN/ml** 

Elementos de borde = 1.6 x 0.6 = 0.96, que se toma como **1 kN/ml**

#### **Elementos horizontales:**

La carga muerta en los pisos de los dormitorios es:

#### **Dormitorios:**

Mortero de nivelación 2.5 cm de espesor (0.5 kN/m2) + piso flotante  $(despreciable) = 0.5 kN/m2$ Cielo raso de yeso = 0.20 kN/m2

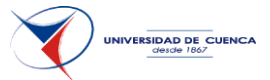

## **Total dormitorios = 0.70 kN/m2**

# **Baños:**

Baldosa de cerámica con mortero 2.5 cm de espesor =  $0.5$  kN/m2 Cielo raso de yeso = 0.20 kN/m2 **Total baños = 0.70 kN/m2** 

# **En general se trabaja con 1.0 kN/m2**

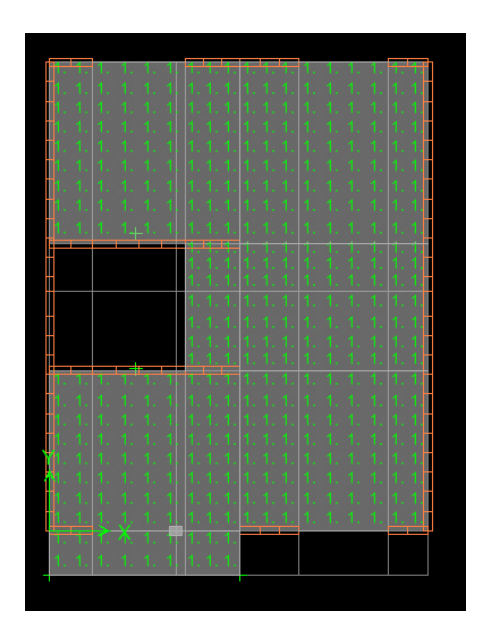

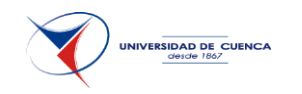

# **Sobrecargas.-**

Las sobrecargas de uso para vivienda son de **2 kN/m2** y para la cubierta de **1 kN/m2** 

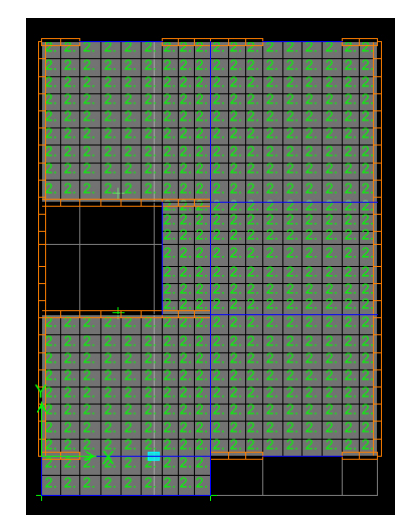

Se asigna el diafragma:

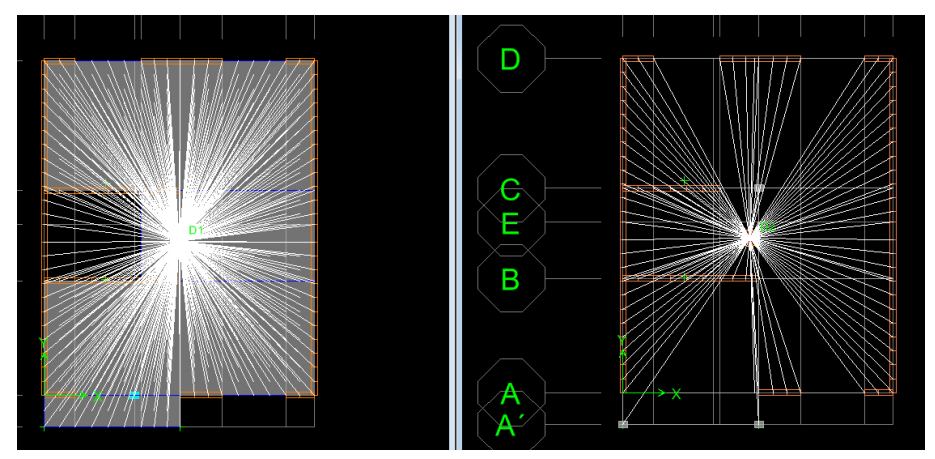

Analyze Disglay Design Options Help  $\mathfrak{D} \mathfrak{D} \mathfrak{D} \mathfrak{D} \mathfrak{D} \left[ \mathfrak{W} \right] \otimes \mathfrak{M} \otimes \mathfrak{S} \otimes \mathfrak{S} \left[ \begin{array}{c|c} \bullet & \bullet & \bullet \\ \bullet & \bullet & \bullet \end{array} \right] \otimes \mathfrak{S} \left[ \begin{array}{c|c} \bullet & \bullet & \bullet \\ \bullet & \bullet & \bullet \end{array} \right] \otimes \mathfrak{S} \left[ \begin{array}{c|c} \bullet & \bullet & \bullet \\ \bullet & \bullet & \bullet \end{array} \right] \otimes \mathfrak{S} \$ | 팔 02 . || I - | ロ- | 〒- | 프- |ロ- . || 동물물정 | H = | 방 . || 프 - || 프 - || 카 -Plan View - BASE - Elevation 0  $-$ Mass Source Load<br>DEAD<br>LIVE Multiplier SortID<br>1.0000 1  $\overline{\phantom{a}}$  $0.2500$ **IMFIID** 0.2500 Figura 1.13.- Cargas Peso Sísmico

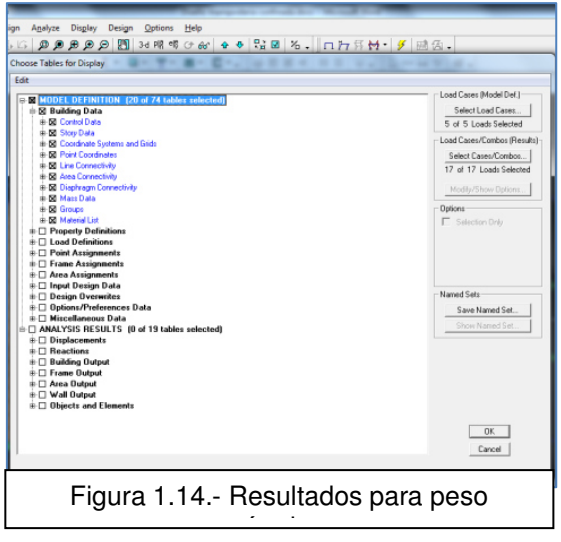

CAPÍTULO 3.- DISEÑAR UNA VIVIENDA TIPO DE DOS PISOS UTILIZANDO COMO ESTRUCTURA: MAMPOSTERÍA CONFINADA, MAMPOSTERÍA ESTRUCTURAL, ACERO Y MADERA.

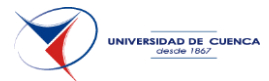

# 3.4.6 **PESO DE LA VIVIENDA PARA CÁLCULO SÍSMICO (W)**

El peso sísmico efectivo de la estructura es igual a la carga muerta total de la estructura más un 25% de la carga viva de piso.

Se realiza el análisis con el programa y se calcula las cargas sísmicas:

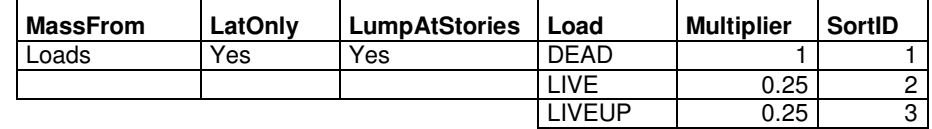

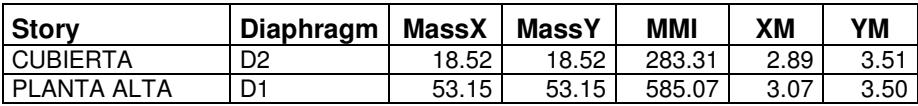

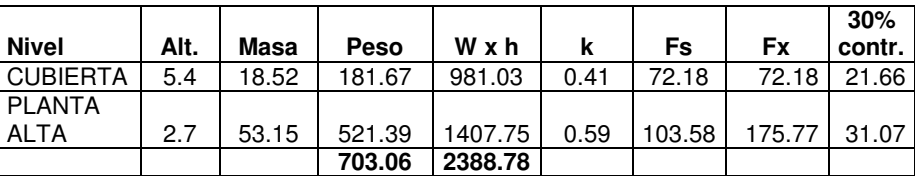

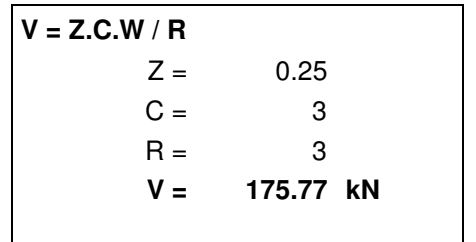

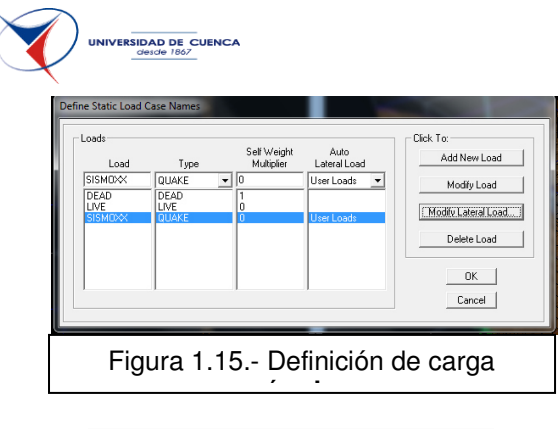

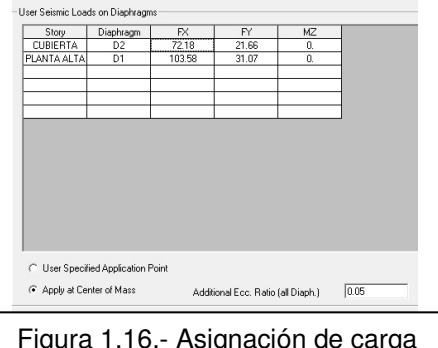

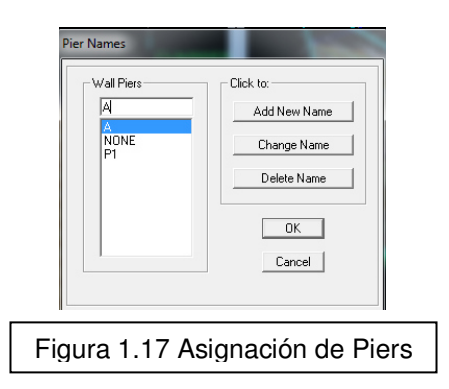

#### **Distribución horizontal del cortante.-**

Se distribuye el cortante de piso Vx considerando la masa de cada nivel concentrada en el centro de masas del piso, pero desplazada una distancia igual al 5 por ciento de la máxima dimensión del edificio en ese piso, perpendicular a la dirección de aplicación de las fuerzas laterales bajo consideración.

## **Dirección de aplicación de fuerzas sísmicas y asignación de piers.**

Se trabaja suponiendo la concurrencia simultánea del 100% de las fuerzas sísmicas en una dirección y el 30% de las fuerzas sísmicas en la dirección perpendicular.

Para finalizar se define las combinaciones de carga y se asigna los piers (se usan para modelar muros que tengan comportamiento similar a las columnas, es decir proporciona además de axiales y corte, los momentos).

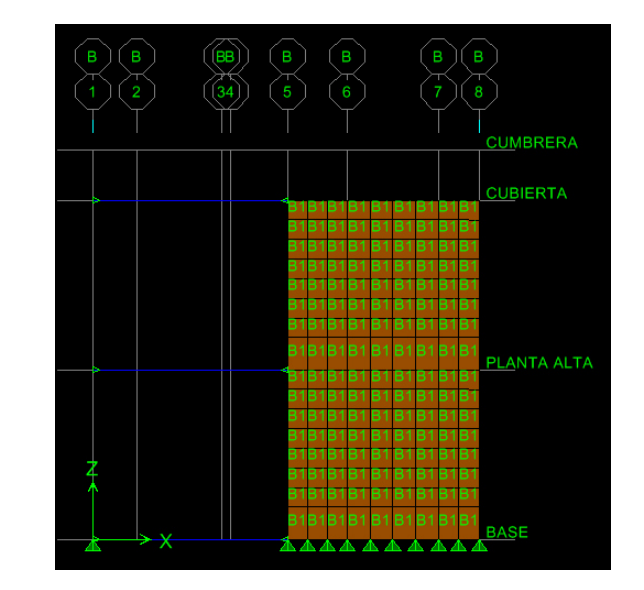

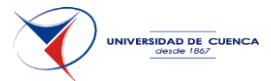

## 3.4.7 **CÁLCULO DE LA DERIVA.**

La deriva máxima que se puede dar viene dada por la tabla 2.8 NEC, y para la obtención de ellas se hace un análisis tanto para fuerzas horizontales en la dirección X cómo en la dirección Y.

Máxima deriva obtenida por puntos en X | 0.002166 | O.K. Máxima deriva obtenida por puntos en Y | 0.006849 | O.K.

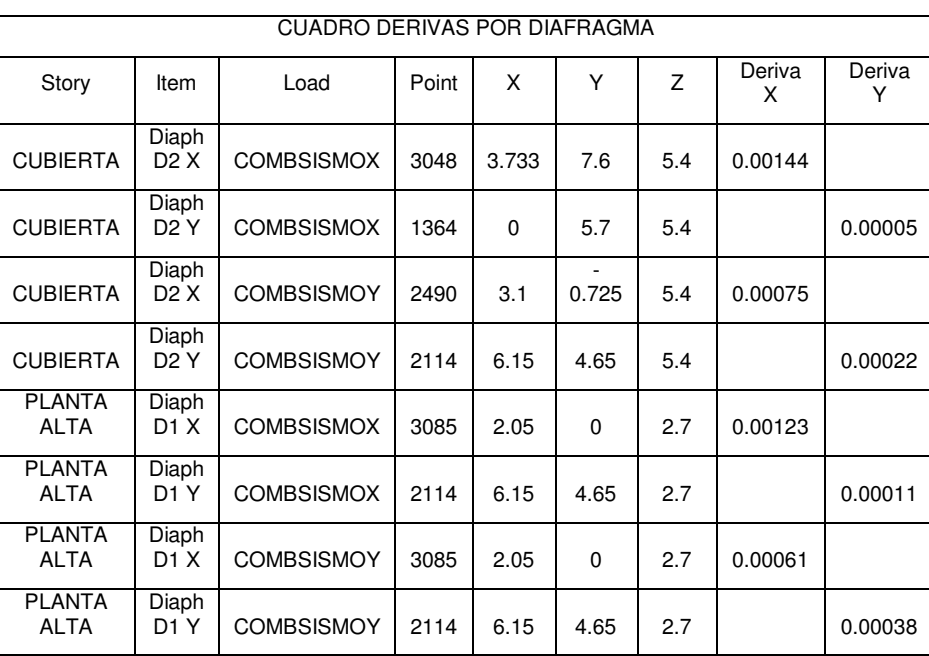

Tabla 2.8. Valores de  $\Delta_{\text{M}}$  máximos, expresados como fracción de la altura de piso

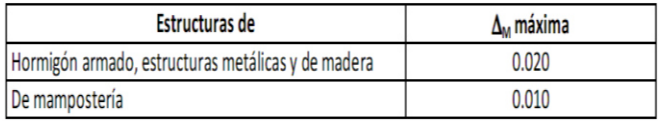

Figura 1.18 Valores máximos derivas

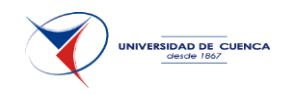

## 3.4.8 **DISEÑO ESTRUCTURAL.**

## **3.4.8.1 Diseño para carga axial de compresión.**

*Pnc = 0.80 [0.85 f`c (Aci – Ast) + fy.Ast] ( 10-9 NEC)* 

*Pnc =* compresión axial.

*Aci =* área de la sección de la columna de confinamiento i, en mm² *Ast =* área total de acero de refuerzo en la sección de muro, mm2

*Fy =* resistencia a la fluencia del acero de refuerzo, MPa.

*Pnt = - fy Ast (10-10 NEC)* 

*Pnt =* tracción axial.

Refuerzo mínimo = 0.0075 A.col.  $\text{Ast} = 0.0075 \times 15 \times 20 = 2.25 \text{ cm}2$ Se usará 4 @ 12mm = 4.52 cm2

Pnc = 0.80 [ 0.85 x 21(30000-452) + 420 x 452]

**Pnc = 573.94 kN**

**Pnt = -190.00 Kn**

## **Fuerzas en las columnas:**

$$
Puc = \frac{Aci}{Act} Pu + \Delta Pui (10.13 \text{ NEC})
$$

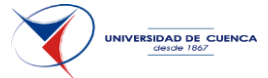

$$
Put = \frac{Aci}{Act} Pu - \Delta Pui \le 0 \text{ (10.14 NEC)}
$$

$$
\Delta Pui = \left[\frac{Mu \text{ Aci}(xi - \bar{x})}{ict}\right] (10.15 NEC)
$$

$$
Act = \sum_{i} Aci \qquad \bar{x} = \frac{\sum_{i} Aci \ xi}{Act} \qquad Ict = \sum_{i} Aci \ (xi - \bar{x})^2
$$

En cada una de las columnas del muro debe cumplirse que:

# Puc ≤ Ø Pnc (10.19 NEC), y; Put ≤ Ø Pnt (10.20 NEC)

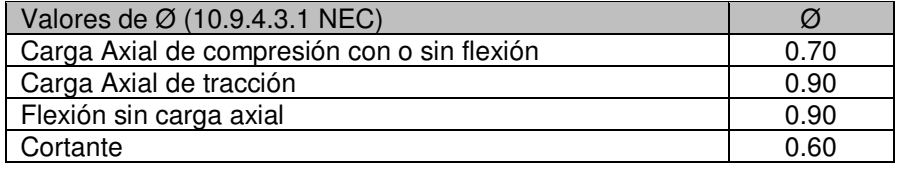

# **Ø Pnc = 401.76 kN**

**Ø Pnt = -133.00 Kn**

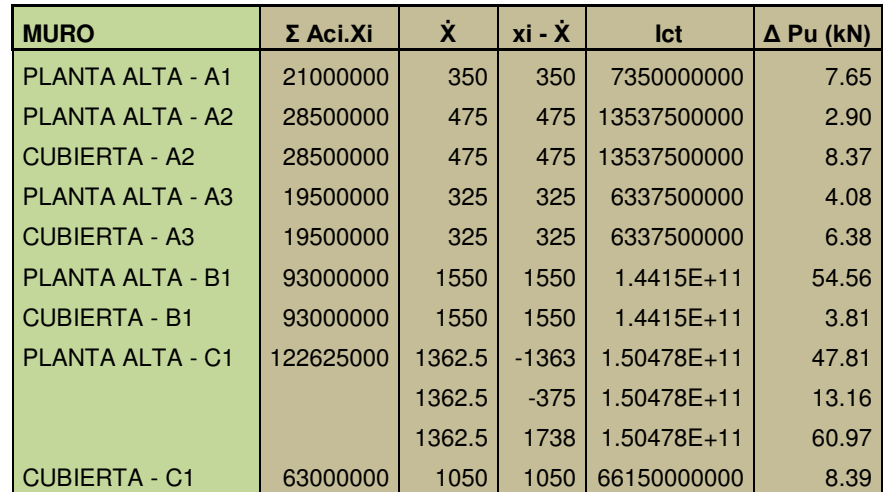

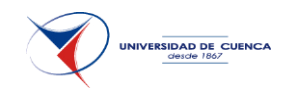

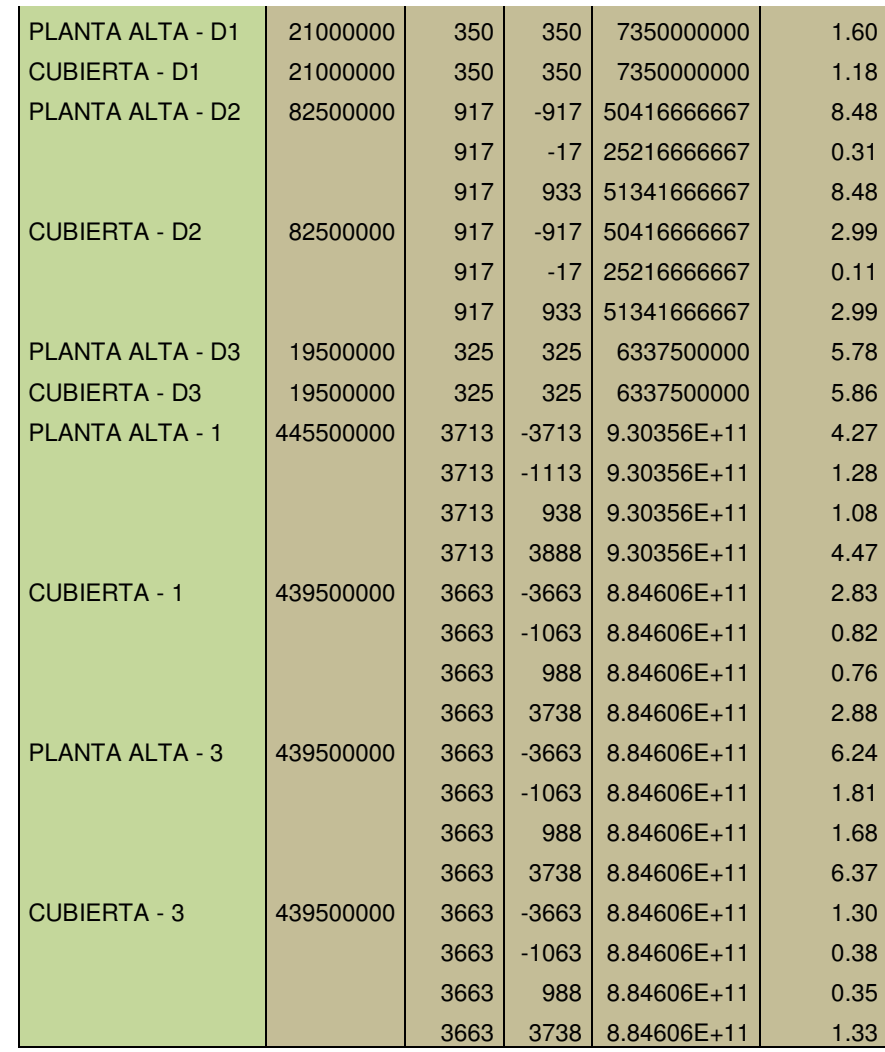

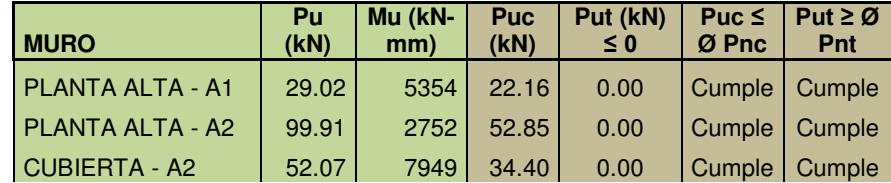

**UNIVERSIDAD DE CUENCA** 

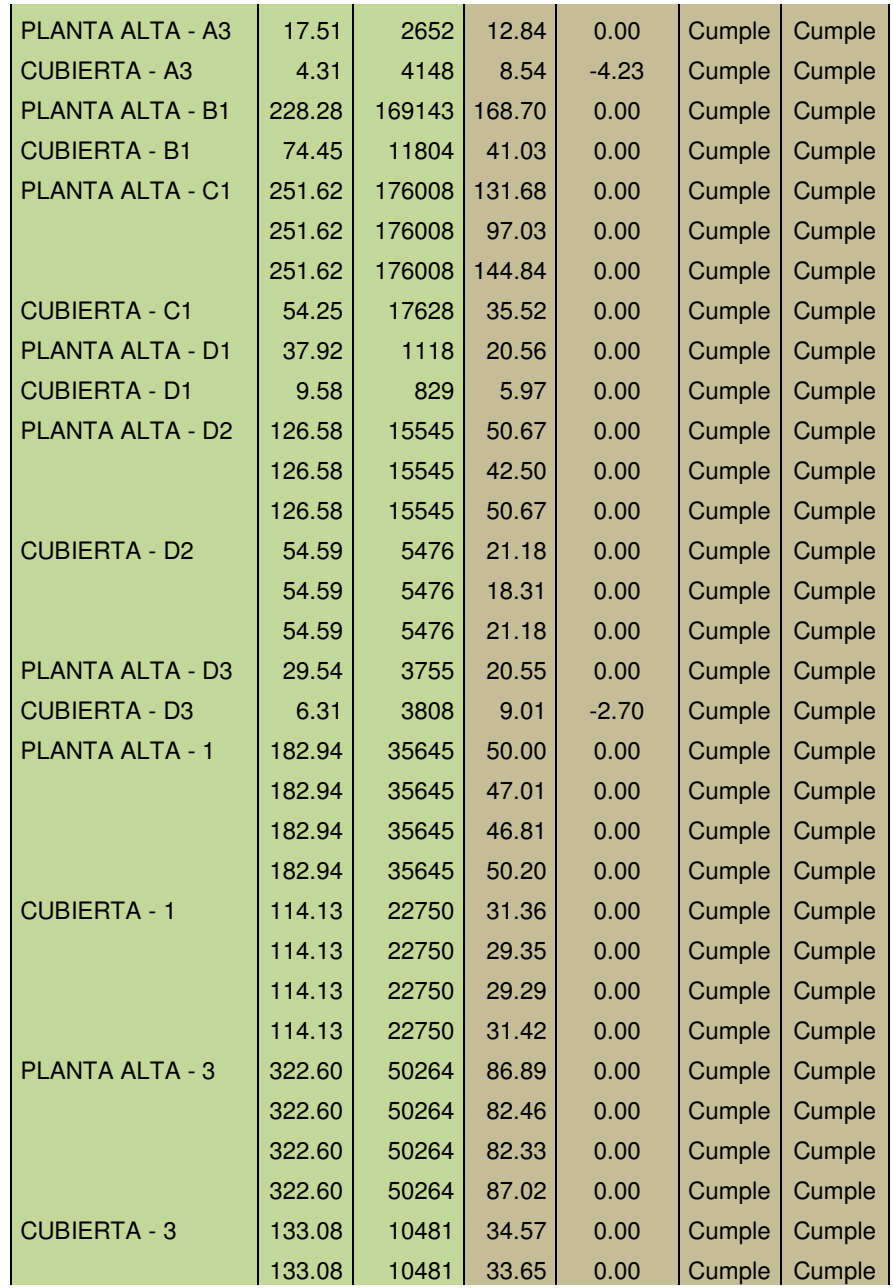

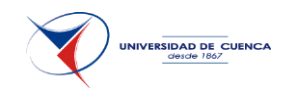

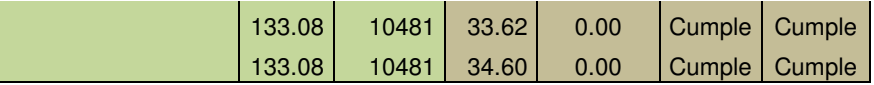

#### **3.4.8.2 Diseño a cortante.**

La mampostería toma todo el corte:  $Vu ≤ Ø Vn$  (10.25 NEC)

$$
Vn = \left(\frac{1}{12}\sqrt{f'm} + \frac{Pu}{3Ae}\right)Amv \le \frac{1}{6}\sqrt{f'm} Amv \ (10.26 \text{ NEC})
$$

*Ae =* área efectiva de la sección de mampostería, en mm2 *Amv =* área efectiva para determinar esfuerzos cortantes *f´m =* resistencia a la compresión de la mampostería, en MPa *Pu =* carga mayorada que trabaja simultáneamente con la máxima fuerza cortante mayorada solicitada Vu para la cual se realiza el diseño

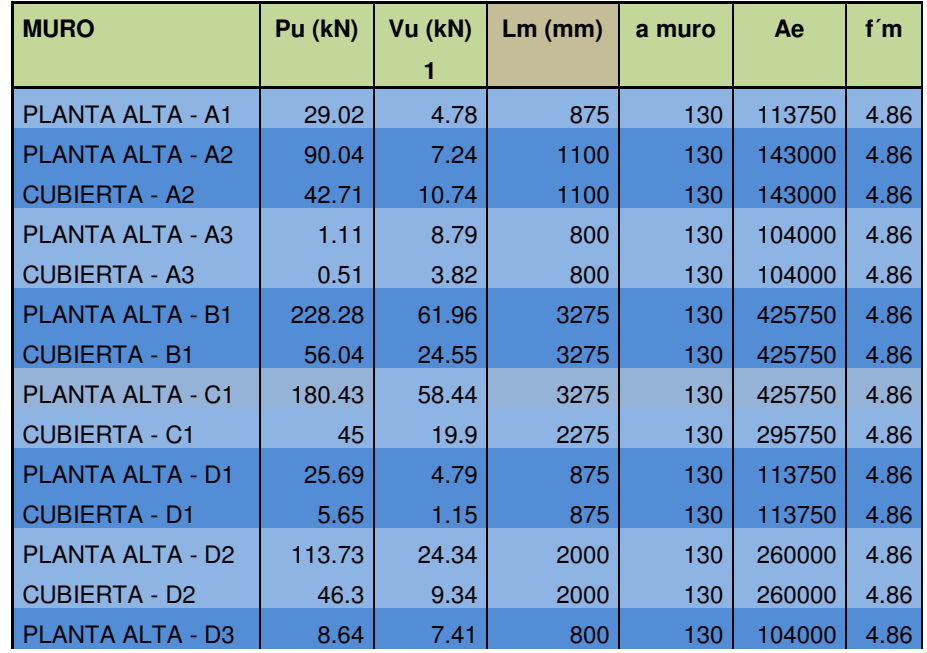

**UNIVERSIDAD DE CUENCA** 

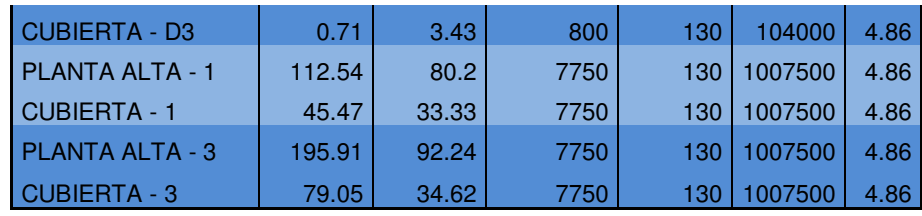

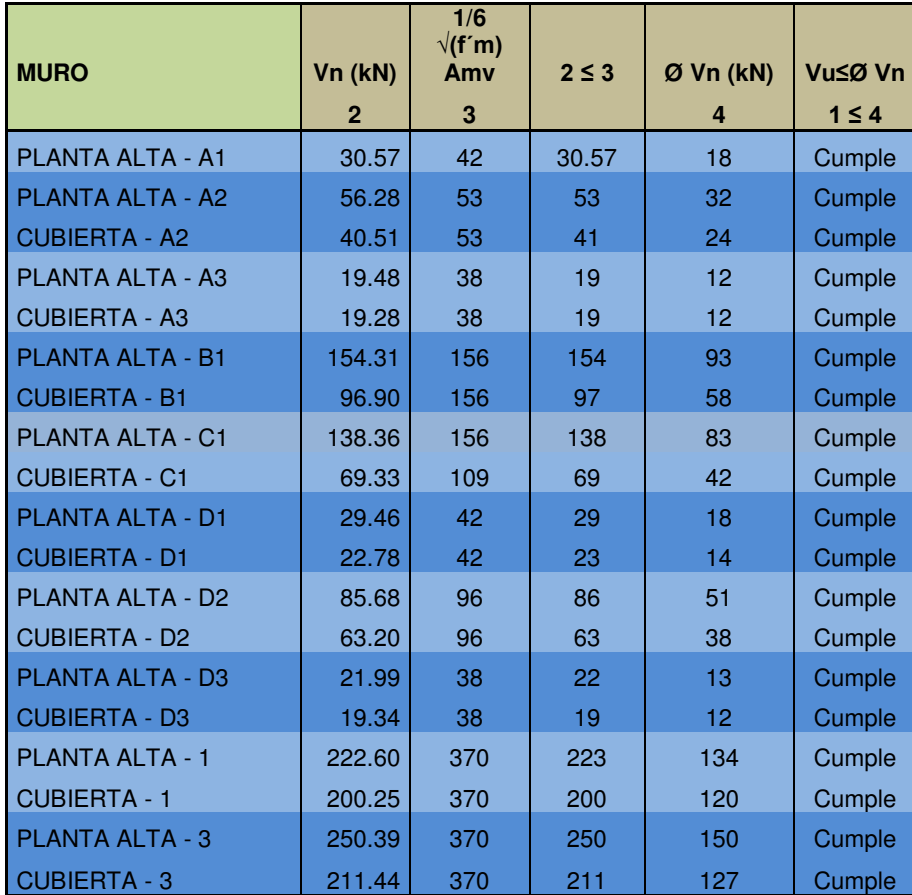

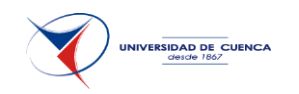

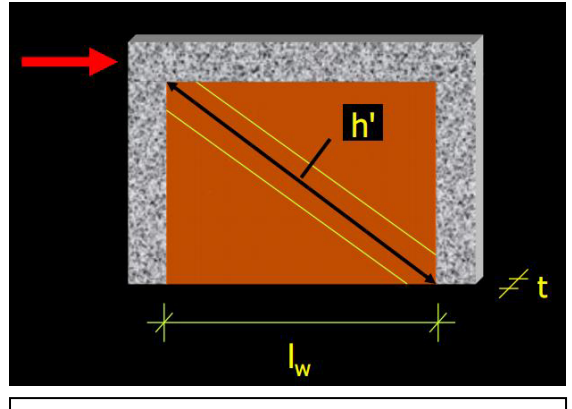

Figura 1.19.- Verificación de elementos

## **3.4.8.3 Verificación por aplastamiento.**

Pud ≤ Ø Pnd (10.27 NEC)  

$$
Pud = \frac{h^2}{Iw} Vu
$$
 (10.28 NEC)

*h´ =* es la longitud de la diagonal del paño de muro entre los elementos de confinamiento.

*Iw =* es la longitud total del muro sobre el cual actúa el cortante horizontal de diseño solicitado Vu.

$$
Prod = 0.80
$$
 (0.85 f'm Amd) Re (10-11 NEC)

*f´m =* resistencia a la compresión de la mampostería, en MPa *Amd =* área efectiva de mampostería para verificación por aplastamiento, en mm².

## *Re = 1 – (h` / 40t)^3 (10-12 NEC)*

*t =* espesor efectivo de la sección para evaluar efectos de pandeo, mm. *h`=* longitud de la diagonal del paño de muro entre elementos de confinamiento o altura efectiva del elemento para evaluar efectos de pandeo, mm

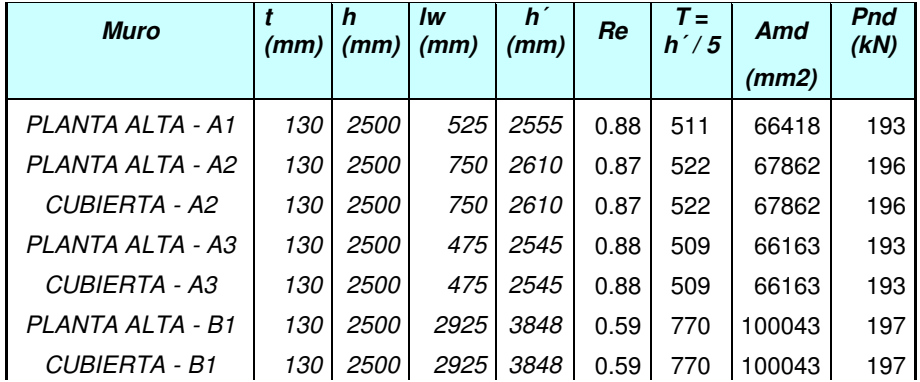

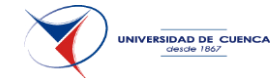

CAPÍTULO 3.- DISEÑAR UNA VIVIENDA TIPO DE DOS PISOS UTILIZANDO COMO ESTRUCTURA: MAMPOSTERÍA CONFINADA, MAMPOSTERÍA ESTRUCTURAL, ACERO Y MADERA. **Contract**  $\sim 10^{11}$  $\sim 10^{-1}$ 

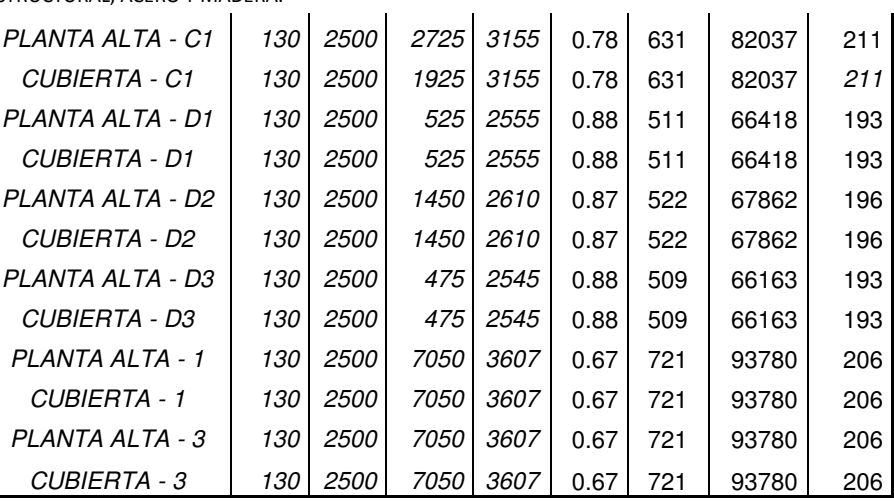

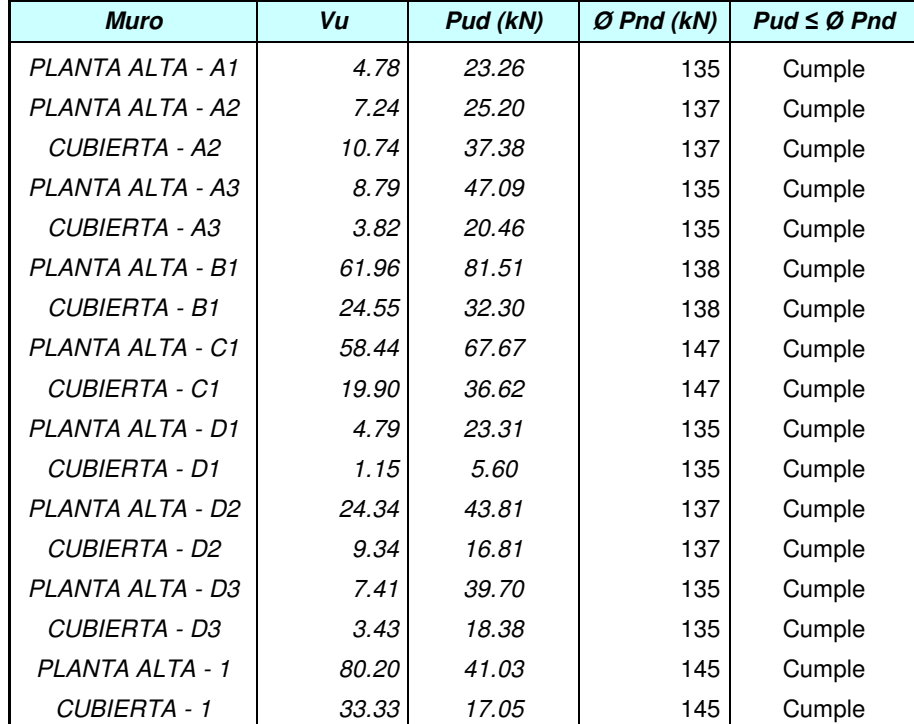

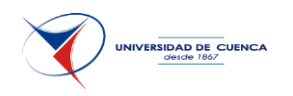

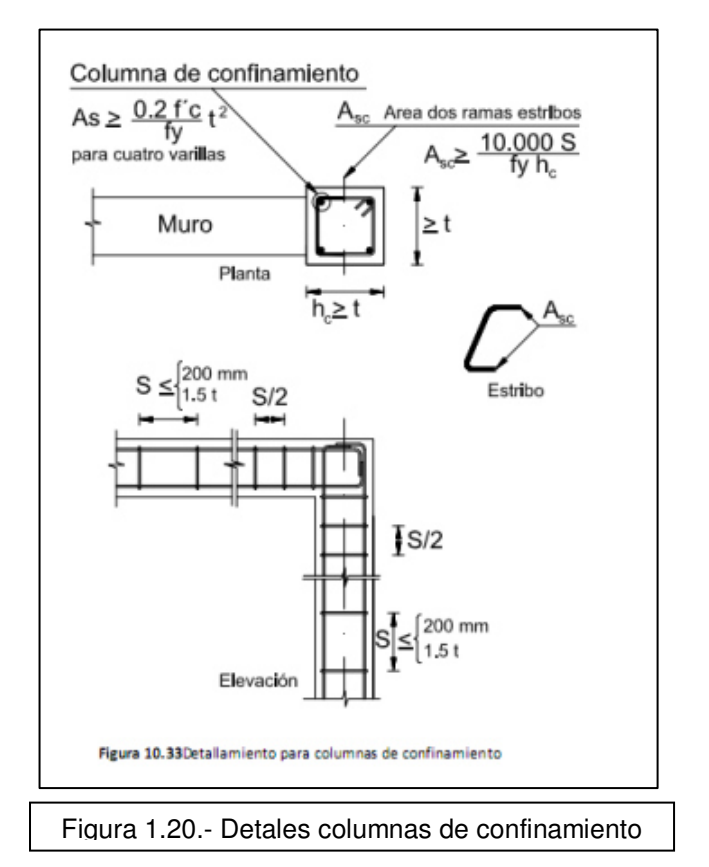

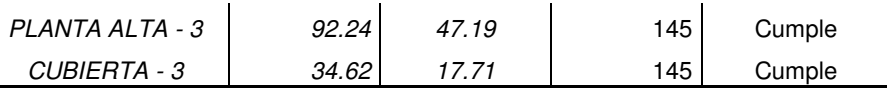

## **3.4.8.4 Verificación a cortante de los elementos de confinamiento.**

 $Vuc = \frac{R}{2lw}$  Vu (10.29 NEC) para columnas  $Vuc = \frac{np}{2lw}$  Vu (10.30 NEC) para vigas Vuc ≤ Ø Vnc (10.31 NEC)  $Vn = Vc + Vs$ 

*hp =* altura de piso localizado por encima del elemento bajo estudio, medida centro a centro entre vigas de confinamiento, en mm.

*lw =* longitud horizontal total del muro, medida centro a centro entre columnas de confinamiento de borde, en mm.

*lc =* distancia horizontal entre columnas de confinamiento, medida centro a centro para el paño de muro confinado bajo estudio, en mm.

> $Vc = 0.17 \sqrt{f'c}$  bw. d  $Vc = 0.17\sqrt{21}200(125)$  $Vc = 11.69$  kN

*Vnc =* fuerza cortante resistente nominal.

*Av =* área de refuerzo cortante con un espaciamiento s,mm².

*fyt =* resistencia especificada a la fluencia fy del refuerzo transversal, MPa

*S =* espaciamiento medido centro a centro de refuerzo transversal, mm.

$$
Vs = \frac{Av\; fyt\; d}{s}
$$

 $Smás = 200$  mm

 $S \le 200$  mm ó 1.5t  $S \le 200$  mm ó 1.5x150

Asc mín = 10.000 (200) / (420x200) Asc mín = 23.81 mm2

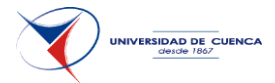

Asc mín = 56.55 mm2 (2 Ø 6mm)

Se trabaja con 2 Ø 8mm y se busca una separación en la que cumplan la mayoría de las columnas para que en el desarrollo durante la fase de construcción no se produzcan equivocaciones.

Para la distancia de armado de los estribos confinantes se adopta 500 mm que satisface con que debe ser la mayor entre 450 mm, 3 veces la dimensión mayor de la columna de confinamiento o la sexta parte de la luz.

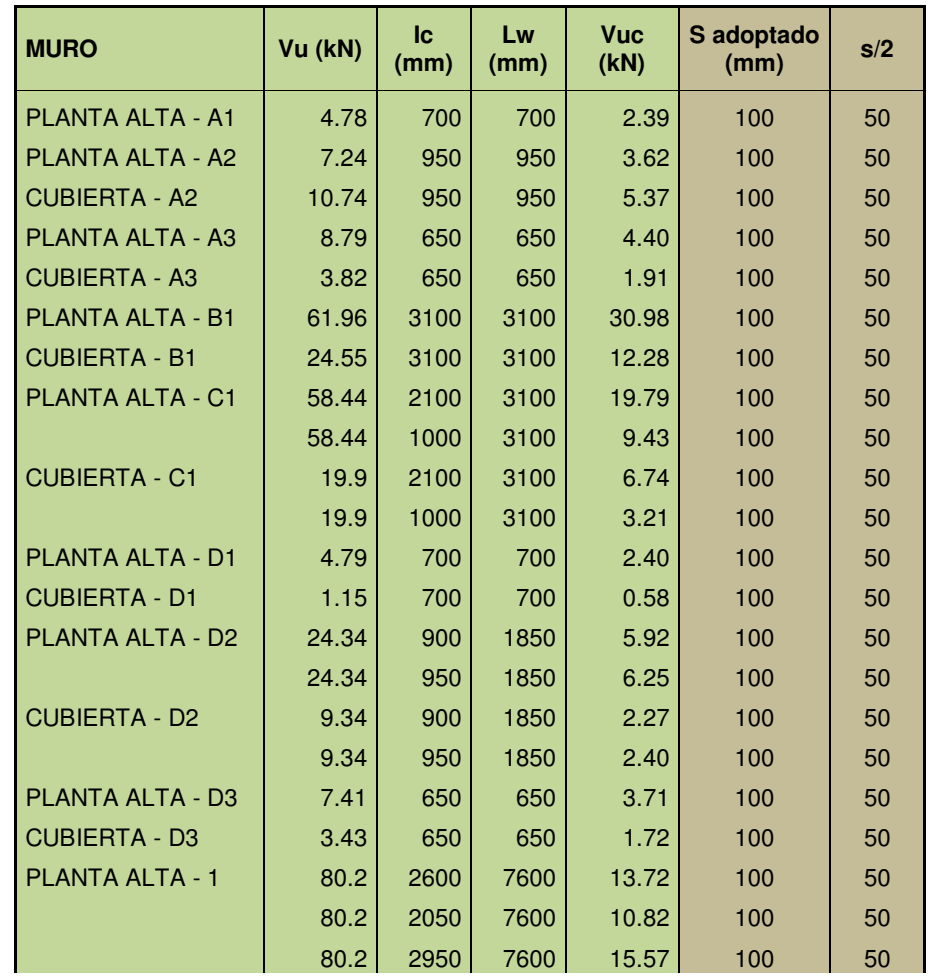

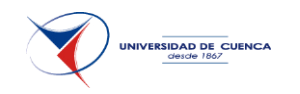

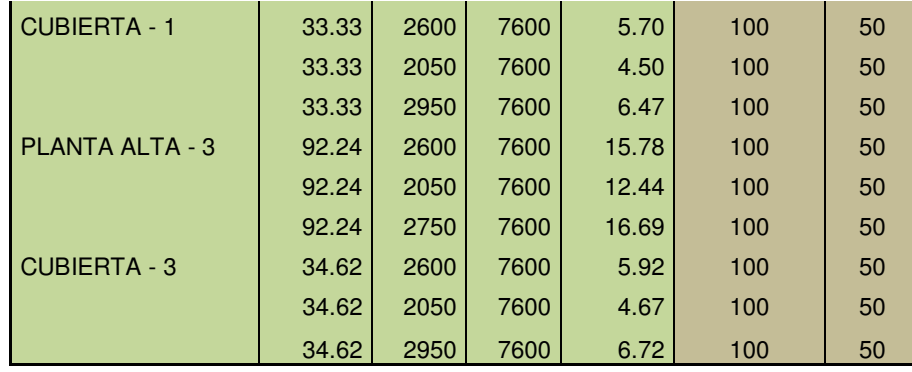

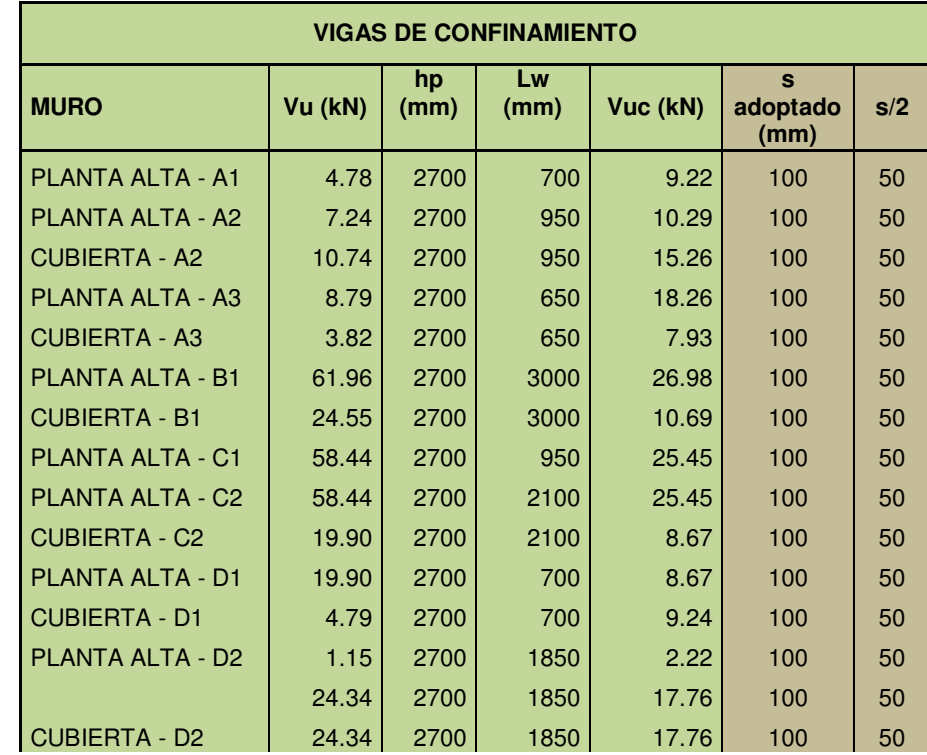

**UNIVERSIDAD DE CUENCA** 

CAPÍTULO 3.- DISEÑAR UNA VIVIENDA TIPO DE DOS PISOS UTILIZANDO COMO ESTRUCTURA: MAMPOSTERÍA CONFINADA, MAMPOSTERÍA ESTRUCTURAL, ACERO Y MADERA.

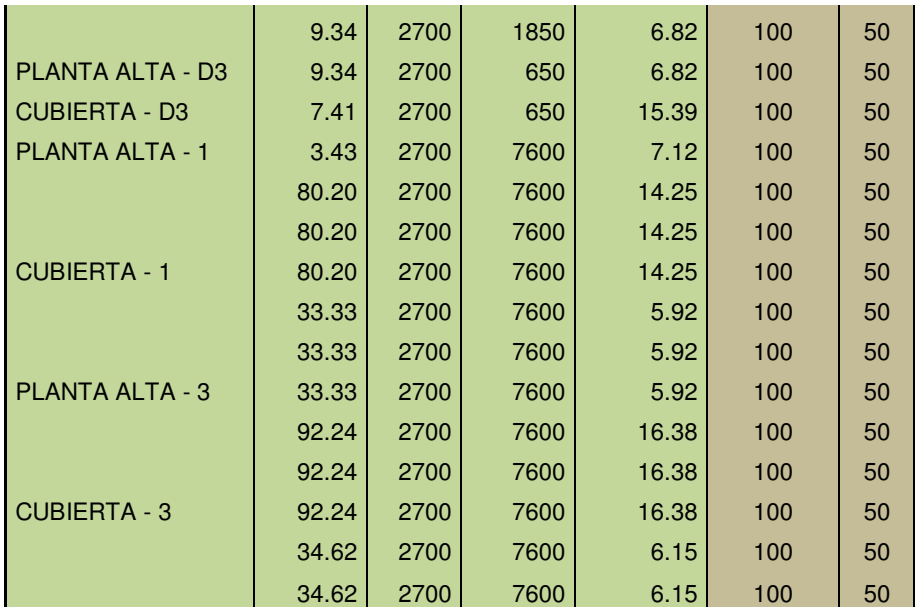

# **3.4.8.5 Diseño Acero longitudinal en la viga de confinamiento.**

 $Put = \frac{R}{lw}$  Vu (10.32 NEC) - Put ≤ Ø Pnt (10.33 NEC)

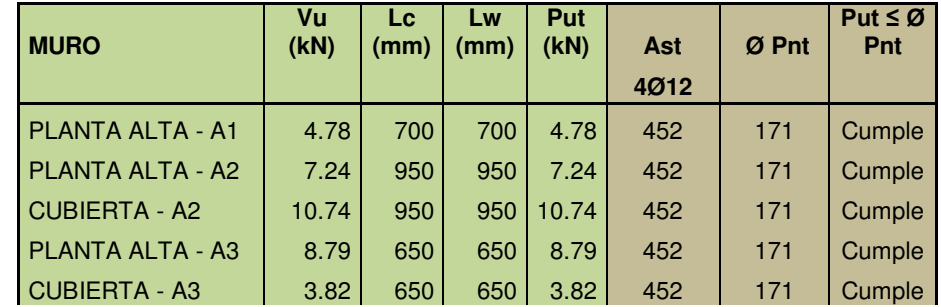

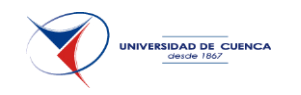

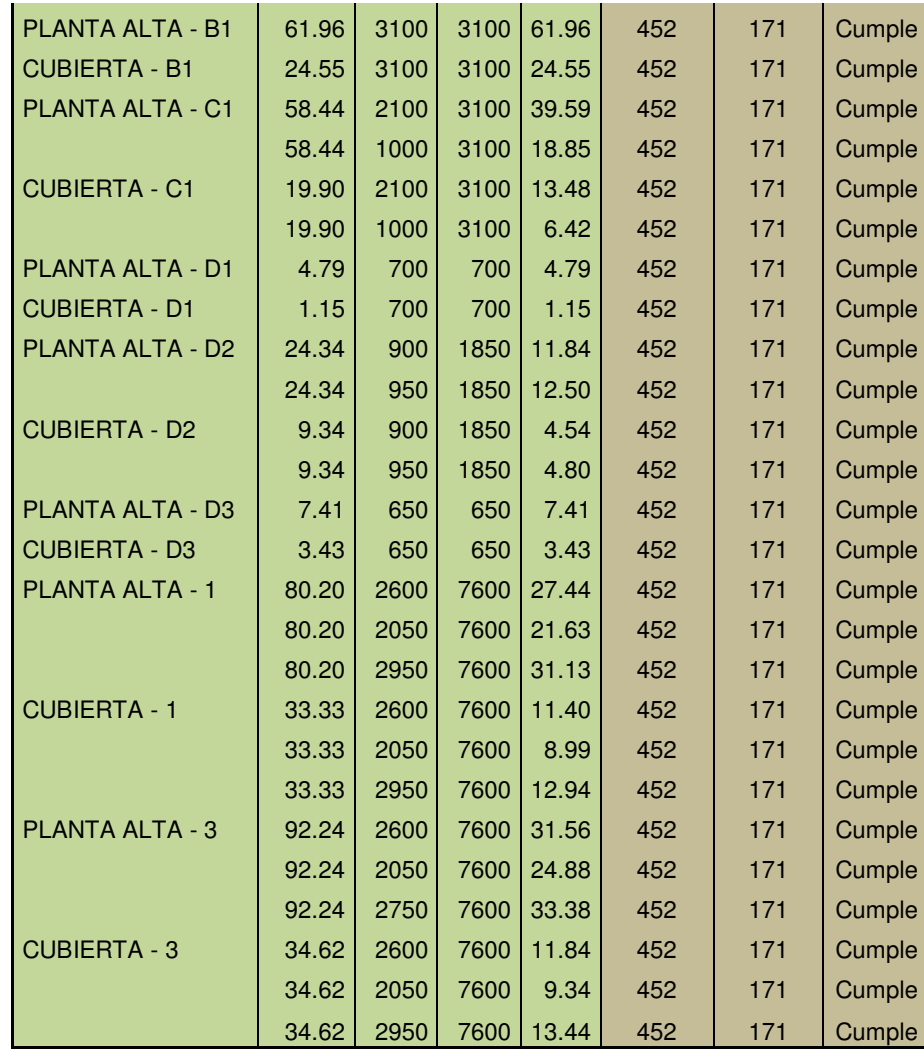

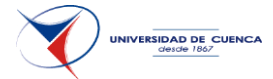

#### **3.4.8.6 Diseño del muro en dirección perpendicular a su plano.**

Se diseña para efectos de cargas horizontales perpendiculares al plano del muro, además de las fuerzas verticales que actúan sobre el muro.

La resistencia a flexo-compresión es contribuida únicamente por las columnas de confinamiento.

Como ancho efectivo, b, debe tomarse únicamente el de las columnas de confinamiento, medido en la dirección del muro.

# **Ø Po n = Ø [0.85. f´c . (Ag - Ast) + Ast.fy] Ø Pn max = 0.80 Ø [0.85. f´c . (Ag - Ast) + Ast.fy]**  *b = 200.00 mm h = 150.00 mm Ast = 4 @ 12mm = 452.39 mm2 Ag = 30000.00 mm2 f´c = 21.00 Mpa fy = 420.00 Mpa Ø = 0.70 NEC 10.9.4.3.1*  1 % ≤ **1.05%** ≤ 6 % ACI 21.6.3 **o.k Ø Pon =** 537.48 kN **Ø Pn max =** 429.99 kN **Ø Pbn = Ø . 0.42. f´c . h.b Ø Ptn = Ø . Ast. Fy Ø Pbn =** 185.22 kN **Ø Ptn =** 133.00 kN

**Ø Mbn = Ø . Pbn. 0.32. h + Ø. [0.6.Ase + 0.15.Ass].fy.(h/2 -d´) Ø Mbn =** 12.08 kN-m

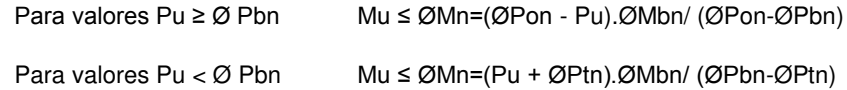

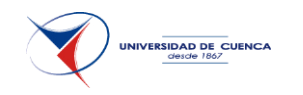

La carga axial Pu sobre el elemento de confinamiento debe considerarse como el doble de la que se obtiene proporcionalmente a las áreas de mampostería y de columnas de confinamiento (10.9.4.3.4 NEC)

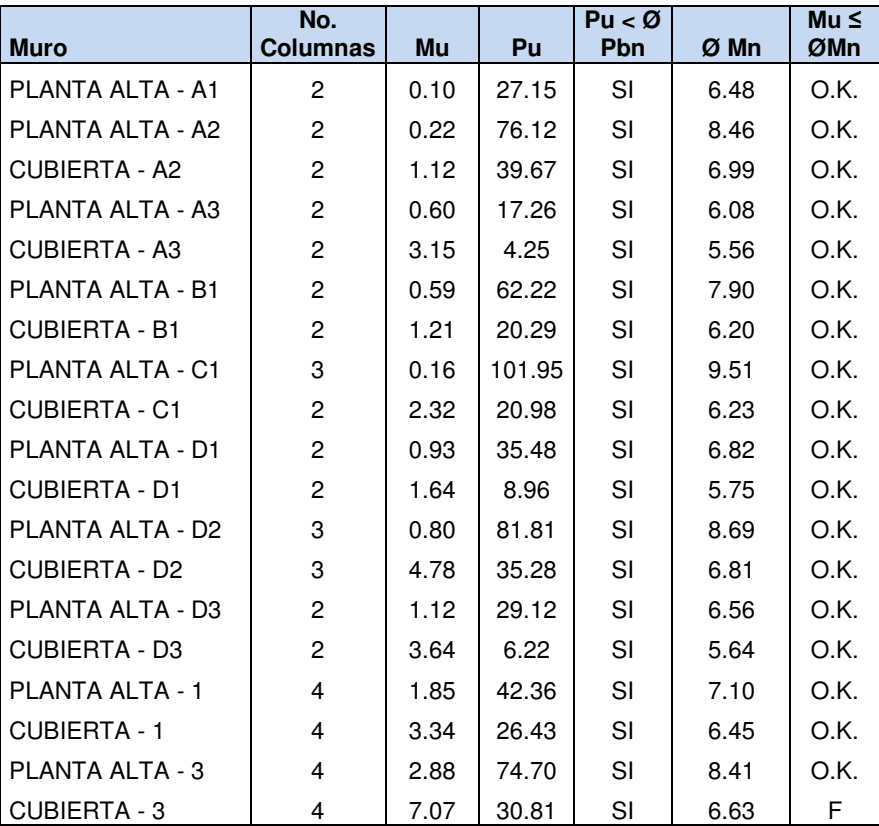

Al aumentar a cinco varillas de 12mm el muro de la cubierta -3 cumple, sin embargo al ser pequeña la falla y para conservar el mismo armado para todas las columnas, se trabaja con cuatro varillas.

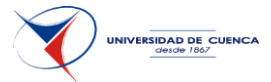

# **DIAGRAMA DE INTERACCION DE COLUMNAS DE SECCION RECTANGULAR**

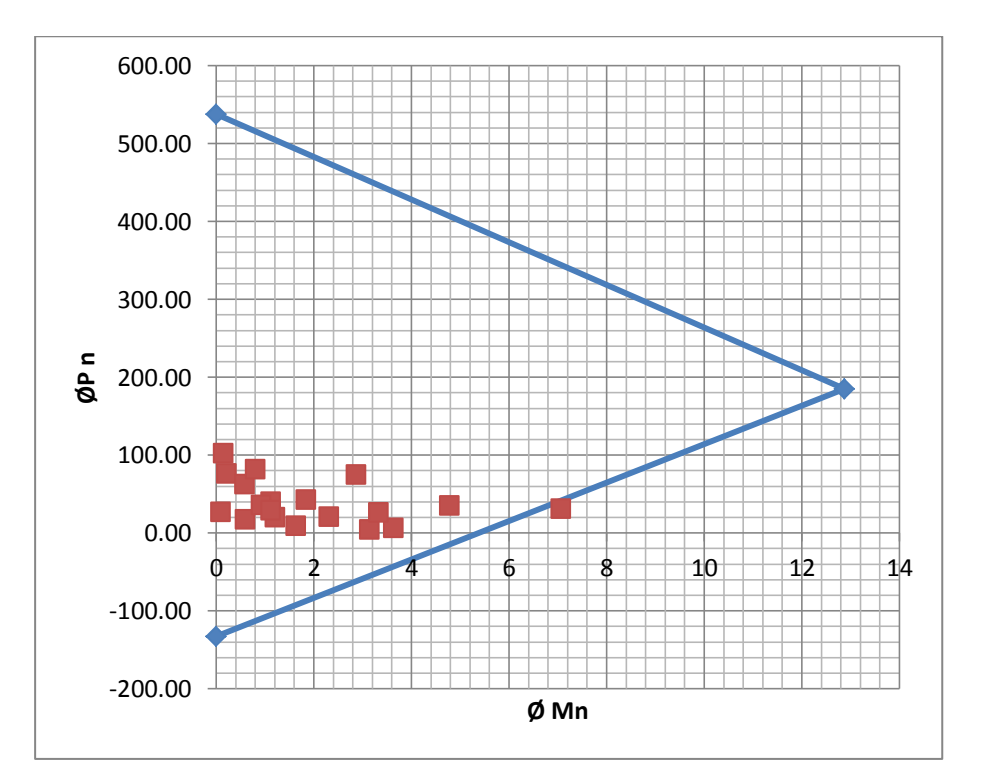

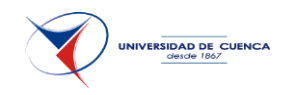

## **3.4.8.7 Diseño Vigas y Columnas de acople.**

En el programa se selecciona los combos de diseño para obtener las áreas de refuerzo necesarias.

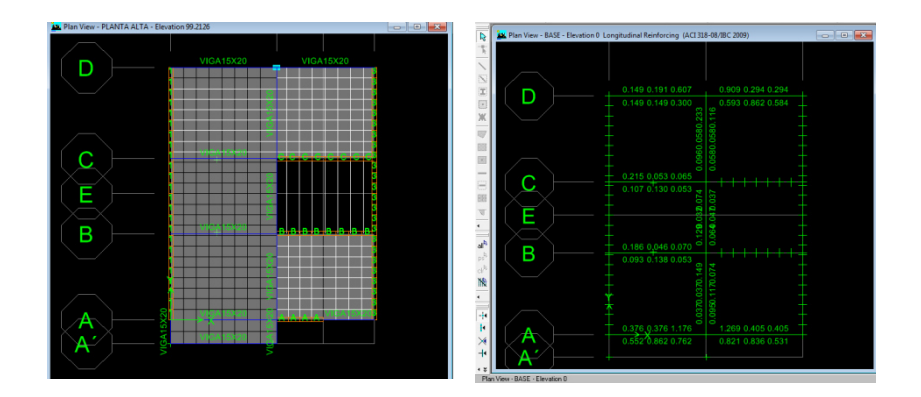

El acero mínimo para elementos sometidos a flexión es:

As 
$$
min = \frac{0.25 \sqrt{f'c}}{fy}
$$
 bw d (10-3 ACl-318-08)

As  $min = 72$  mm $2$ 

Pero no menor que: 1.4bw d / fy

As  $min = 88$  mm2

Se trabaja con 2 varillas de 12mm (226 mm2) tanto arriba como para abajo que cumple con la gran mayoría de los casos. Para corte se colocará @ de 8 mm. (101 mm2) para tener la misma armadura que los elementos confinantes

.

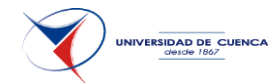

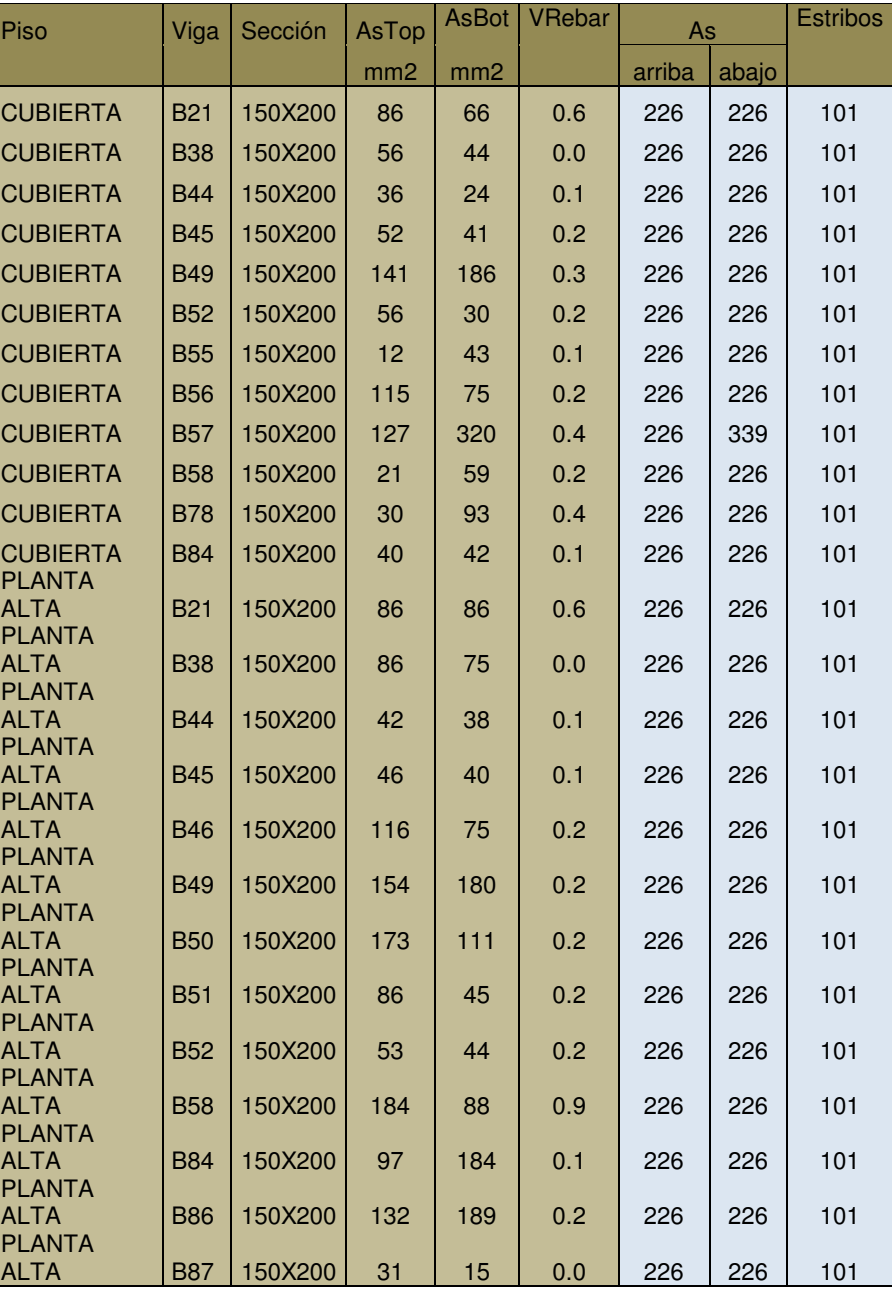

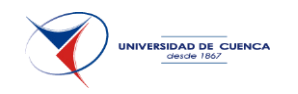

Para las columnas se realiza la misma operación:

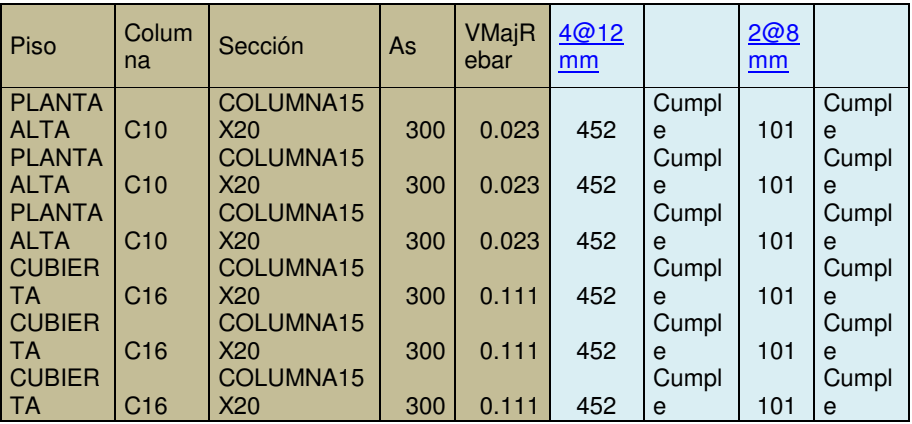

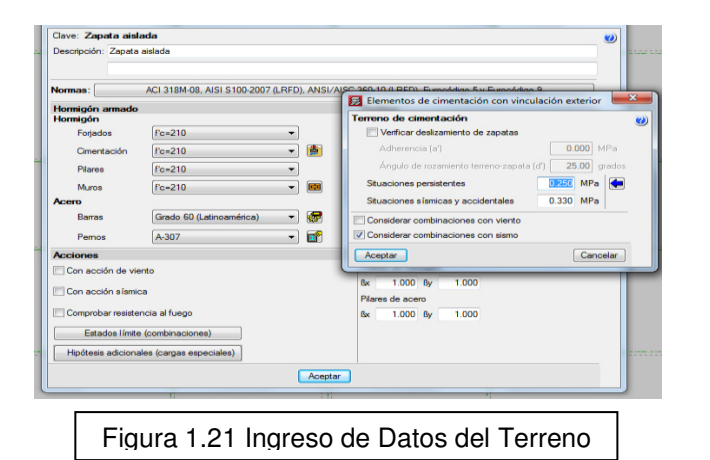

# **3.4.8.8 Cimentación.**

El sistema de estará basado en cadenas de cimentación sobre zócalo de hormigón ciclópeo.

El diseño se realiza con la ayuda del software cypecad.

Como paso inicial se asigna la resistencia del suelo que será de 0.25 MPa y los valores de los materiales componentes de la cimentación que será el mismo que de los otros elementos estructurales que se ha venido usando, es decir 21 MPa de resistencia para el hormigón y 420 Mpa para el acero.

Luego se ingresa las hipótesis de carga y las combinaciones a utilizarse.

Posteriormente se ubica los arranques de las columnas y se ubica las vigas de cimentación con sus cargas.

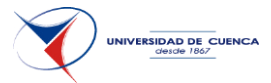

Finalmente se asignan las vigas y se corre el programa. Al final se edita y se trata de unificar los datos entre las similares (hierros y dimensiones).

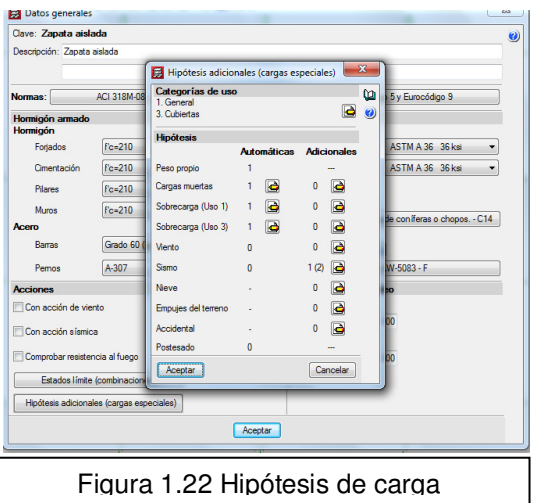

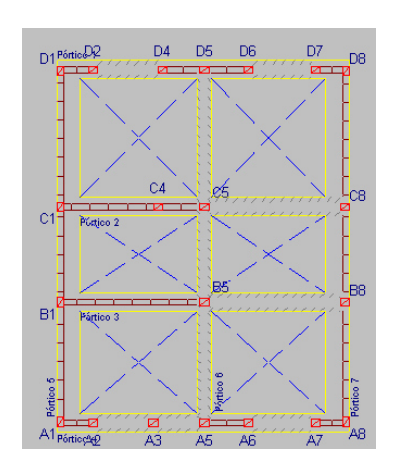

#### **3.4.8.9 Losa de Entrepiso.**

Como se especificó en el numeral 1.4.3 la losa de entrepiso es de 20 cm armada en dos direcciones con alivianamiento de bloque de pómez de 15x20x20 cm.

El diseño se realiza con la ayuda del software cypecad, para unas ves ingresadas las cargas y las hipótesis de las mismas, se escoge el tipo de losa con la que se va a trabajar.

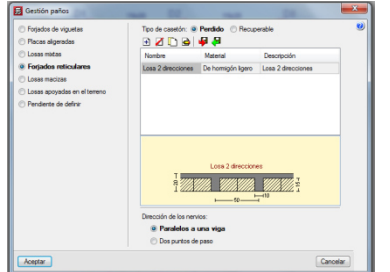

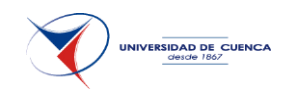

Posteriormente se ingresa la losa en las áreas que van a estar ubicadas y se calcula.

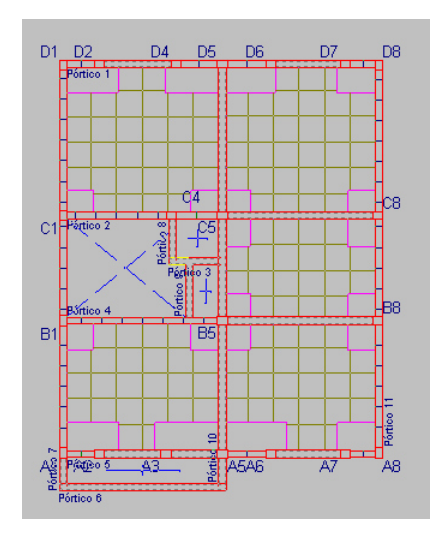

Con los datos que se obtiene se comprueba la flecha y se arma tratando de unificar los hierros para una mejor comprensión de los planos en el momento de la construcción.

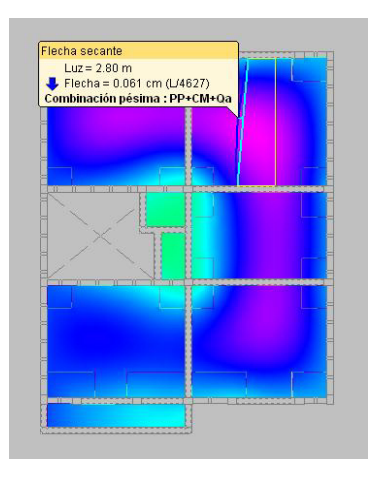

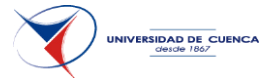

# **3.5 DISEÑO EN MAMPOSTERÍA ESTRUCTURAL.**

Como ayuda de cálculo de esta estructura se usa el software Etabs 2013 versión de evaluación, la normativa que se utiliza es el reglamento colombiano sismorresistente NSR-10.

#### **3.5.1 CONFIGURACIÓN ESTRUCTURAL:**

La configuración estructural es similar a la que se estableció en mampostería confinada con unas pequeñas diferencias en las longitudes ya que en este método constructivo se hace necesaria la modulación para acoplar los huecos de los ladrillos.

## **3.5.2 DISEÑO MAMPOSTERÍA ESTRUCTURAL.**

El Método que se empleará para el análisis y diseño de Mampostería Estructural, será el de Estado Límite Último.

#### **Resistencia de Diseño = φ x Resistencia Nominal ≥ Resistencia Requerida = U (D5.1.1 NSR10)**

**Valores de φ:**

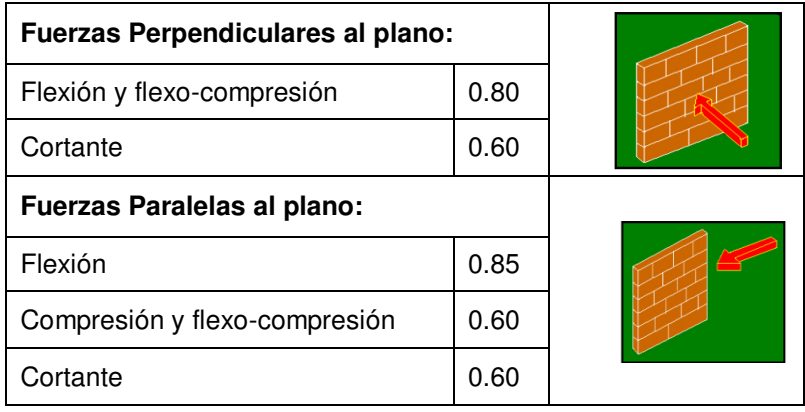

#### **Valores de φ para el refuerzo:**

Para el refuerzo embebido en mortero de relleno.

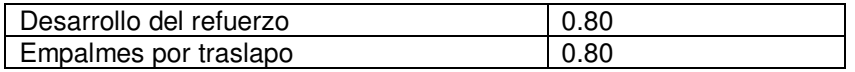

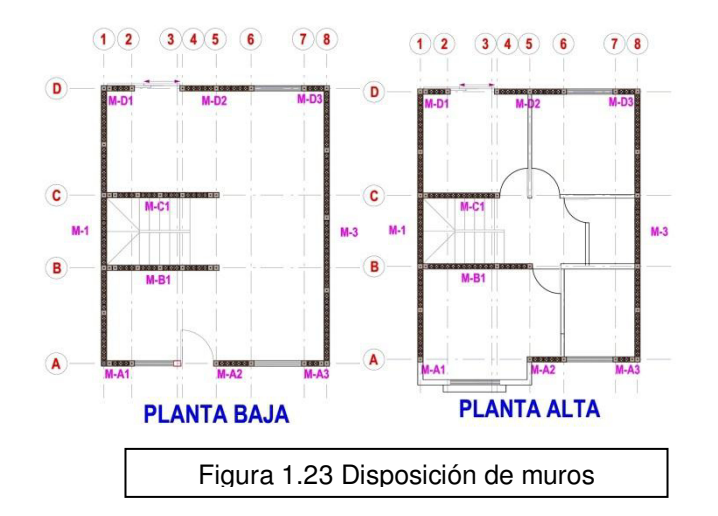

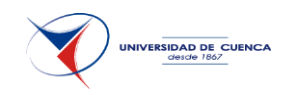

**rial Property Da BENEDICTA Material Nam** Color Tune of Design Tune of Material  $\sqrt{\frac{1}{2}}$ Design C Isotropic C Orthotrop Analusis Pronerty Data Design Property Data Frienda Massachusett Moham Weight per unit Volume  $\overline{140}$ Modulus of Elasticity Daissaule Disti  $\overline{a}$ Coeff of Thermal Ev 11706-05 126153846 Shear Modulus  $\sqrt{a}$ Cancel

Figura 1.24 Ingreso propiedad de materiales

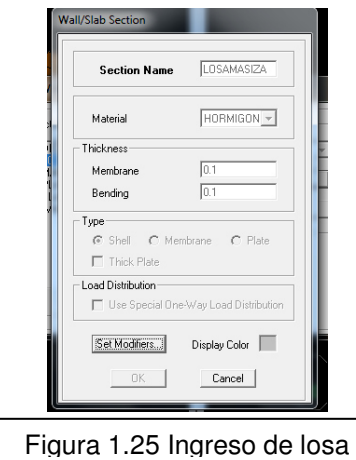

CAPÍTULO 3.- DISEÑAR UNA VIVIENDA TIPO DE DOS PISOS UTILIZANDO COMO ESTRUCTURA: MAMPOSTERÍA CONFINADA, MAMPOSTERÍA ESTRUCTURAL, ACERO Y MADERA.

## **3.5.3 ELEMENTOA DE MAMPOSTERÍA ESTRUCTURAL.**

Se trabaja con el ladrillo industrial alfadomus cuya resistencia a compresión ha sido determinada para un promedio de tres probetas en 106.00 kg/cm2 y corregido por esbeltez sería 106x0.86=91.16 (8.94 MPa) según datos de laboratorio de investigación de Pablo Quito<sup>5</sup>.

Se considera muros con celdas parcialmente inyectadas.

Mortero de pega M15 <del>✓</del> Espesor mínimo: 15 cm ≥ 12 cm Aparejo trabado  $f'm = 8.94$  Mpa

*Módulo de Elasticidad (Em) y Módulo de Corte (Gm)=* se adoptan los valores recomendados en la NEC.

**Em = 750 f´m ≤ 20000 MPa (D.5.2.3 NSR10)** 

**Em =** 6705 MPa ≤ 10000 MPa; **ok Gm =** 0.4 Em

Para el peso volumétrico se toma igualmente los datos de los ensayos mencionados anteriormente, realizando un promedio entre celdas llenas y vacías lo cual da un resultado de 1700 kg/m3.

La losa de entrepiso es maciza y armada en dos direcciones, según recomendaciones<sup>6</sup> para este sistema constructivo.

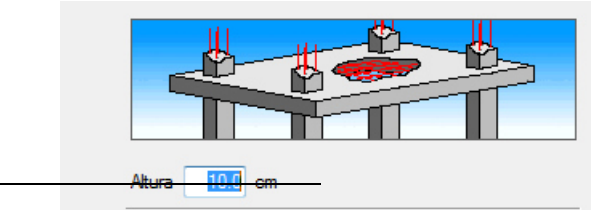

5 QUITO N. Pablo A, La Mampostería estructural como alternativa para reducir la vulnerabilidad sísmica de la vivienda de interés social, Tesis, Universidad de Cuenca, 2012

<sup>6</sup> Asociación colombiana de ingeniería sísmica. Manual de construcción, evaluación y rehabilitación sismo resistente de viviendas de mampostería.

1

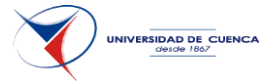

Las densidades y las cargas por muros de tabiquería no participantes son los mismos que el de mampostería confinada.

Se ingresa los datos al modelo y se realiza el cálculo de los esfuerzos actuantes.

# **3.5.4 PESO DE LA VIVIENDA PARA CÁLCULO SÍSMICO (W)**

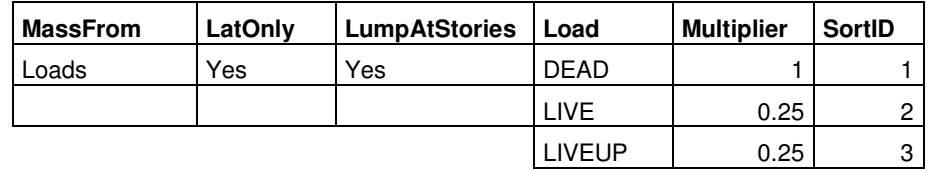

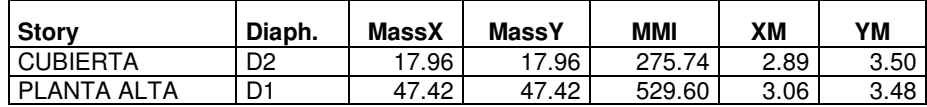

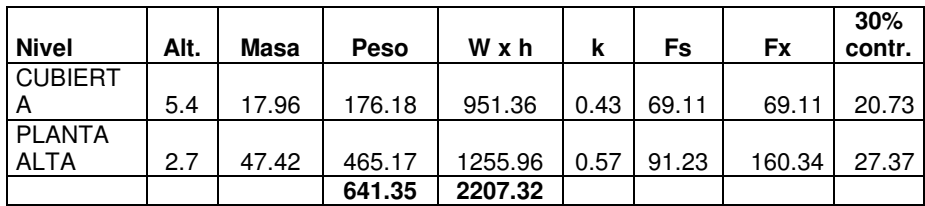

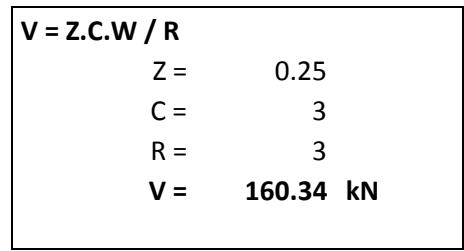

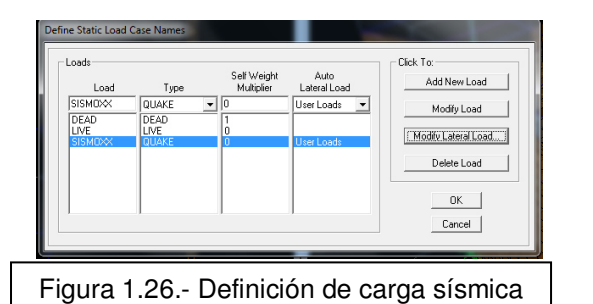

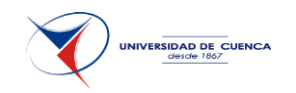

#### **Distribución horizontal del cortante.-**

Se distribuye el cortante de piso Vx considerando la masa de cada nivel concentrada en el centro de masas del piso, pero desplazada una distancia igual al 5 por ciento de la máxima dimensión del edificio en ese piso, perpendicular a la dirección de aplicación de las fuerzas laterales bajo consideración.

## **3.5.5 CÁLCULO DE LA DERIVA.**

La deriva máxima que se puede dar viene dada por la tabla 2.8 NEC, y para la obtención de ellas se hace un análisis tanto para fuerzas horizontales en la dirección X cómo en la dirección Y.

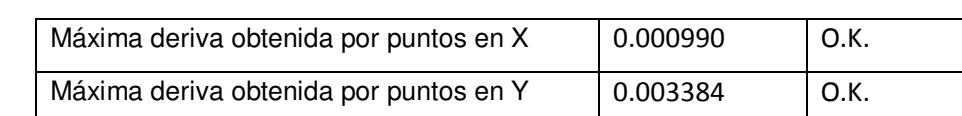

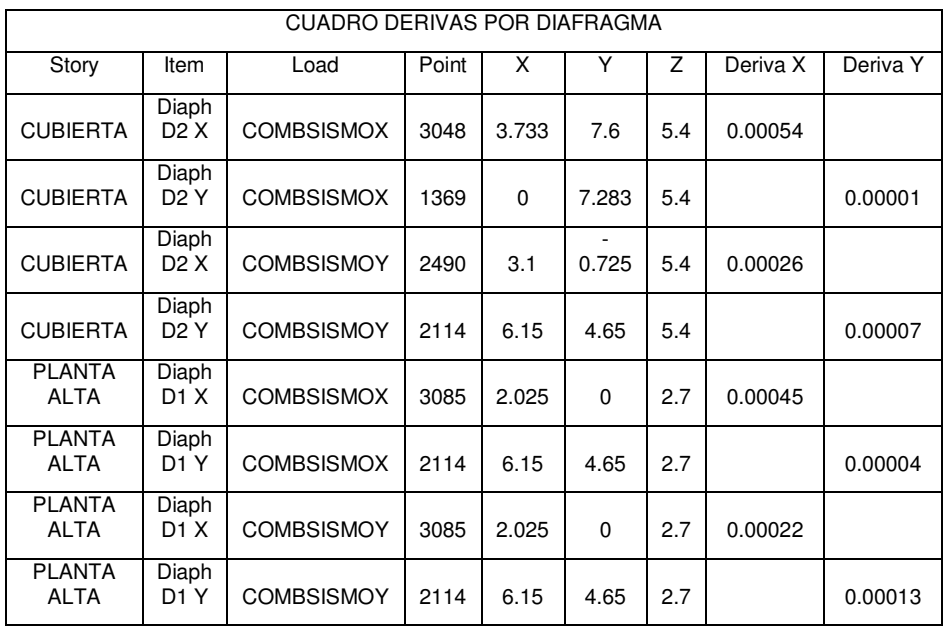

Tabla 2.8. Valores de  $\Delta_{\rm M}$  máximos, expresados como fracción de la altura de piso

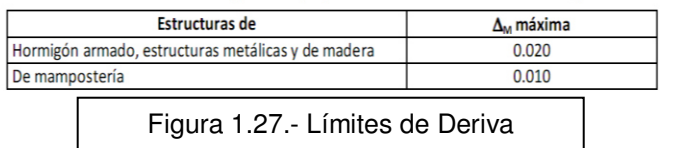

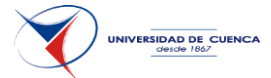

# **3.5.6 DISEÑO ESTRUCTURAL.**

#### **3.5.6.1 Requisitos Generales.**

Para muros con las celdas parcialmente inyectadas existen las siguientes restricciones D.8.3 NSR10:

La cuantía del refuerzo en cada una de las direcciones, vertical y horizontal, no debe ser menor que 0.00027.

#### *Para el refuerzo vertical:*

- a) El espaciamiento horizontal entre refuerzos verticales no puede ser mayor de 2.40 m.
- b) Se debe disponer como mínimo una barra de 10 mm en cada extremo del muro.
- c) Se debe disponer como mínimo una barra de 10 mm al lado de ventanas o aberturas interiores mayores de 600 mm horizontal o verticalmente. Este refuerzo debe ser continuo dentro del tramo del muro.

#### *Para el refuerzo vertical:*

- a) El refuerzo horizontal en las juntas de pega no puede estar espaciado a más de 800 mm.
- b) El refuerzo horizontal colocado dentro de elementos embebidos dentro de unidades de mampostería especiales, véase D.4.5.11.2, no puede espaciarse verticalmente a más de 3.00 m.
- c) Se debe colocar un refuerzo horizontal mínimo de dos barras 10 mm en el remate y arranque de los muros, al nivel de las losas de entrepiso.
- d) En la parte superior e inferior de las aberturas interiores mayores de 600 mm. Este refuerzo debe extenderse dentro del muro al menos 600 mm.

## **3.5.6.2 Resistencia para carga axial de compresión.**

# *Po = 0.85 f`m (Ae – Ast) + Ast fy] ( D5.5-1)*

*Po =* máxima resistencia axial teórica, en N.

*f´m =* resistencia a la compresión de la mampostería, en Mpa

- *Ast =* área total de acero de refuerzo en la sección de muro, mm2
- *Ae =* área efectiva de la sección de mampostería, mm2

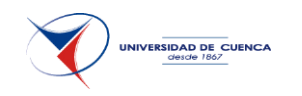

*fy =* resistencia a la fluencia del acero de refuerzo, MPa.

Reducción de resistencia axial por efecto de esbeltez:

# *Re = 1 – (h` / 42t)^2 (D5.5.-2) para h´/t≤30*

*t =* espesor efectivo de la sección para evaluar efectos de pandeo, mm. *h`=* altura efectiva del elemento para evaluar efectos de pandeo, mm.

Resistencia nominal para carga axial:

*Pn = 0.80 Po.Re (D.5.5-3) Pu = ≤ Ø Pn = Ø 0.80 Po Re (D.5.5-4)* 

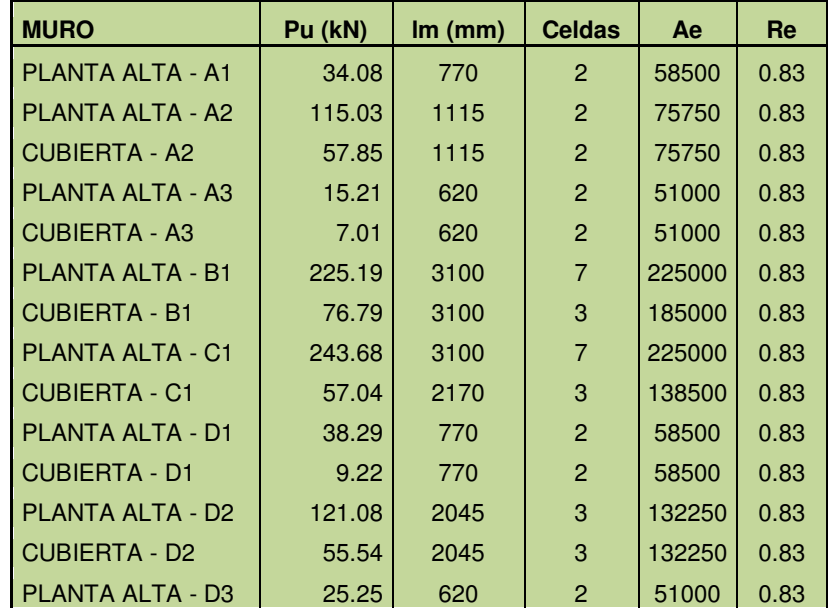

**UNIVERSIDAD DE CUENCA** 

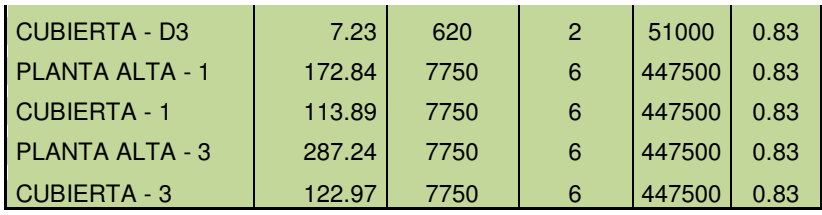

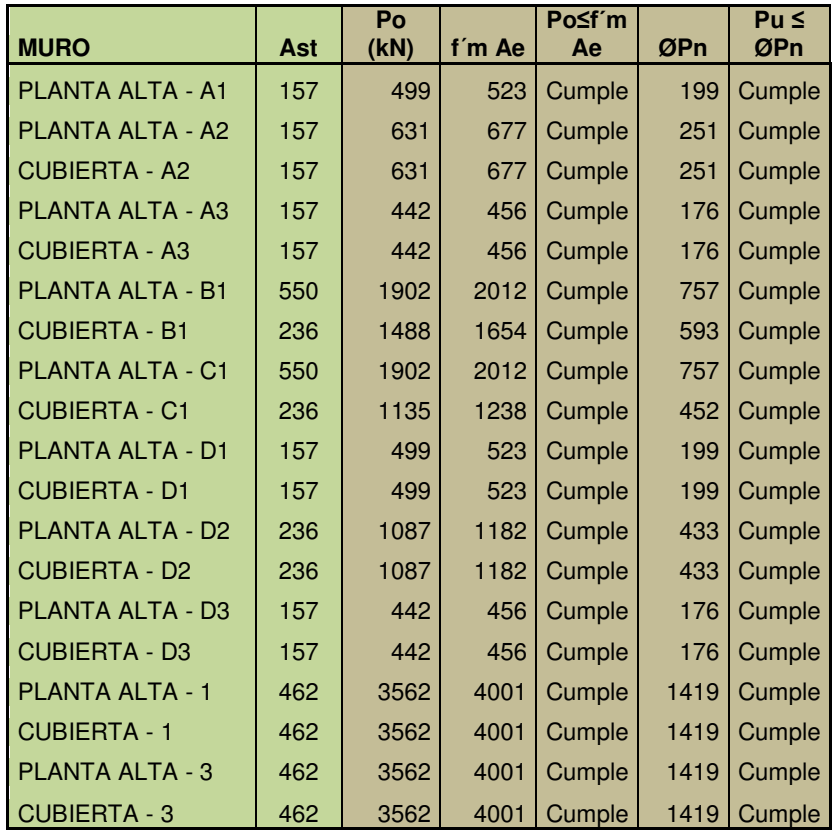

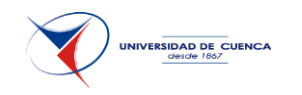

#### **3.5.6.3 Diseño de muros en la dirección paralela a su plano.**

#### *Resistencia mínima a la flexión:*

Cuando el modo de falla dominante en el muro es la flexión, la resistencia nominal a la flexión del muro Mn es:

 $Mn \ge \alpha$  *Mcr* (D.5.8-1)

 $\alpha$  = 3.0, mampostería con todas sus celdas parcialmente inyectadas con mortero.

$$
Mcr = \frac{b \cdot lw^2}{6} \, fr \quad (D.5.8-2)
$$

*b =* ancho efectivo de la sección del muro para efectos de pandeo en el plano del muro (b=Ae/lw), en mm.

*Lw =* longitud horizontal total del muro, en mm.

*fr =* módulo de ruptura de la mampostería (tabla D.5.8-1).

Para mampostería parcialmente inyectada, el módulo de ruptura se obtiene por interpolación lineal de los valores dados para las unidades de perforación vertical sin rellenar y las rellenas con mortero de relleno basada en la cantidad (porcentaje) relleno con mortero de relleno.

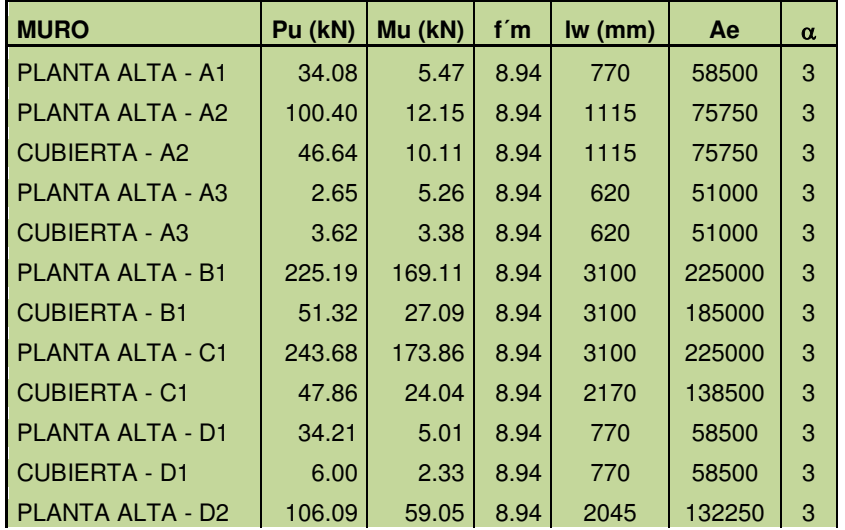

**UNIVERSIDAD DE CUENCA** 

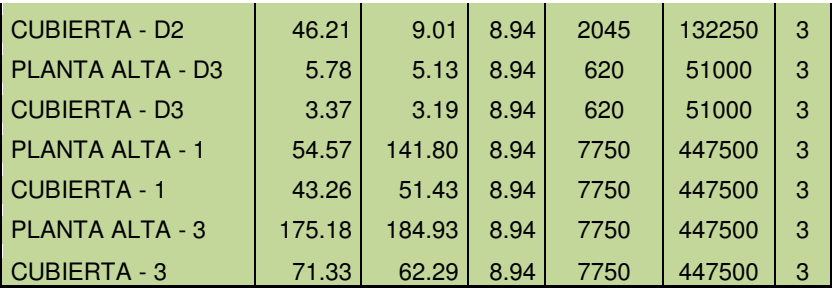

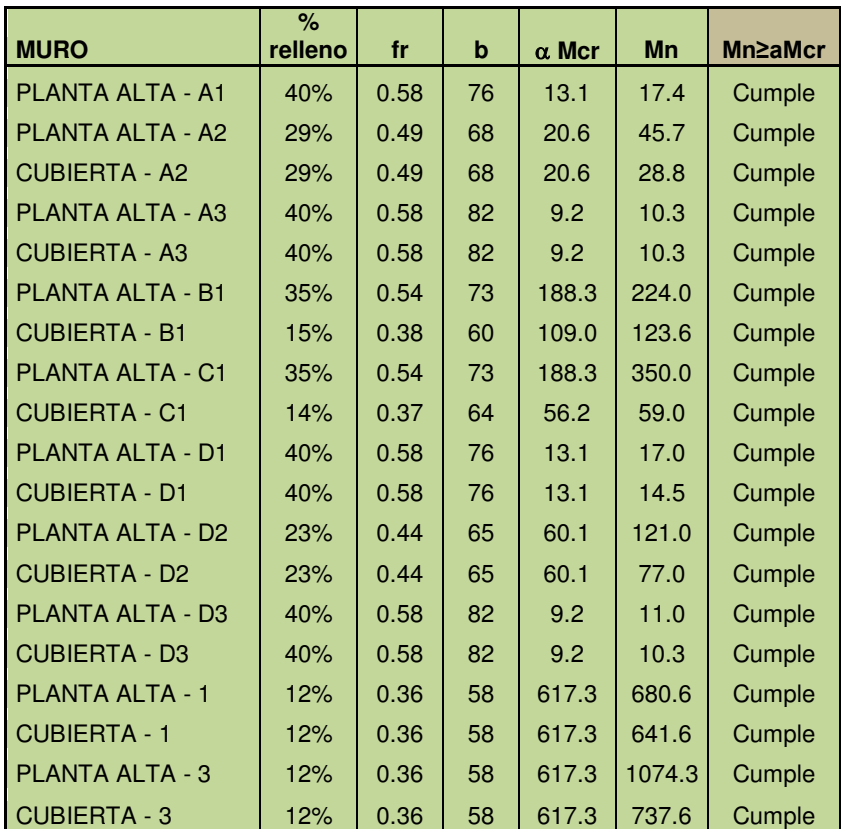
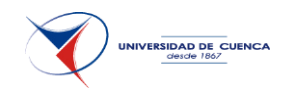

#### *Resistencia a la flexo-compresión:*

*Mu ≥ Ø Mn (D.5.8-3)* 

Dónde Mn se obtiene teniendo en cuenta la interacción entre momento y carga axial para lo cual se sigue el siguiente procedimiento:

Se traza una curva de interacción con varios puntos con un valor constante de Ø=0.6, luego se toma valores distintos de la distancia del eje neutro a la fibra extrema a compresión c, hasta que P sea igual a cero.

La fuerza de compresión en la mampostería Cm es:

 $Cm = 0.8$  f'm a.te

Siendo te el espesor efectivo del muro y a la longitud del rectángulo equivalente de esfuerzos e igual a 0.85c.

$$
Pn = 0.8 f'm \, a. t e + \sum_{1}^{n} Asi.fsi
$$

Dónde Asi.fsi es la fuerza axial de cada varilla.

El momento nominal resistente se calcula por sumatoria de momentos respecto al eje del muro:

$$
Mn = 0.8 \text{ f'm a. te } \left(\frac{L}{2} - \frac{a}{2}\right) + \sum_{1}^{n} Asi. fsi\left(\frac{L}{2} - di\right)
$$

Se coloca el cálculo de un muro en la dirección X-X y otro en la dirección Y-Y:

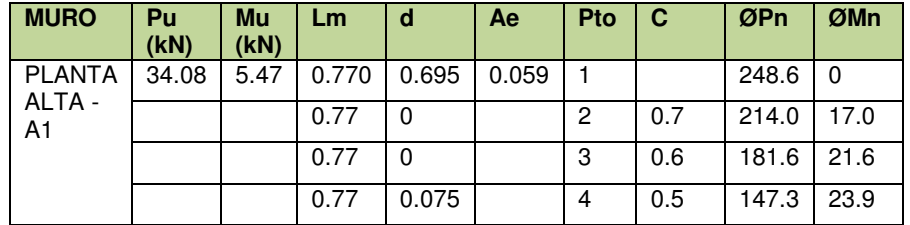

**UNIVERSIDAD DE CUENCA** 

CAPÍTULO 3.- DISEÑAR UNA VIVIENDA TIPO DE DOS PISOS UTILIZANDO COMO ESTRUCTURA: MAMPOSTERÍA CONFINADA, MAMPOSTERÍA ESTRUCTURAL, ACERO Y MADERA.

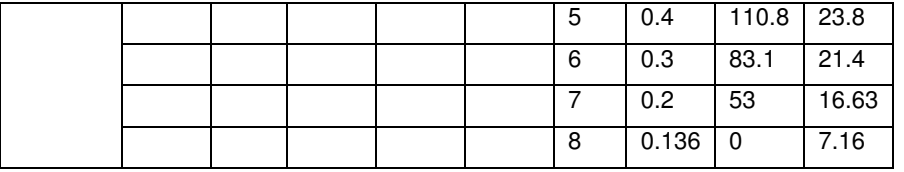

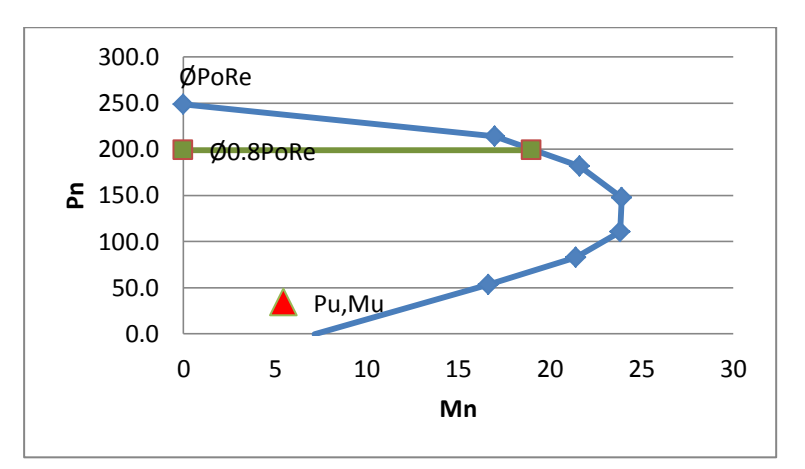

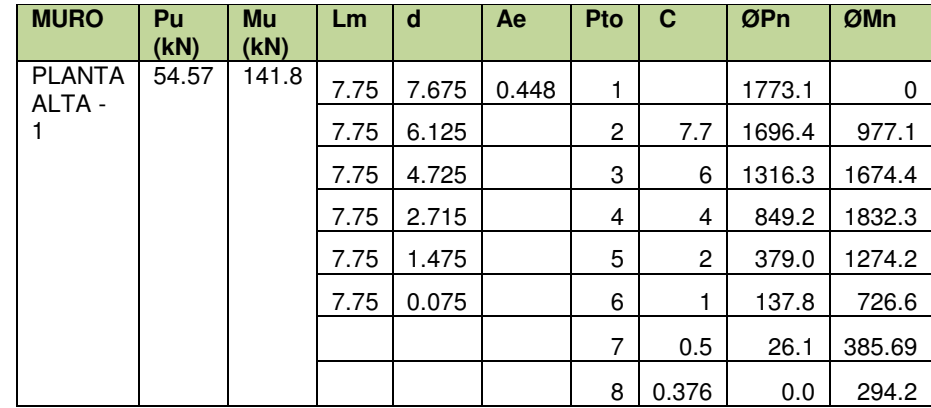

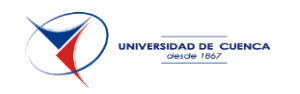

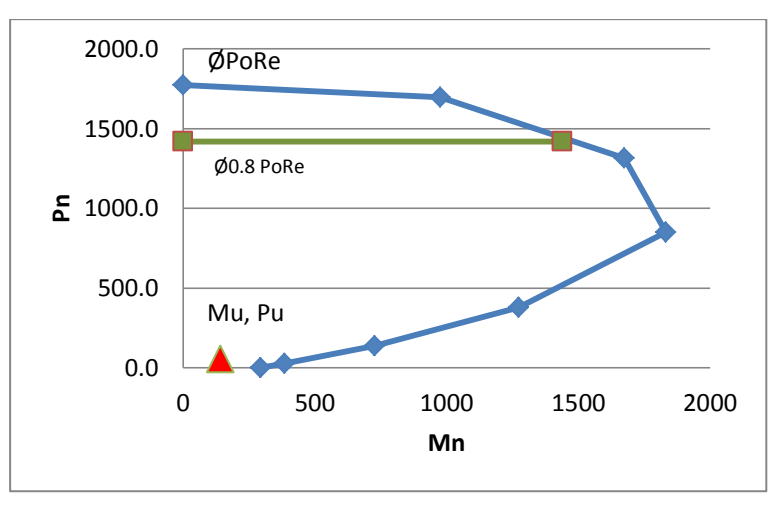

**3.5.6.4 Resistencia a cortante en la dirección paralela al plano del muro.** 

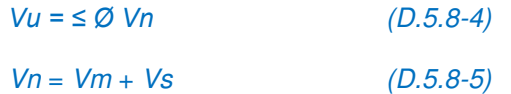

*Vu =* fuerza cortante mayorada solicitada de diseño del muro, en N.

*Vn =* fuerza cortante resistente nominal del muro, en N.

*Vm=* resistencia nominal para fuerza cortante contribuida por la mampostería, N.

*Vs=* resistencia nominal para fuerza cortante contribuida por el refuerzo de cortante, N.

Valor del cortante nominal resistido por la mampostería, Vm

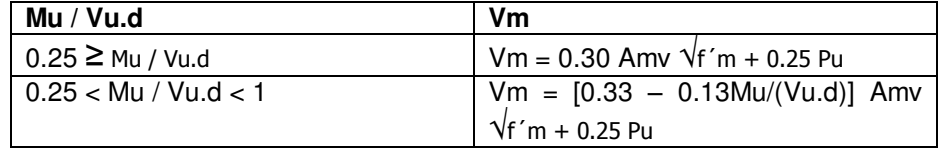

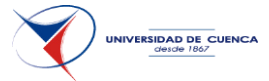

Mu / Vu.d ≥ 1  $\vert$  Vm = 0.20 Amv  $\sqrt{f/m}$  + 0.25 Pu

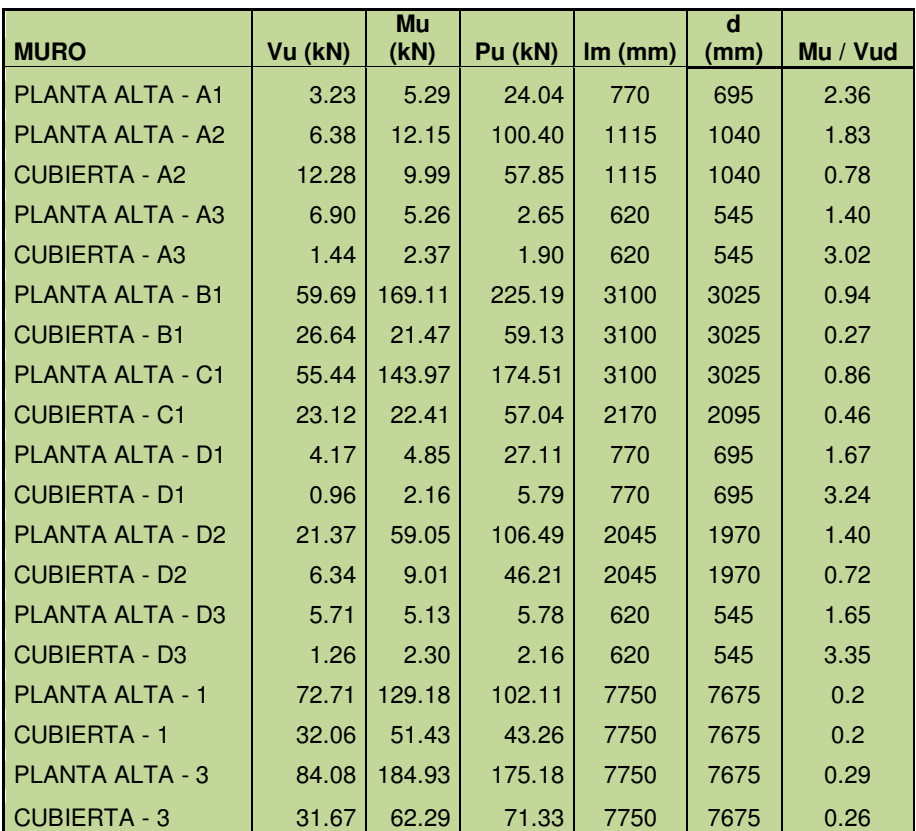

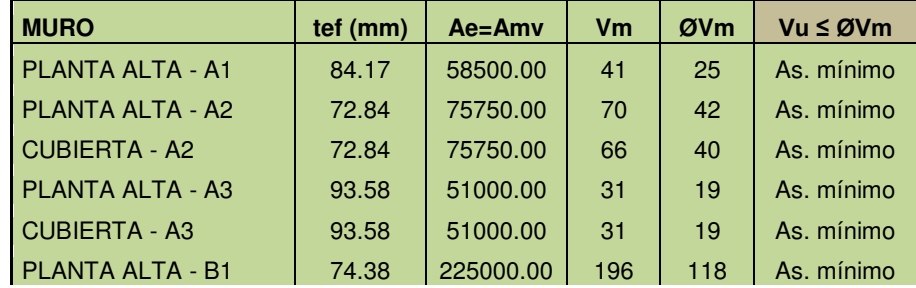

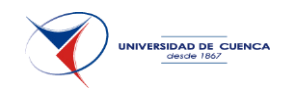

CAPÍTULO 3.- DISEÑAR UNA VIVIENDA TIPO DE DOS PISOS UTILIZANDO COMO ESTRUCTURA: MAMPOSTERÍA CONFINADA, MAMPOSTERÍA ESTRUCTURAL, ACERO Y MADERA.

| <b>CUBIERTA - B1</b>    | 61.16 | 185000.00 | 178 | 107 | As. mínimo |
|-------------------------|-------|-----------|-----|-----|------------|
| <b>PLANTA ALTA - C1</b> | 74.38 | 225000.00 | 191 | 114 | As. mínimo |
| <b>CUBIERTA - C1</b>    | 66.11 | 138500.00 | 126 | 76  | As. mínimo |
| PLANTA ALTA - D1        | 84.17 | 58500.00  | 42  | 25  | As. mínimo |
| <b>CUBIERTA - D1</b>    | 84.17 | 58500.00  | 36  | 22  | As. mínimo |
| PI ANTA AI TA - D2      | 67.13 | 132250.00 | 106 | 63  | As. mínimo |
| <b>CUBIERTA - D2</b>    | 67.13 | 132250.00 | 105 | 63  | As. mínimo |
| PLANTA ALTA - D3        | 93.58 | 51000.00  | 32  | 19  | As. mínimo |
| <b>CUBIERTA - D3</b>    | 93.58 | 51000.00  | 31  | 19  | As. mínimo |
| <b>PLANTA ALTA - 1</b>  | 58    | 447500    | 427 | 256 | As. mínimo |
| <b>CUBIERTA - 1</b>     | 58    | 447500    | 412 | 247 | As. mínimo |
| <b>PLANTA ALTA - 3</b>  | 58.31 | 447500.00 | 435 | 261 | As. mínimo |
| <b>CUBIERTA - 3</b>     | 58.31 | 447500.00 | 415 | 249 | As. mínimo |

El cortante nominal no puede exceder los valores dados en la tabla:

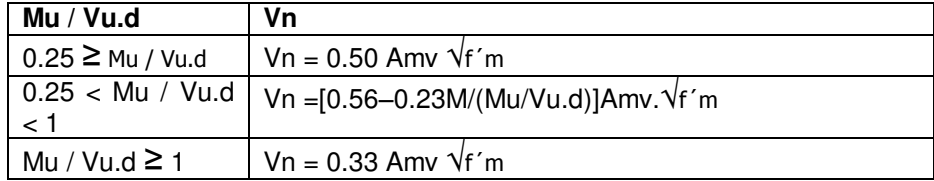

### **ρ mínimo = 0.0007**

*Av =* área de refuerzo horizontal

- *ρ =* cuantía del refuerzo
- *s =* separación del refuerzo horizontal medida verticalmente.
- *B =* ancho efectivo

*ρn = Av.n / sb* ; (D.5.8-8) dónde n=0.35 para acero colocado en la junta

Se coloca 2Ø5.5mm según distanciadas según el siguiente cuadro:

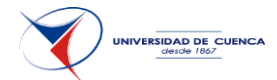

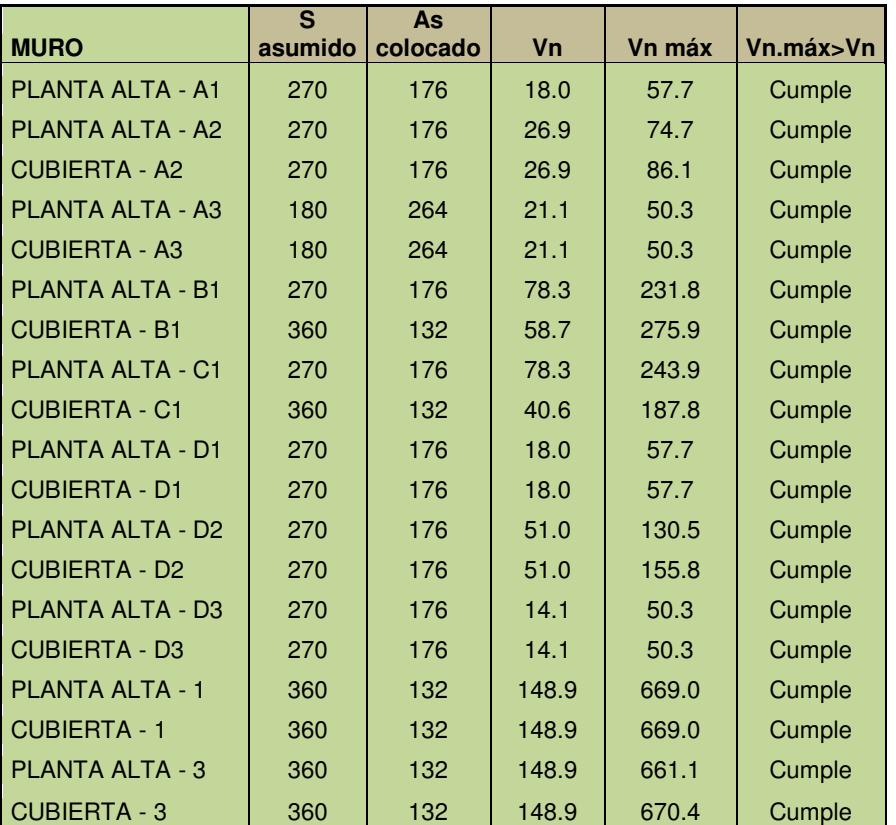

Cómo el cortante nominal resistente es menor al cortante asociado al momento nominal no necesita acero adicional por articulación plástica.

### **Elementos de borde:**

Se deben utilizar elementos de borde en los muros de mampostería de unidades de perforación vertical y de mampostería de cavidad reforzada, cuando el modo de falla del muro sea en flexión y el esfuerzo de compresión de la fibra extrema en condiciones de cargas mayoradas exceda 0.30fm′ para mampostería parcialmente reforzada como se define en D.2.1.3.

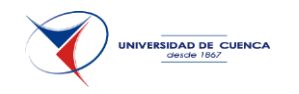

CAPÍTULO 3.- DISEÑAR UNA VIVIENDA TIPO DE DOS PISOS UTILIZANDO COMO ESTRUCTURA: MAMPOSTERÍA CONFINADA, MAMPOSTERÍA ESTRUCTURAL, ACERO Y MADERA.

| <b>MURO</b>             | Pu (kN)        | Mu (kN)        | Im (mm) | te<br>(mm) | Ae     |
|-------------------------|----------------|----------------|---------|------------|--------|
| <b>PLANTA ALTA - A1</b> | 34             | 5              | 770     | 76         | 58500  |
| <b>PLANTA ALTA - A2</b> | 100            | 12             | 1115    | 68         | 75750  |
| <b>CUBIERTA - A2</b>    | 47             | 10             | 1115    | 68         | 75750  |
| PI ANTA AI TA - A3      | 3              | 5              | 620     | 82         | 51000  |
| <b>CUBIERTA - A3</b>    | $\overline{4}$ | 3              | 620     | 82         | 51000  |
| PI ANTA AI TA - B1      | 225            | 169            | 3100    | 73         | 225000 |
| <b>CUBIERTA - B1</b>    | 51             | 27             | 3100    | 60         | 185000 |
| <b>PLANTA ALTA - C1</b> | 244            | 174            | 3100    | 73         | 225000 |
| <b>CUBIERTA - C1</b>    | 48             | 24             | 2170    | 64         | 138500 |
| PI ANTA AI TA - D1      | 34             | 5              | 770     | 76         | 58500  |
| <b>CUBIERTA - D1</b>    | 6              | $\overline{2}$ | 770     | 76         | 58500  |
| <b>PLANTA ALTA - D2</b> | 106            | 59             | 2045    | 65         | 132250 |
| <b>CUBIERTA - D2</b>    | 46             | 9              | 2045    | 65         | 132250 |
| <b>PLANTA ALTA - D3</b> | 6              | 5              | 620     | 82         | 51000  |
| <b>CUBIERTA - D3</b>    | 3              | 3              | 620     | 82         | 51000  |
| PI ANTA AI TA - 1       | 55             | 142            | 7750    | 58         | 447500 |
| <b>CUBIERTA - 1</b>     | 43             | 51             | 7750    | 58         | 447500 |
| <b>PLANTA ALTA - 3</b>  | 175            | 185            | 7750    | 58         | 447500 |
| <b>CUBIERTA - 3</b>     | 71             | 62             | 7750    | 58         | 447500 |

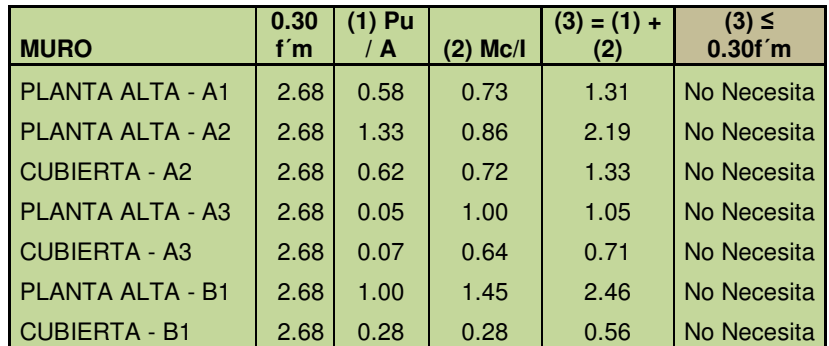

**UNIVERSIDAD DE CUENCA** 

CAPÍTULO 3.- DISEÑAR UNA VIVIENDA TIPO DE DOS PISOS UTILIZANDO COMO ESTRUCTURA: MAMPOSTERÍA CONFINADA, MAMPOSTERÍA ESTRUCTURAL, ACERO Y MADERA.

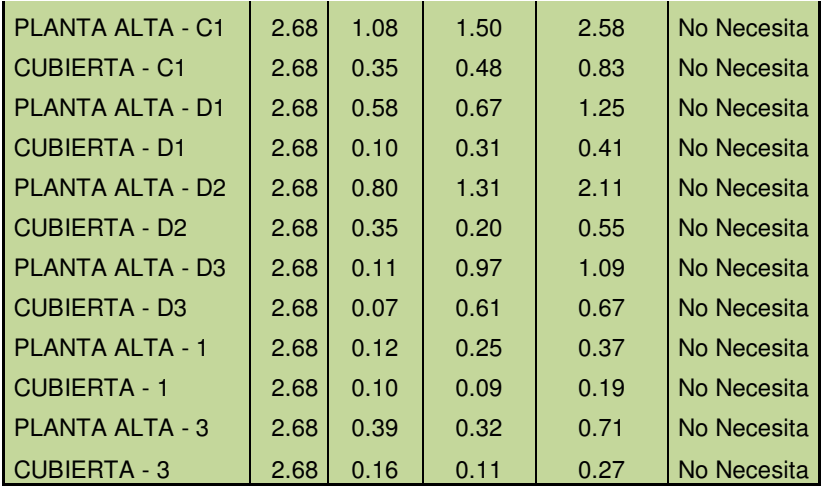

#### **Longitud de desarrollo:**

Para varillas corrugadas embebidas en mortero de relleno se tiene:

$$
Lde = \frac{1.5 d_b^2 f y}{K \sqrt{fm}} \ge 300 \, mm \text{ (D.4.2-1)}
$$

*K =* recubrimiento del refuerzo y no debe exceder de 5db

 $\phi$  = 0.80 para desarrollo del refuerzo.

*db =* diámetro de la barra

Las longitudes calculadas no superan los 300 mm por lo que trabaja con d = 300 mm.

#### **3.5.6.5 Elementos columnas y vigas de conexión.**

Todos los elementos que servirán de conexión entre los muros como son las columnas y las vigas se diseñan a gravedad.

En el mismo programa se asignan las combinaciones y se realiza el diseño.

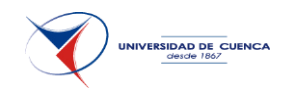

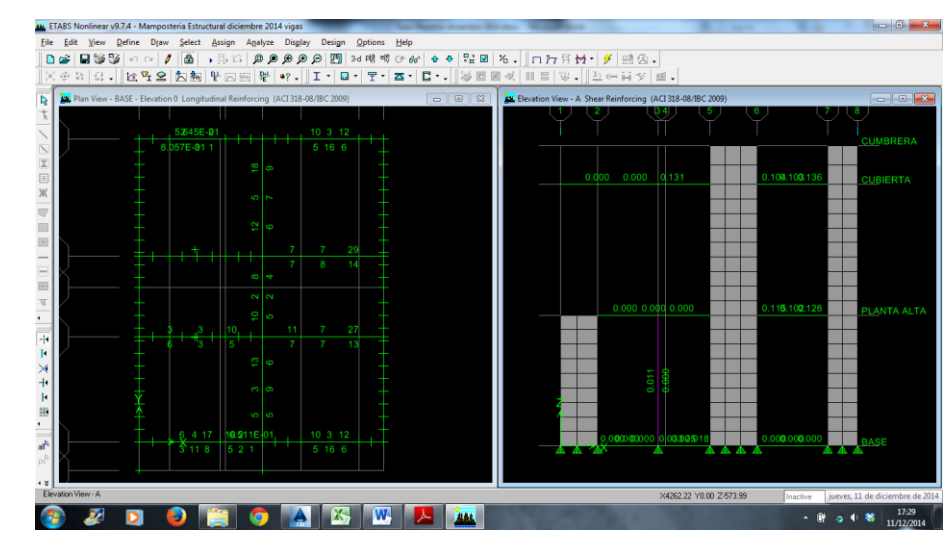

#### **3.5.6.6 Cimentación.**

Se trabaja con vigas de cimentación para los muros estructurales para lo cual del cálculo anterior se obtiene las reacciones. Con la ayuda del software cypecad se modelan las vigas y se asigna las cargas correspondientes.

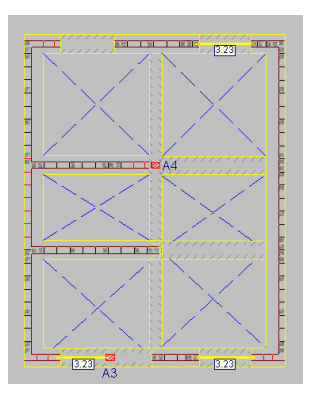

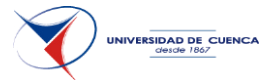

### **3.5.6.7 Losa de entrepiso.**

Al tener elementos de gran inercia y según las recomendaciones dadas para este tipo de estructura<sup>7</sup>, se asigna una losa maciza de entrepiso de 10 cm.

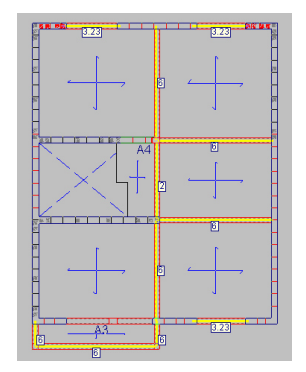

-

 $<sup>7</sup>$  Manual de construcción, evaluación y rehabilitación sismo resistente de viviendas</sup> de mampostería. Asosiación Colombiana de Ingeniería Sísmica.

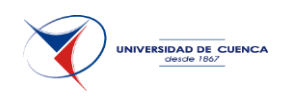

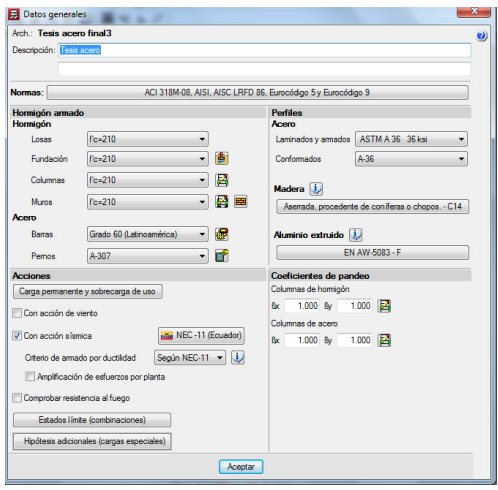

**generales** 

CAPÍTULO 3.- DISEÑAR UNA VIVIENDA TIPO DE DOS PISOS UTILIZANDO COMO ESTRUCTURA: MAMPOSTERÍA CONFINADA, MAMPOSTERÍA ESTRUCTURAL, ACERO Y MADERA.

## **3.6 DISEÑO EN ACERO.**

Como ayuda de cálculo de esta estructura se utiliza el software Cypecad versión profesional.

### **3.6.1 CONFIGURACIÓN ESTRUCTURAL:**

Se usan elementos doblados en frío tipo correas siguiendo la normativa que establece la NEC (10.4.3).

### **3.6.2 ELEMENTOS DE ESTRUCTURA DE ACERO.**

Los elementos de acero para las columnas y vigas son de doble correa soldada en cajón y para la losa se utiliza placa colaborante de 0.65mm de espesor. Estos elementos son muy utilizados para la construcción de viviendas a nivel local, por lo que se ha optado trabajar con los mismos.

Para el espesor de la placa colaborante se trabaja con las recomendaciones del fabricante, en éste caso de la empresa Tugalt de Cuenca, se toma para las separaciones establecidas un espesor de 10 cm. Figura 1.28.- Ingreso de datos

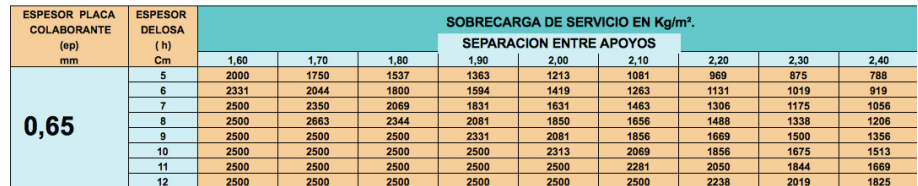

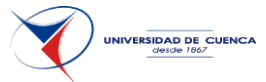

Como paso previo se especifica los parámetros sísmicos y los parámetros de los materiales con los que se va a trabajar.

Se definen el número de plantas y la ubicación de las columnas.

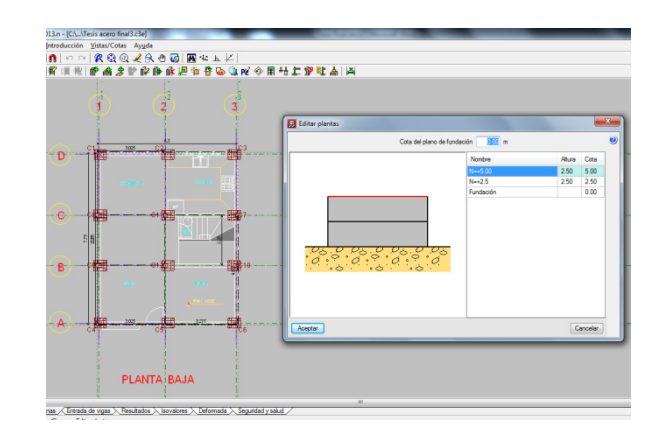

Para los materiales de vigas y columnas se trabaja con catálogos de productos de fábricas cuencanas.

La cimentación es tipo zapata con cadenas de amarre con placas metálicas que sostendrán las columnas.

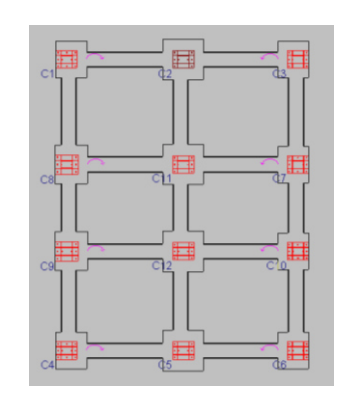

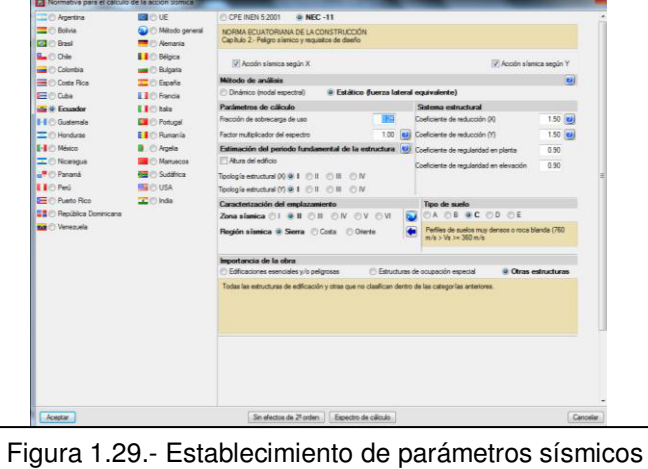

**CORREAS "G" FRANC Especificaciones Generales** Figura 1.30.- Perfiles de acero tipo correa

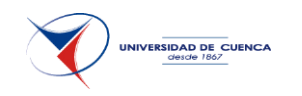

Sobre las vigas principales se coloca unas vigas secundarias separadas 1500 mm para evitar pandeos excesivos.

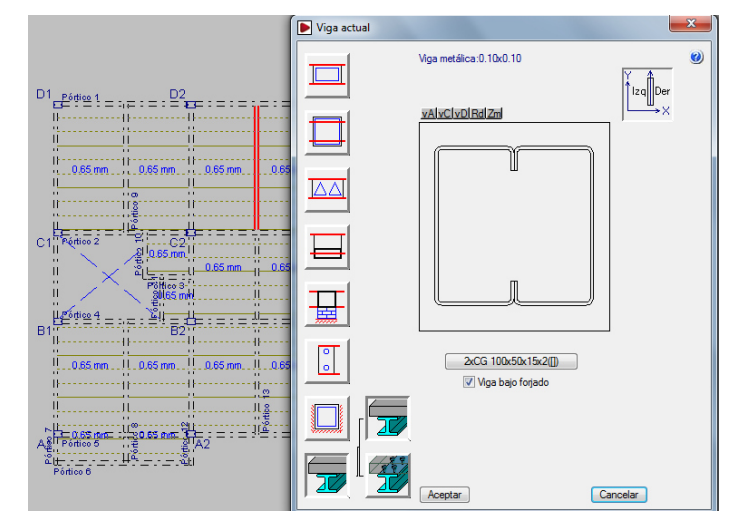

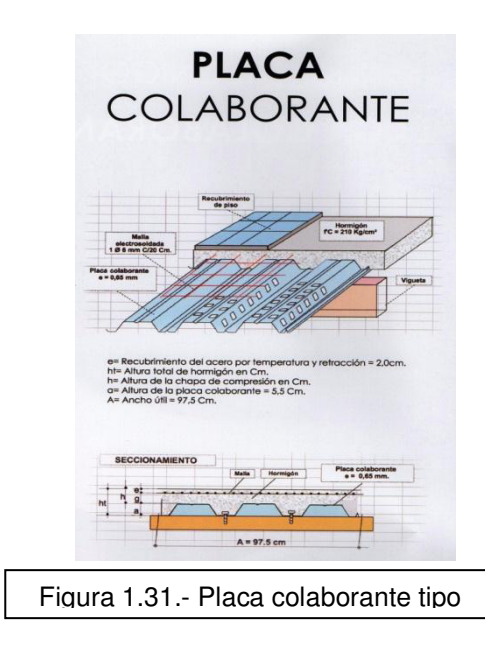

.Una vez configurada la estructura, se ingresa la placa colaborante

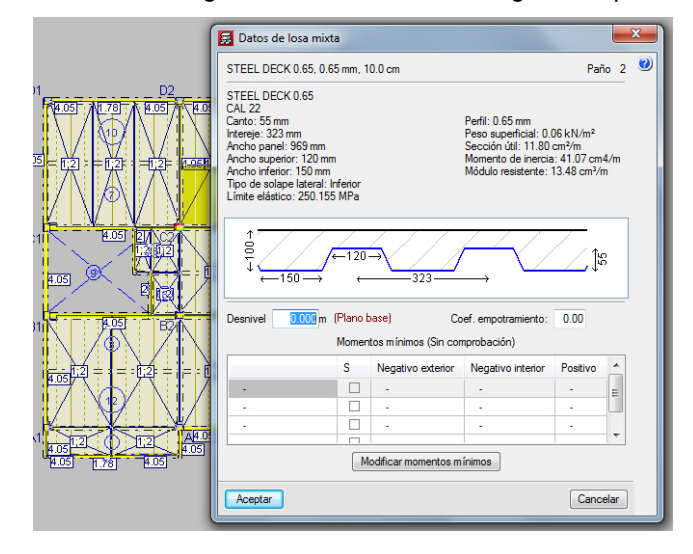

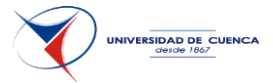

Finalmente se colocan las cargas, que son las mismas establecidas anteriormente a nivel de pisos y techos, pero para las paredes debido a que es una estructura liviana se trata de colocar el menor peso posible, por lo que se trabaja con mampostería de ladrillo hueco que según catálogos (Fábrica Alfadomus) que da un promedio de 16 lb por ladrillo, lo que representa aproximadamente 1.02 kN/m2.

#### BLOQUE RAYADO DE PARED

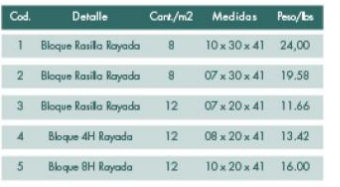

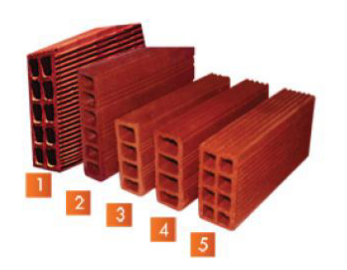

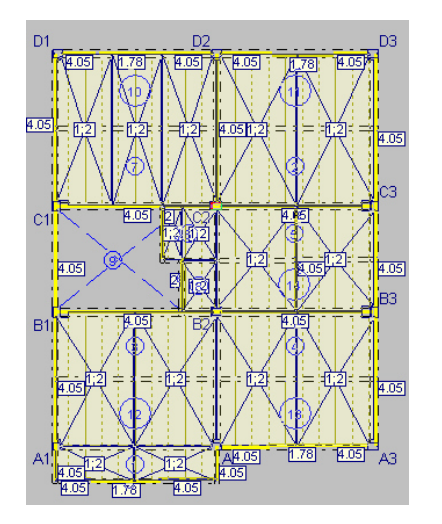

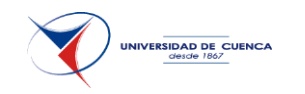

### **Distribución de las fuerzas laterales y cortantes equivalentes por planta**

**Q**<sub>i.X</sub>: Fuerza lateral equivalente de diseño de la planta "i"  $(X)$ 

**Qi,Y**: Fuerza lateral equivalente de diseño de la planta "i" (Y)

$$
Q_{i,x} = C_i \cdot V_{s,x}
$$

$$
Q_{i,y} = C_i \cdot V_{s,y}
$$

**V**<sub>S,X</sub>: Cortante sísmico en la base (X)  $V_{S,X}$ : *93.71* kN<br> **V**<sub>S,Y</sub>: Cortante sísmico en la base (Y)  $V_{S,Y}$ : *93.71* kN

**V**<sub>S,Y</sub>: Cortante sísmico en la base (Y)

**V<sub>i,X</sub>**: Cortante equivalente de diseño en la planta "i" (X)

**Vi,Y**: Cortante equivalente de diseño en la planta "i" (Y)

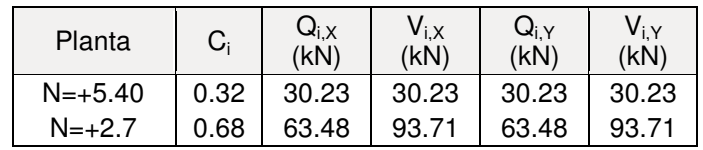

**Representación gráfica del centro de masas y del centro de rigidez por planta**

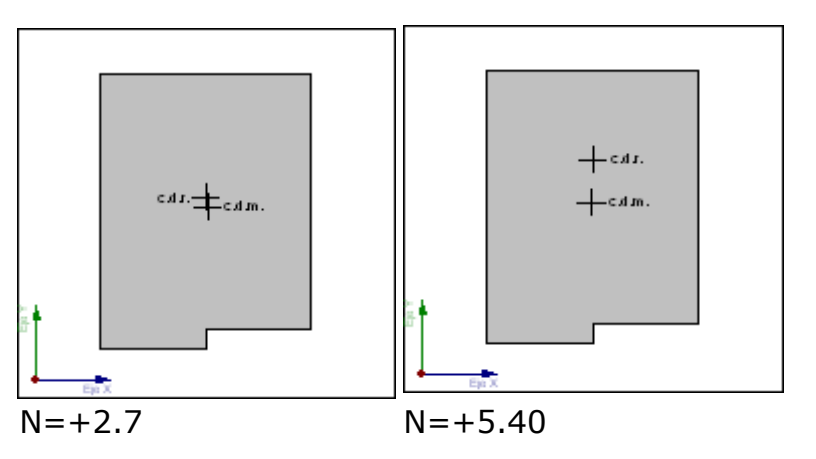

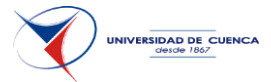

Una vez modelado se corre el programa y se obtiene los esfuerzos actuantes.

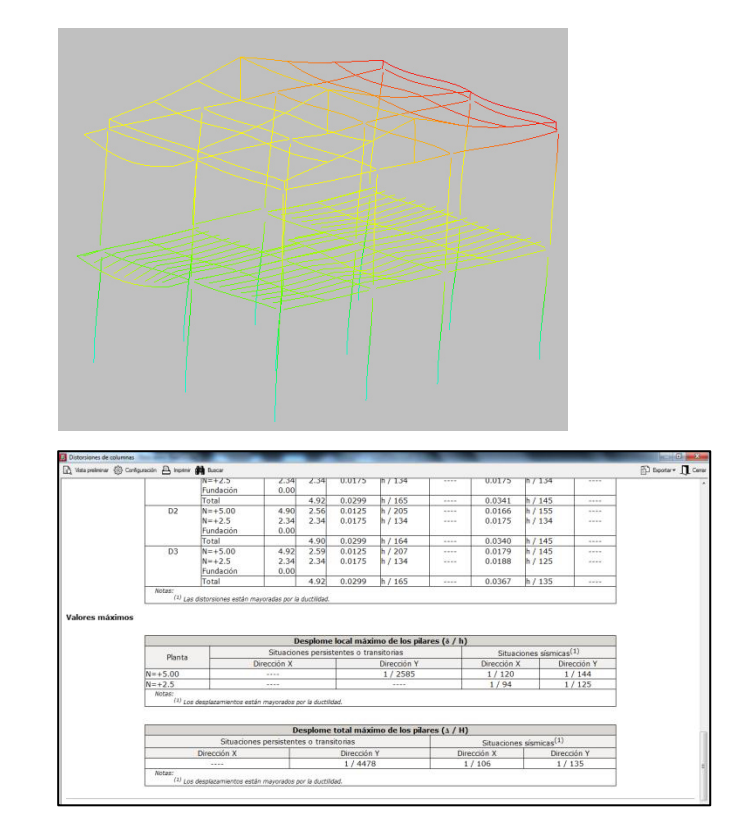

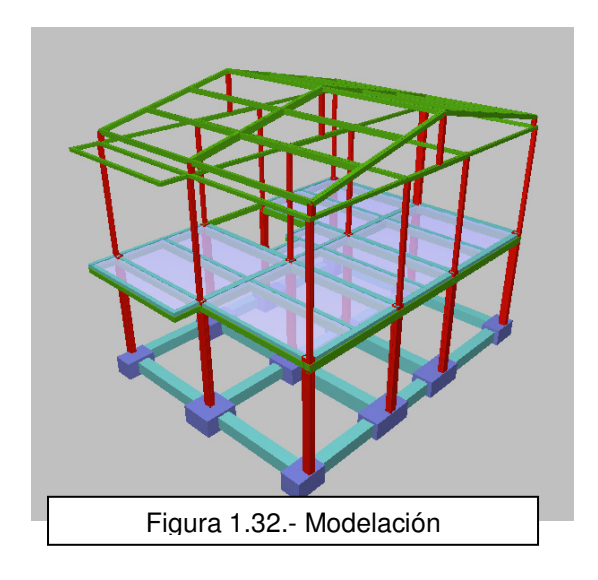

Tabla 2.8. Valores de  $\Delta_M$  máximos, expresados como fracción de la altura de piso

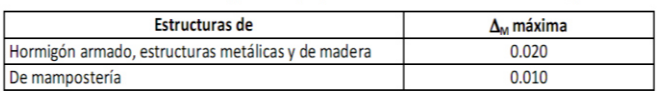

Figura 1.33.- Límites de derivas

## **3.6.3 CÁLCULO DE LA DERIVA.**

La deriva máxima que se puede dar viene dada por la tabla 2.8 NEC, y para la obtención de ellas se hace un análisis tanto para fuerzas horizontales en la dirección X cómo en la dirección Y.

### **Valores máximos**

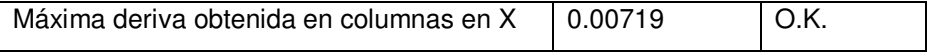

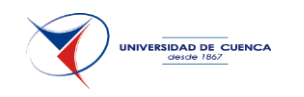

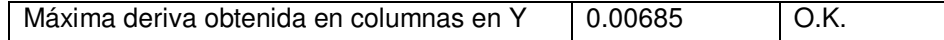

## **3.7 DISEÑO EN MADERA.**

La madera es un material anisotrópico y más propiamente ortotrópico, lo que obliga a tener en cuenta la orientación de sus fibras.

En construcción con madera se utilizan dos tipos de materiales, el primero que corresponde al esqueleto estructural y el segundo al revestimiento. Los dos elementos tienen formas establecidas, ya que dependen de la industria. Al contrario de los elementos como el hormigón que se puede dar la forma que se desee para la madera hay que realizar un sistema modular.

La modulación se la realiza siguiendo las recomendaciones del libro Edificaciones en Madera de Ricardo Hempel.

Como ayuda de cálculo de esta estructura se usa el software Cypecad versión profesional.

### **3.7.1 CONFIGURACIÓN ESTRUCTURAL:**

El módulo base MB adoptado es de 100mm, la trama será de 12 MB ya que la mayoría de paneles son múltiplos de esta dimensión.

El factor de reducción de resistencia para sismo será de 3.

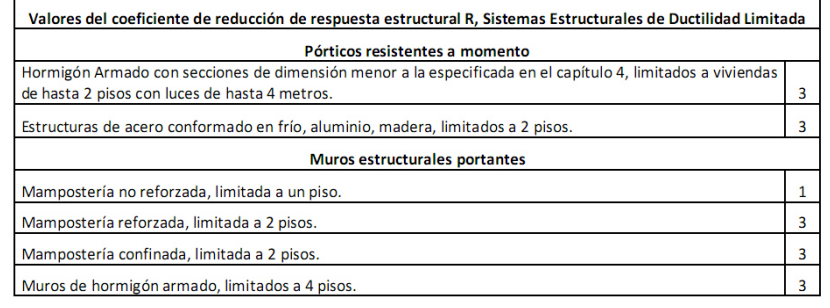

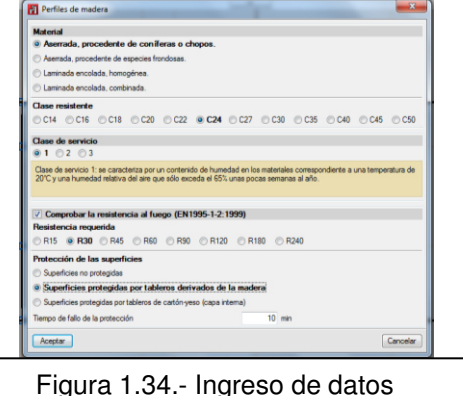

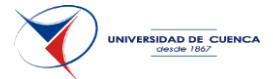

### **3.7.2 ELEMENTOS DE ESTRUCTURA DE MADERA.**

Los elementos de madera tanto para las columnas como para vigas son del tipo coníferas (pino silvestre), clase resistente C24.

Para las cargas se trabaja con las mismas que se establecieron en los casos anteriores (permanente y viva).

#### **Pies Derechos.-**

Las separaciones son de 60 cm y sus secciones se toman de 150x150 para las columnas y 150x50 para el resto.

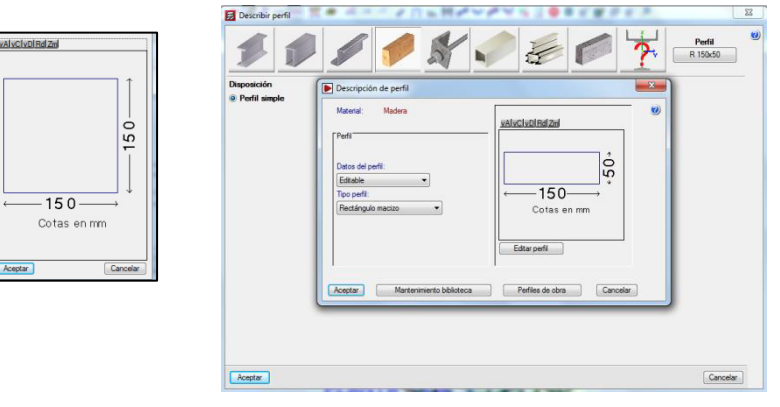

Se realiza en cada eje la modulación de los tabiques.

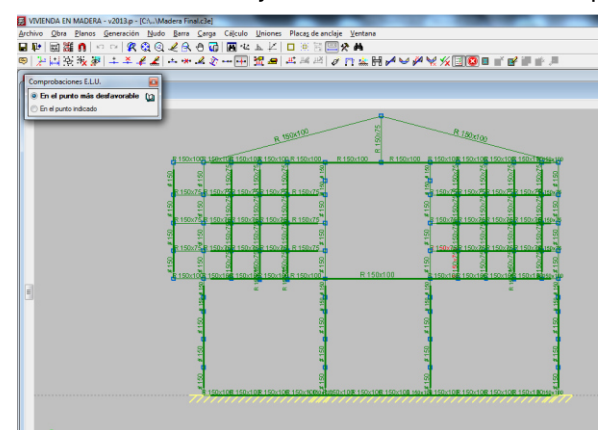

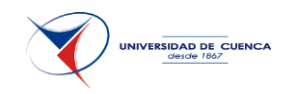

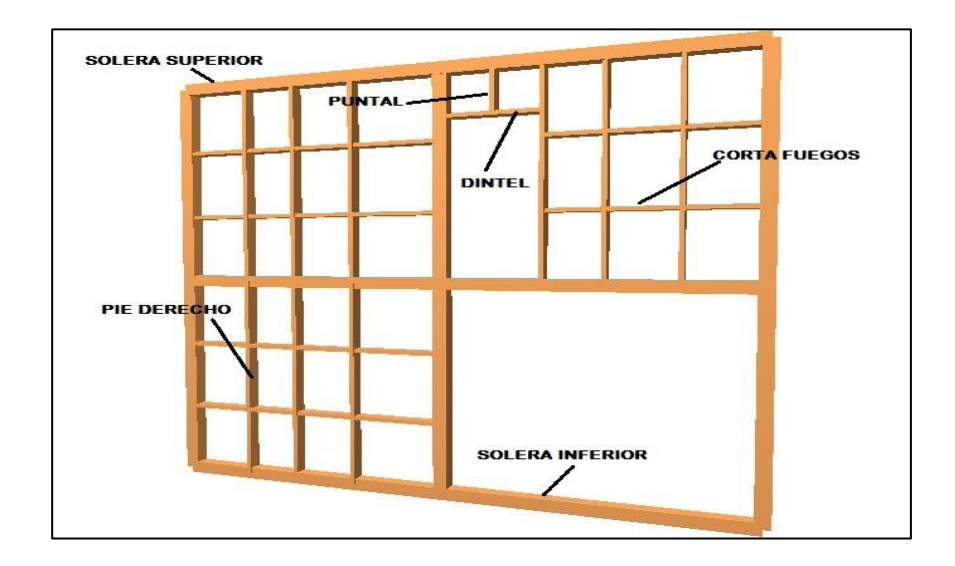

Para una mejor comprensión se trabaja en secciones por lo que se le asigna una vista a cada eje.

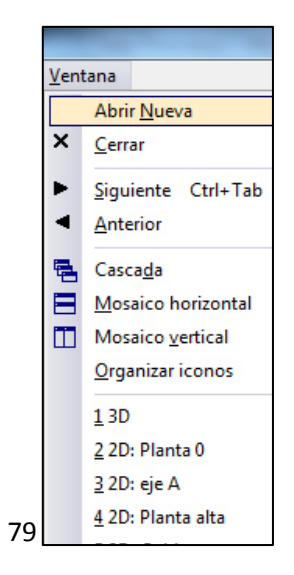

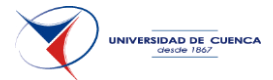

Luego se realiza el ingreso de las cargas.

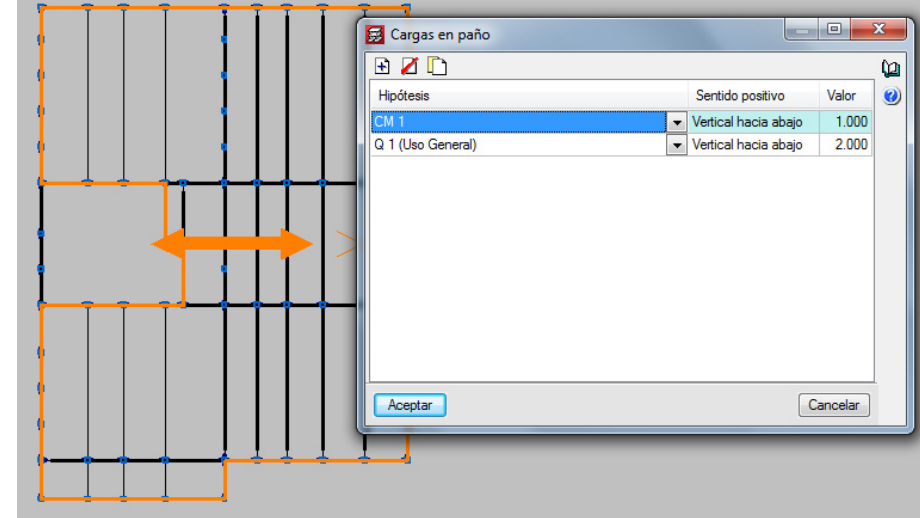

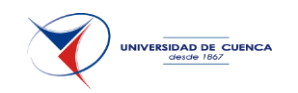

Y finalmente de ejecuta el análisis y se comprueba resistencias.

Tabla 2.8. Valores de  $\Delta_M$  máximos, expresados como fracción de la altura de piso

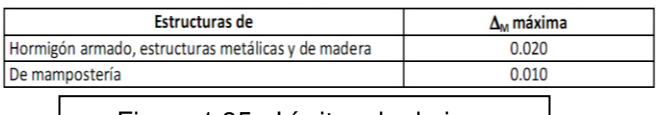

Figura 1.35.- Límites de derivas

## **3.7.3 CÁLCULO DE LA DERIVA.**

La deriva máxima que se puede dar viene dada por la tabla 2.8 NEC, y para la obtención de ellas se hace un análisis tanto para fuerzas horizontales en la dirección X cómo en la dirección Y.

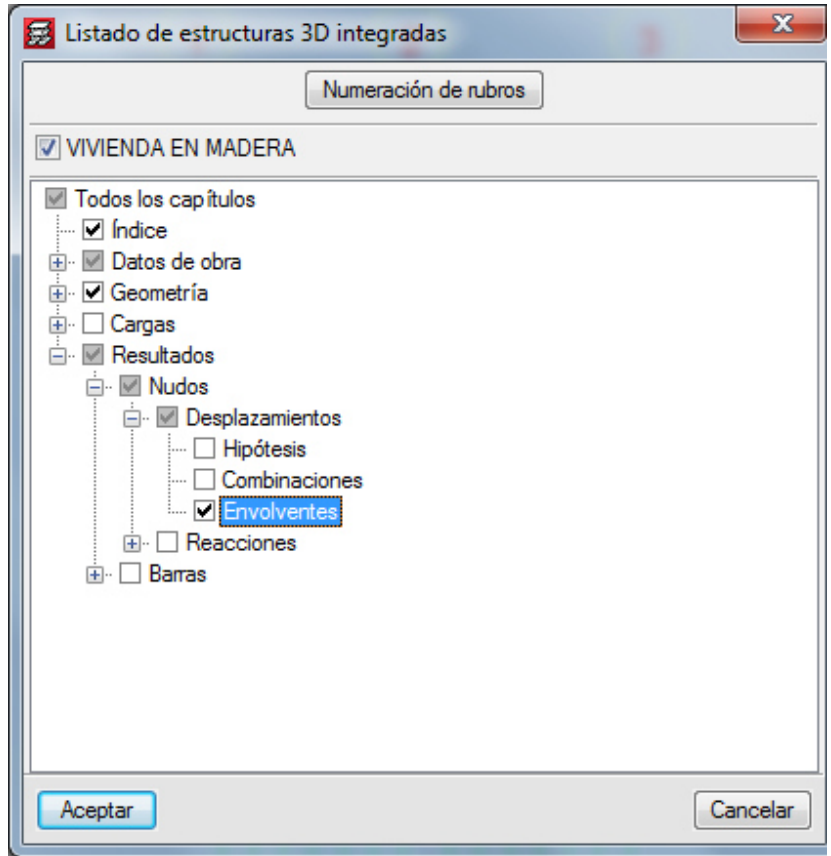

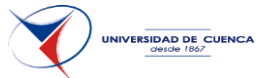

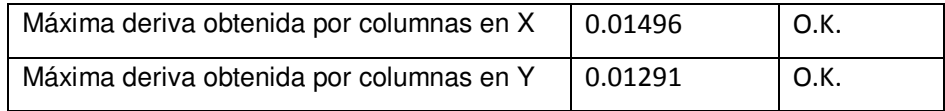

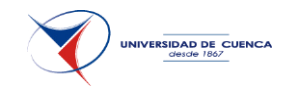

# CAPÍTULO 4.- **ELABORAR EL PRESUPUESTO DE CADA UNA DE LAS ALTERNATIVAS CON SU RESPECTIVO ANÁLISIS DE PRECIOS UNITARIOS.**

Como primer paso se calculan las cantidades de obra y luego se realizan los precios unitarios (PU).

Los PU están conceptuados de acuerdo a los rendimientos establecidos por la Cámara de la Construcción de Cuenca, de trabajos de Tesis y de investigaciones del autor. Los precios de los materiales y de equipos son a la fecha de 2014. Los precios de la mano de obra, están de acuerdo a los mínimos vigentes de acuerdo a las tablas sectoriales del Ministerio de Relaciones Laborales para el año 2014.

Se establece primero los PU de mampostería confinada y para el resto de métodos se evita colocar los precios que se repiten.

### **4.1 CARACTERÍSTICAS DE LOS COSTOS.**

*El análisis de costo es aproximado.-* el no existir dos procesos constructivos iguales, el intervenir la habilidad del personal, y el basarse en condiciones promedio de consumos, insumos y desperdicios, permite asegurar que el análisis del costo no puede ser matemáticamente exacto. Estos costos que se analizan de cada uno de los rubros que conforman el presupuesto de una obra pueden tener diversos grados de aproximación de acuerdo al interés propuesto. Sin embargo, el efectuar un mayor refinamiento de los mismos no siempre conduce a una mayor exactitud porque siempre existirán diferencias entre los diversos estimados de costos del mismo rubro.

CAPÍTULO 4.- ELABORAR EL PRESUPUESTO DE CADA UNA DE LAS ALTERNATIVAS CON SU RESPECTIVO ANÁLISIS DE PRECIOS UNITARIOS.

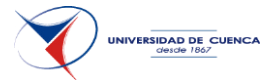

Ello debido a los diferentes criterios que se pueden asumir, así como a la experiencia del Calculista que elabore los mismos.

*El análisis de costo es específico.-* las condiciones periféricas de tiempo, lugar y secuencia de eventos que ocurren en una Obra permite concluir que el costo no puede ser genérico.

*El análisis de costo es dinámico.-* el mejoramiento constante de los materiales, equipos, procesos constructivos, técnicas de planeación, organización, dirección, control, incremento de costos de adquisiciones, impuestos, etc. Hacen necesario la actualización constante de los análisis de costos.

*El análisis de costo puede elaborarse inductivamente o deductivamente.-* si la integración del costo se inicia por sus partes conocidas, si de los hechos se infiere en los resultados, se estaría analizando el costo inductivamente. Si a través del razonamiento se parte del todo conocido para llegar a las partes desconocidas se está analizando el costo deductivamente.

*El costo esta precedido de costos anteriores y este a su vez es integrante de costos posteriores.-* un hormigón hidráulico por ejemplo está constituido por los costos de los agregados, cemento, agua, etc.; los agregados a su vez están constituidos por los costos de la extracción y transporte, etc., y el hormigón hidráulico puede a su vez ser parte del costo de una columna y esta de una vivienda.

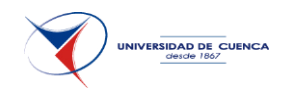

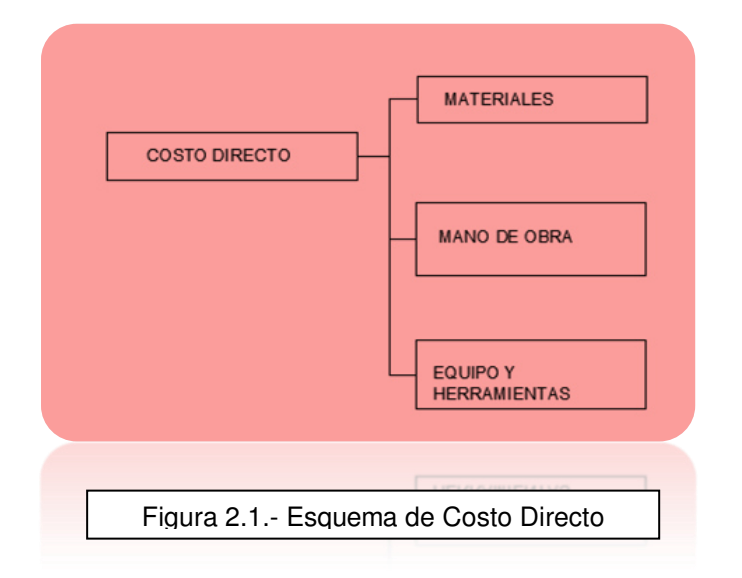

### **4.2 COSTO DIRECTO.-**

El costo directo es la sumatoria de los costos de materiales, mano de obra (incluyendo leyes sociales), equipos, herramientas y todos los elementos requeridos para la buena ejecución de la obra.

Estructuralmente es costo directo es el resultado de la multiplicación de los metrados por los costos unitarios.

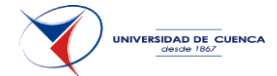

## **4.3 PRECIOS UNITARIOS MAMPOSTERÍA CONFINADA**.

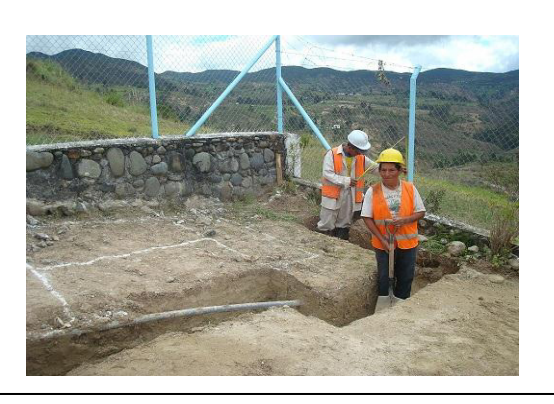

Figura 2.2.- Excavación a mano

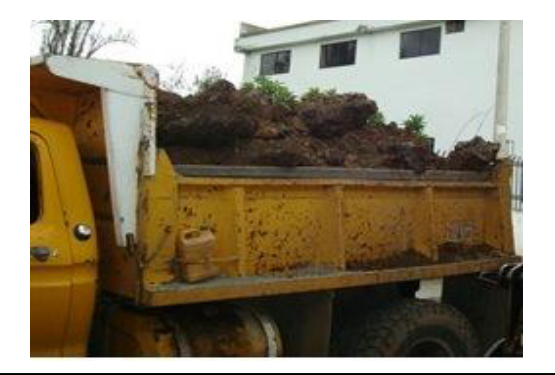

Figura 2.3.- Cargada de material a mano

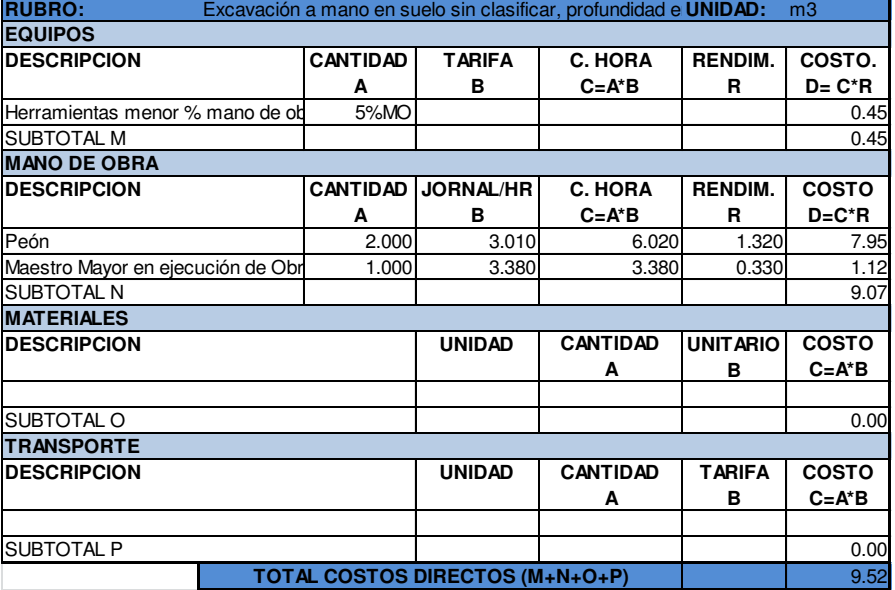

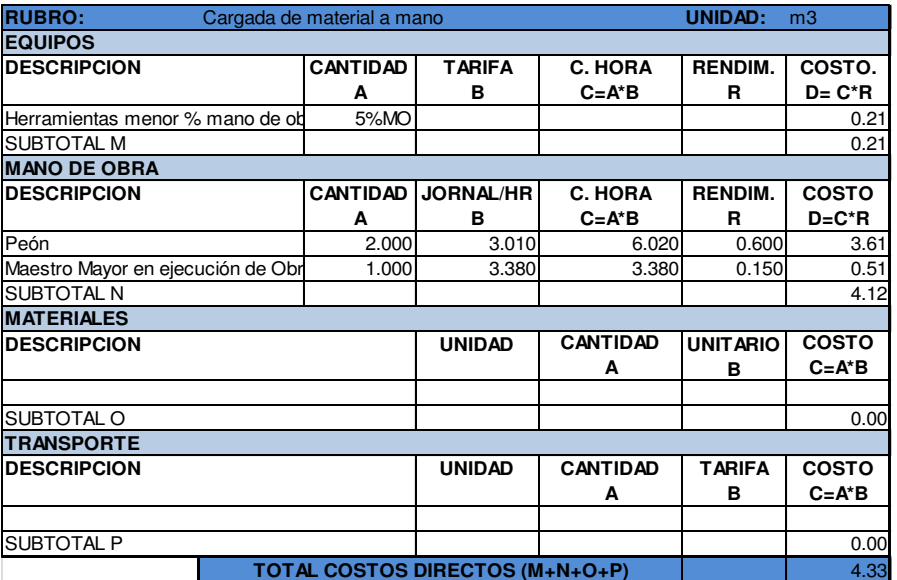

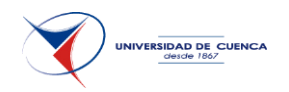

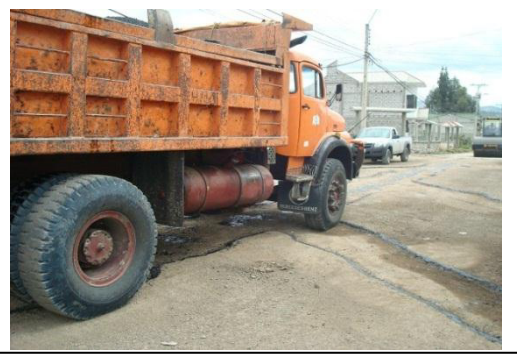

Figura 2.4.- Desalojo de material

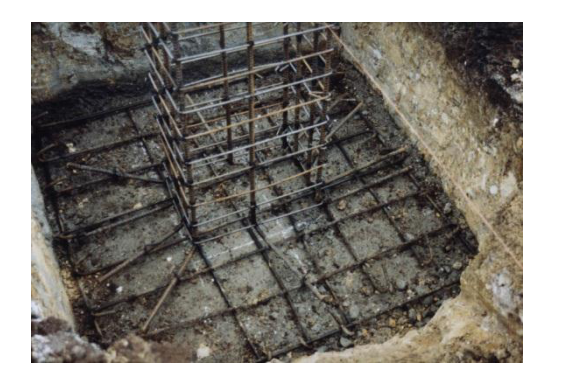

Figura 2.5.- Acero de refuerzo en zapatas

CAPÍTULO 4.- ELABORAR EL PRESUPUESTO DE CADA UNA DE LAS ALTERNATIVAS CON SU RESPECTIVO ANÁLISIS DE PRECIOS UNITARIOS.

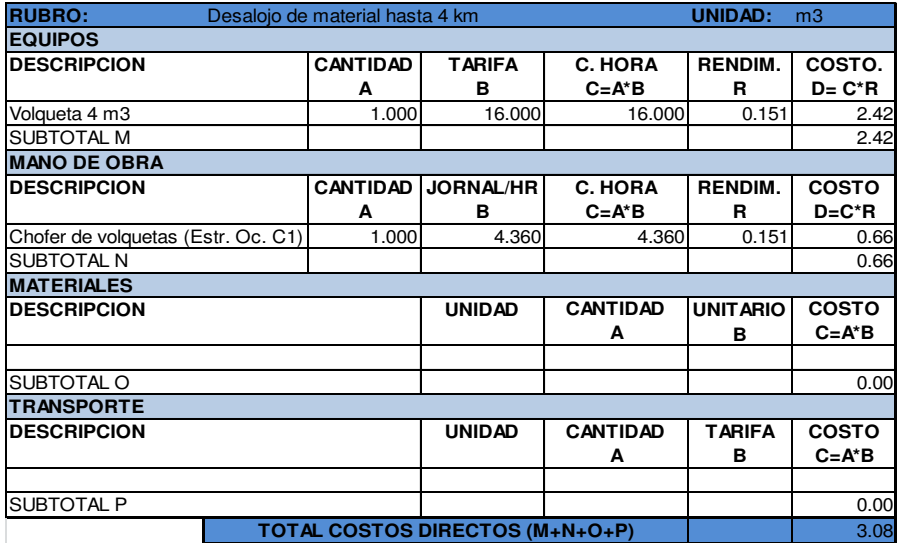

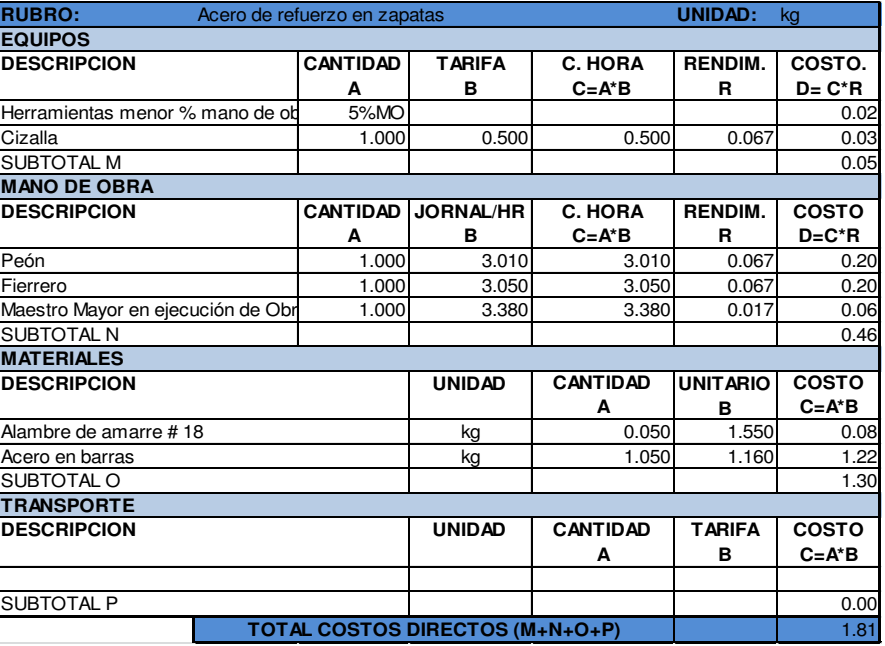

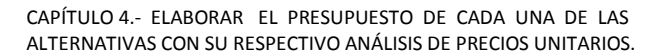

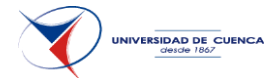

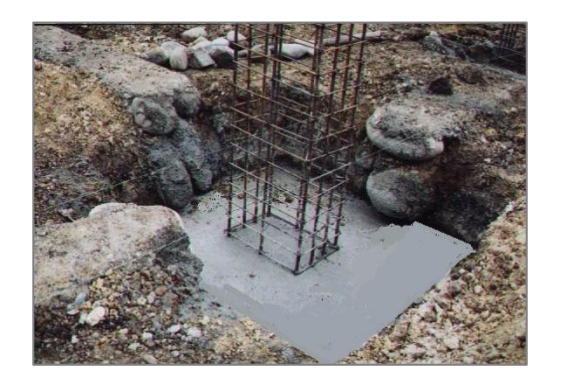

Figura 2.6.- Hormigón simple en zapatas

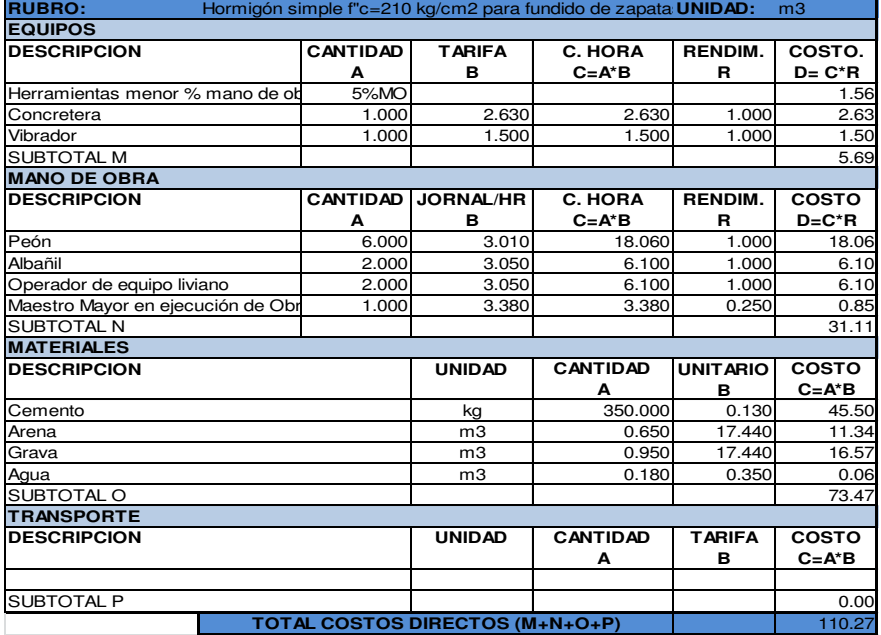

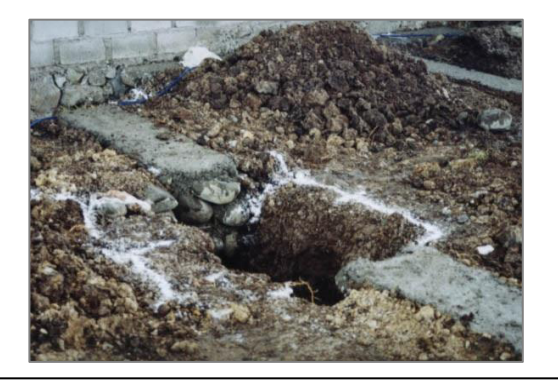

Figura 2.7.- Cimiento de piedra

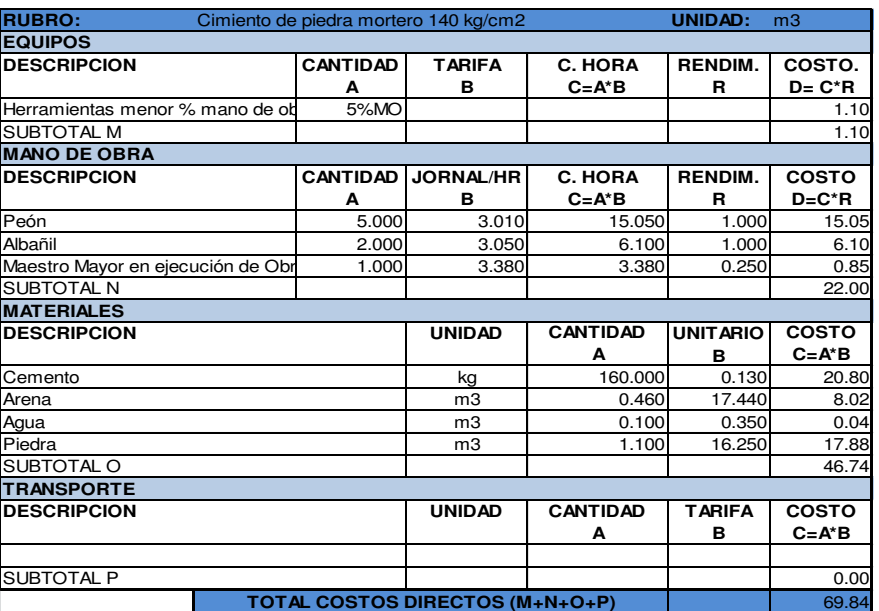

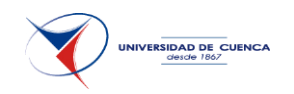

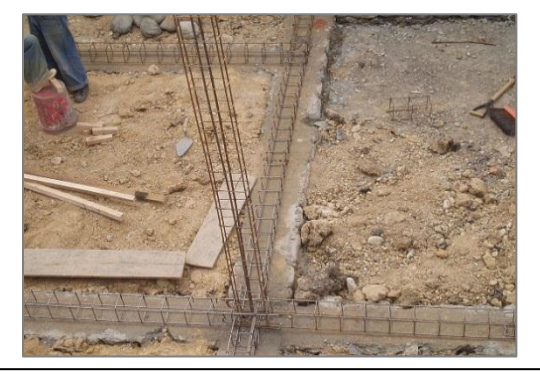

Figura 2.8.- Acero de refuerzo en cadenas

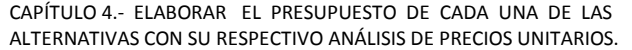

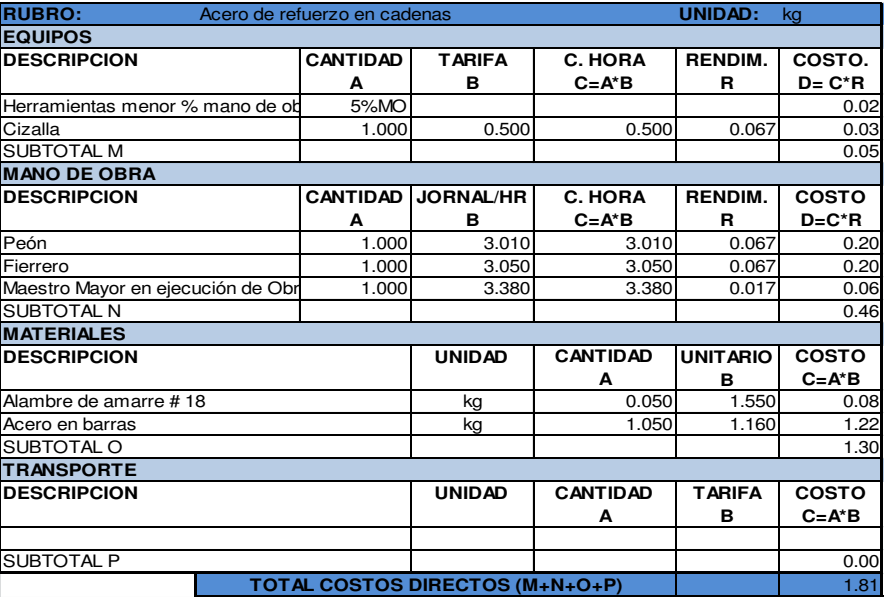

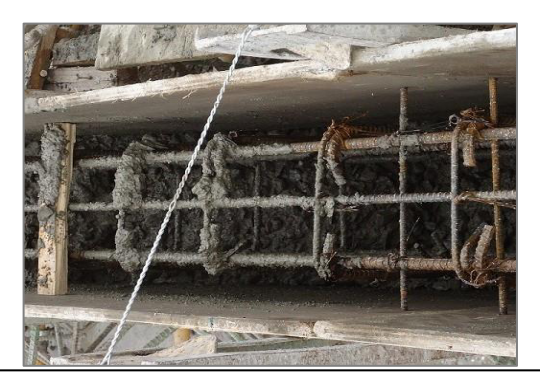

Figura 2.9.- Encofrado para cadenas

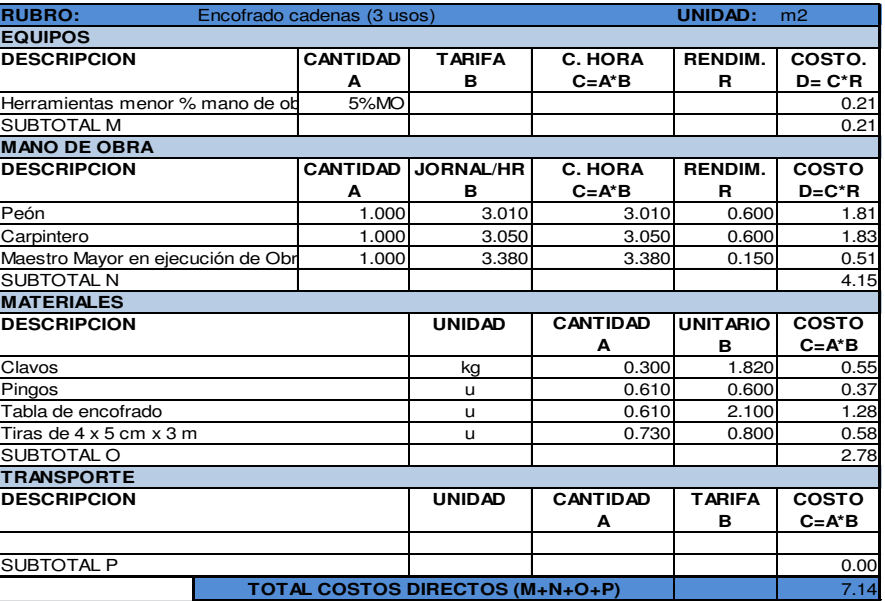

CAPÍTULO 4.- ELABORAR EL PRESUPUESTO DE CADA UNA DE LAS ALTERNATIVAS CON SU RESPECTIVO ANÁLISIS DE PRECIOS UNITARIOS.

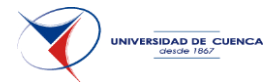

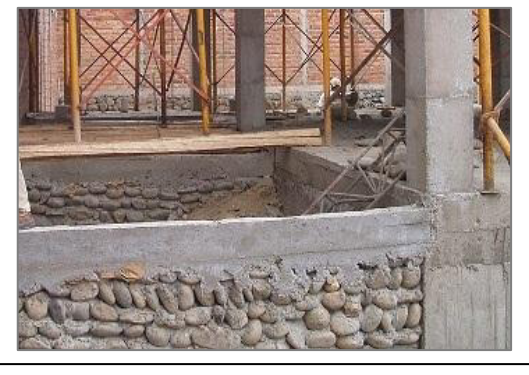

Figura 2.10.- Hormigón simple para cadenas

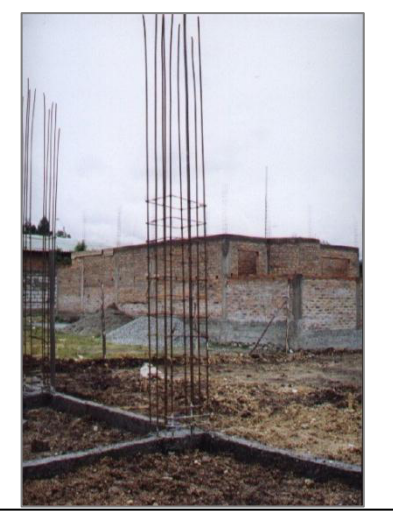

Figura 2.11.- Acero de refuerzo en columnas

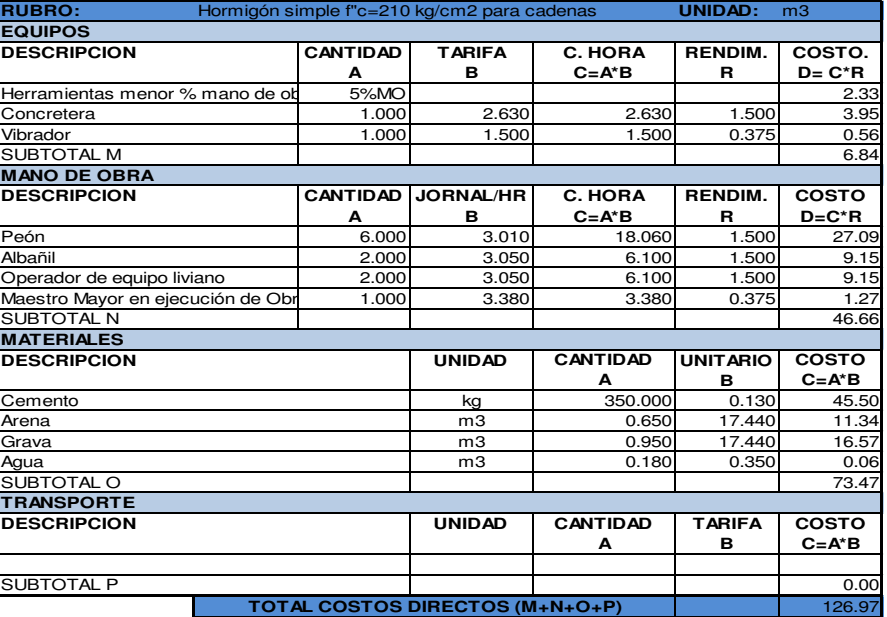

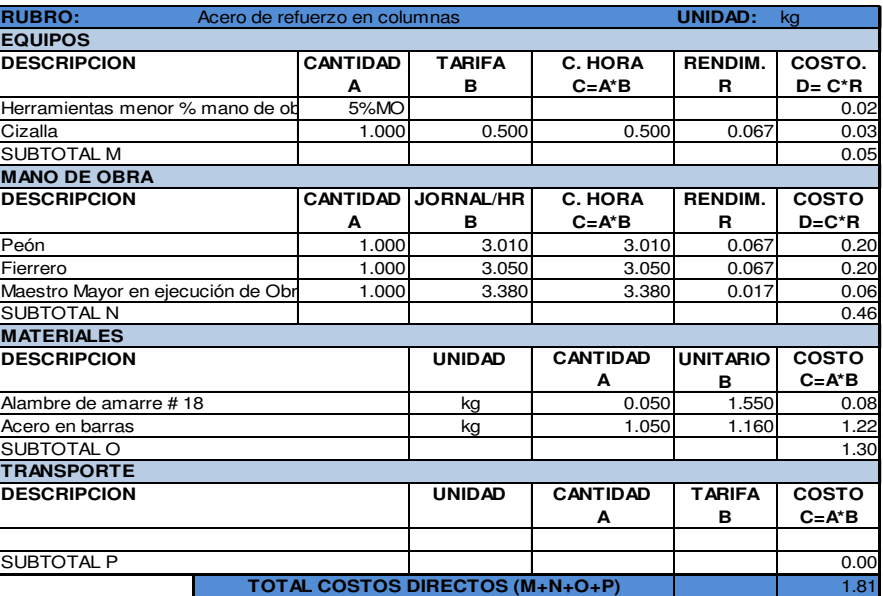

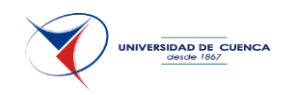

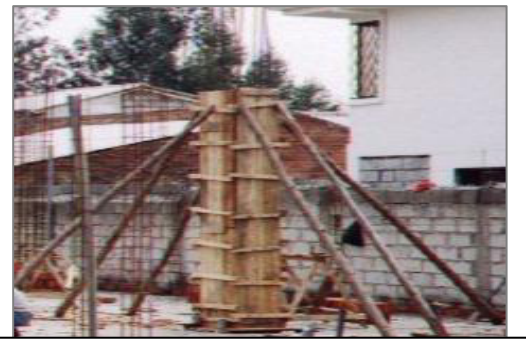

Figura 2.12.- Encofrado columnas

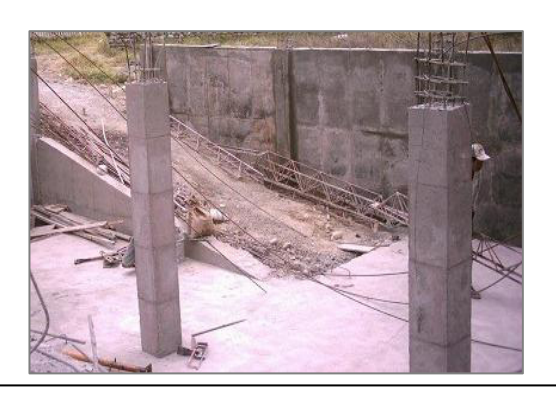

Figura 2.13.- Hormigón simple columnas

CAPÍTULO 4.- ELABORAR EL PRESUPUESTO DE CADA UNA DE LAS ALTERNATIVAS CON SU RESPECTIVO ANÁLISIS DE PRECIOS UNITARIOS.

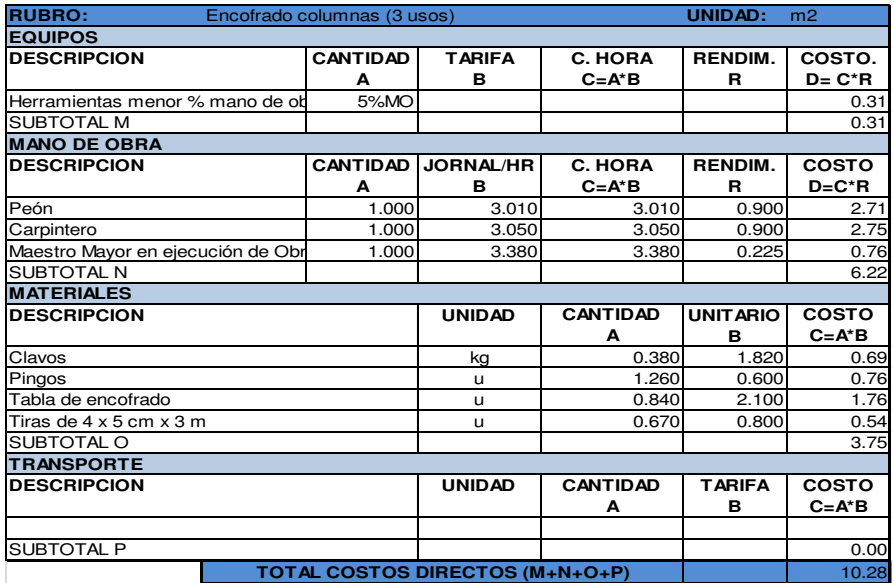

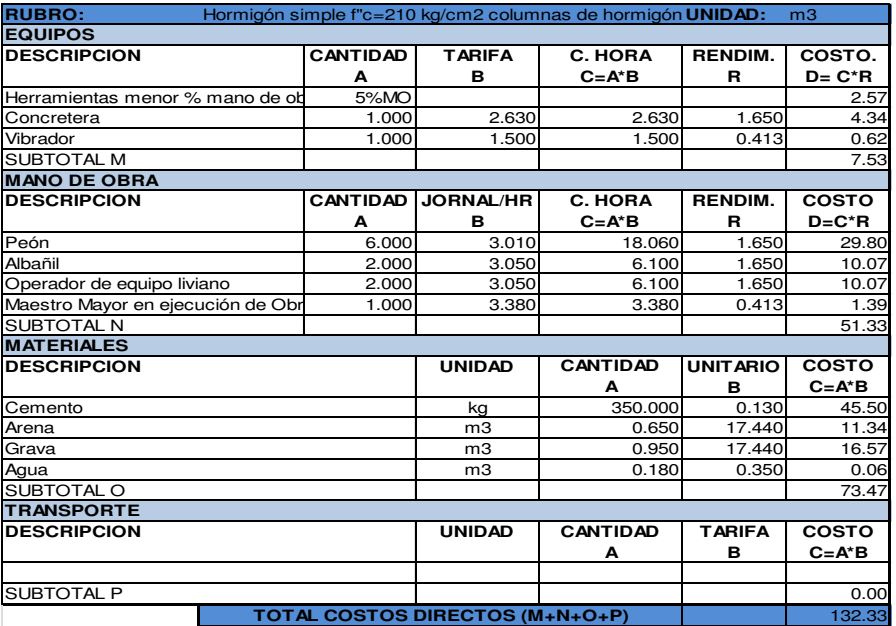

CAPÍTULO 4.- ELABORAR EL PRESUPUESTO DE CADA UNA DE LAS ALTERNATIVAS CON SU RESPECTIVO ANÁLISIS DE PRECIOS UNITARIOS.

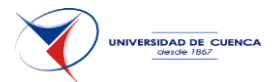

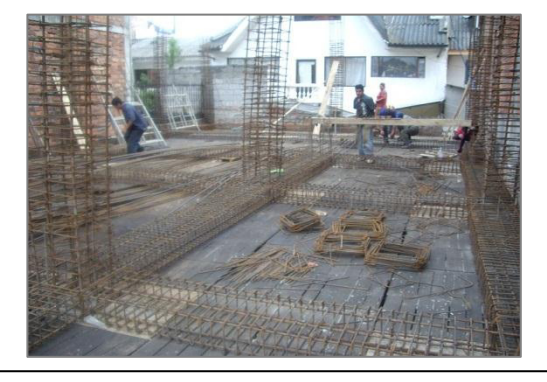

Figura 2.14.- Acero de refuerzo en vigas

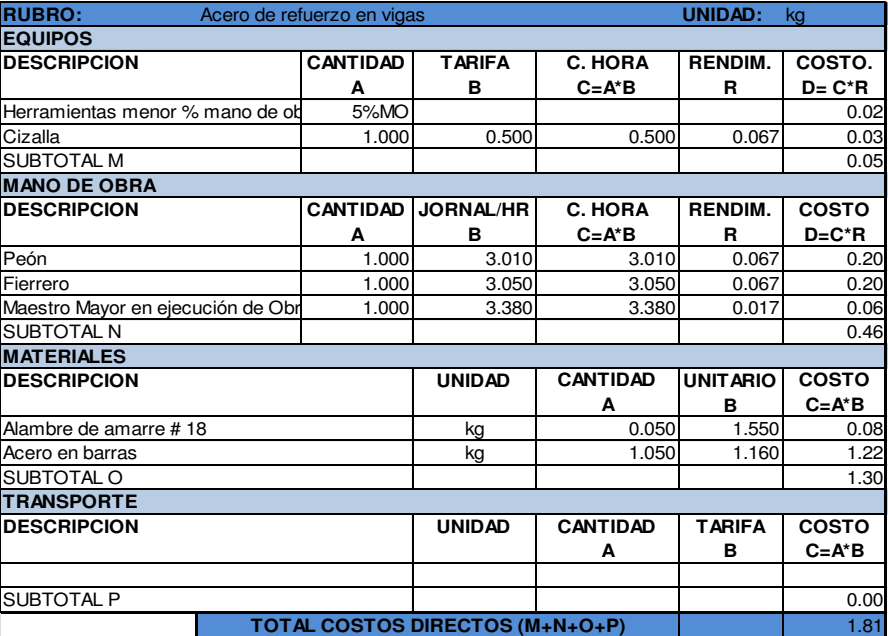

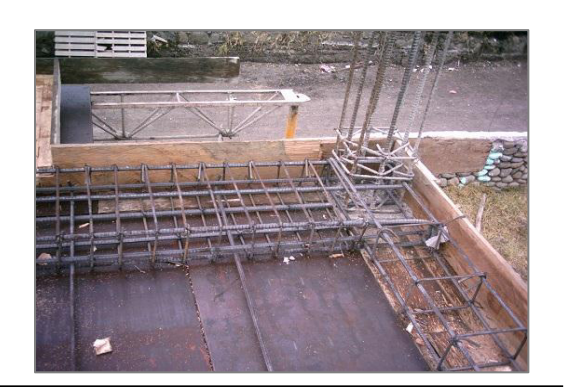

Figura 2.15.- Encofrado vigas

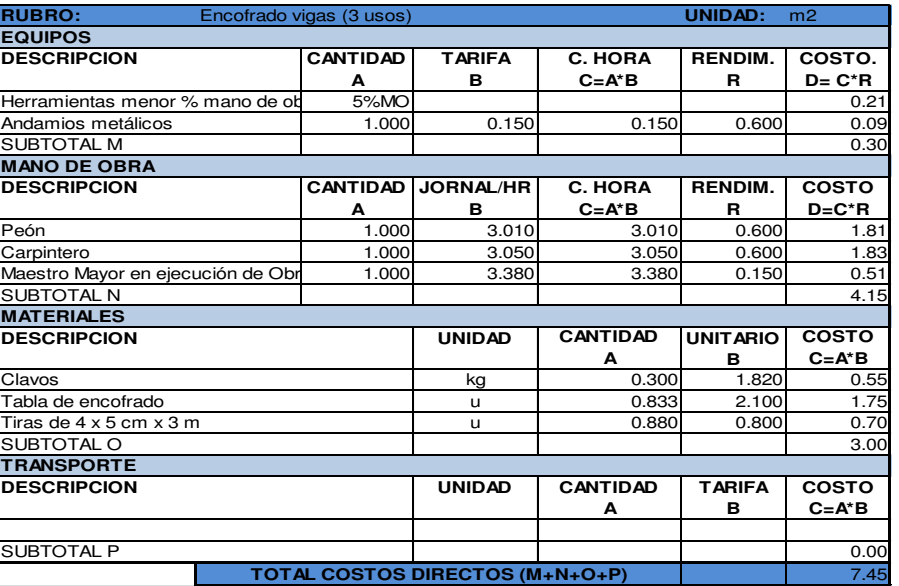

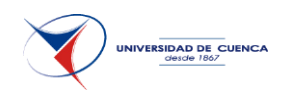

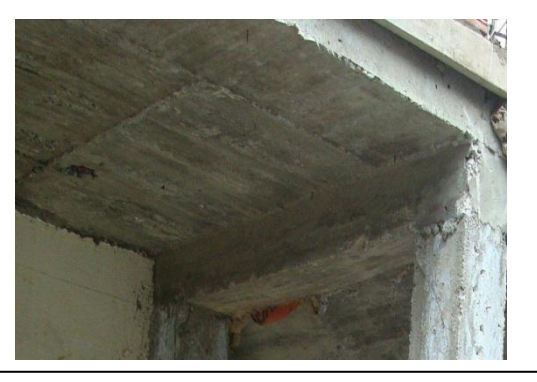

Figura 2.16.- Hormigón simple vigas

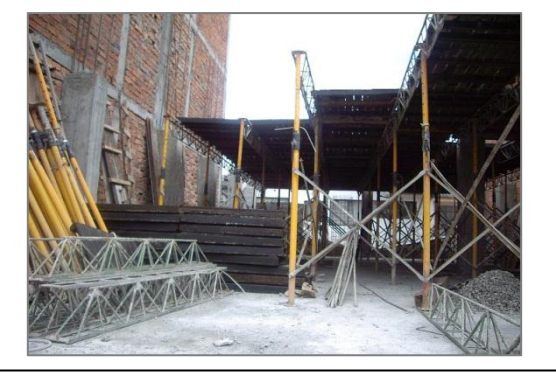

Figura 2.17.- Encofrado losa hormigón

CAPÍTULO 4.- ELABORAR EL PRESUPUESTO DE CADA UNA DE LAS ALTERNATIVAS CON SU RESPECTIVO ANÁLISIS DE PRECIOS UNITARIOS.

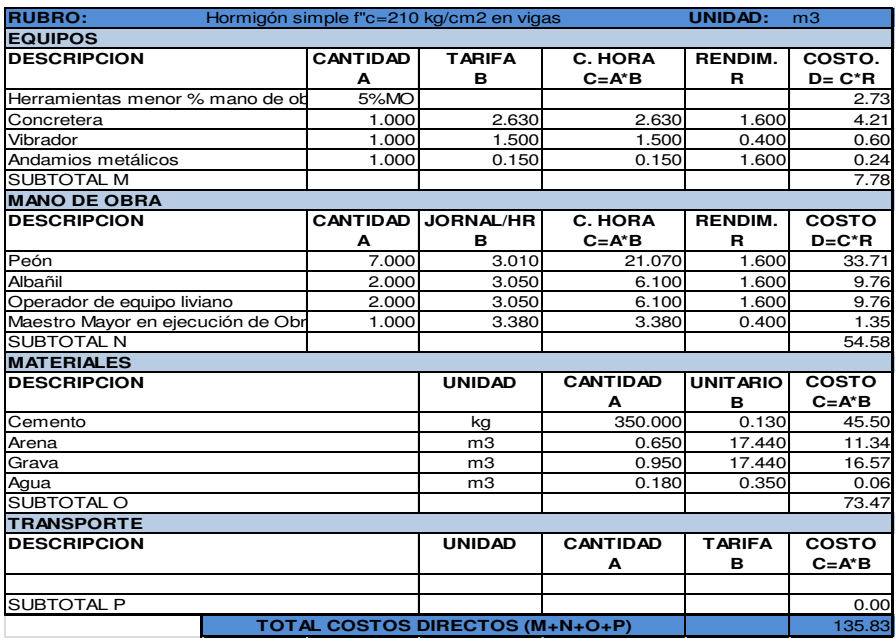

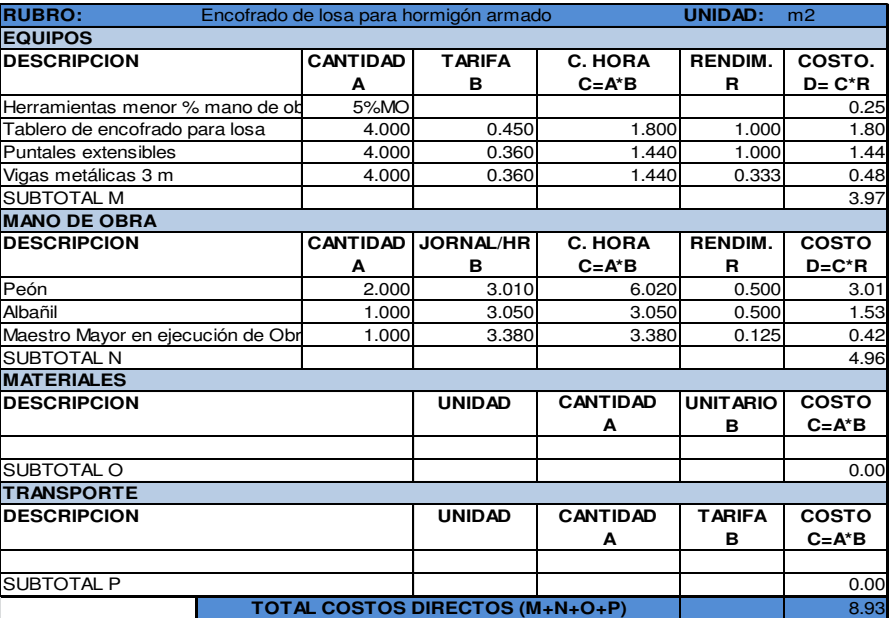

CAPÍTULO 4.- ELABORAR EL PRESUPUESTO DE CADA UNA DE LAS ALTERNATIVAS CON SU RESPECTIVO ANÁLISIS DE PRECIOS UNITARIOS.

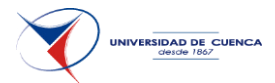

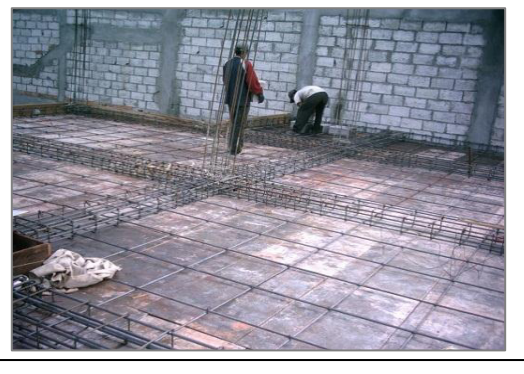

Figura 2.18.- Acero de refuerzo en losa

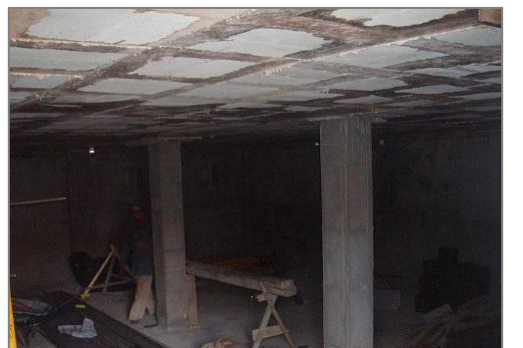

Figura 2.19.- Hormigón simple en losa

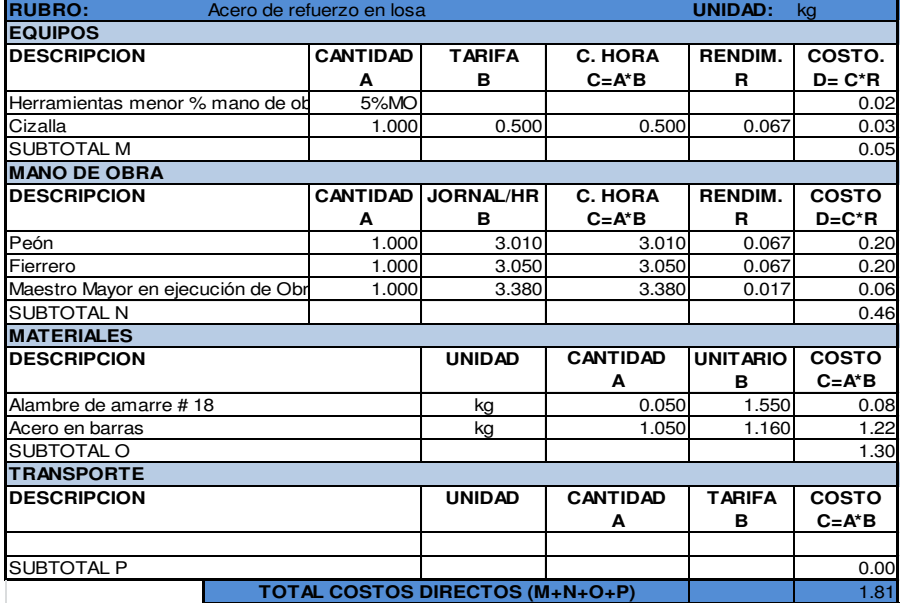

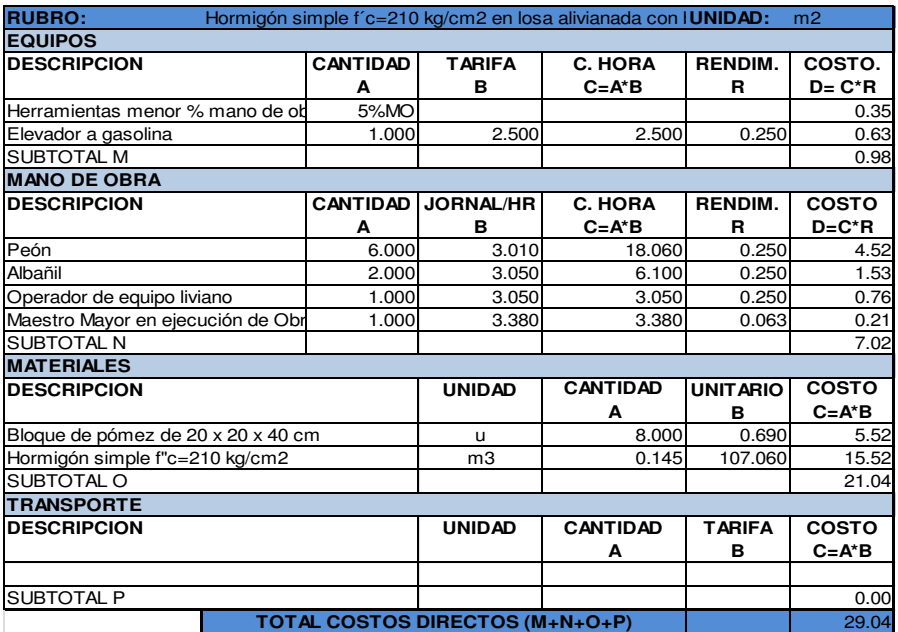

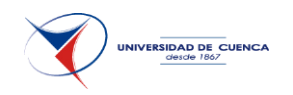

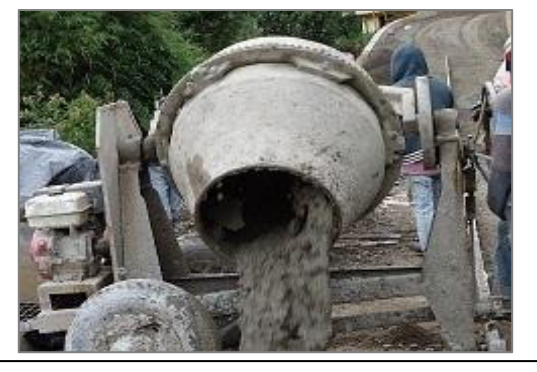

Figura 2.20.- Hormigón simple

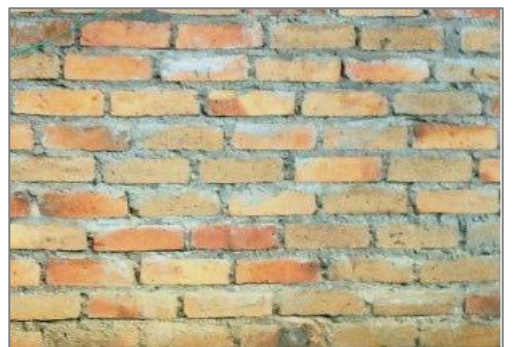

Figura 2.21.- Mampostería de ladrillo horizontal

CAPÍTULO 4.- ELABORAR EL PRESUPUESTO DE CADA UNA DE LAS ALTERNATIVAS CON SU RESPECTIVO ANÁLISIS DE PRECIOS UNITARIOS.

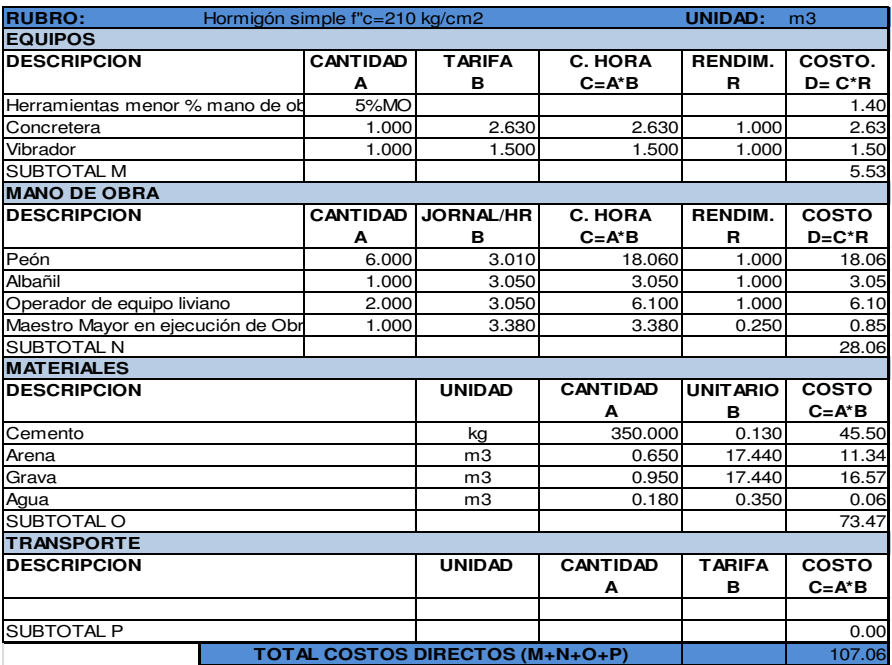

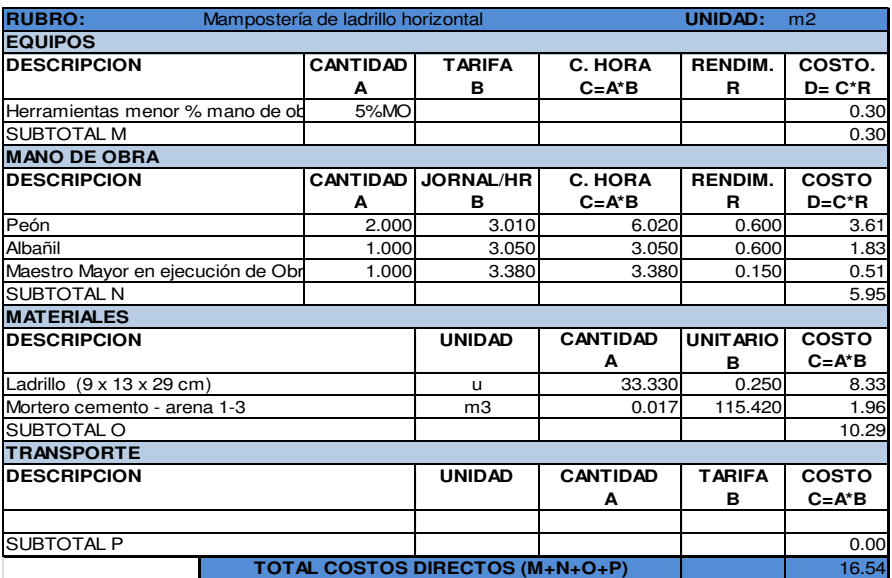

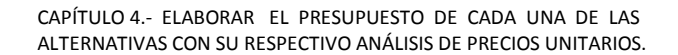

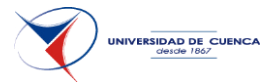

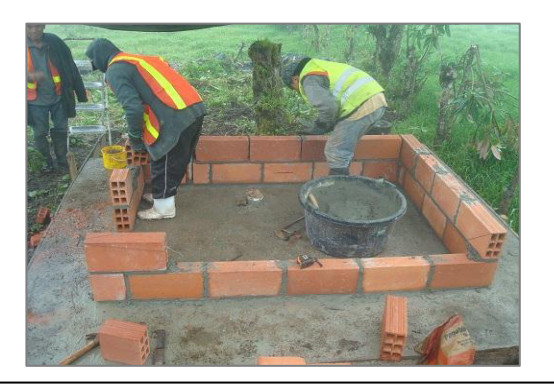

Figura 2.22.- Mortero de cemento- arena

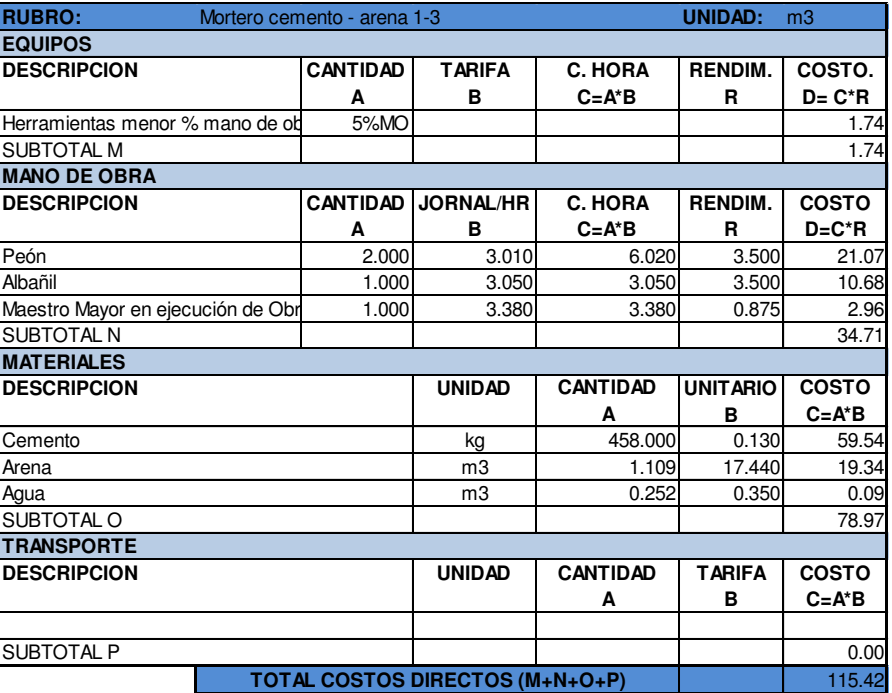
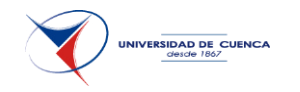

## **4.4 PRESUPUESTO MAMPOSTERÍA CONFINADA.**

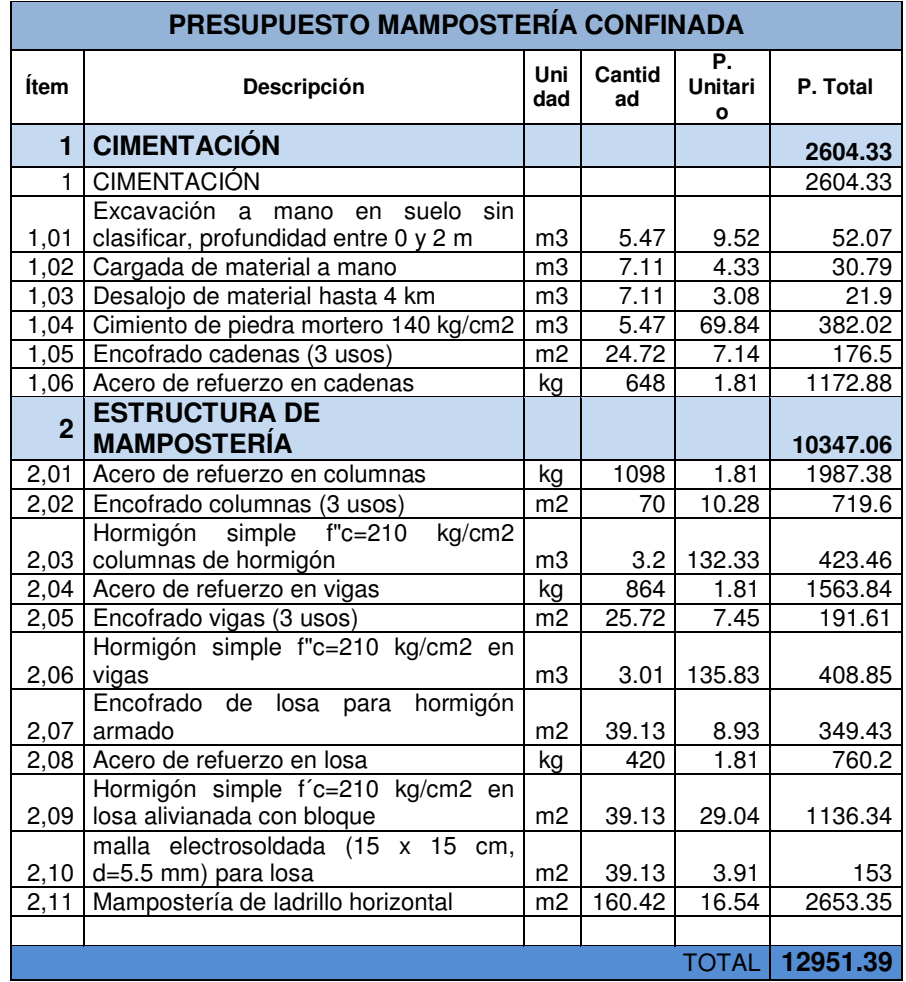

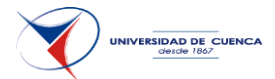

## **4.5 PRECIOS UNITARIOS MAMPOSTERÍA ESTRUCTURAL.**

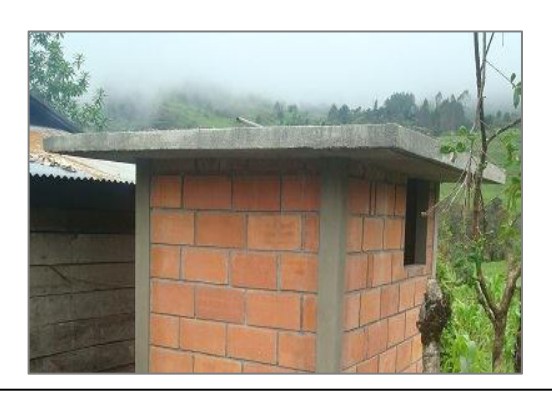

Figura 2.23.- Hormigón simple losa maciza

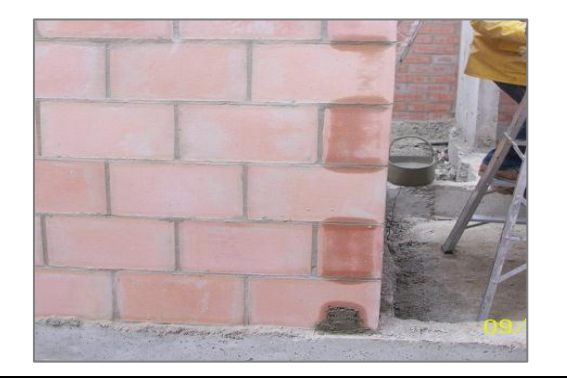

Figura 2.24.- Mampostería de ladrillo vertical

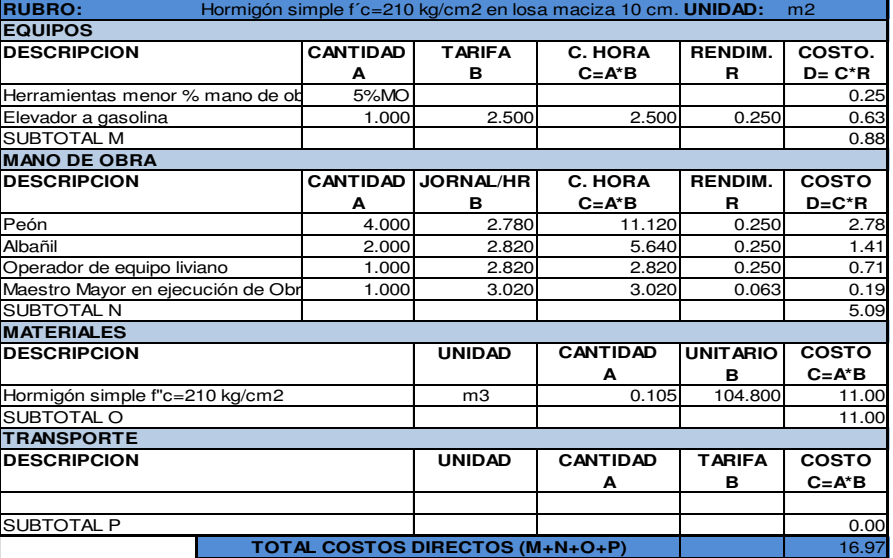

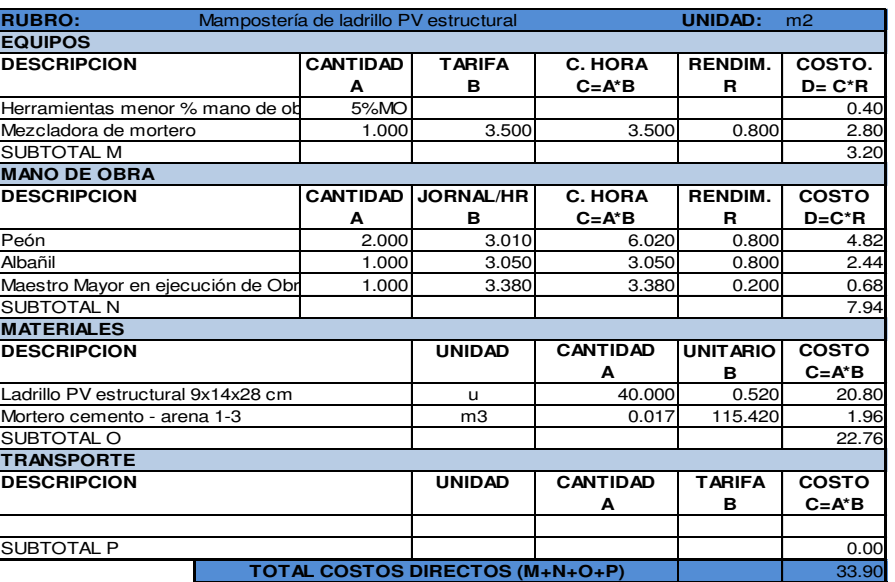

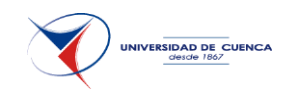

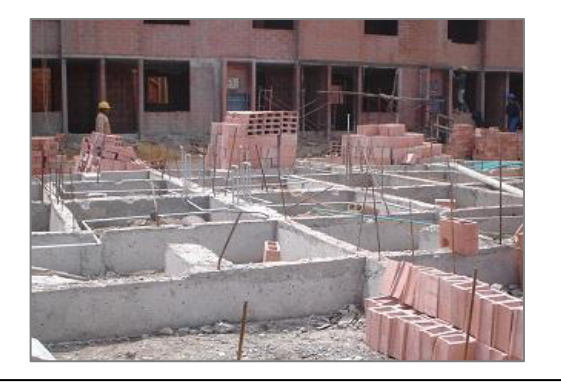

Figura 2.25.- Acero refuerzo mampostería estructural

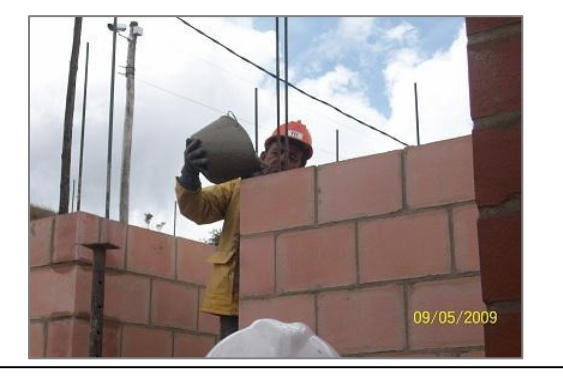

Figura 2.26.- Mortero relleno mampostería estructural

CAPÍTULO 4.- ELABORAR EL PRESUPUESTO DE CADA UNA DE LAS ALTERNATIVAS CON SU RESPECTIVO ANÁLISIS DE PRECIOS UNITARIOS.

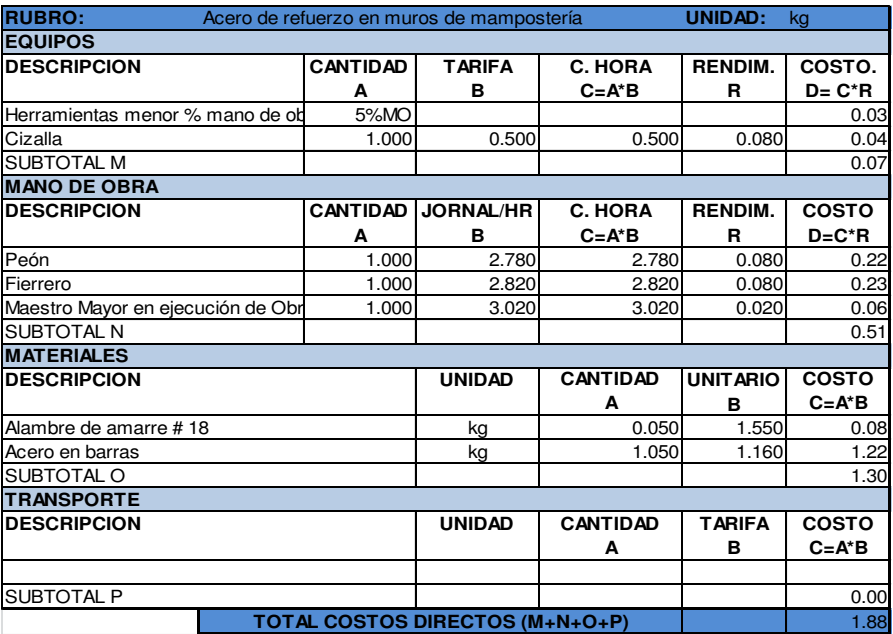

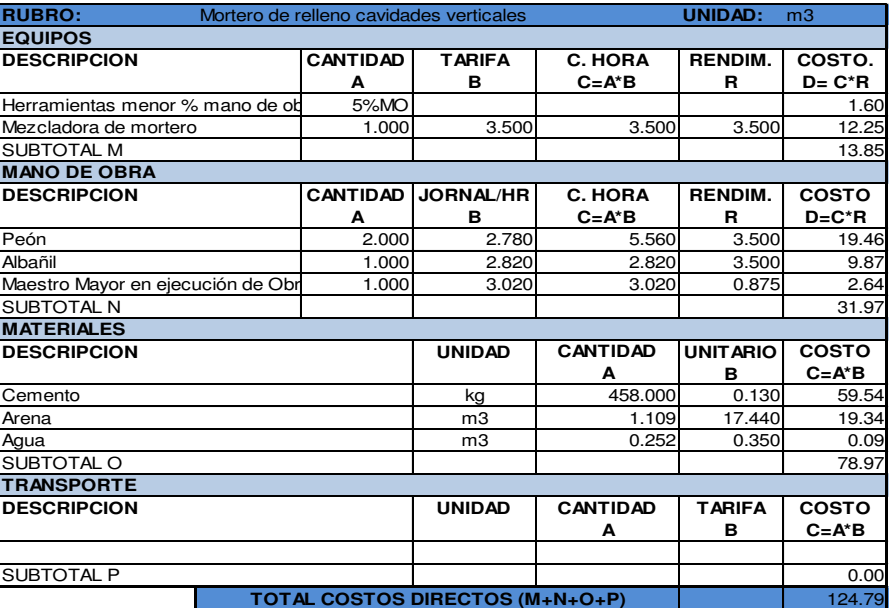

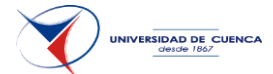

## **4.6 PRESUPUESTO MAMPOSTERÍA ESTRUCTURAL.**

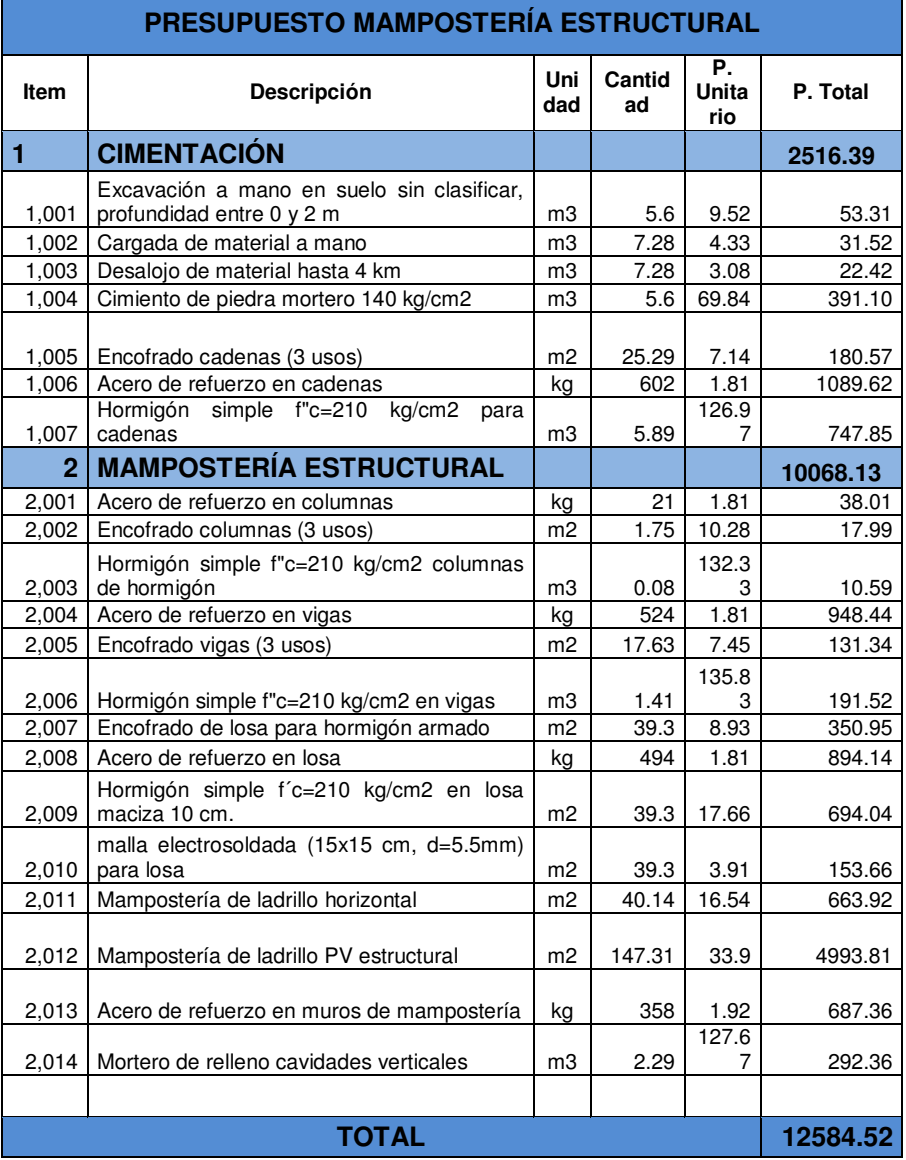

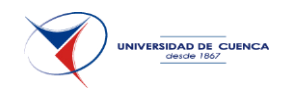

## **4.7 PRECIOS UNITARIOS VIVIENDA EN ACERO.**

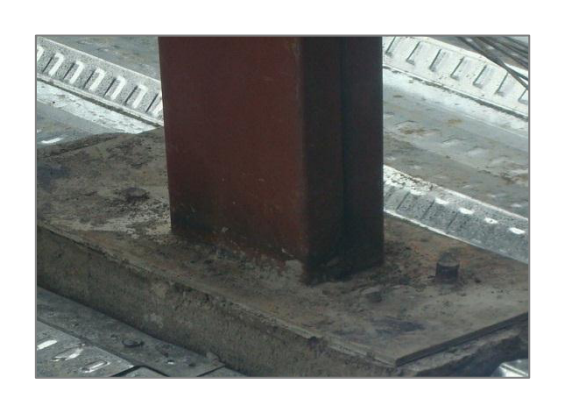

Figura 2.27.- Placa metálica

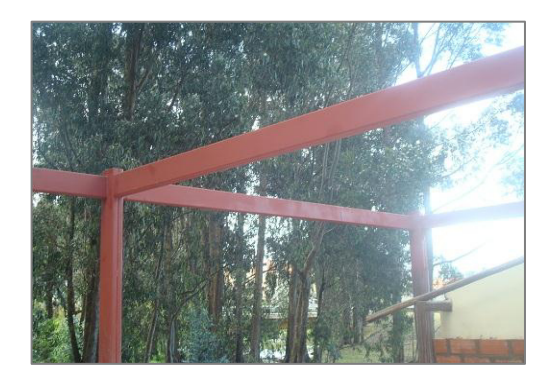

Figura 2.28.- Estructura metálica

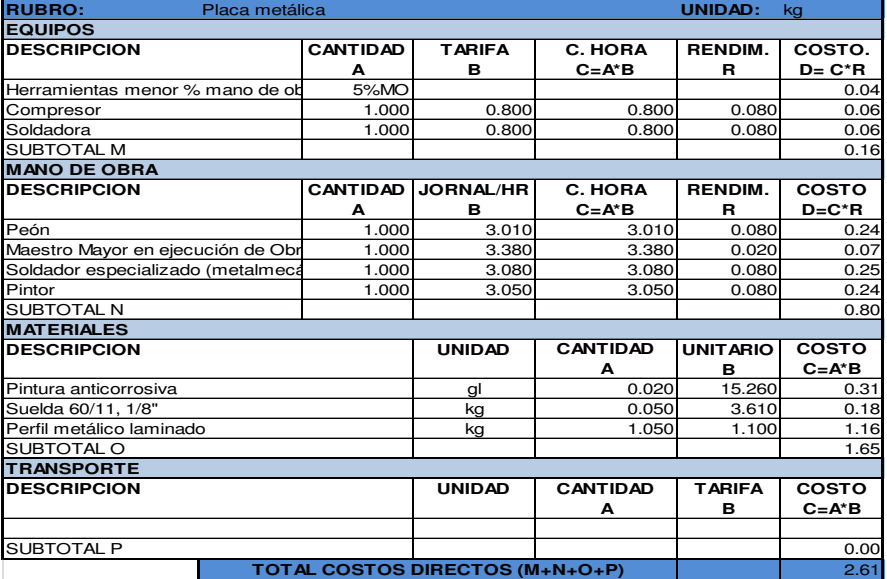

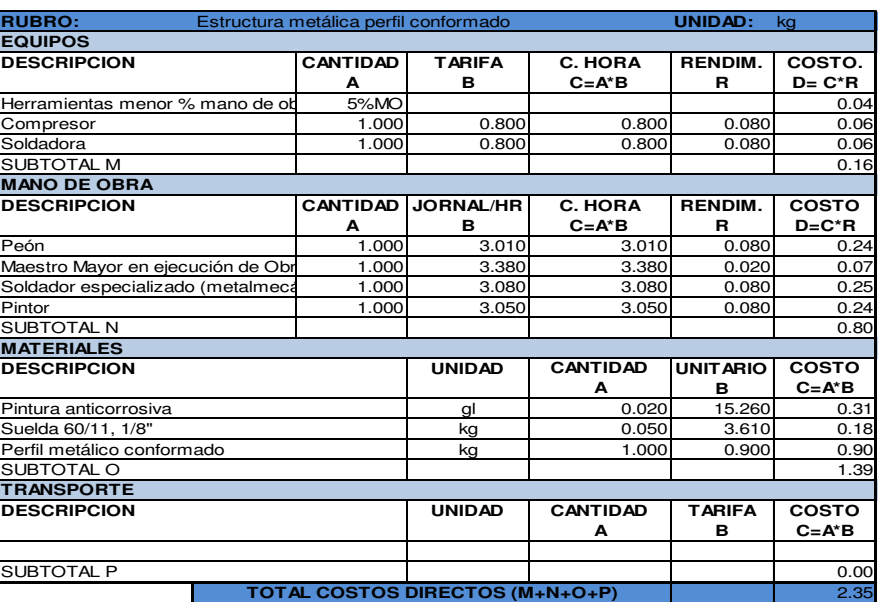

CAPÍTULO 4.- ELABORAR EL PRESUPUESTO DE CADA UNA DE LAS ALTERNATIVAS CON SU RESPECTIVO ANÁLISIS DE PRECIOS UNITARIOS.

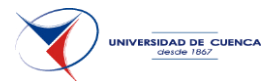

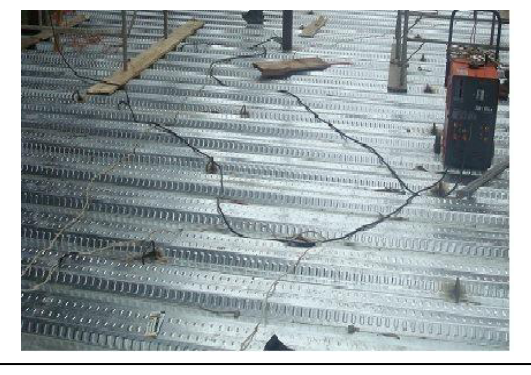

Figura 2.29.- Placa aligerada (Steel deck)

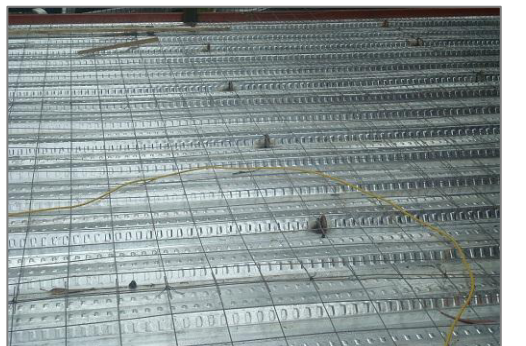

Figura 2.30.- Malla electrosoldada

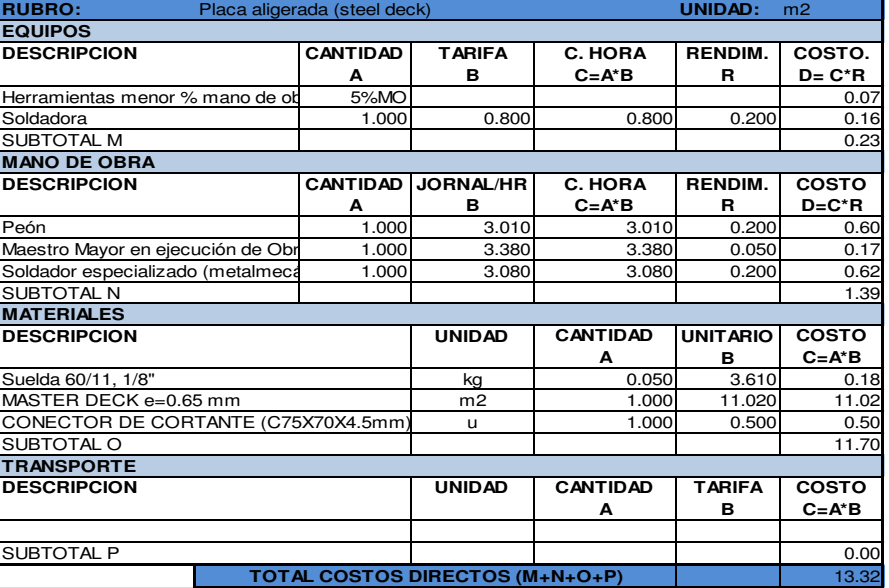

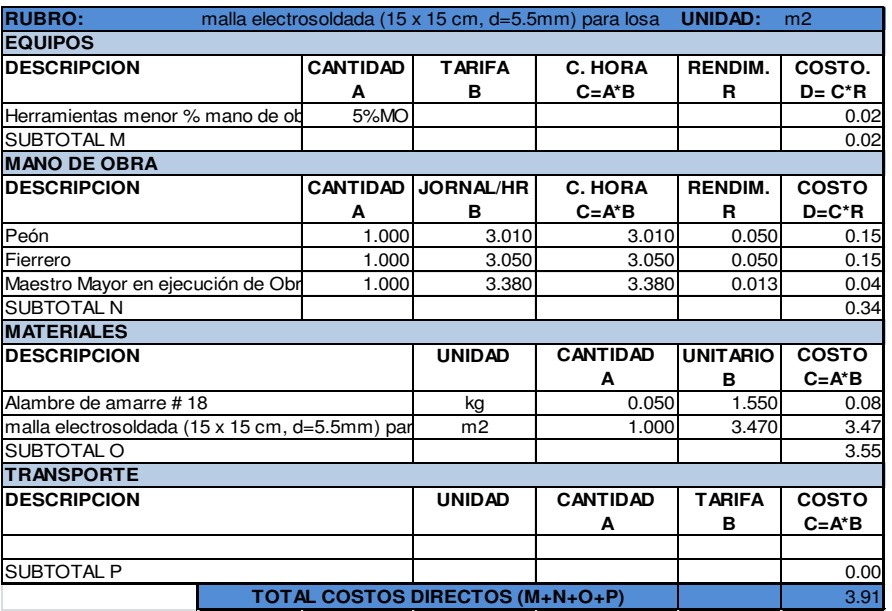

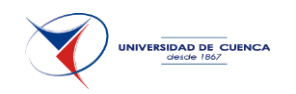

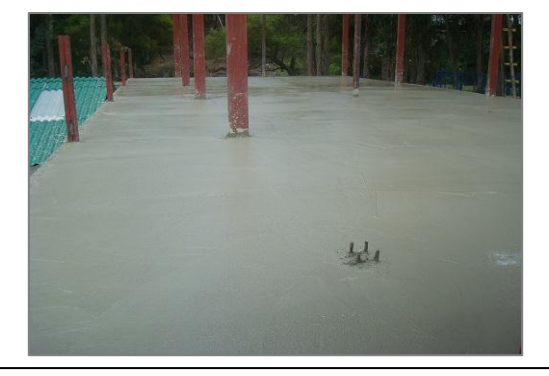

Figura 2.31.- Hormigón simple en losas

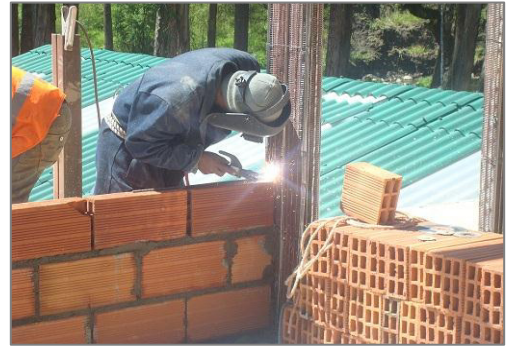

Figura 2.32.- Mampostería perforación horizontal

CAPÍTULO 4.- ELABORAR EL PRESUPUESTO DE CADA UNA DE LAS ALTERNATIVAS CON SU RESPECTIVO ANÁLISIS DE PRECIOS UNITARIOS.

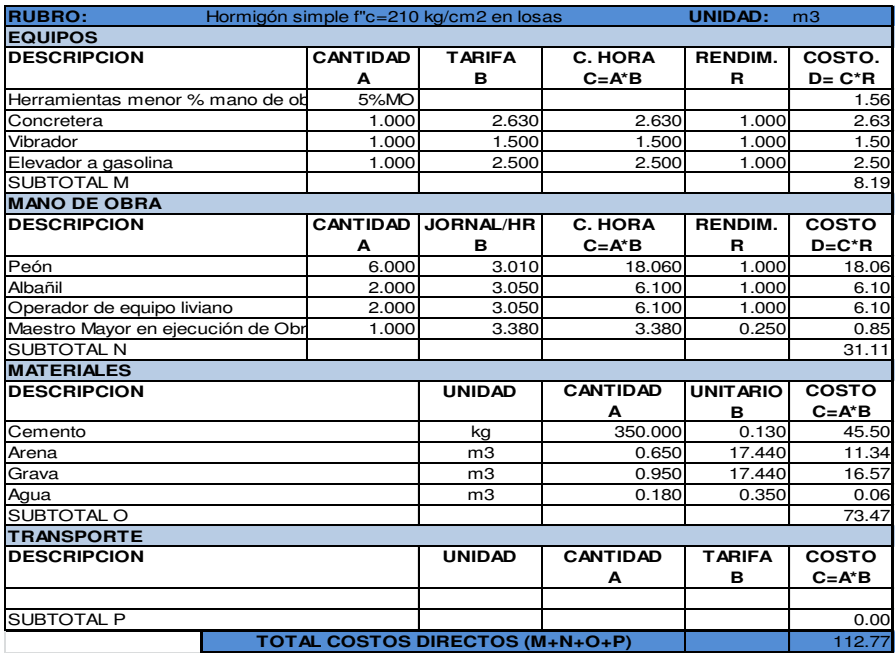

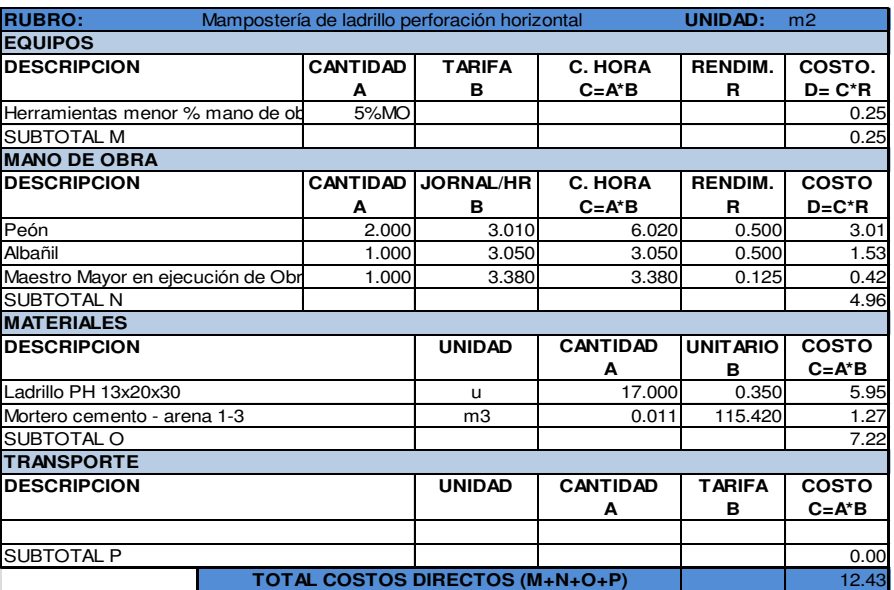

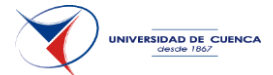

### **4.8 PRESUPUESTO VIVIENDA EN ACERO.**

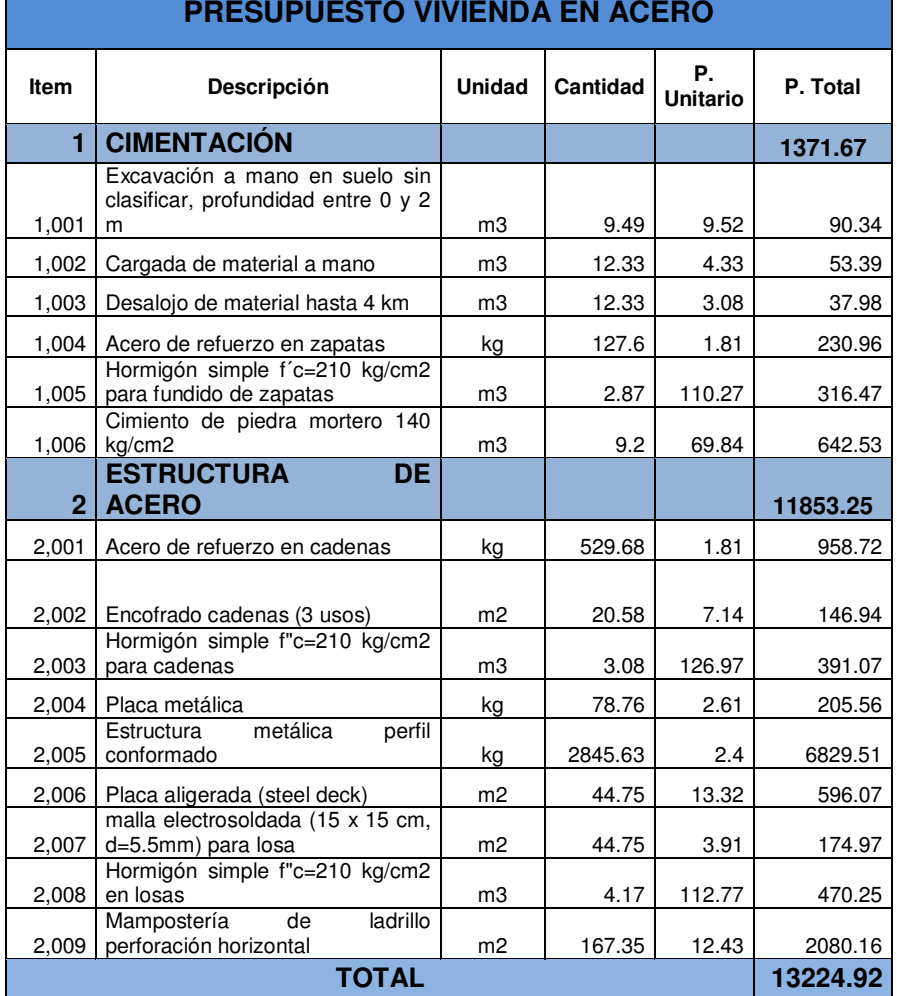

## 104

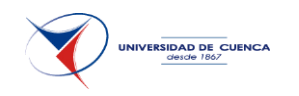

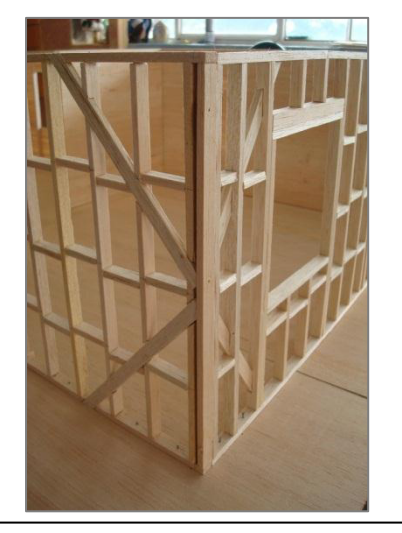

Figura 2.33.- Viga/columna de madera 150x150mm

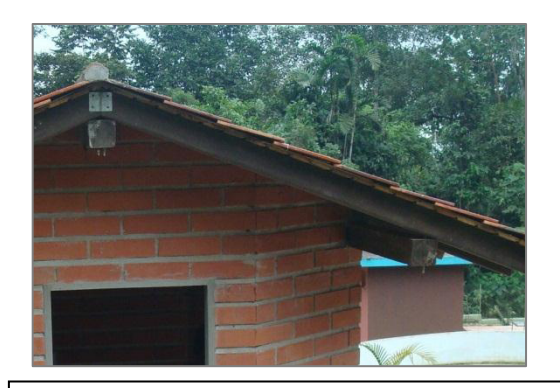

Figura 2.34.- Viga de madera 150x50 mm

### **4.9 PRECIOS UNITARIOS VIVIENDA EN MADERA**.

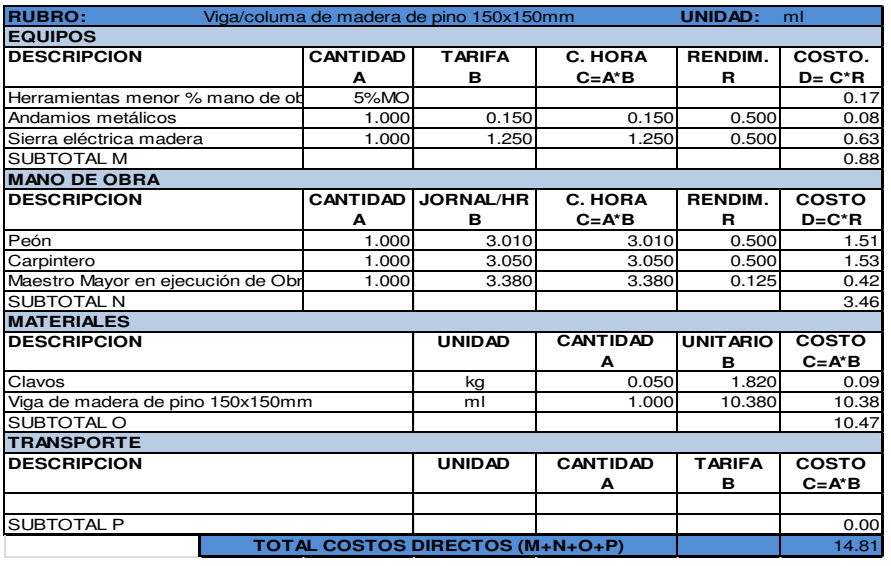

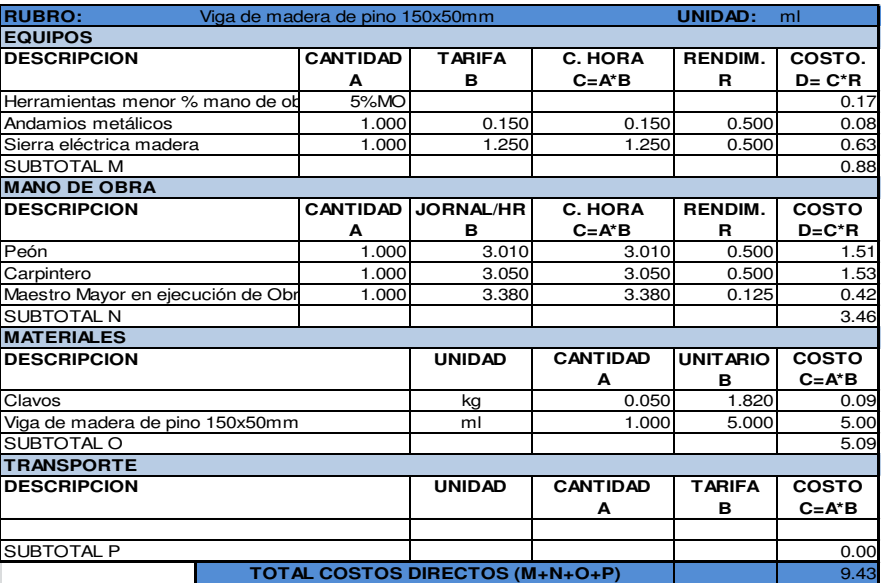

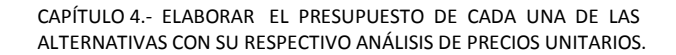

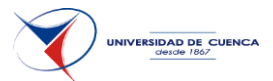

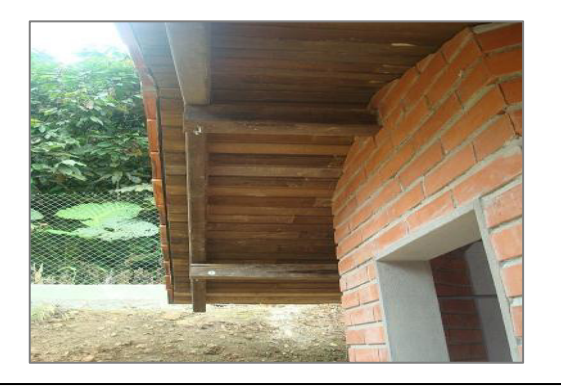

Figura 2.36.- Aplicación de tratamiento de madera

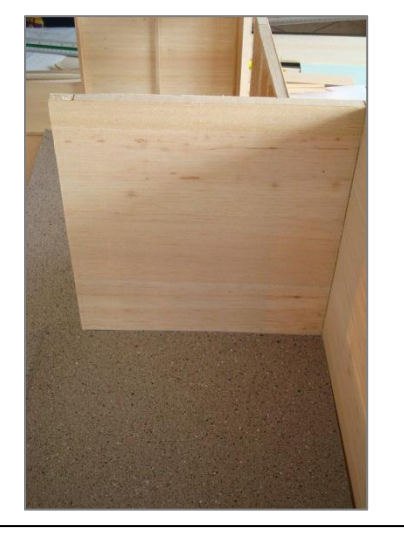

Figura 2.37.- Tablero estructural OSB 9.5 mm

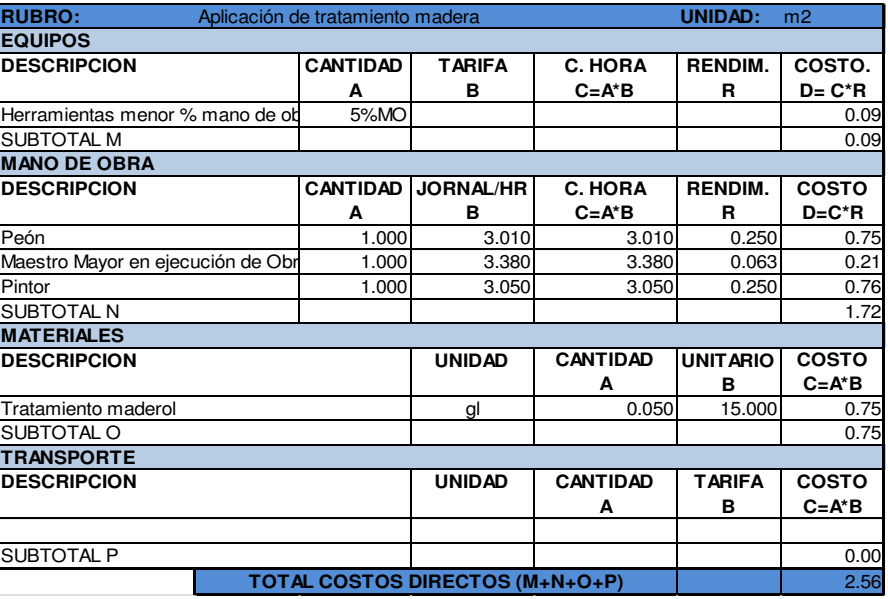

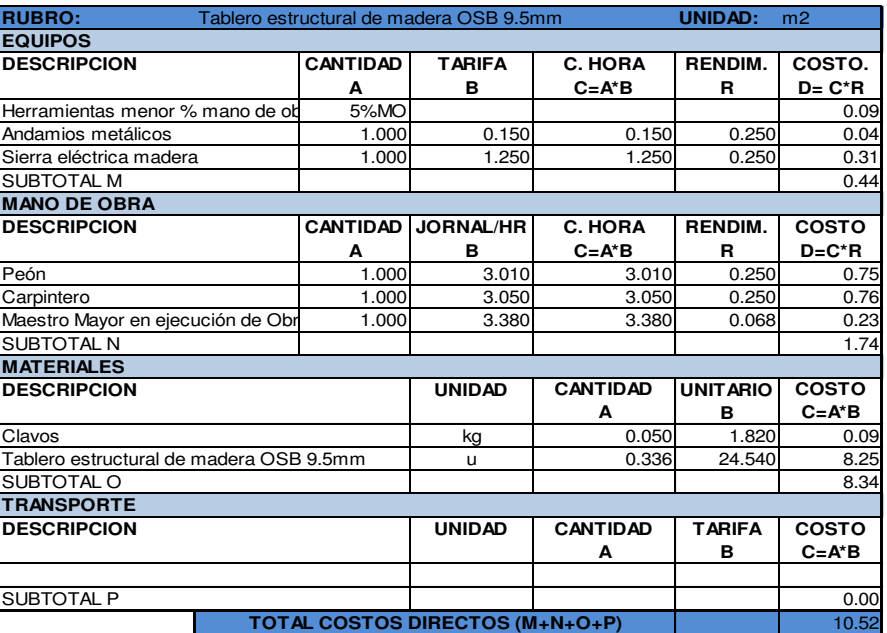

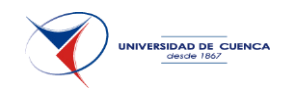

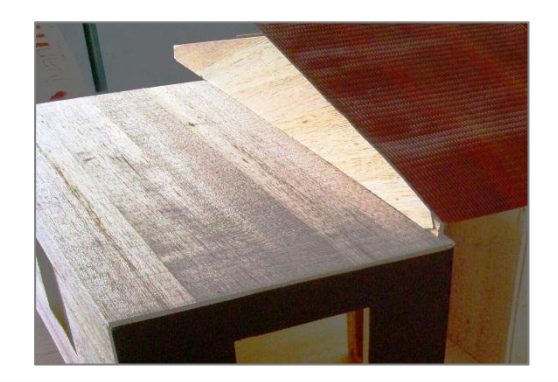

Figura 2.37.- Tablero estructural OSB 18.3 mm

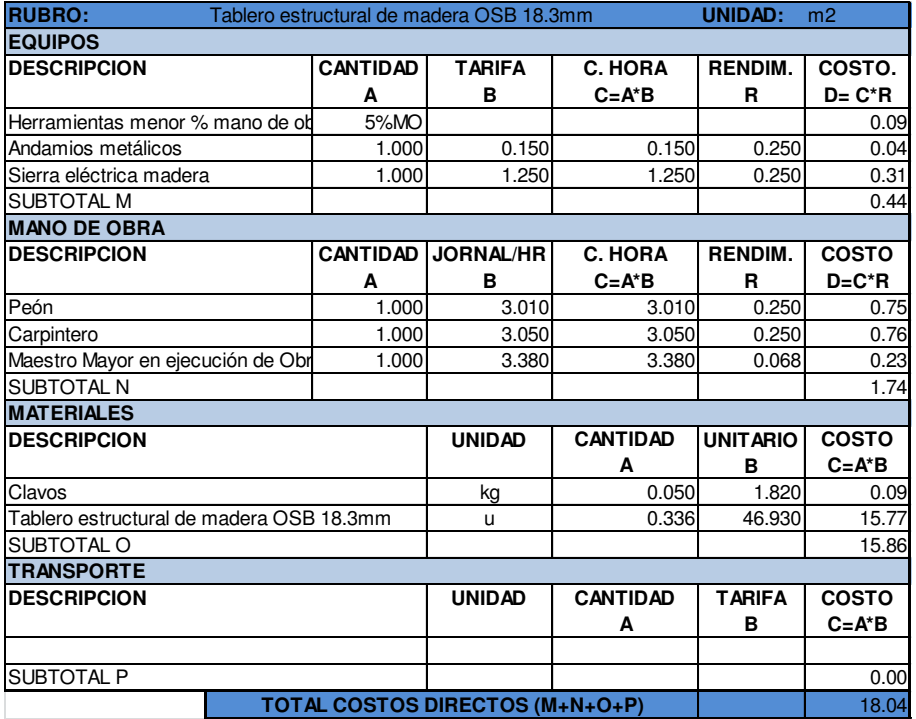

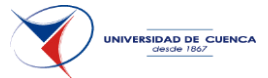

#### **4.10 PRESUPUESTO VIVIENDA EN MADERA.**

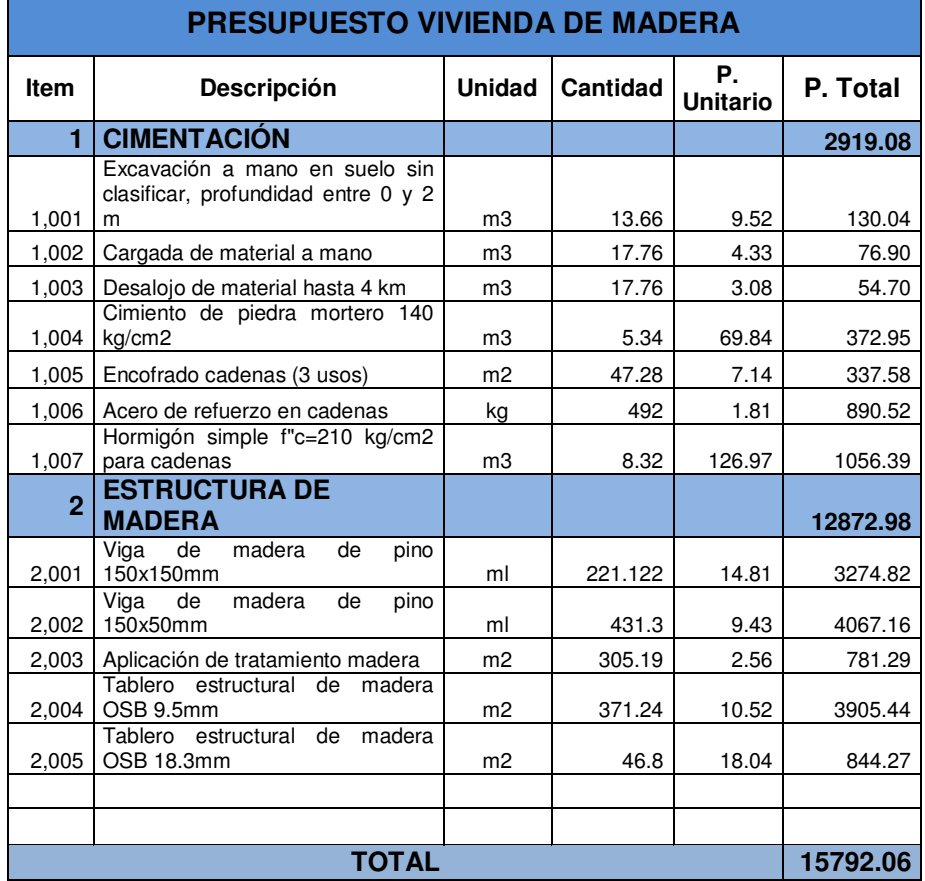

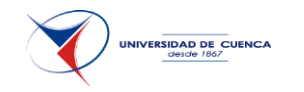

## CAPÍTULO 5.- **PROGRAMAR EN FORMA ESTRUCTURADA CADA SISTEMA CONSTRUCTIVO CONSIDERANDO LOS RENDIMIENTOS ESTABLECIDOS.**

Para este propósito se utiliza el programa Project para con su ayuda saber la duración de las actividades según la organización efectuada en la construcción de cada uno de los métodos.

Como primer paso se crea los rubros o actividades de acuerdo al presupuesto elaborado anteriormente.

El motivo de separar tanto los hormigones como los encofrados y los aceros en la presupuestación es con el propósito de que el momento de realizar la programación se pueda tener un mejor desarrollo paso a paso.

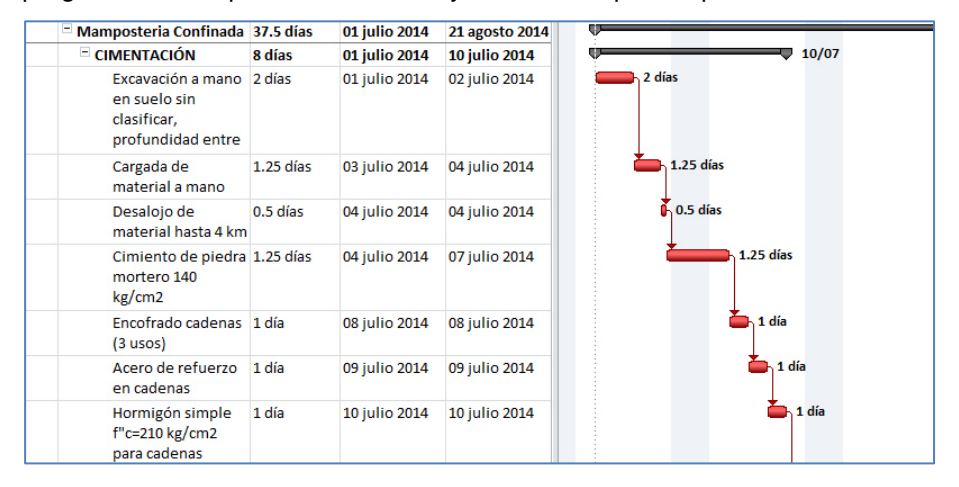

CAPÍTULO 5.- PROGRAMAR EN FORMA ESTRUCTURADA CADA SISTEMA CONSTRUCTIVO CONSIDERANDO LOS RENDIMIENTOS ESTABLECIDOS.

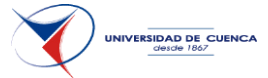

Después se carga los recursos en concordancia con los precios unitarios establecidos.

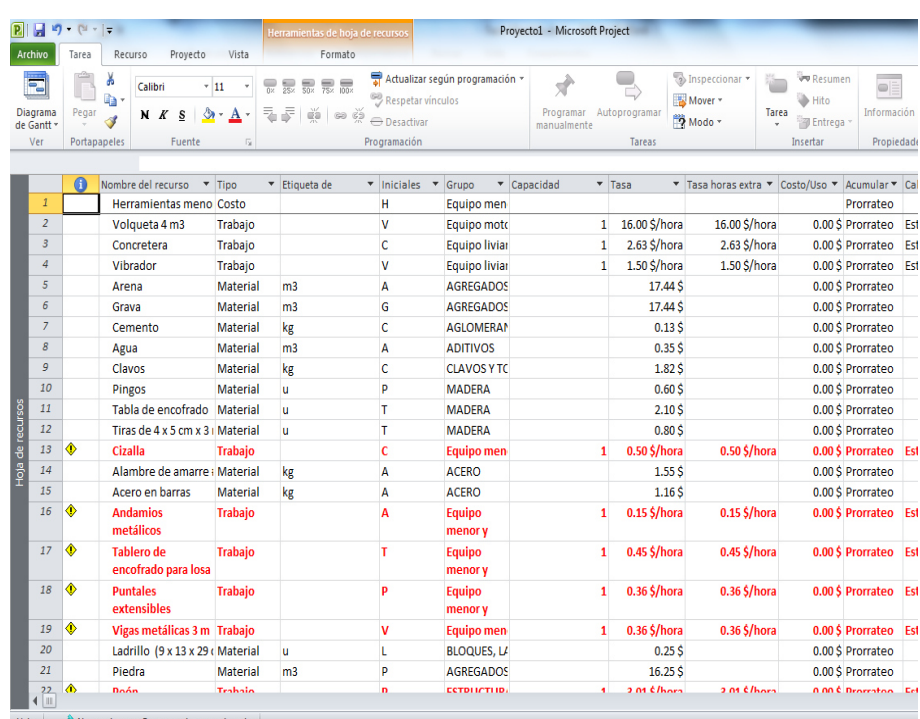

Los ítems en rojo indican que algunos recursos están sobre asignados y que se debe corregir.

La propuesta de trabajo es la siguiente:

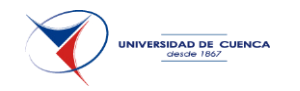

## **5.1 MAMPOSTERÍA CONFINADA.-**

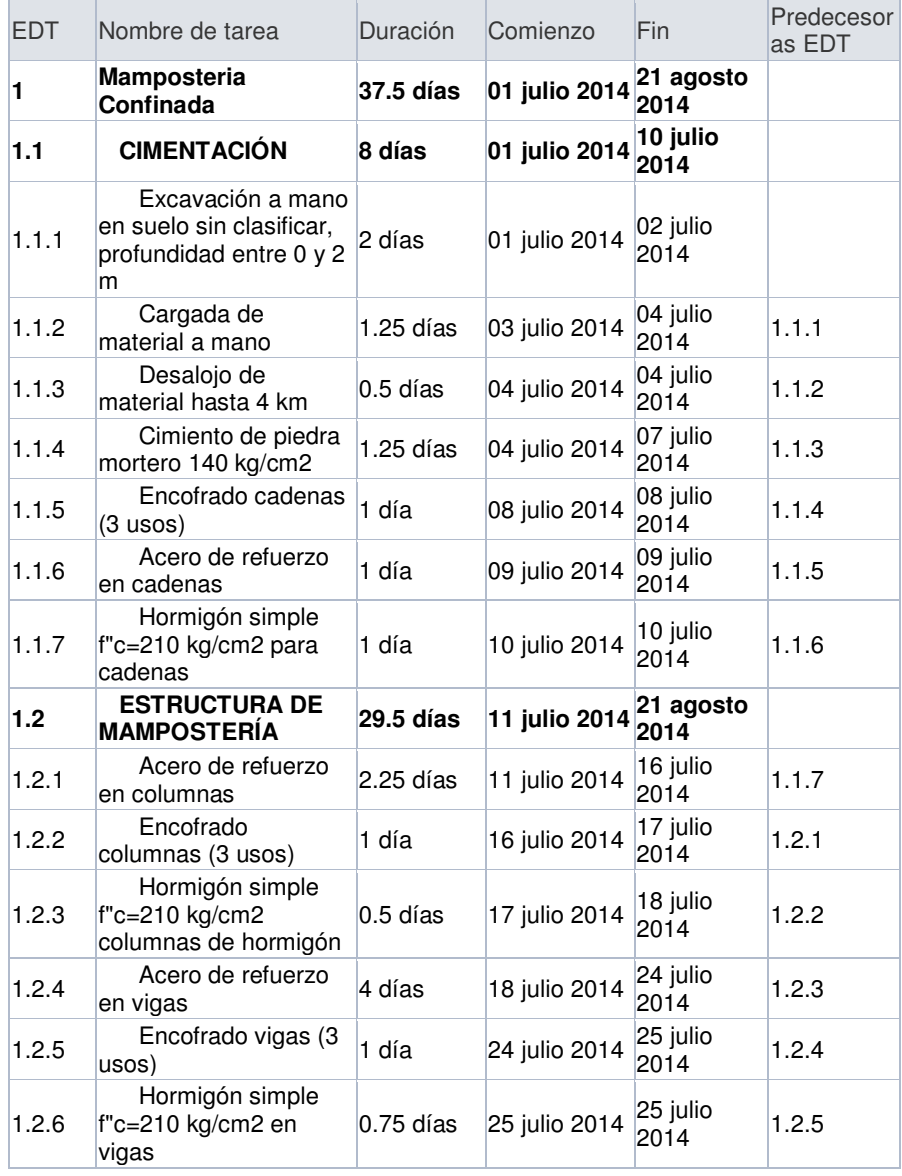

CAPÍTULO 5.- PROGRAMAR EN FORMA ESTRUCTURADA CADA SISTEMA CONSTRUCTIVO CONSIDERANDO LOS RENDIMIENTOS ESTABLECIDOS.

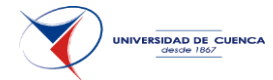

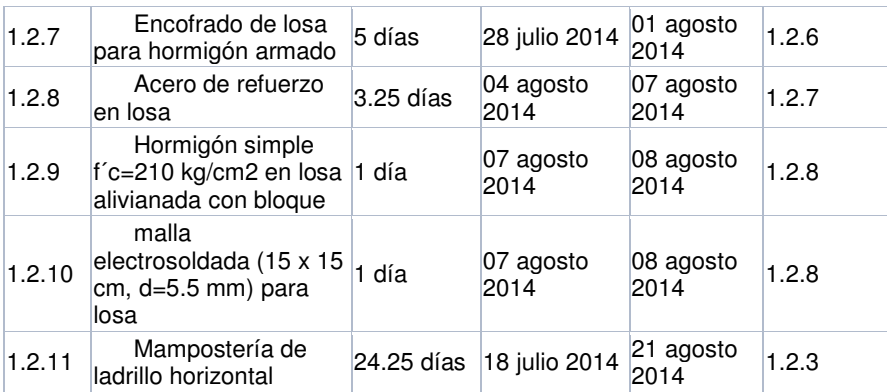

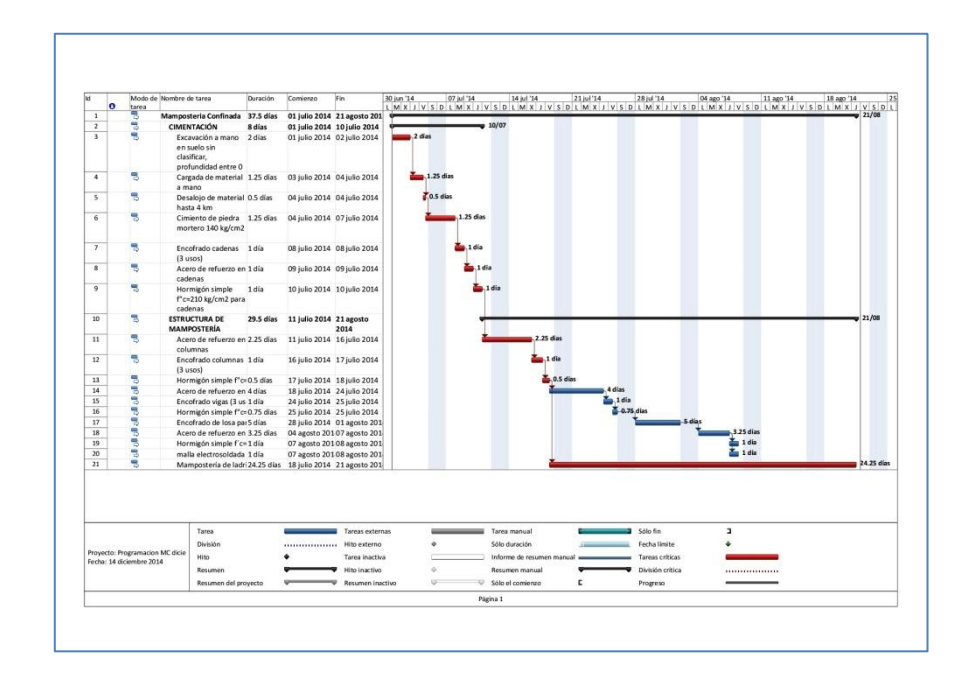

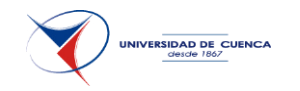

## **5.2 MAMPOSTERÍA ESTRUCTURAL.-**

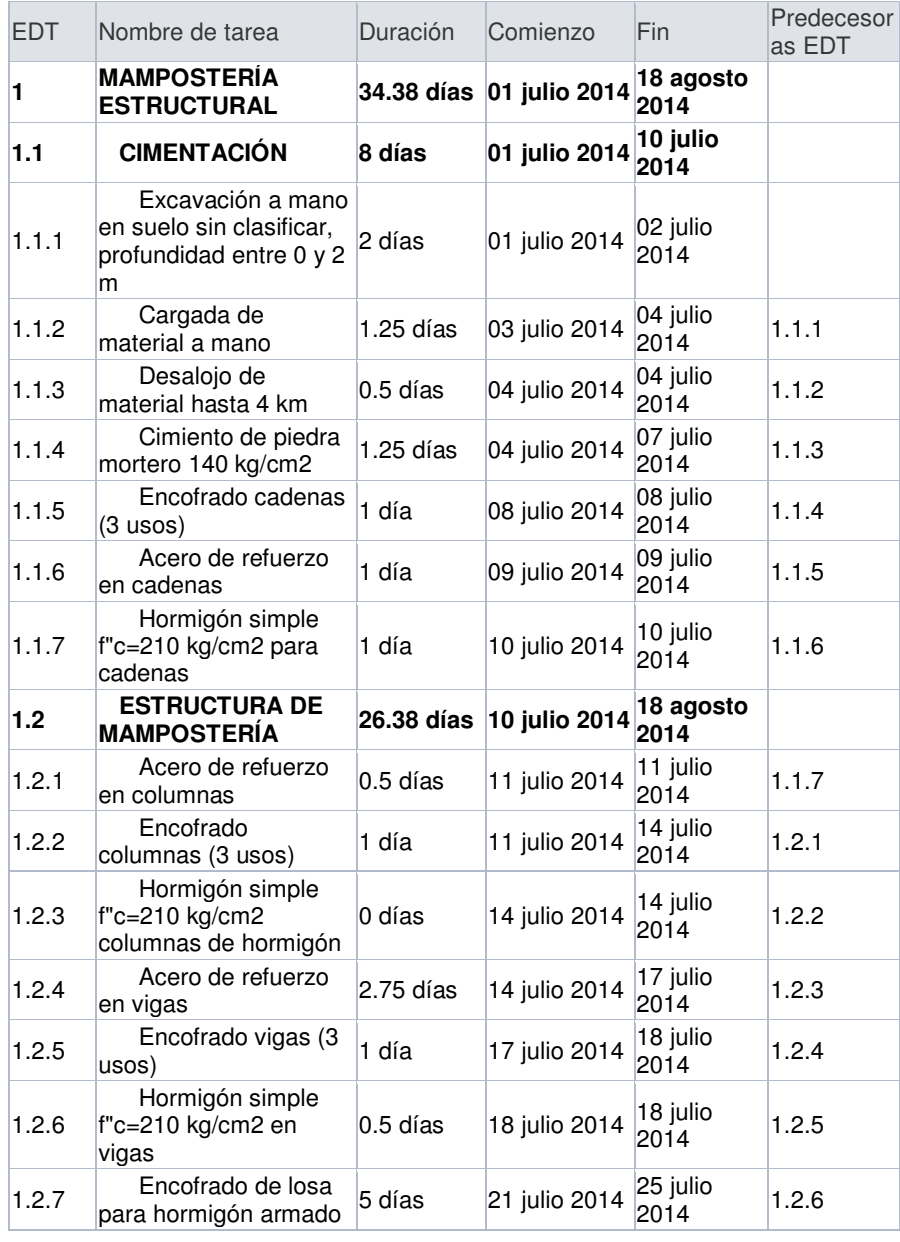

CAPÍTULO 5.- PROGRAMAR EN FORMA ESTRUCTURADA CADA SISTEMA CONSTRUCTIVO CONSIDERANDO LOS RENDIMIENTOS ESTABLECIDOS.

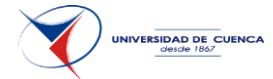

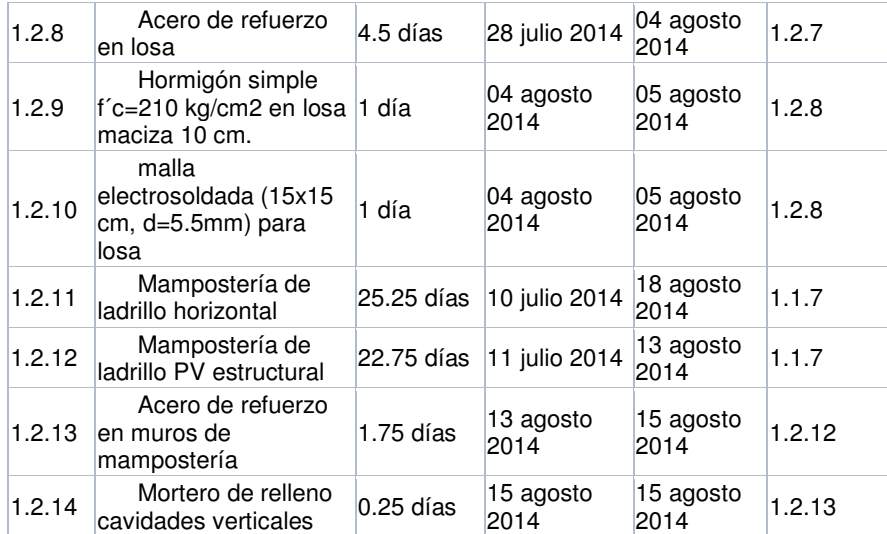

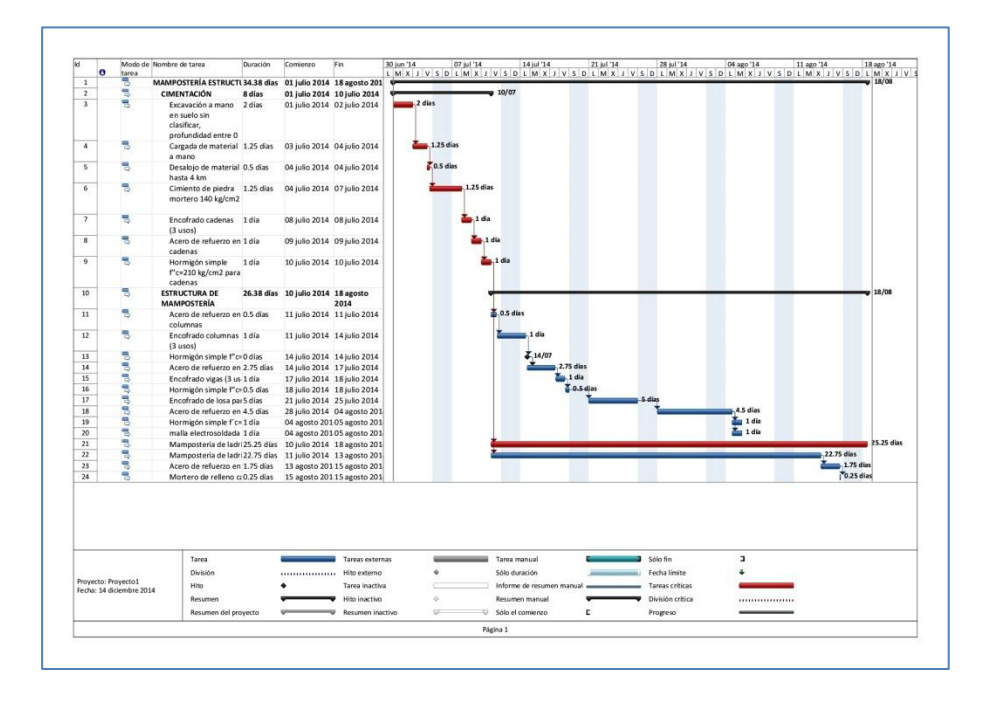

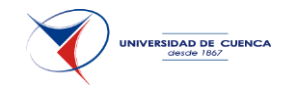

## **5.3 VIVIENDA EN ACERO.-**

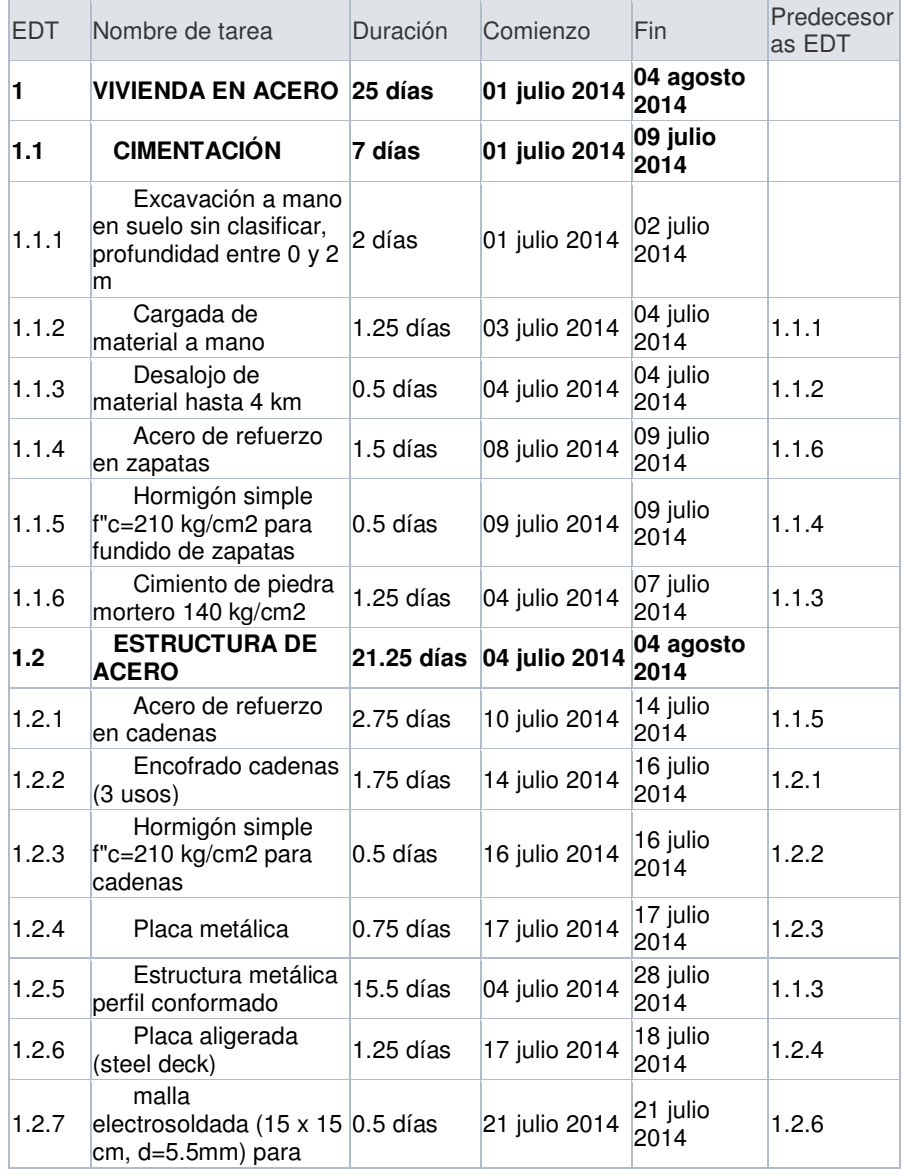

CAPÍTULO 5.- PROGRAMAR EN FORMA ESTRUCTURADA CADA SISTEMA CONSTRUCTIVO CONSIDERANDO LOS RENDIMIENTOS ESTABLECIDOS.

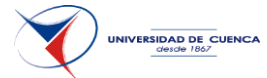

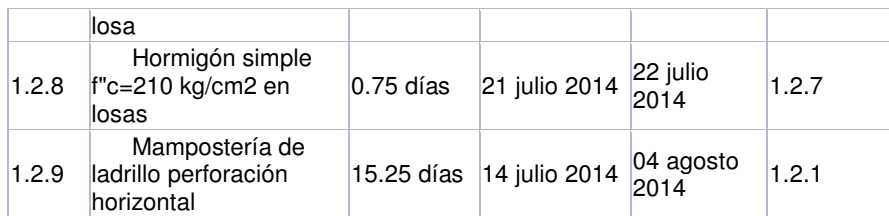

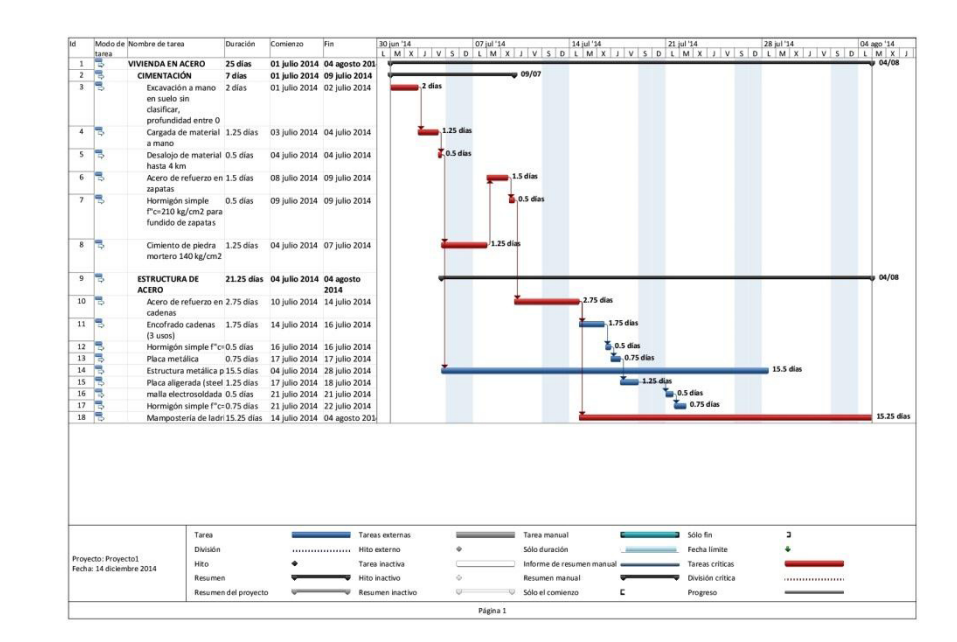

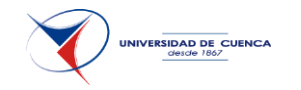

## **5.4 VIVIENDA EN MADERA.-**

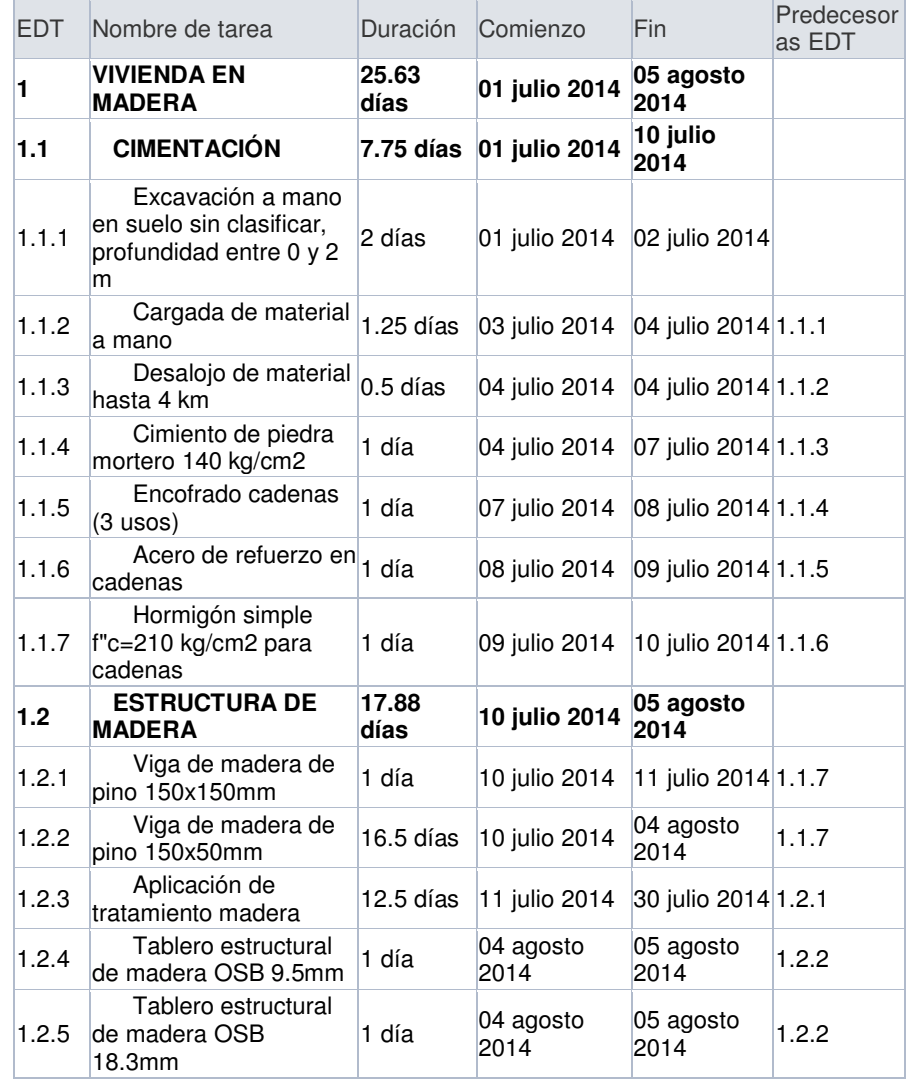

CAPÍTULO 5.- PROGRAMAR EN FORMA ESTRUCTURADA CADA SISTEMA CONSTRUCTIVO CONSIDERANDO LOS RENDIMIENTOS ESTABLECIDOS.

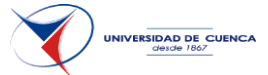

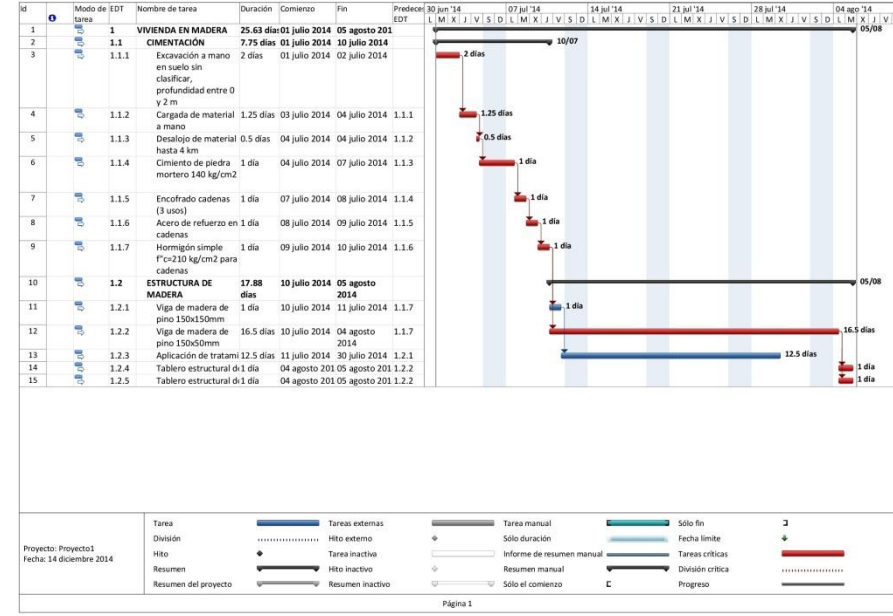

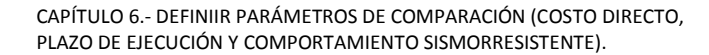

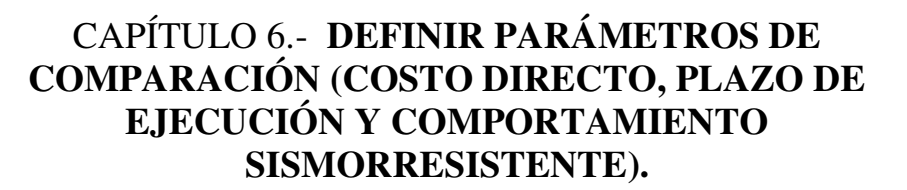

Para este propósito se realizan cuadros de resumen de los resultados obtenidos tanto en costos y programación como del análisis estructural.

La tabla de costo directo se presenta separando la cimentación con la estructura.

Los porcentajes se toman estableciendo cómo base la mampostería confinada y los costos son por m2 de construcción.

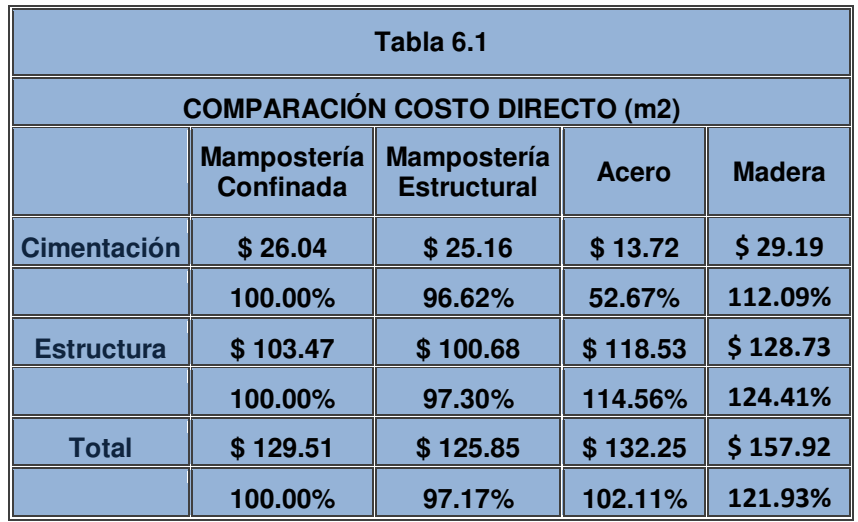

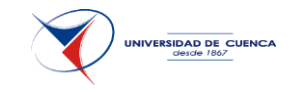

CAPÍTULO 6.- DEFINIIR PARÁMETROS DE COMPARACIÓN (COSTO DIRECTO, PLAZO DE EJECUCIÓN Y COMPORTAMIENTO SISMORRESISTENTE)..

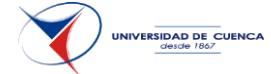

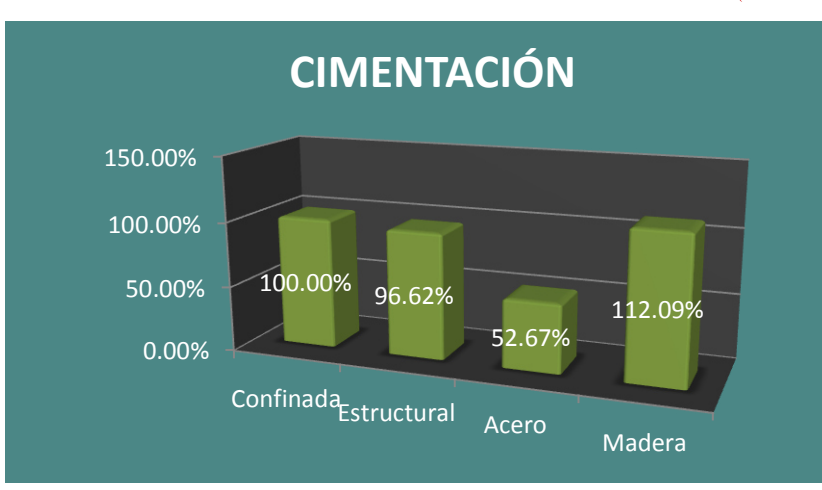

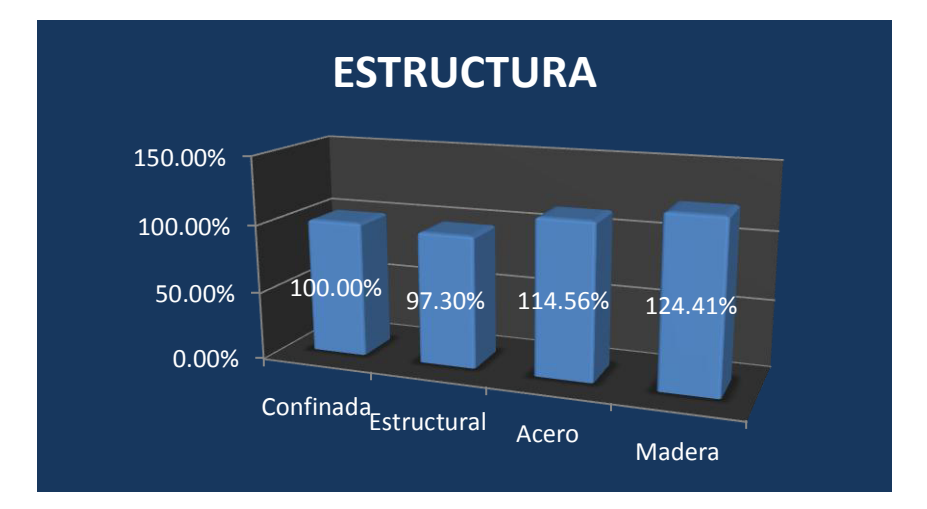

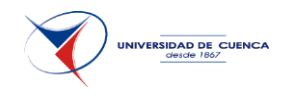

CAPÍTULO 6.- DEFINIIR PARÁMETROS DE COMPARACIÓN (COSTO DIRECTO, PLAZO DE EJECUCIÓN Y COMPORTAMIENTO SISMORRESISTENTE).

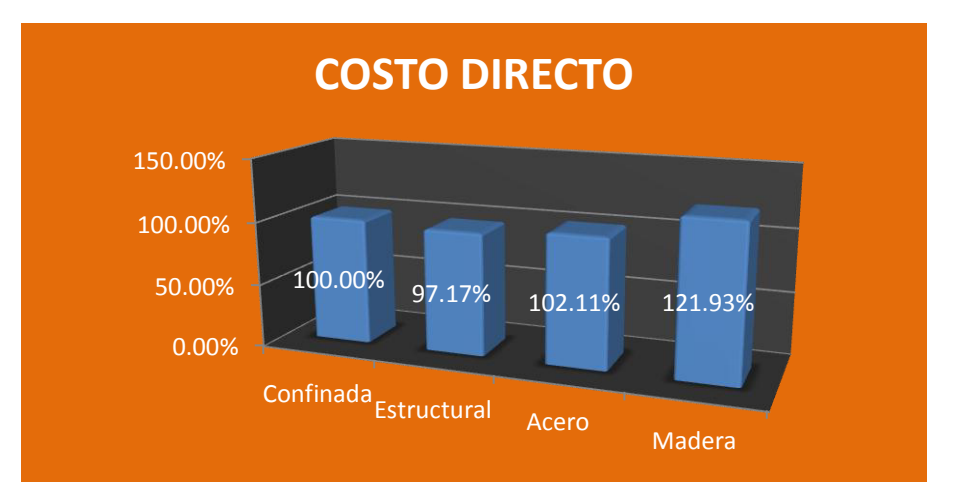

Lo que se puede observar es que la variación porcentual de la cimentación es menor para el acero. A nivel de estructura la de mayor costo es la de madera. Sin embargo ya en el total la mampostería estructural es la de menor valor, luego la mampostería confinada y la vivienda de acero, dejando al final y mucho más costosa la de madera.

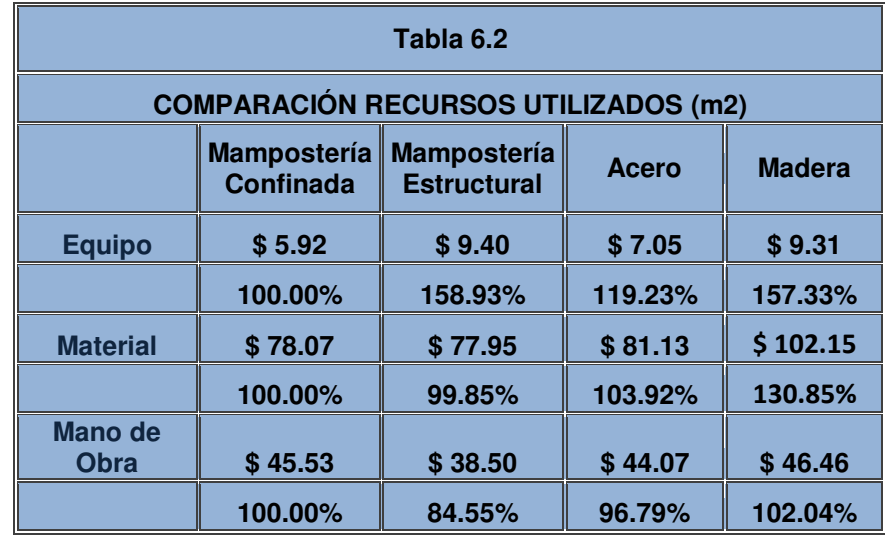

CAPÍTULO 6.- DEFINIIR PARÁMETROS DE COMPARACIÓN (COSTO DIRECTO, PLAZO DE EJECUCIÓN Y COMPORTAMIENTO SISMORRESISTENTE)..

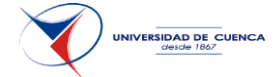

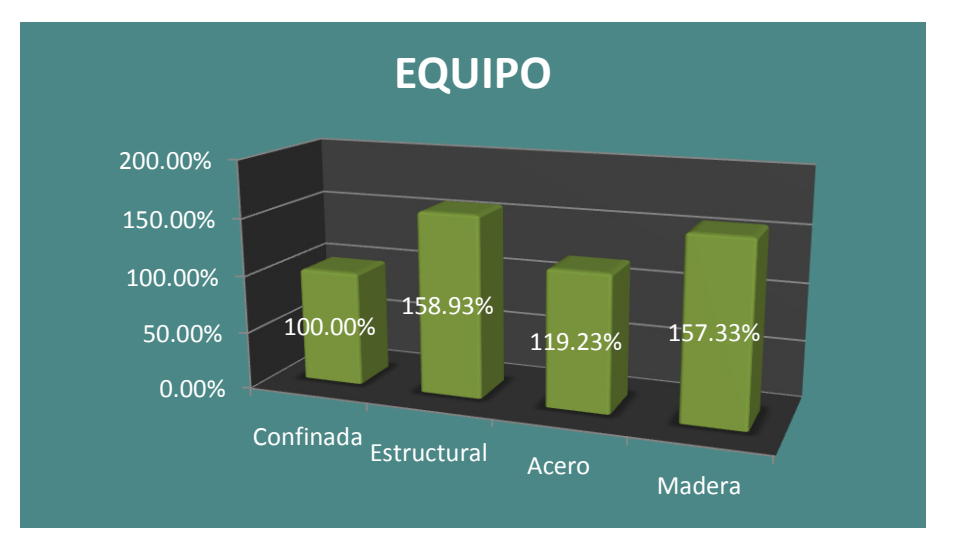

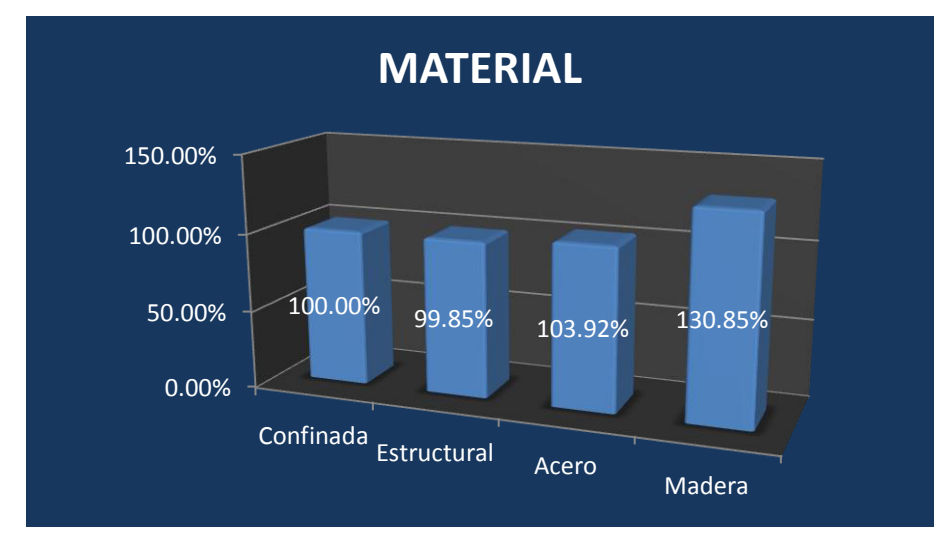

#### 122

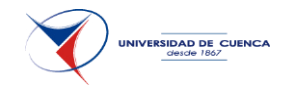

CAPÍTULO 6.- DEFINIIR PARÁMETROS DE COMPARACIÓN (COSTO DIRECTO, PLAZO DE EJECUCIÓN Y COMPORTAMIENTO SISMORRESISTENTE).

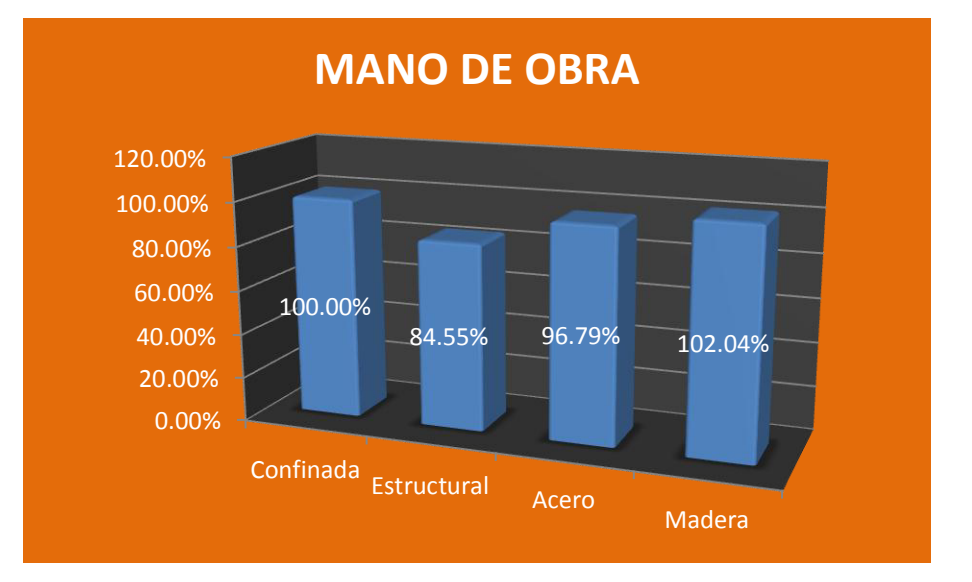

Se observa que el uso del equipo es más elevado en la madera y en la mampostería estructural. Los materiales tienden a costar menos en la mampostería estructural y terminan costando más en la vivienda de madera. En cuanto a la mano de obra disminuye en la mampostería estructural.

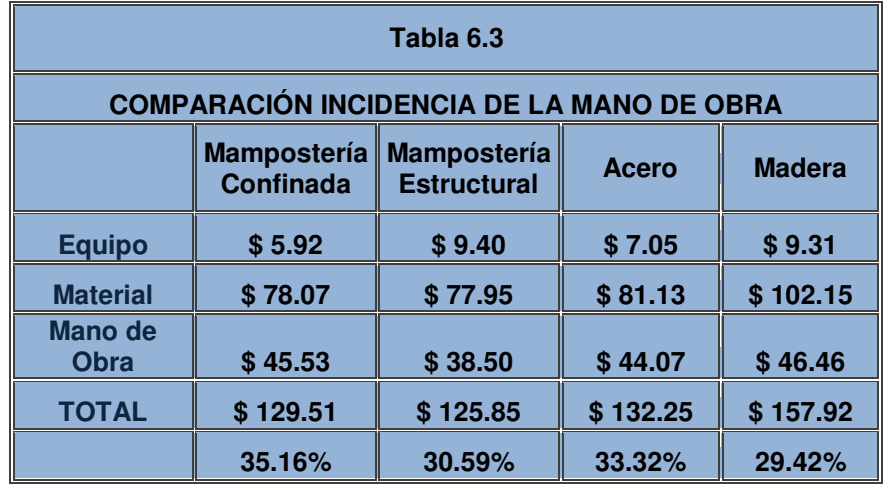

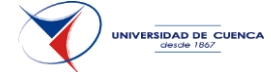

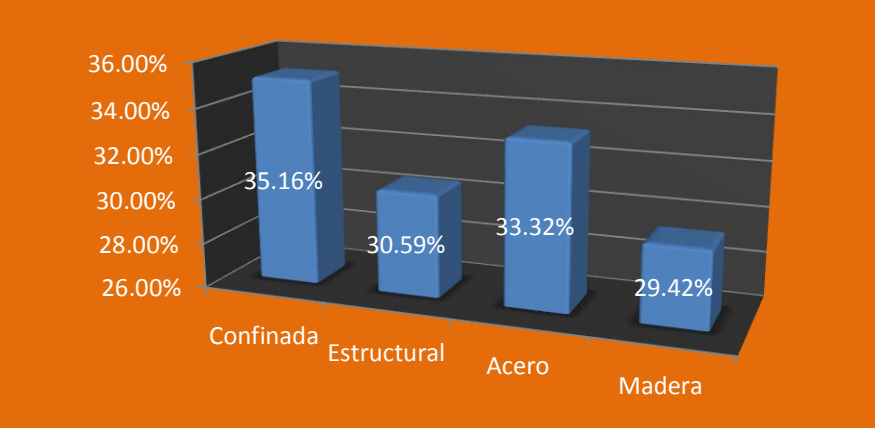

## **INCIDENCIA DE LA MANO DE OBRA**

La madera y la mampostería estructural muestra menor incidencia de mano de obra sobre el costo directo de la vivienda, mientras que la mampostería confinada depende en mayor porcentaje de la misma, todo esto referido a costos.

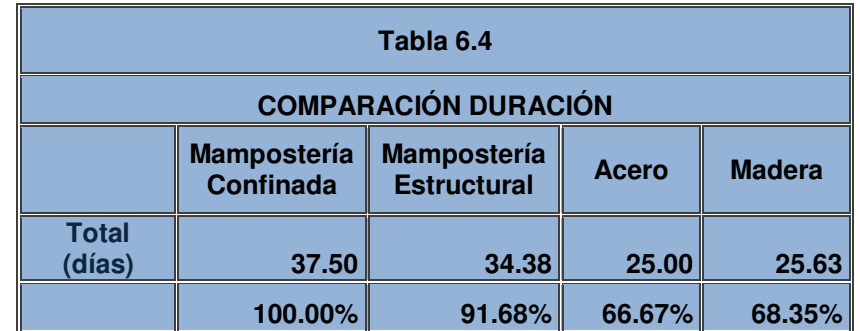

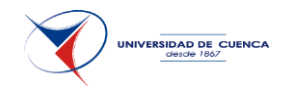

CAPÍTULO 6.- DEFINIIR PARÁMETROS DE COMPARACIÓN (COSTO DIRECTO, PLAZO DE EJECUCIÓN Y COMPORTAMIENTO SISMORRESISTENTE).

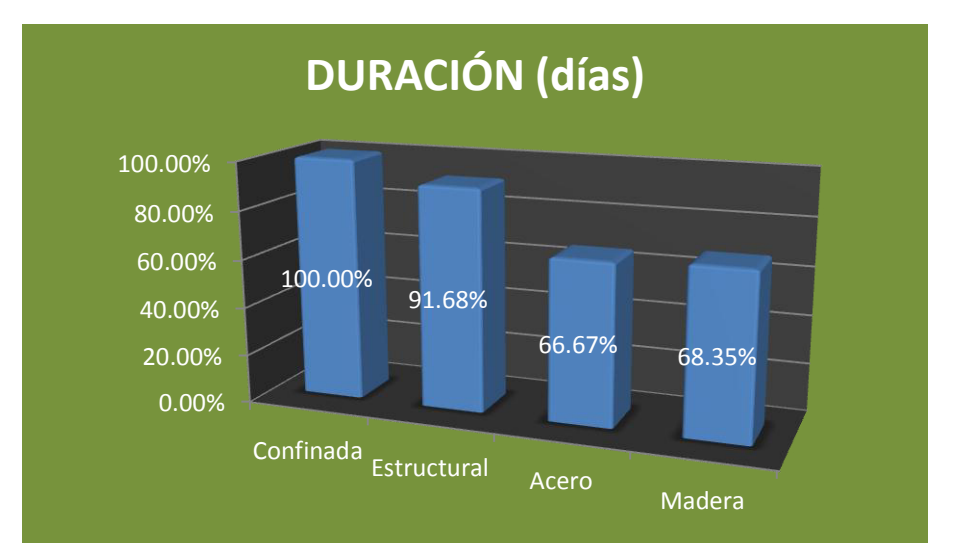

El tiempo necesario para realizar tanto la vivienda de acero como la de madera es mucho menor que las restantes. La mampostería confinada es la que más demora para la construcción. Esto tiene una incidencia directa con el costo indirecto, lo que provocará la disminución del costo total de la vivienda de acero y de madera.

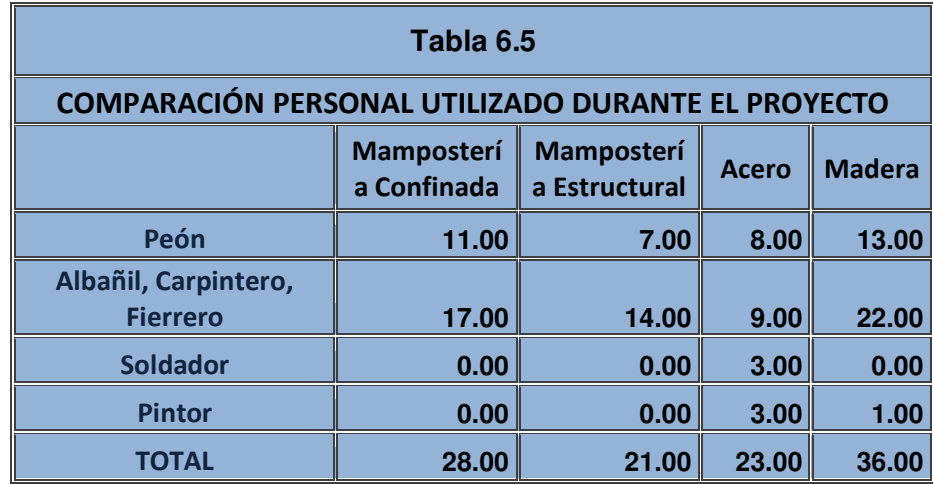

CAPÍTULO 6.- DEFINIIR PARÁMETROS DE COMPARACIÓN (COSTO DIRECTO, PLAZO DE EJECUCIÓN Y COMPORTAMIENTO SISMORRESISTENTE)..

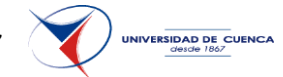

Madera

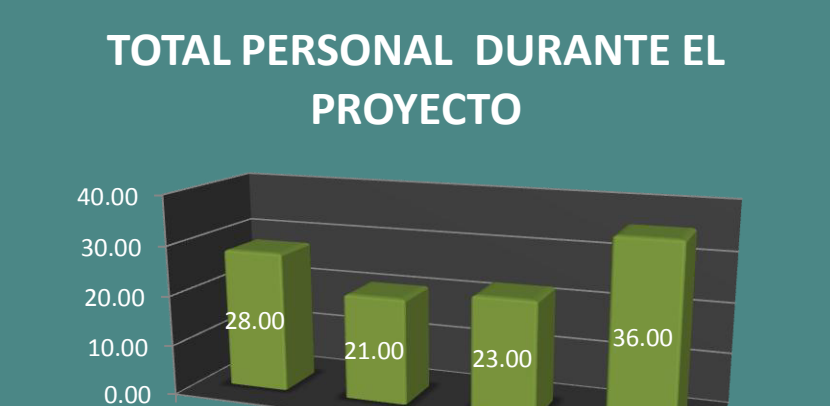

El número de personas a utilizarse durante todo el proyecto afecta más en la vivienda de madera y menos en la mampostería estructural.

Confinada Estructural Acero

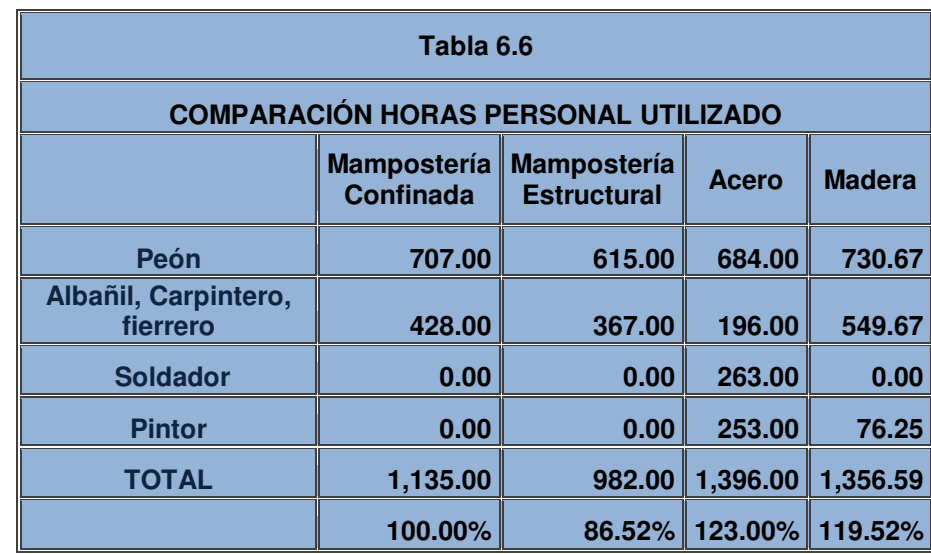

126

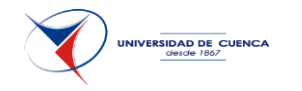

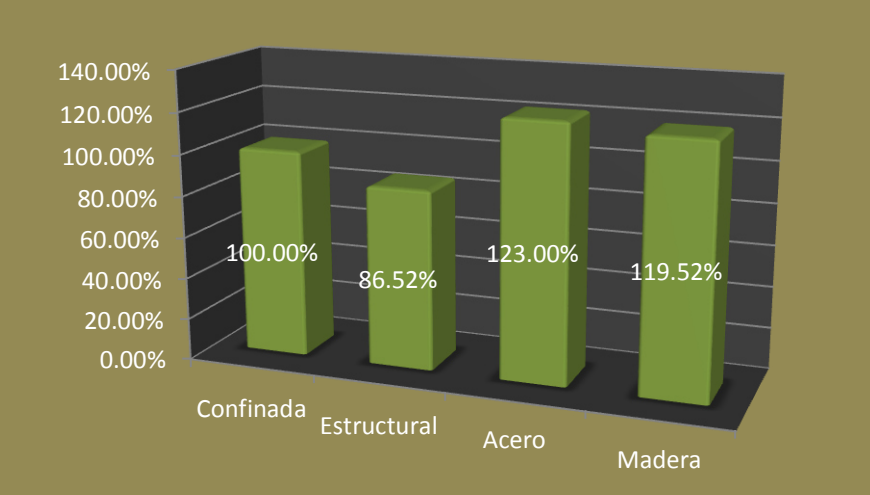

# **HORAS PERSONAL UTILIZADO**

Finalmente en cuantos a recursos se refiere se tiene un comparativo de las horas de personal utilizado, dónde la mampostería estructural es la que menos tiempo utiliza. La vivienda de acero y de madera que deberían ser la de menor tiempo es porque el trabajo se lo puede realizar en paralelo con las demás actividades optimizando los tiempos.

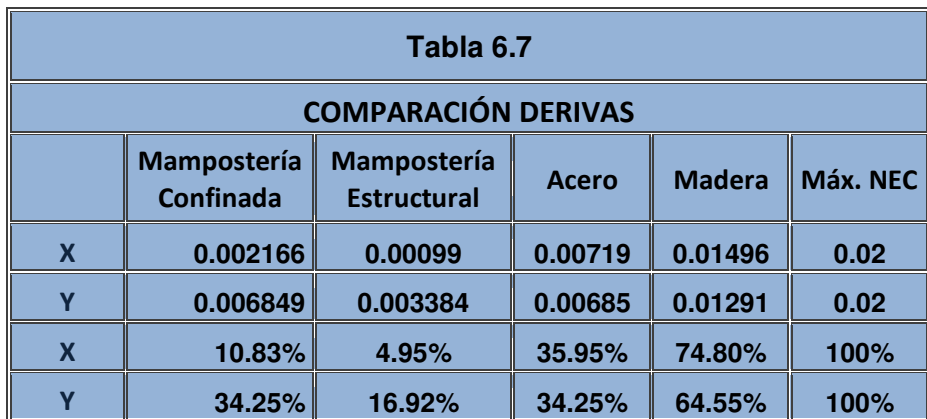

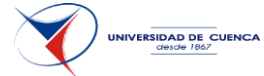

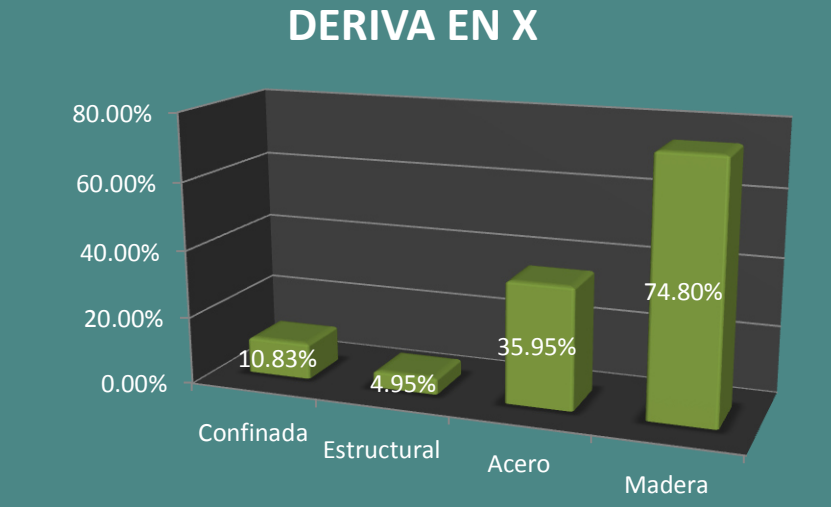

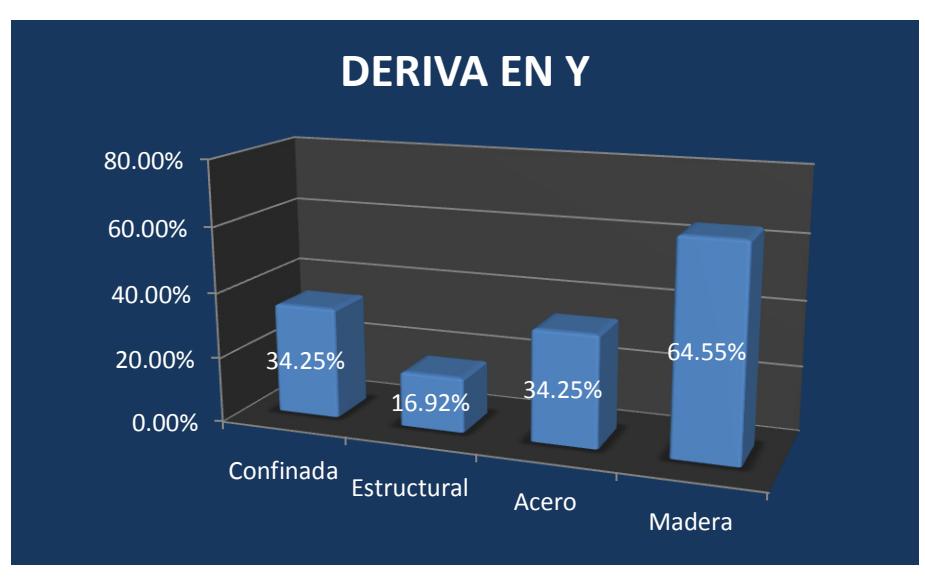

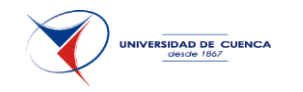

En cuanto a las derivas se puede observar que la vivienda en madera tiene mucho más movimiento que las restantes aunque está por debajo de lo establecido en la normativa NEC. La mampostería estructural es la más rígida.

### **6.1 COMPARACIÓN DE MÉTODOS CONSTRUCTIVOS.**

Finalmente se presenta en un resumen el comparativo de los cuatro métodos constructivos analizados, cabe recalcar nuevamente tal como se lo definió en el inicio que estos resultados son válidos para los parámetros iniciales establecidos.

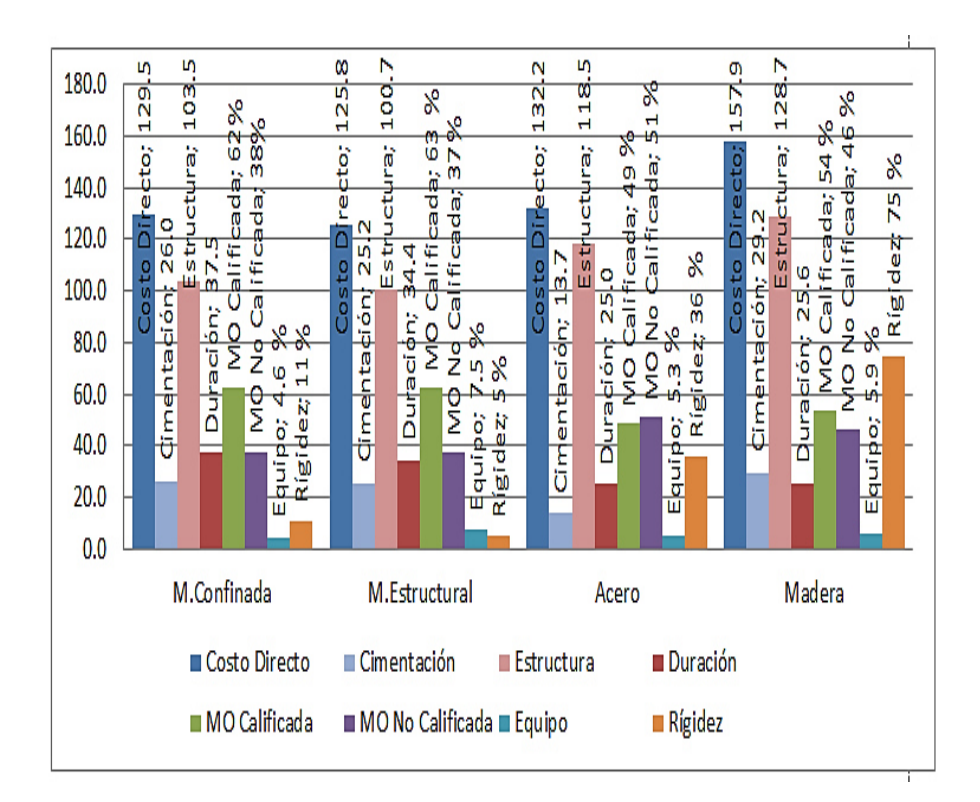

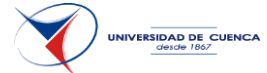

Según el gráfico expuesto se llegan a los siguientes resultados:

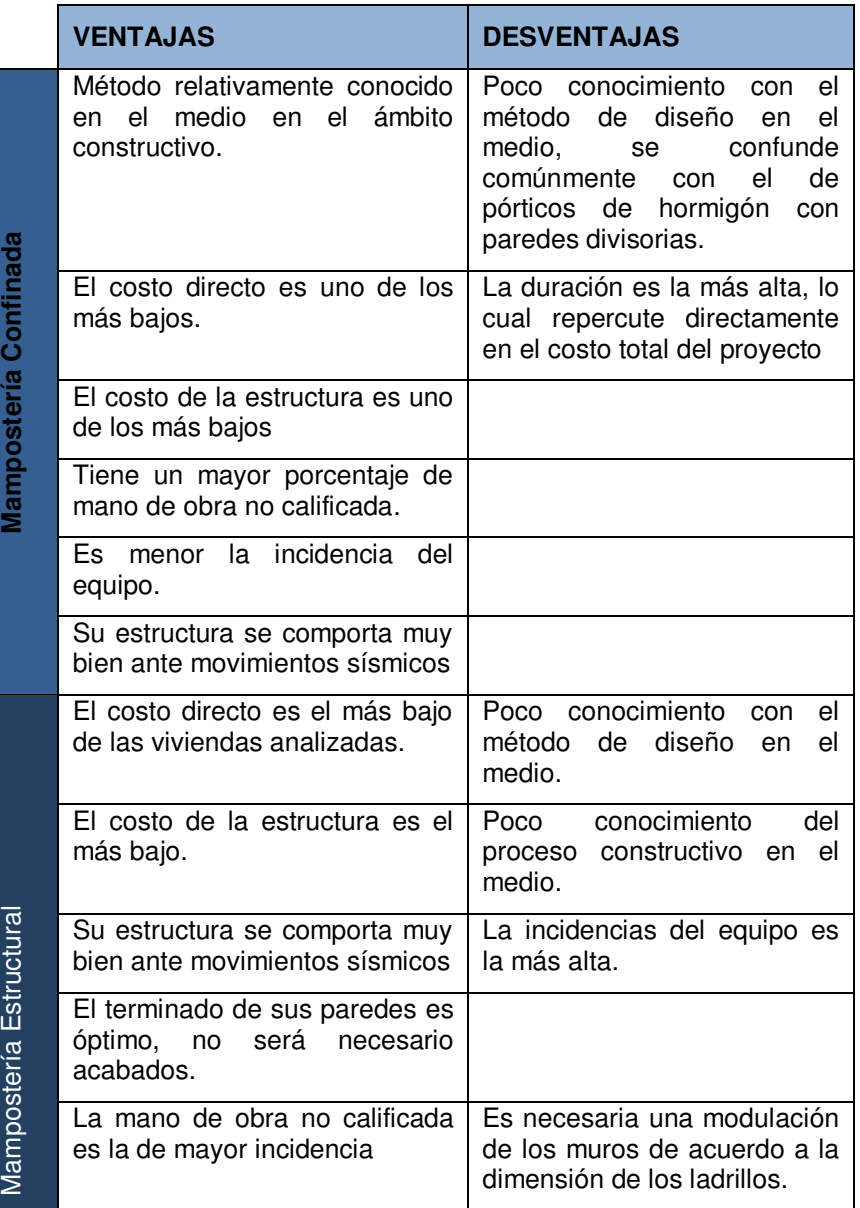

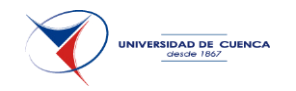

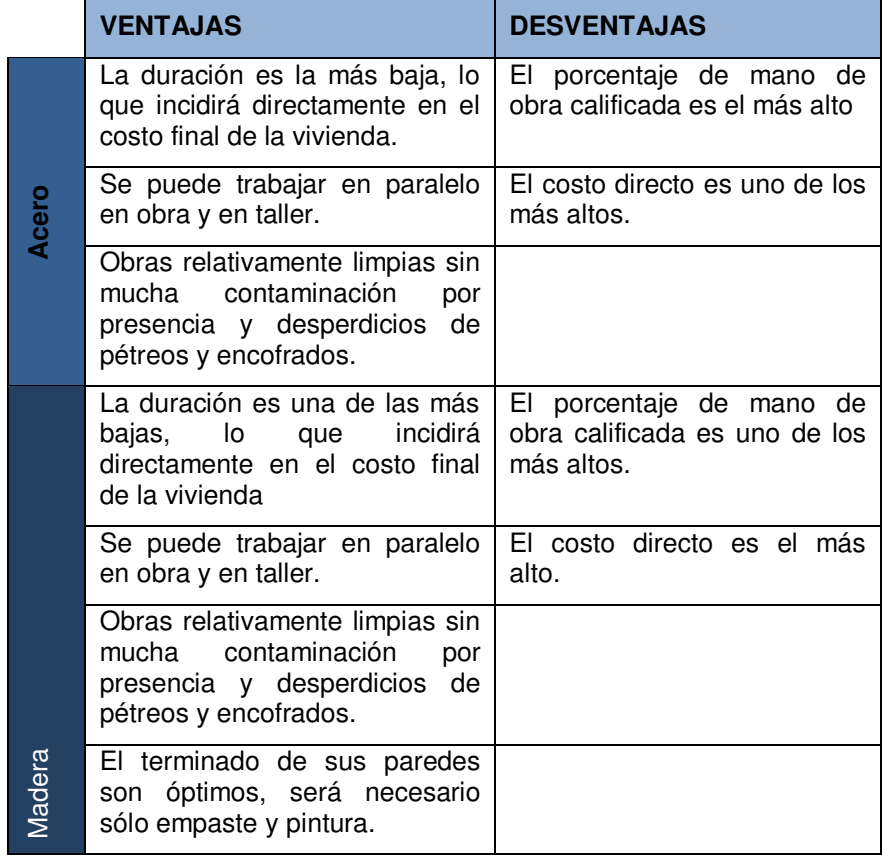

CAPÍTULO 6.- DEFINIIR PARÁMETROS DE COMPARACIÓN (COSTO DIRECTO, PLAZO DE EJECUCIÓN Y COMPORTAMIENTO SISMORRESISTENTE)..

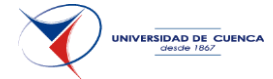

Cabe indicar que los resultados obtenidos son exclusivos para los parámetros iniciales con los que se parte, es decir la concepción arquitectónica, el tamaño de la vivienda, el número de pisos, las luces entre columnas etc. Por lo que de variar alguno de estos parámetros es posible obtener resultados diferentes.
#### **CONCLUSIONES.-**

- 1 Se puede realizar para un mismo diseño arquitectónico las cuatro alternativas constructivas propuestas, salvo el caso de pequeñas modificaciones por la modulación que debe existir en la parte de la construcción de mampostería estructural y la de madera.
- 2 Los métodos de diseño y constructivos de mampostería confinada, mampostería estructural y madera al igual que la normativa que los rigen son poco conocidos en el medio lo que incide directamente al momento de optar por un método constructivo.
- 3 El costo directo es definitivamente menor en las mamposterías, el cual es un indicador de influencia económica muy importante, además que el material ladrillo es altamente aceptado en nuestro medio.
- 4 La duración del proyecto en cambio se hace menor con el uso del acero y de la madera, por lo que si la prioridad es el tiempo este sería un factor a considerar muy influyente a la hora de la toma de decisiones, además que por incidencia directa en los costos indirectos el presupuesto total bajaría.
- 5 Una de las mayores derivas se presenta en la vivienda de madera lo que da una idea de que las vibraciones serán mayores en este tipo de edificación por lo que el uso de materiales apropiados para realizar los terminados sería muy importante para este método constructivo.
- 6 La mampostería estructural presenta el costo directo más bajo y sus acabados no necesitan recubrimientos por lo que vuelve una alternativa interesante en la construcción.
- 7 El uso de la madera demanda un mayor costo directo con respecto a los demás métodos constructivos pero su duración es una de las más cortas, además se puede trabajar en paralelo con las demás actividades de la obra, por lo que sería una buena alternativa en cuanto a prefabricación.

**IVERSIDAD DE CUENCA** 

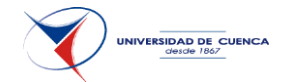

#### **RECOMENDACIONES.-**

- 1 Se recomienda investigar más sobre las propiedades de las mamposterías, ya que hay pocos datos disponibles técnicos respecto a este material tan utilizado en nuestro medio.
- 2 Así mismo se recomienda incentivar el estudio de las mamposterías como alternativa constructiva, que como se vio en los resultados anteriores son una buena alternativa para las viviendas.
- 3 Al ser Cuenca una ciudad en la que el uso del ladrillo es muy influyente en sus edificaciones se podría empezar a optar con el uso de la mampostería estructural que aún hay mucho que aprender de este método ya que tiene el costo directo más bajo de los métodos analizados.
- 4 Buscar otras alternativas constructivas a más de la tradicional y que pueden favorecer el tiempo de construcción del proyecto tal como el acero (duración 67% respecto a 100% de la mampostería confinada, cuadro 4.4) y la madera (duración 68 %).

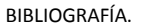

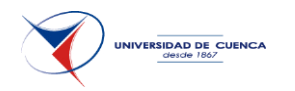

#### **BIBLIOGRAFIA:**

- 1. Asociación colombiana de ingeniería sísmica. *Manual de construcción, evaluación y rehabilitación sismo resistente de viviendas de mampostería.* La red de estudios sociales en prevención de desastres en américa latina – La Red.
- 2. Cámara de la Construcción de Cuenca*. Comisión Estructural.*  Cuenca, Ecuador, 2006. 66p
- 3. Comisión Asesora Permanente para el régimen de Construcción Sismo Resistentes: NSR 10 (2010), *Reglamento Colombiano de Construcción Sismo Resistente*, Ministerio de Ambiente, Vivienda y Desarrollo Territorial.
- 4. Comité ACI 318. Reglamento Estructural para Edificaciones, *Requisitos de Reglamento para Concreto Estructural (ACI 318S-08) y Comentario,* Versión en Español y Sistema Métrico.
- 5. Comité ejecutivo de la Norma Ecuatoriana de la Construcción (2013), *Norma Ecuatoriana de la Construcción NEC*. Capítulo 1, Cargas y Materiales, 34 páginas.
- 6. Comité ejecutivo de la Norma Ecuatoriana de la Construcción (2013), *Norma Ecuatoriana de la Construcción NEC*. Capítulo 10, Vivienda de hasta 2 pisos con luces de hasta 5.0 m, 106 páginas.
- 7. Comunidad para la Ingeniería Civil (2011), *Cálculo y Diseño de Edificios de albañilería Armada y Confinada*, Taller de albañilería confinada vía on-line.
- 8. Cruz Godoy, Richard H (2011), *Diseño Integral de una Edificación de Albañilería Confinada*, Curso Taller de Actualización. Capítulo de Ingeniería Civil. Consejo Departamental de lima. Colegio de Ingenieros del Perú.
- 9. Escorcia Oyola, Olavo (2009). *Manual para la Investigación. Guía para la formulación, desarrollo y divulgación de proyectos*, Universidad Nacional de Colombia. Sede Bogotá, Editorial Krimples Ltda.

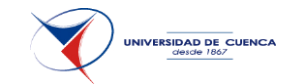

- 10. Hempel Holzapfel, Ricardo (1987). *Edificación en madera*, Universidad del BIOBIO, Editorial Aníbal Pinto S.A.
- 11. Instituto Ecuatoriano de estadísticas y Censos (2008). *Resultados estadísticos del Inec*.
- 12. Instituto Ecuatoriano de estadísticas y Censos (2012). *Encuesta Anual de Edificaciones (permisos de construcción)*.
- 13. Nieto Cárdenas, Jaime Xavier (2014), *Diseño de una vivienda de dos plantas con soluciones prefabricadas*, Tesis de grado Magister en Construcciones, Universidad de Cuenca.
- 14. Rivera Campos, Mayling del Socorro (2010), *Diseño Estructural de una Vivienda Social de una Planta con Mampostería Confinada*, Universidad Nacional de Ingeniería. Recinto Universitario Pedro Arauz Palacio. Uni-Rupap. Facultad de Tecnología de la Construcción, Managua.
- 15. Takeuchi Tam, Caori Patricia (2013). *Diseño de vigas y Muros en mampostería Reforzada*, Universidad Nacional de Colombia. Sede Bogotá, Editorial Facultad de Ingeniería.
- 16. Pérez, Santiago. Opinión Pública Ecuador. *Encuesta Nacional Condiciones de vida. 16-17 de marzo 2010,* Página 17.
- 17. Quito Novillo, Pablo Andrés (2012), *La Mampostería estructural como alternativa para reducir la vulnerabilidad sísmica de la vivienda de interés social: Estudio de Factibilidad Técnica y Financiera para el Área Urbana de la ciudad de Cuenca.*, Tesis de grado Magister en Construcciones, Universidad de Cuenca.
- 18. Zalamea León, Esteban Felipe (2012). *Mampostería Post-Tensada: Una alternativa constructiva para Ecuador*, Tesis de grado Magister en Construcciones, Universidad de Cuenca.

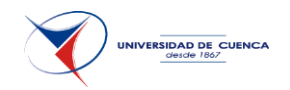

# ANEXO 1. PLANO VIVIENDA TIPO

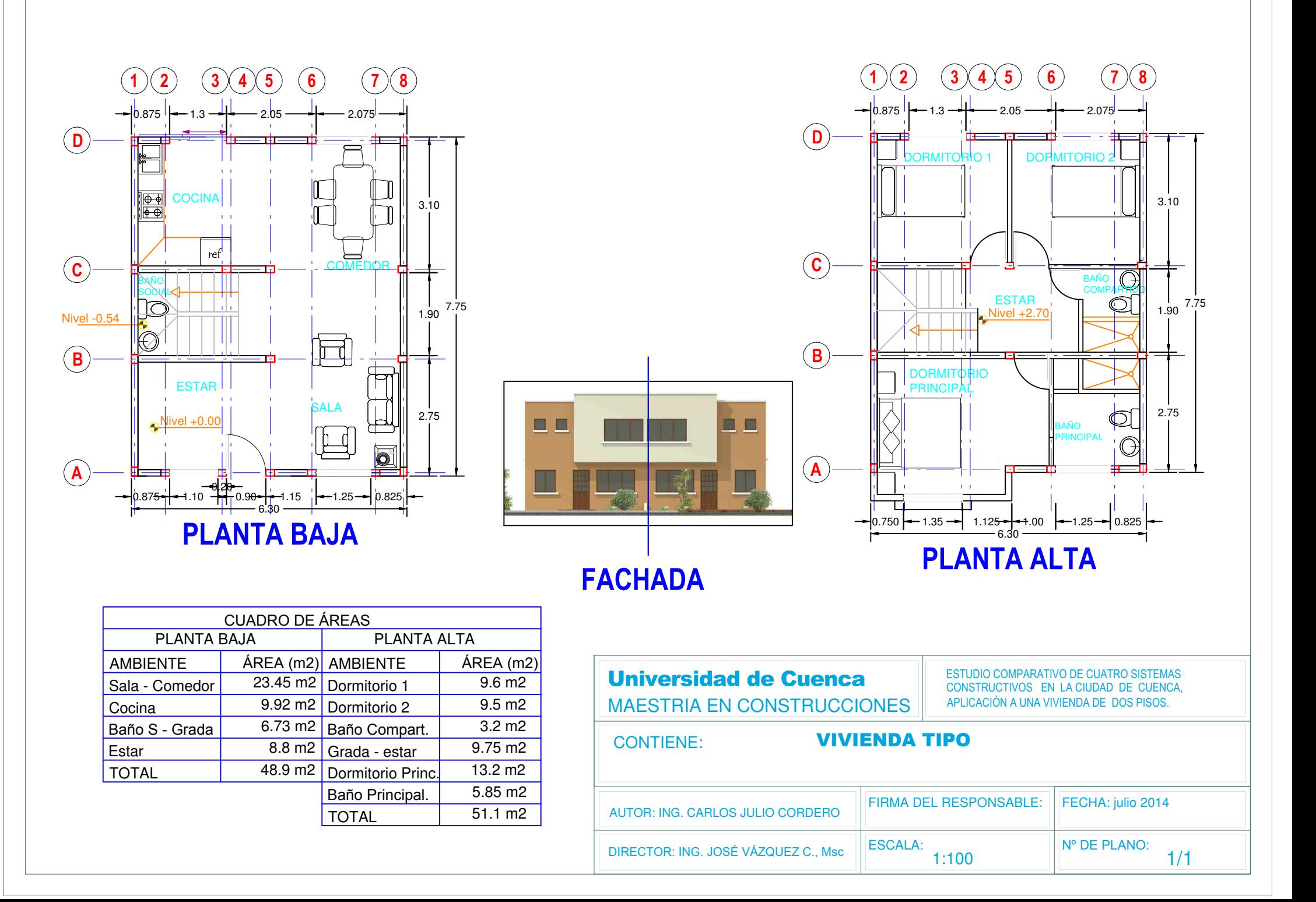

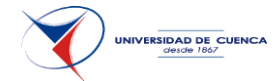

## ANEXO 2. PLANOS MÉTODOS CONSTRUCTIVOS

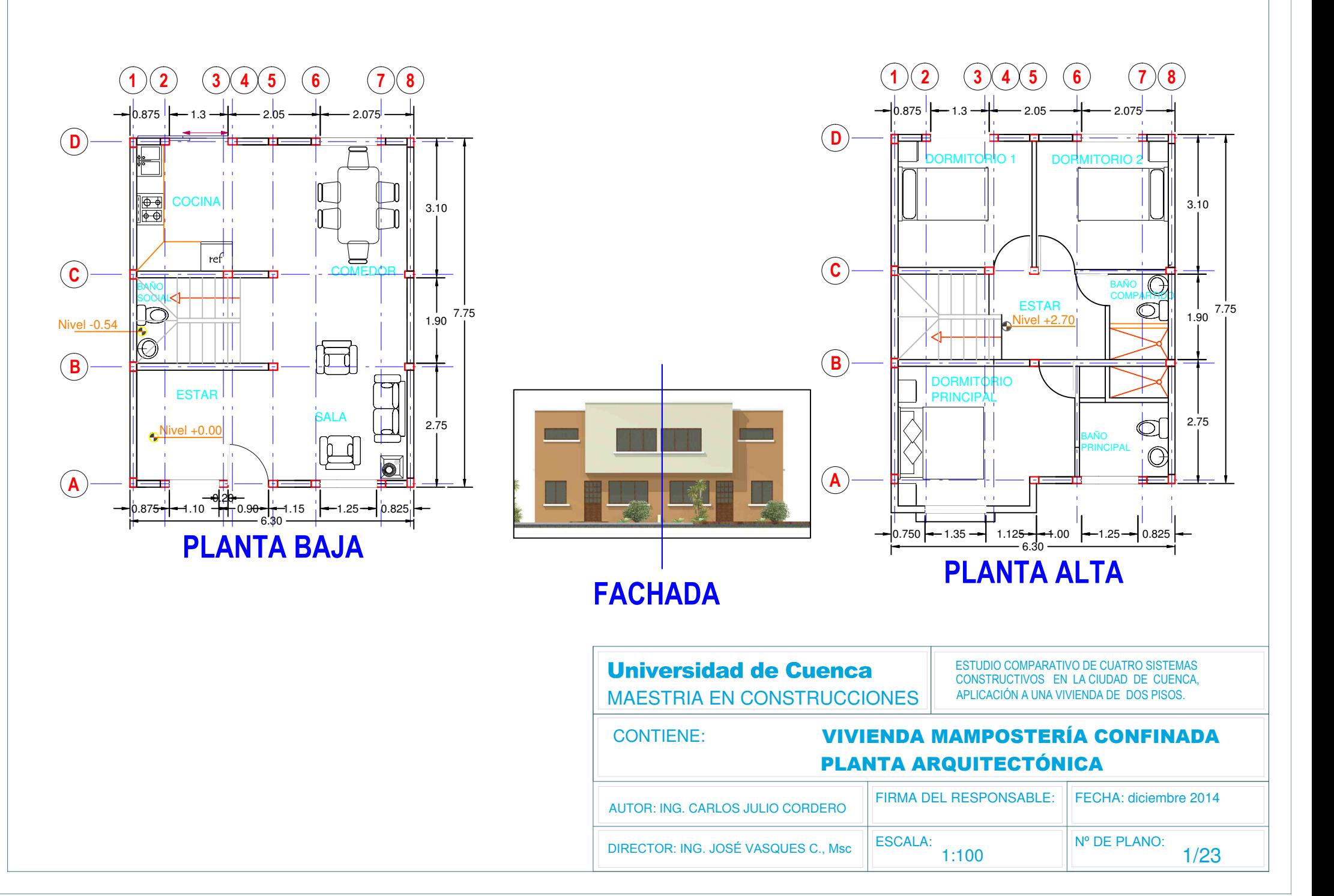

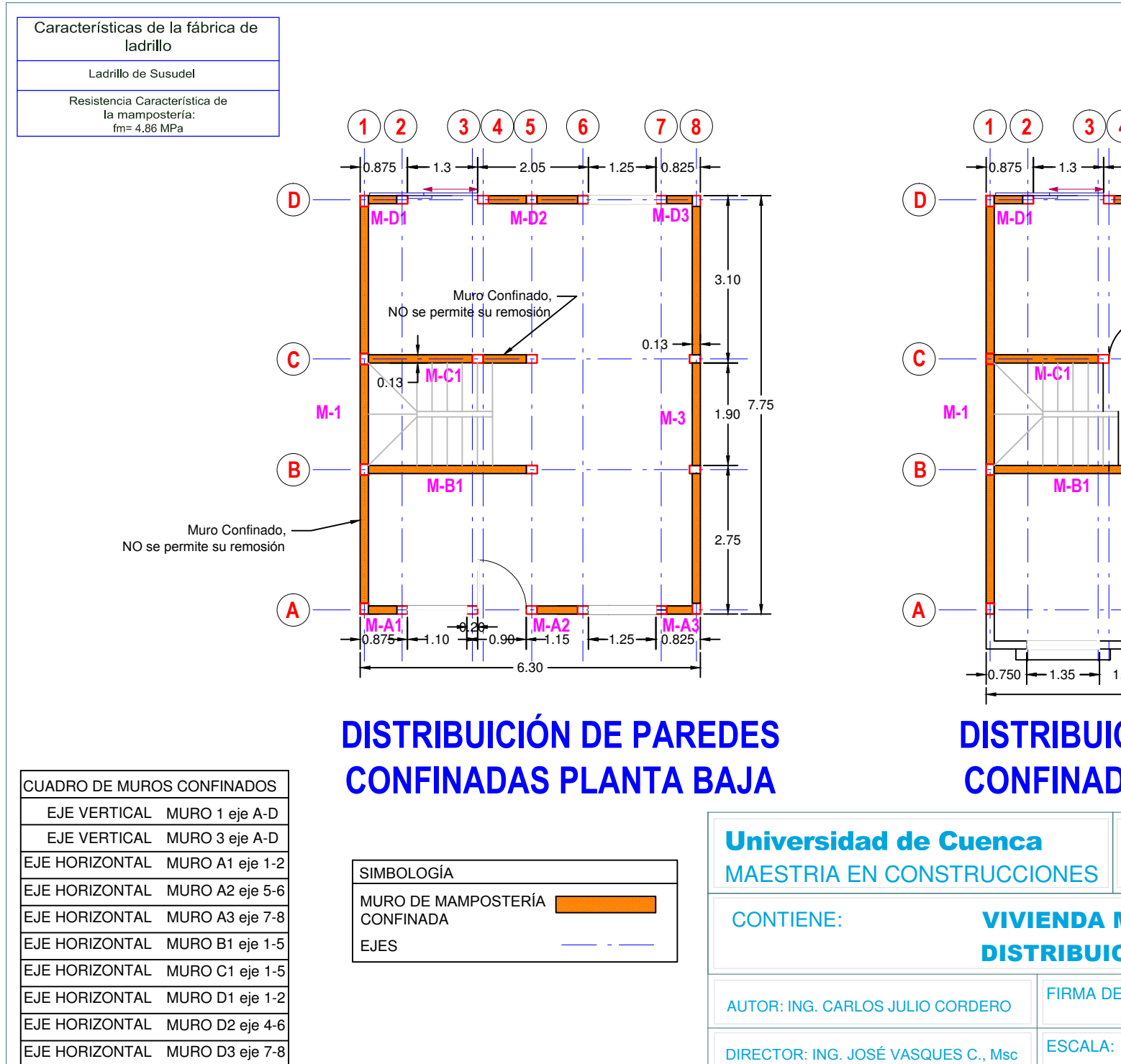

 $3.10$ **M<sub>90</sub>** 7.75 2.75  $M-A2$ 1.125  $\leftarrow 1.00$  $-1.25 - 0.825$ **DISTRIBUICIÓN DE PAREDES** 

 $6\phantom{a}$ 

0.825

 $5^{\circ}$ 

2.05

# **CONFINADAS PLANTA ALTA**

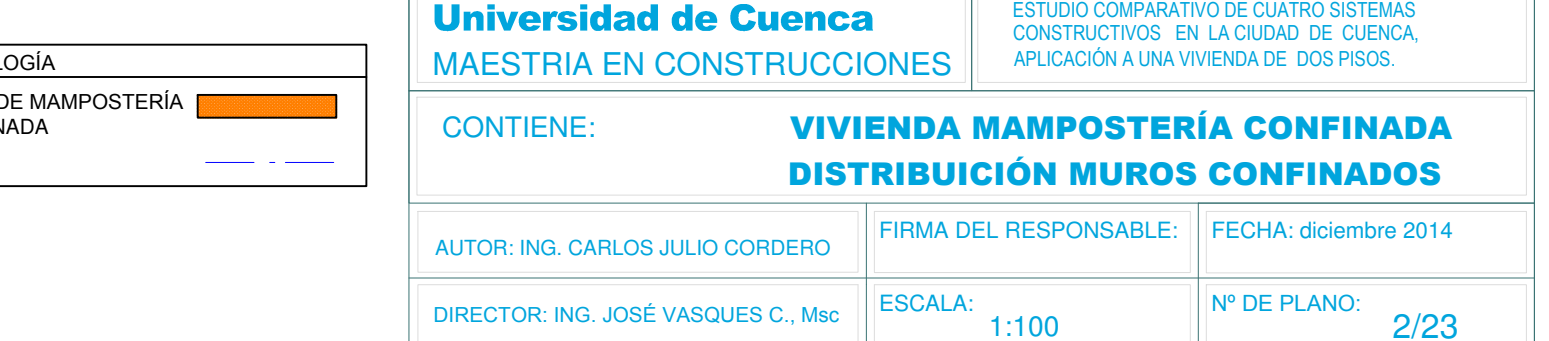

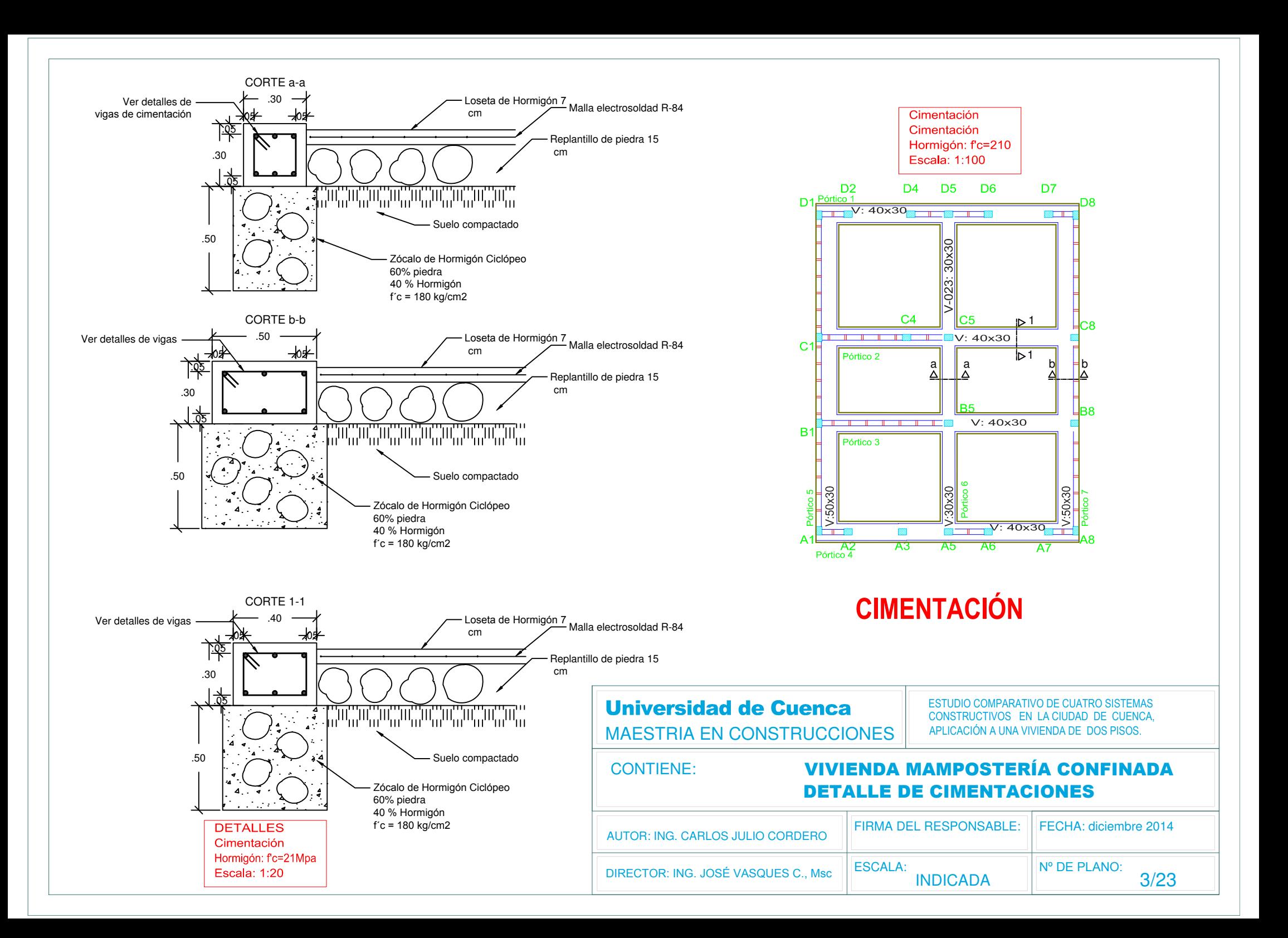

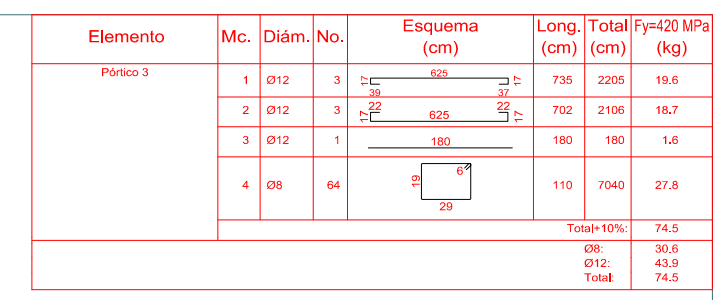

Pórtico 3<br>Ver arranques en el despiece de pilares o alzado de muros

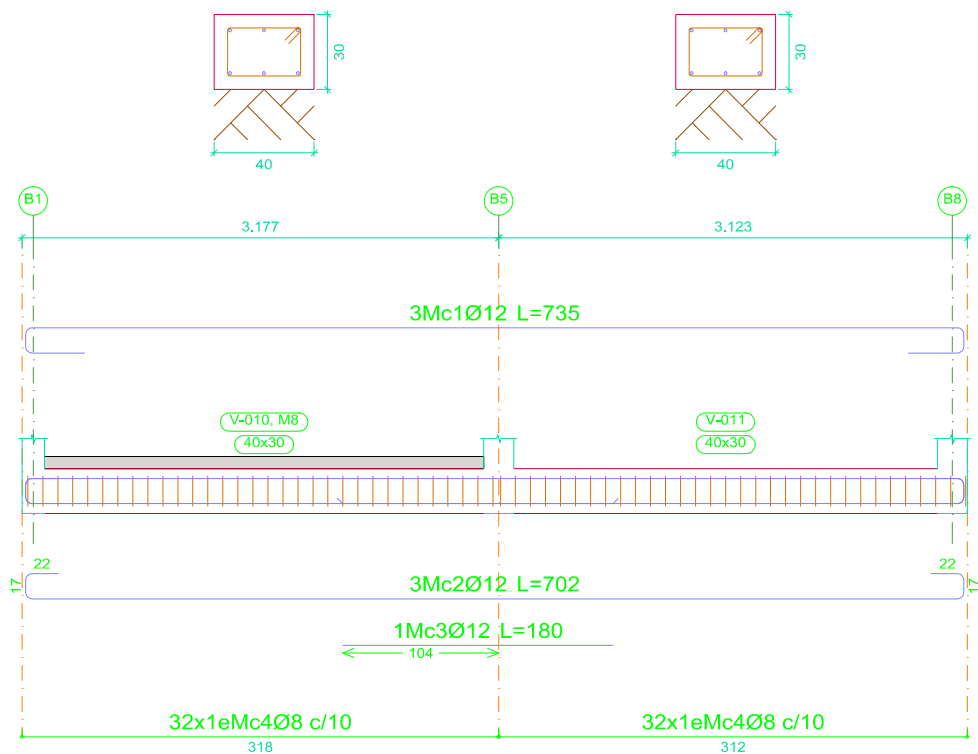

Cimentación Despiece de vigas Hormigón: f'c=210 Acero en barras: Fy=420 MPa Acero en estribos: Fy=420 MPa Escala pórticos 1:50 Escala secciones 1:30

Escala huecos 1:50

**Universidad de Cuenca MAESTRIA EN CONSTRUCCIONES**  ESTUDIO COMPARATIVO DE CUATRO SISTEMAS CONSTRUCTIVOS EN LA CIUDAD DE CUENCA, APLICACIÓN A UNA VIVIENDA DE DOS PISOS.

#### **VIVIENDA MAMPOSTERÍA CONFINADA CONTIENE: DETALLE DE CIMENTACIONES FIRMA DEL RESPONSABLE:** FECHA: diciembre 2014 AUTOR: ING. CARLOS JULIO CORDERO **ESCALA:** Nº DE PLANO: DIRECTOR: ING. JOSÉ VASQUES C., Msc **INDICADA**  $4/23$

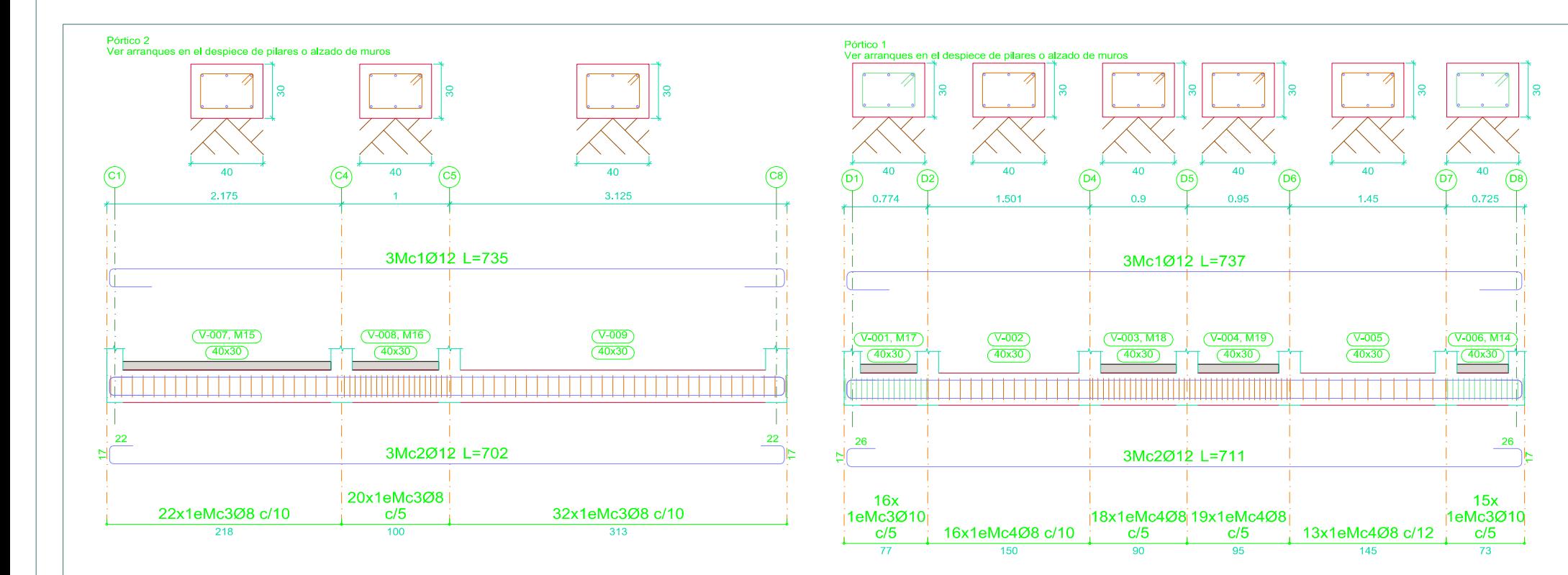

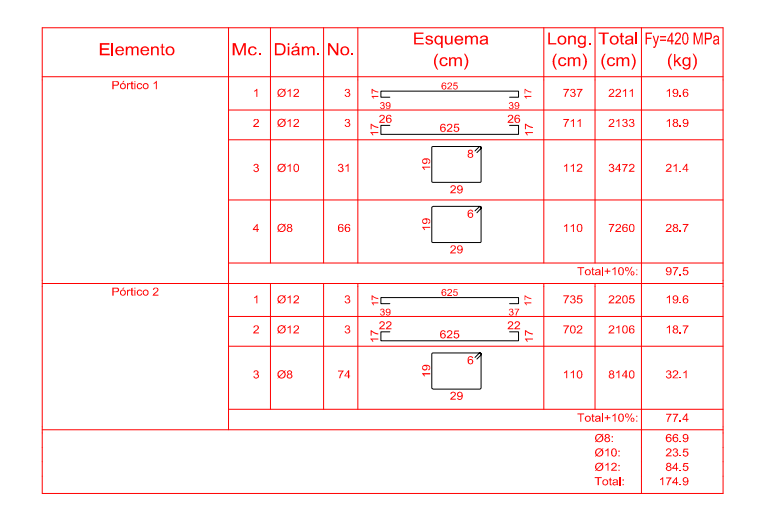

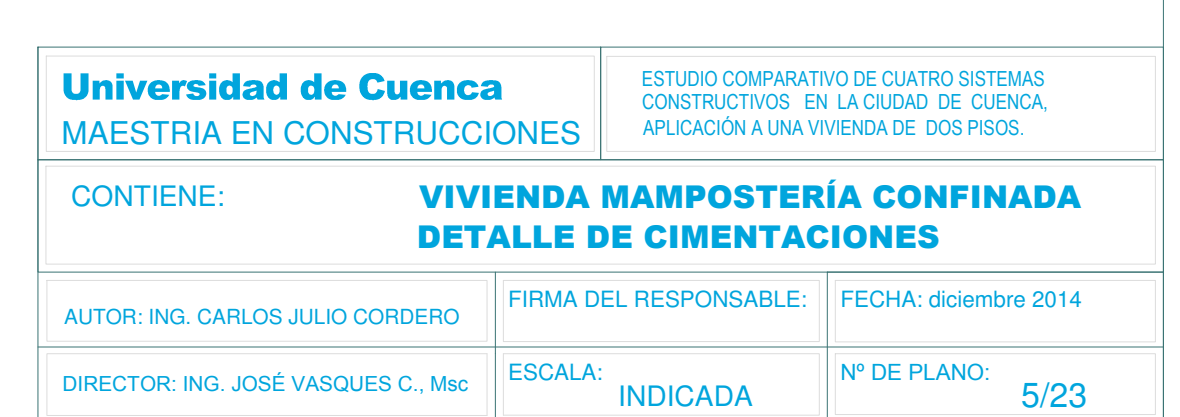

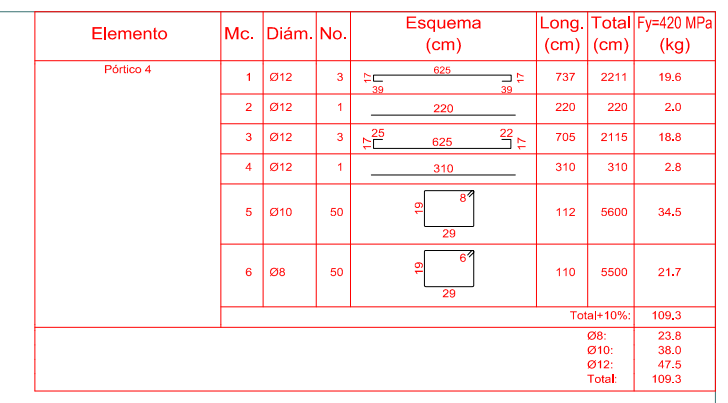

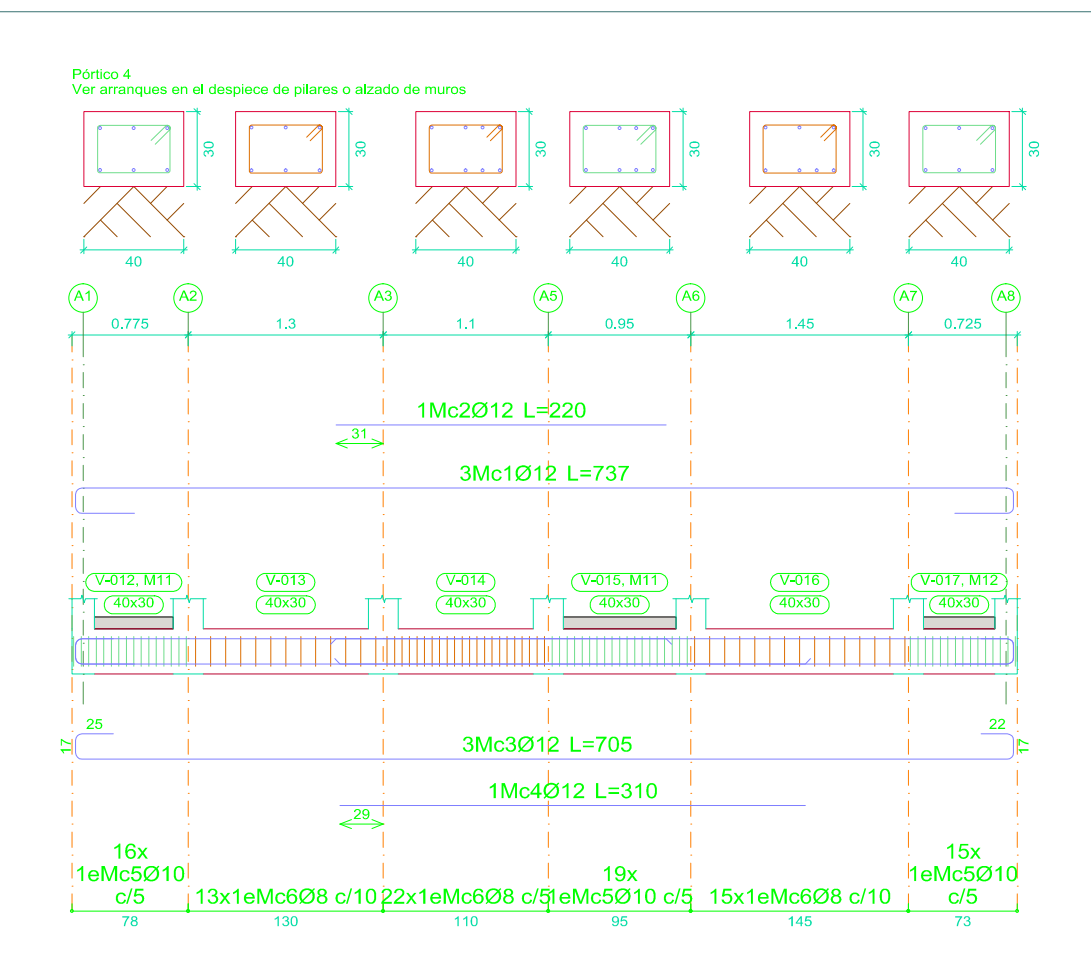

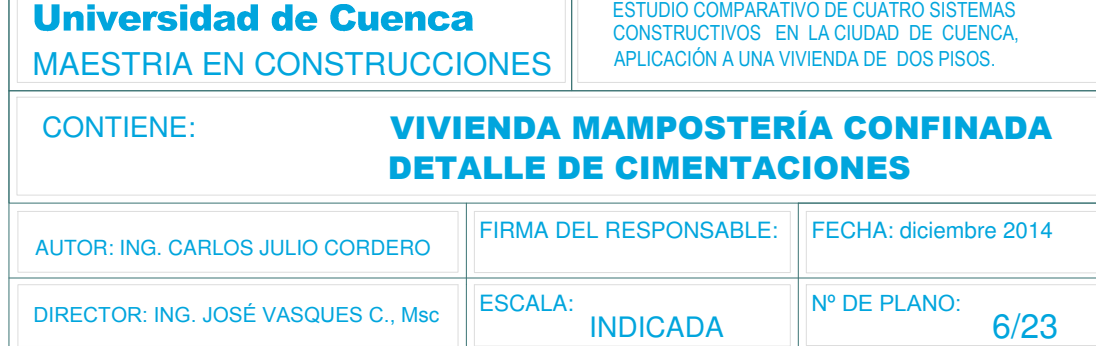

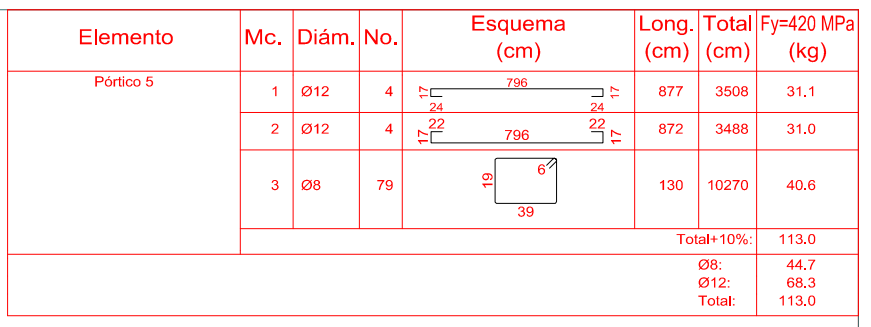

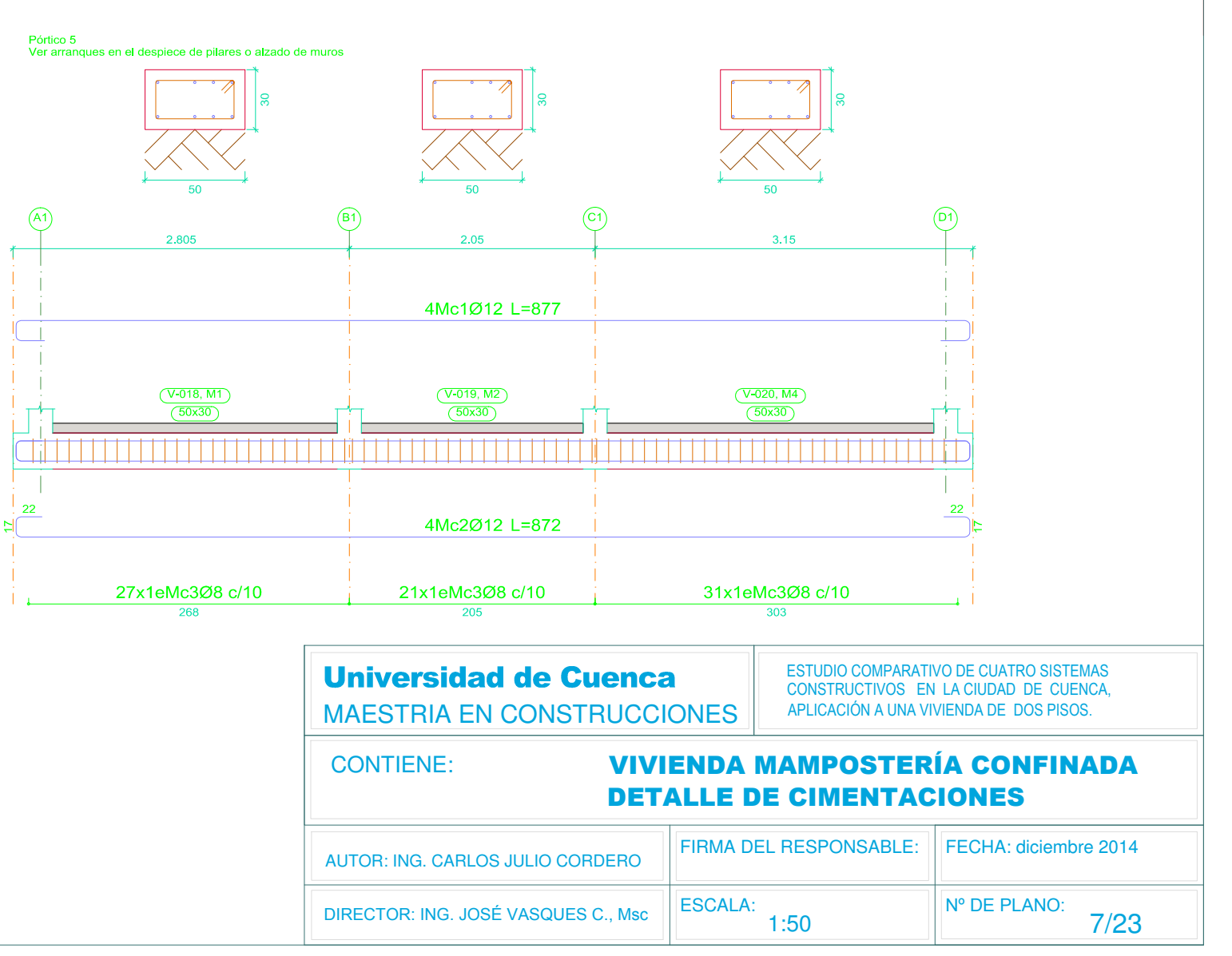

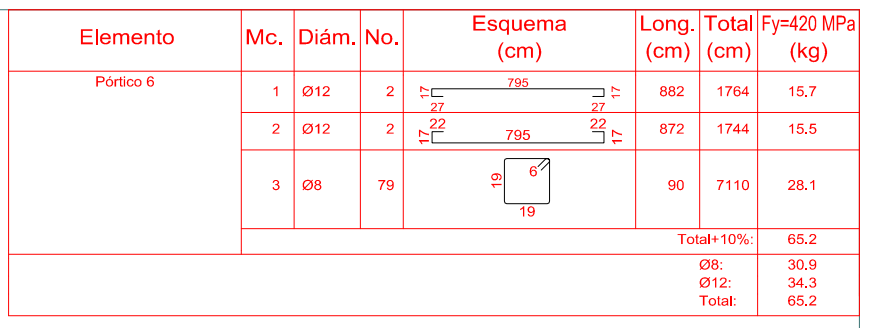

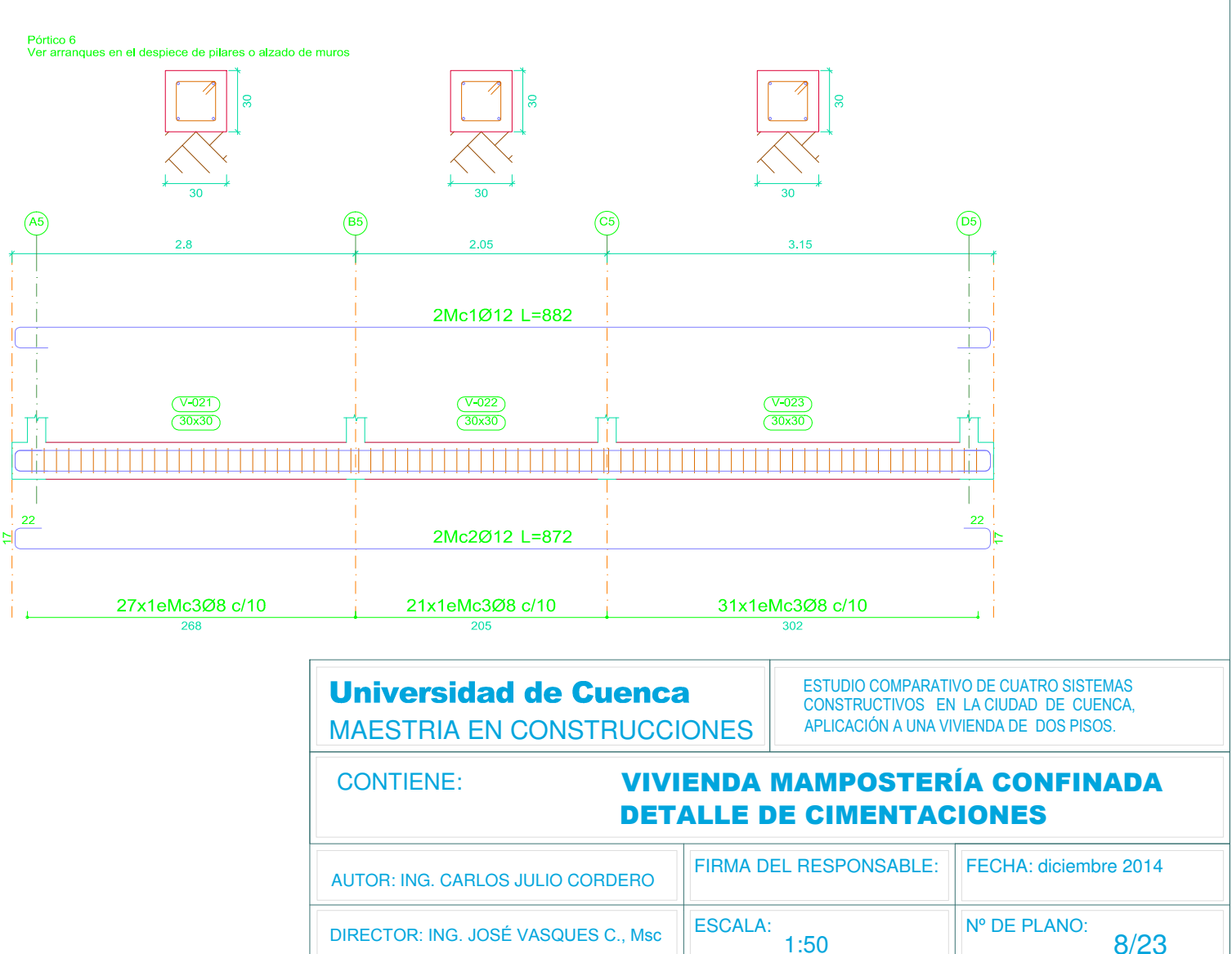

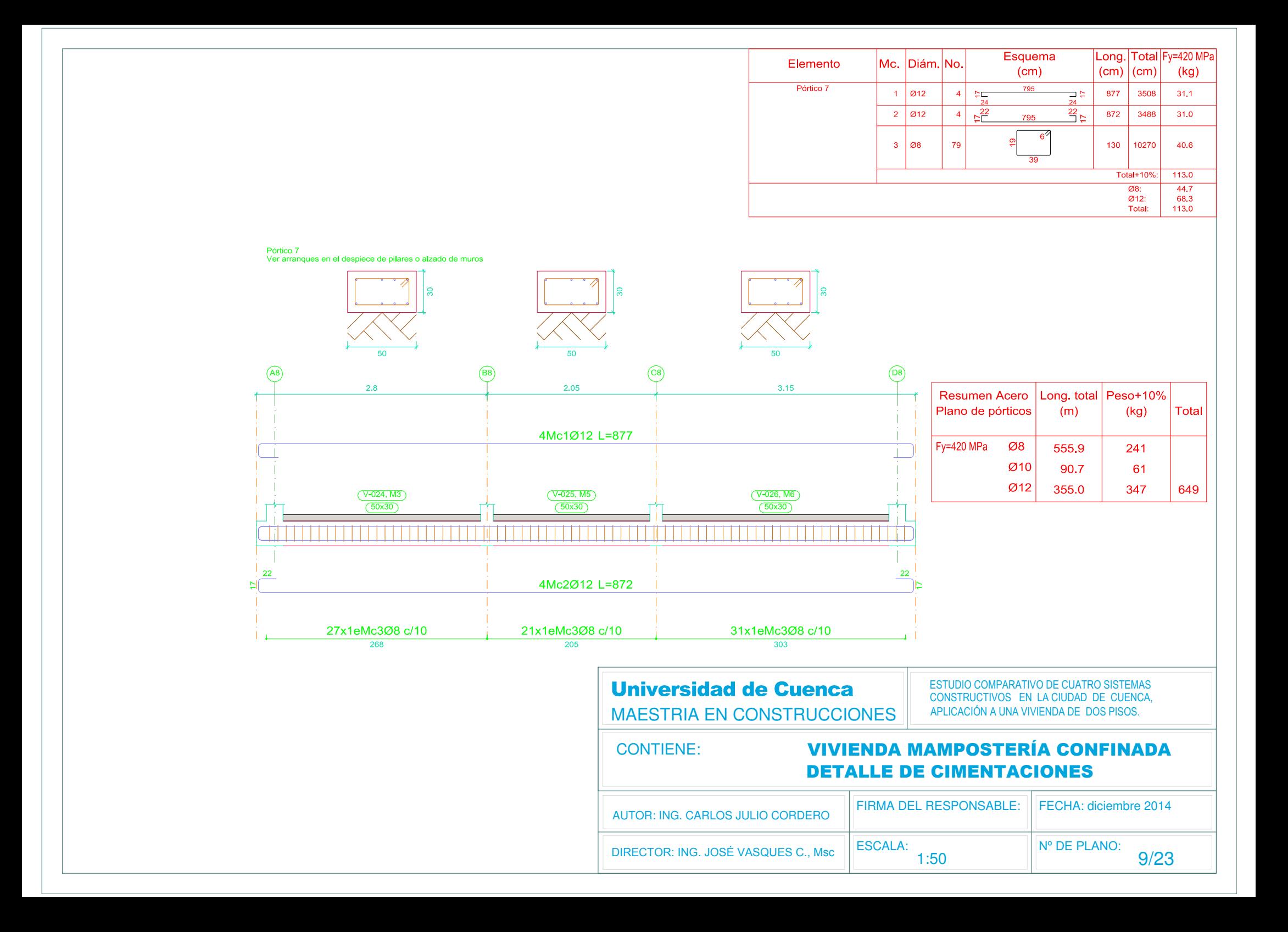

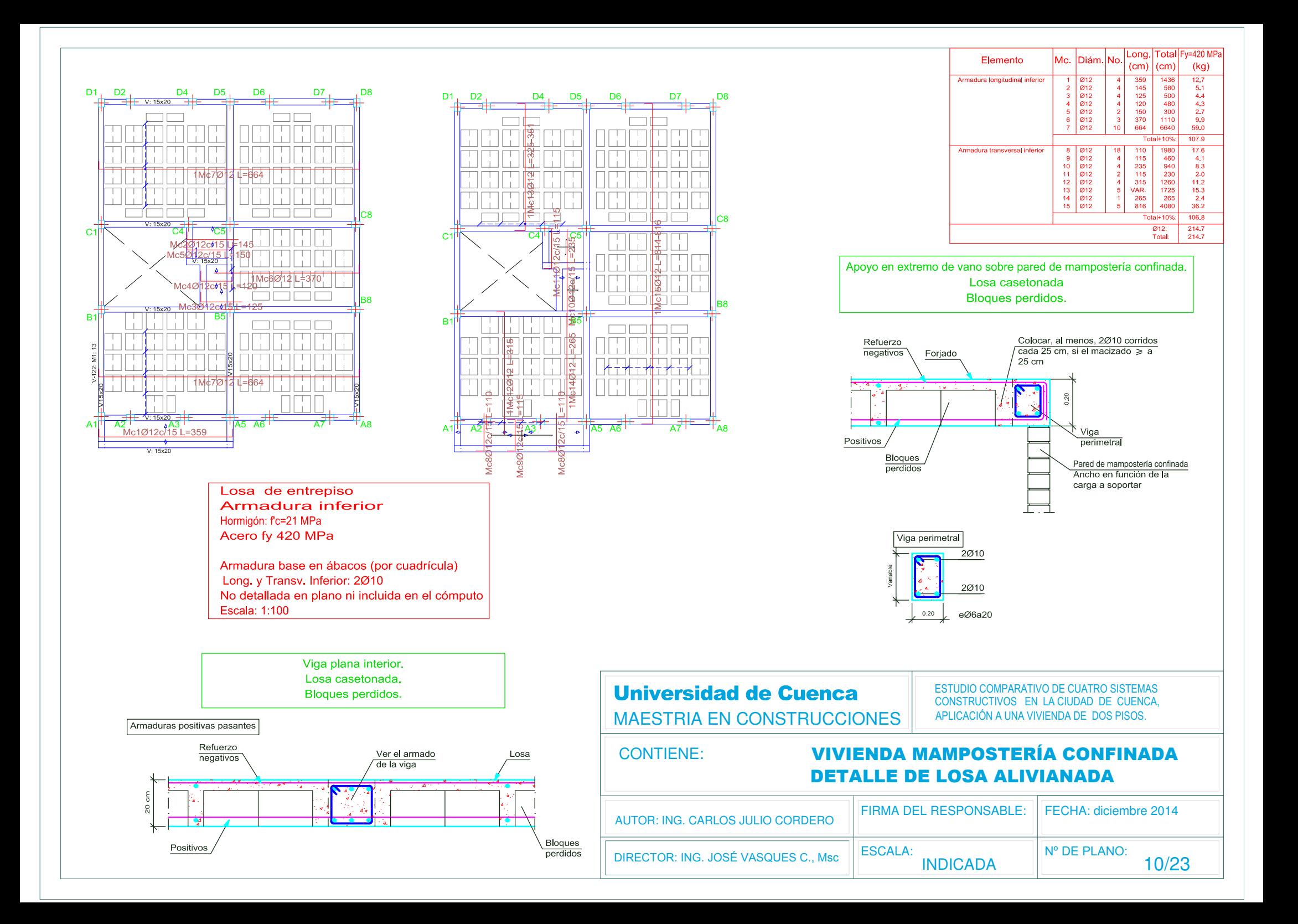

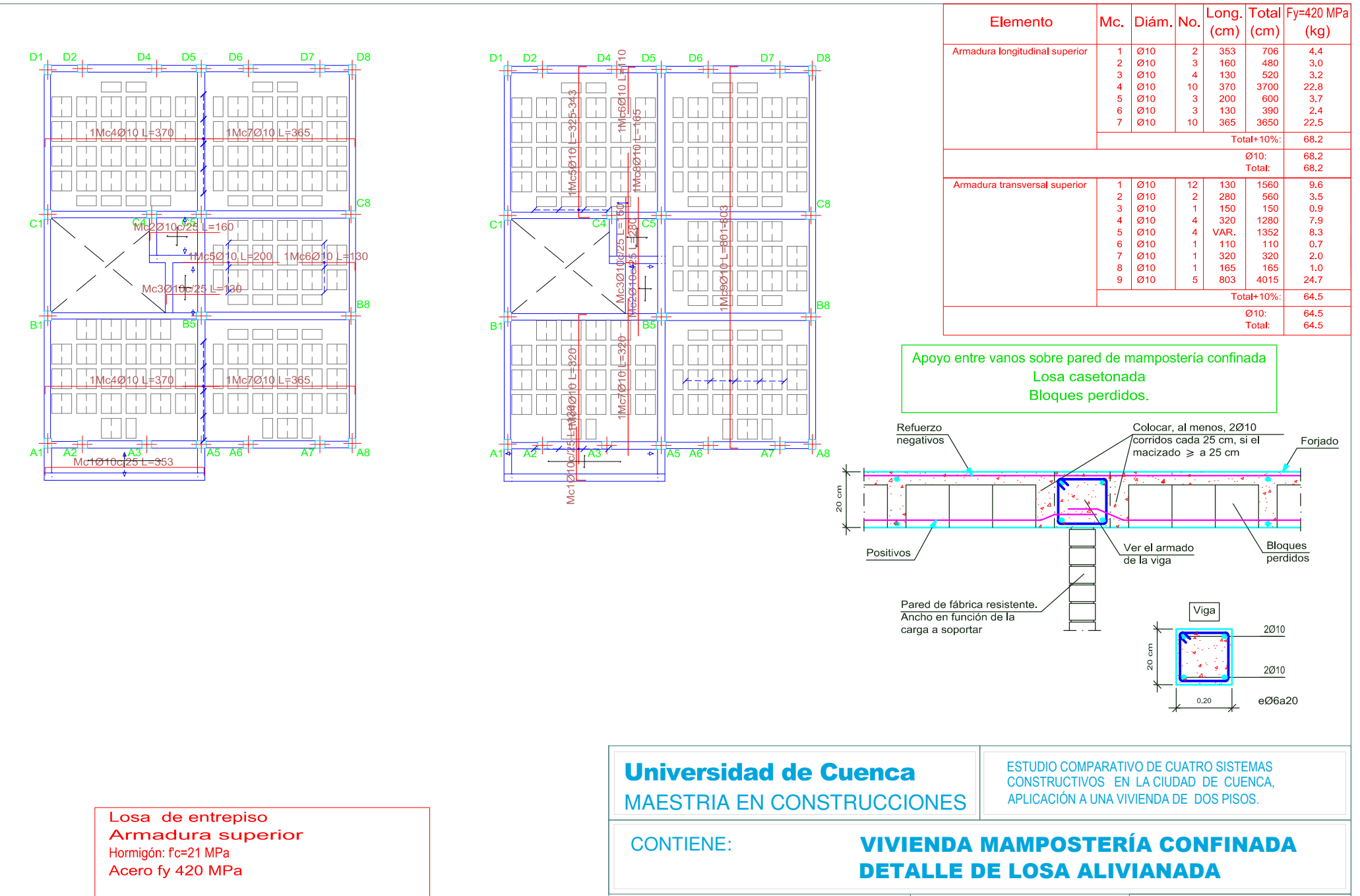

Armadura base en ábacos (por cuadrícula) Long. y Transv. Inferior: 2010 No detallada en plano ni incluida en el cómputo Escala: 1:100

**FIRMA DEL RESPONSABLE:** FECHA: diciembre 2014 AUTOR: ING. CARLOS JULIO CORDERO **ESCALA:** Nº DE PLANO: DIRECTOR: ING. JOSÉ VASQUES C., Msc **INDICADA**  $11/23$ 

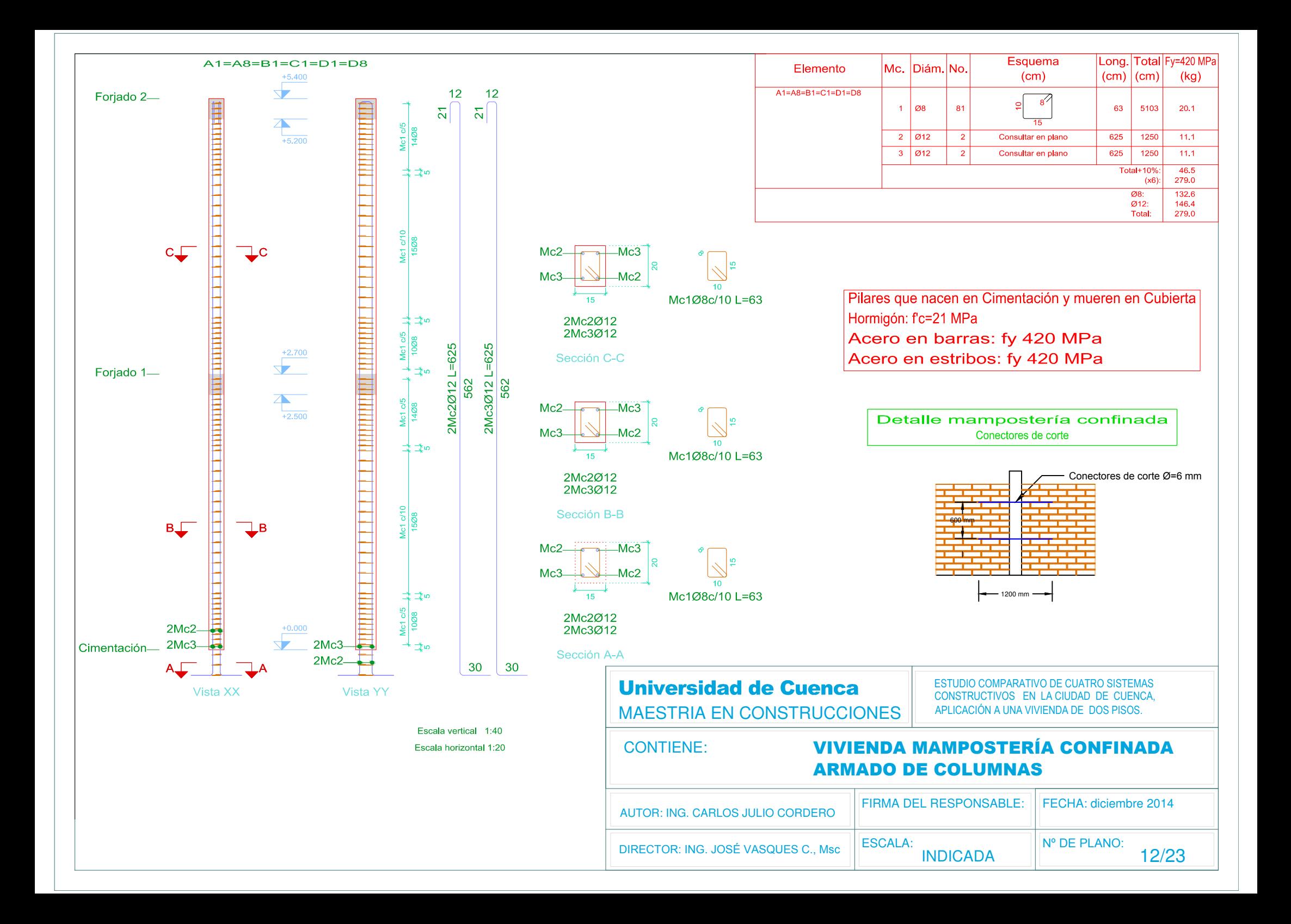

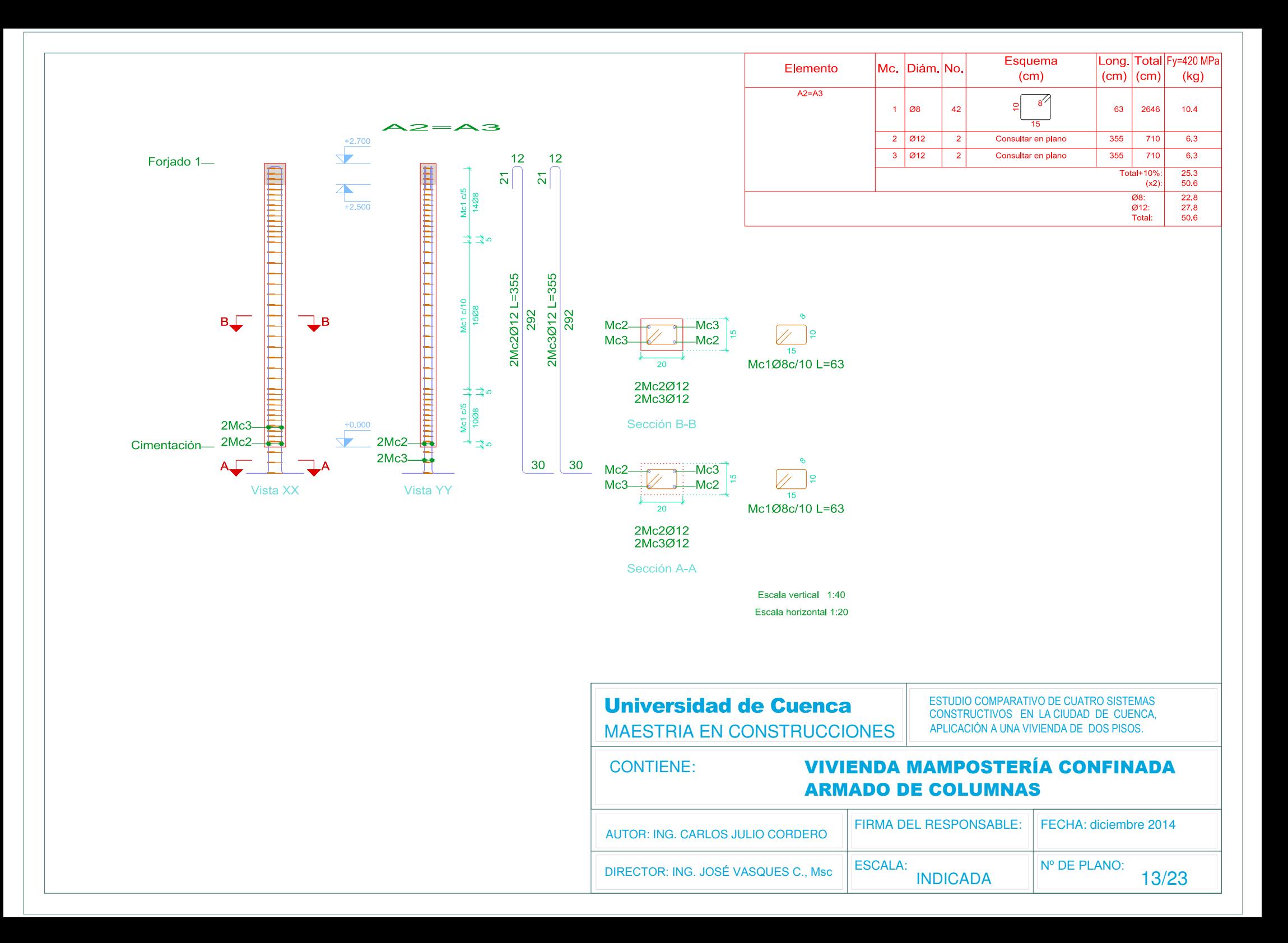

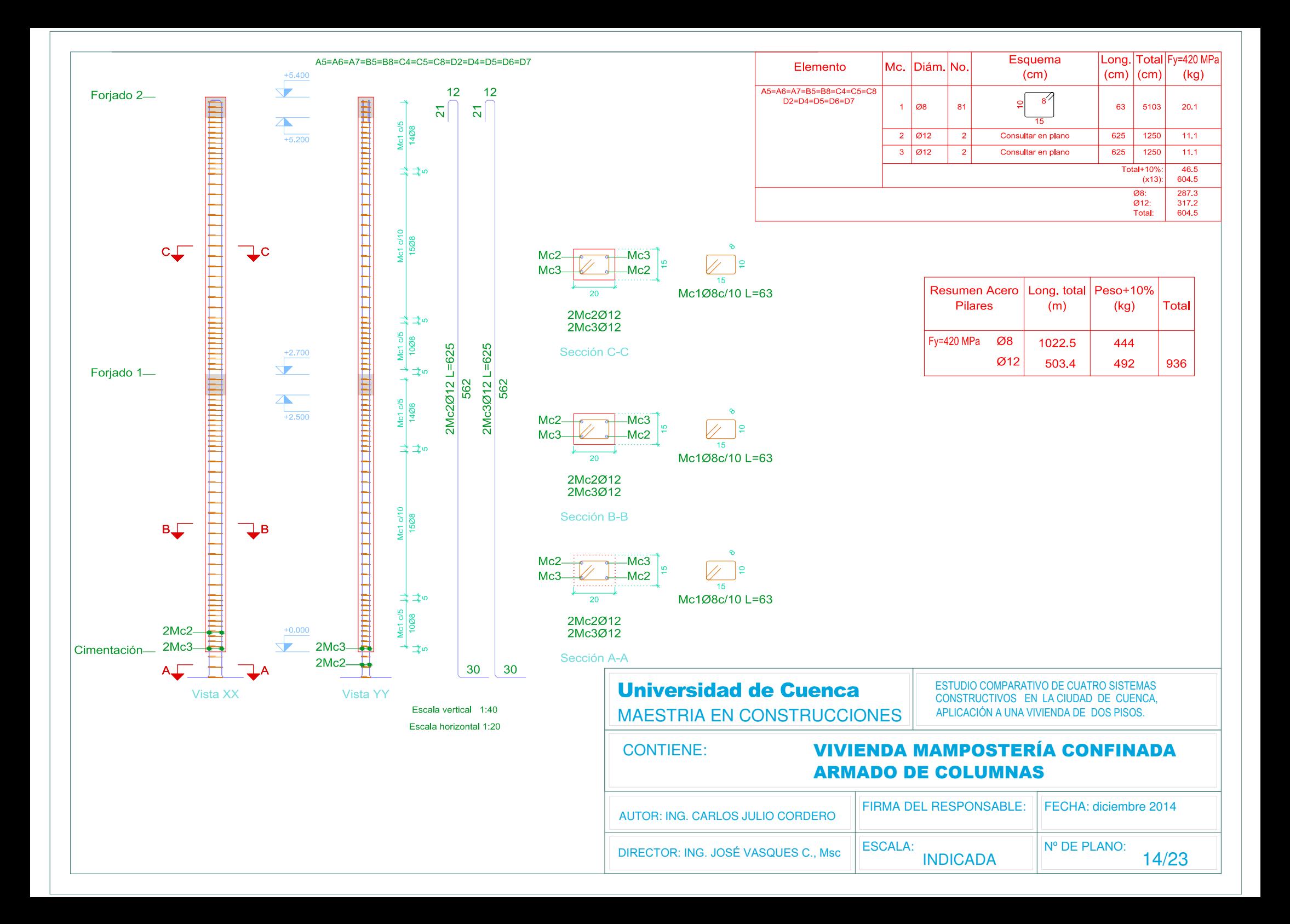

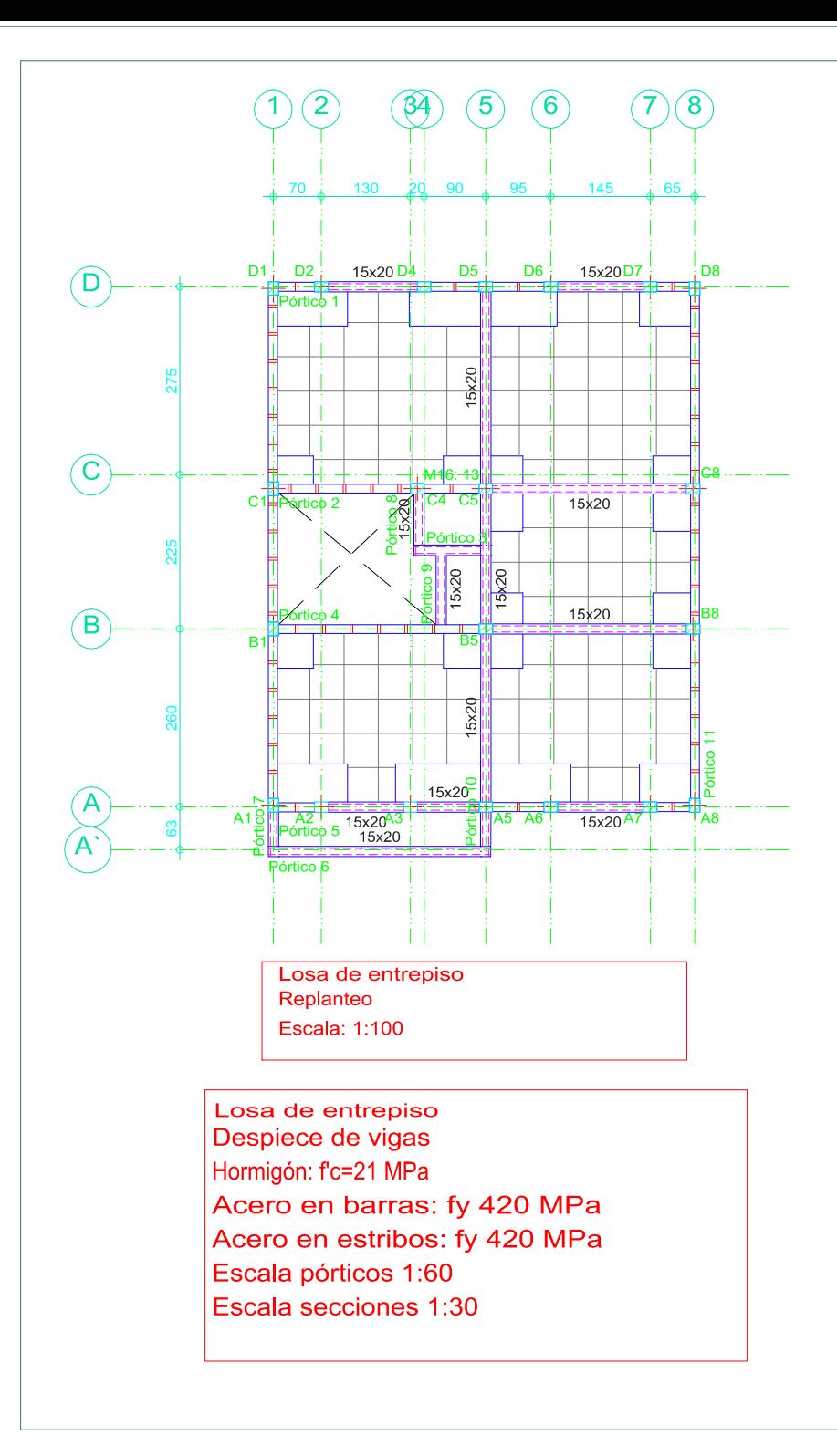

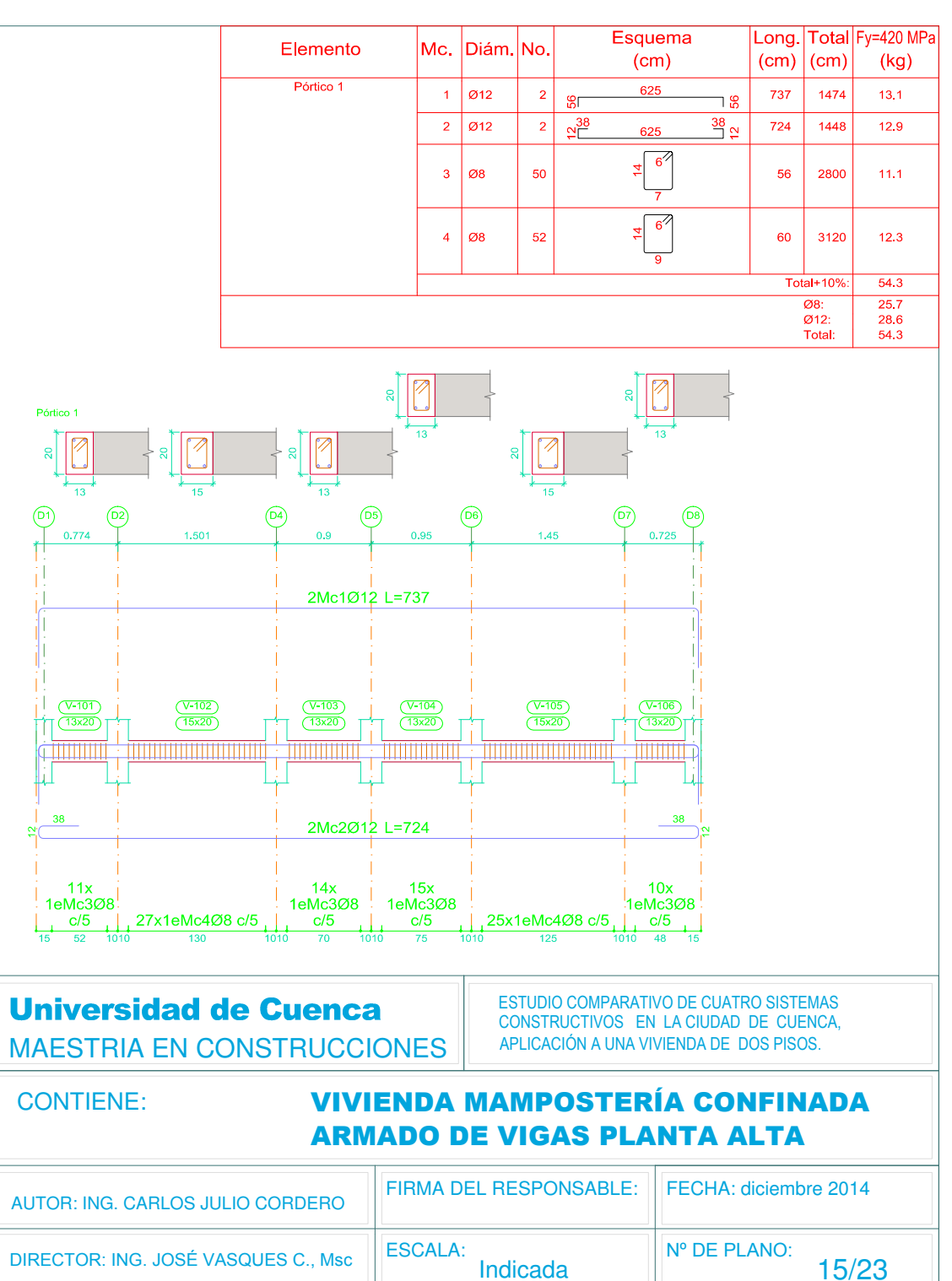

Indicada

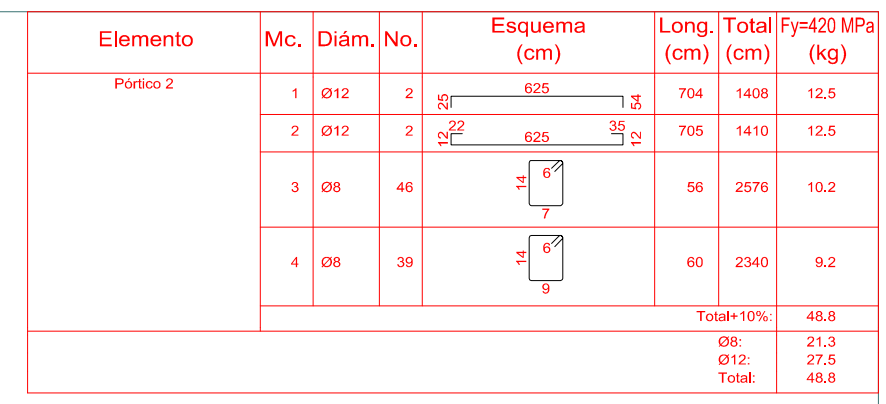

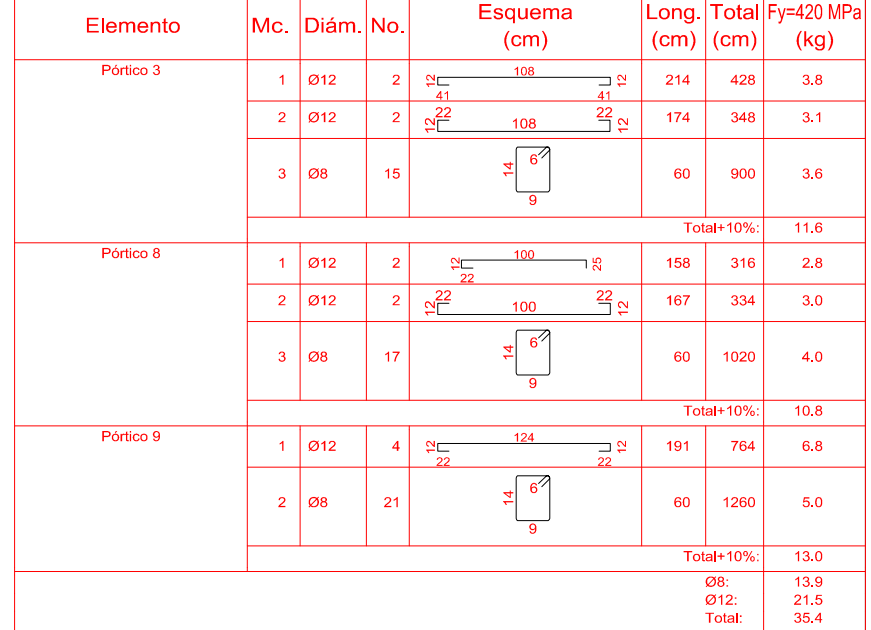

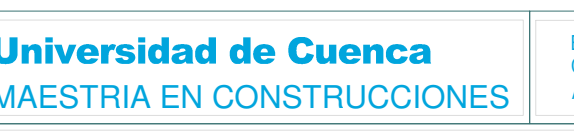

ESTUDIO COMPARATIVO DE CUATRO SISTEMAS CONSTRUCTIVOS EN LA CIUDAD DE CUENCA, APLICACIÓN A UNA VIVIENDA DE DOS PISOS.

**CONTIENE:** 

#### **VIVIENDA MAMPOSTERÍA CONFINADA ARMADO DE VIGAS PLANTA ALTA**

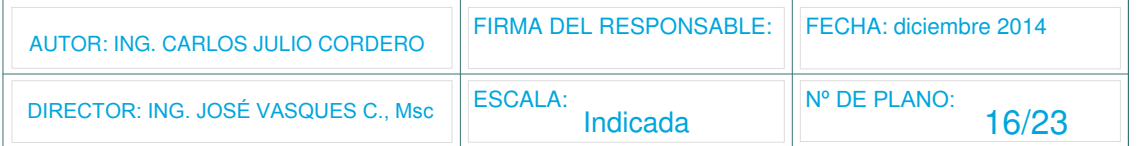

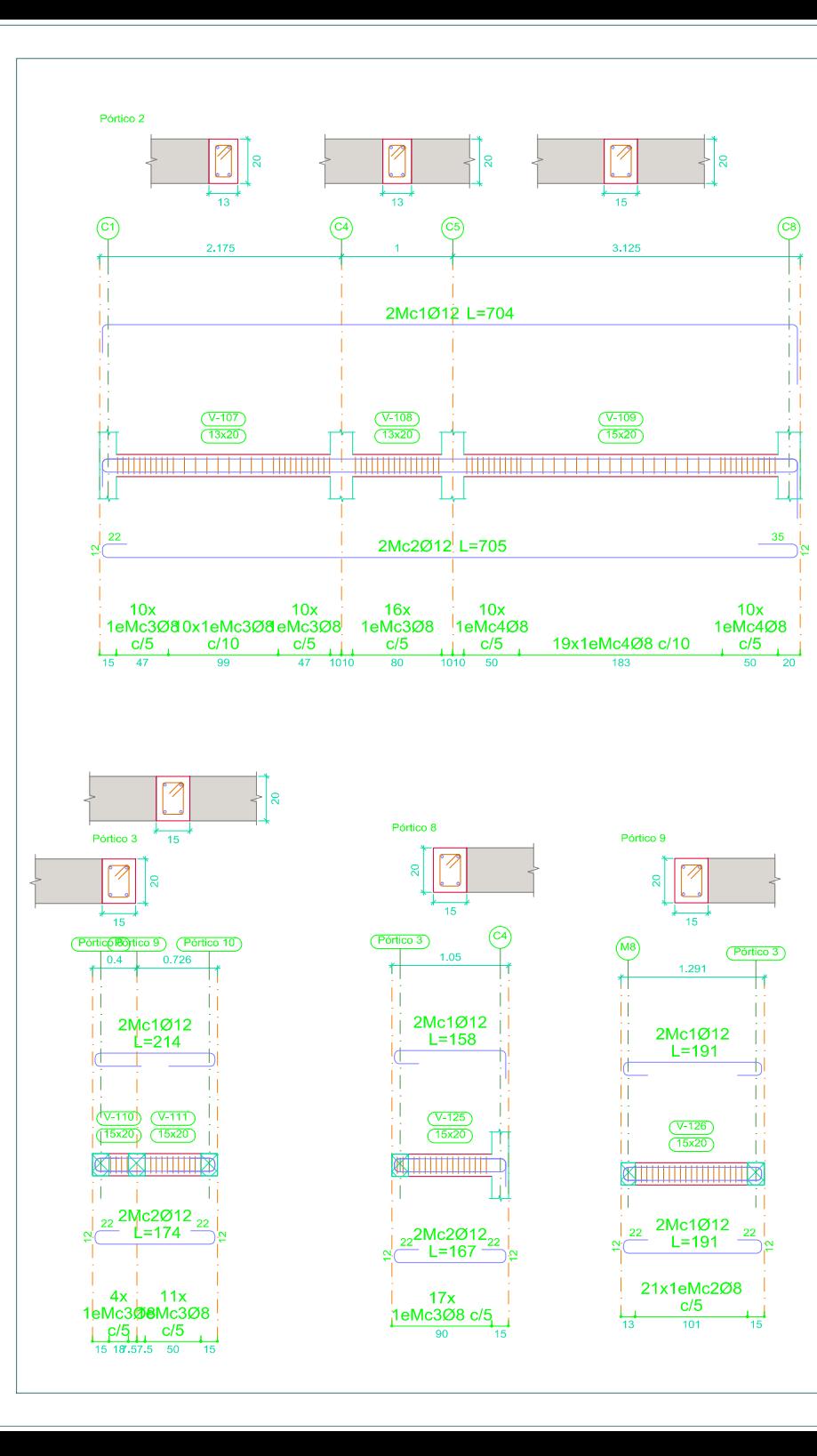

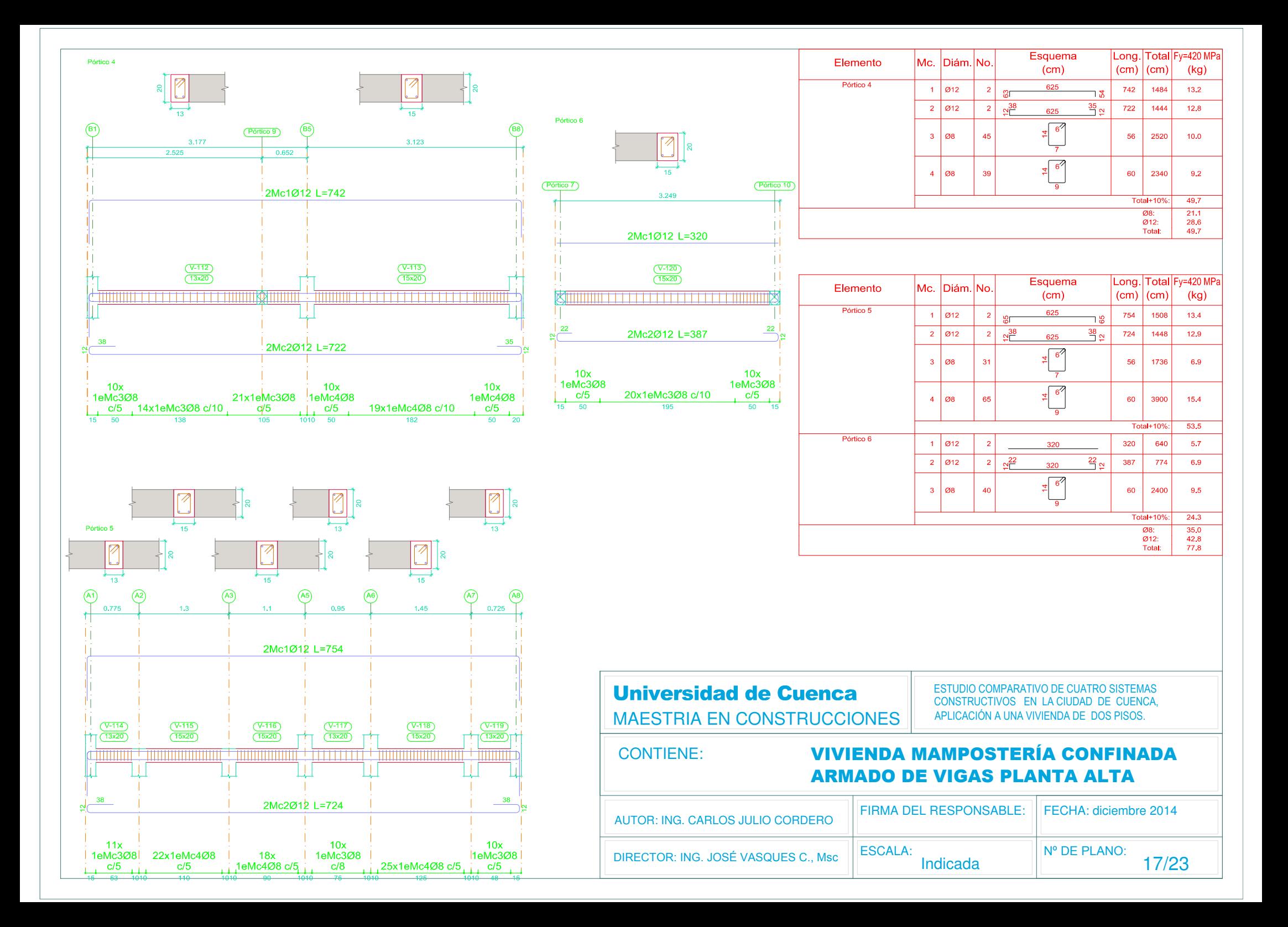

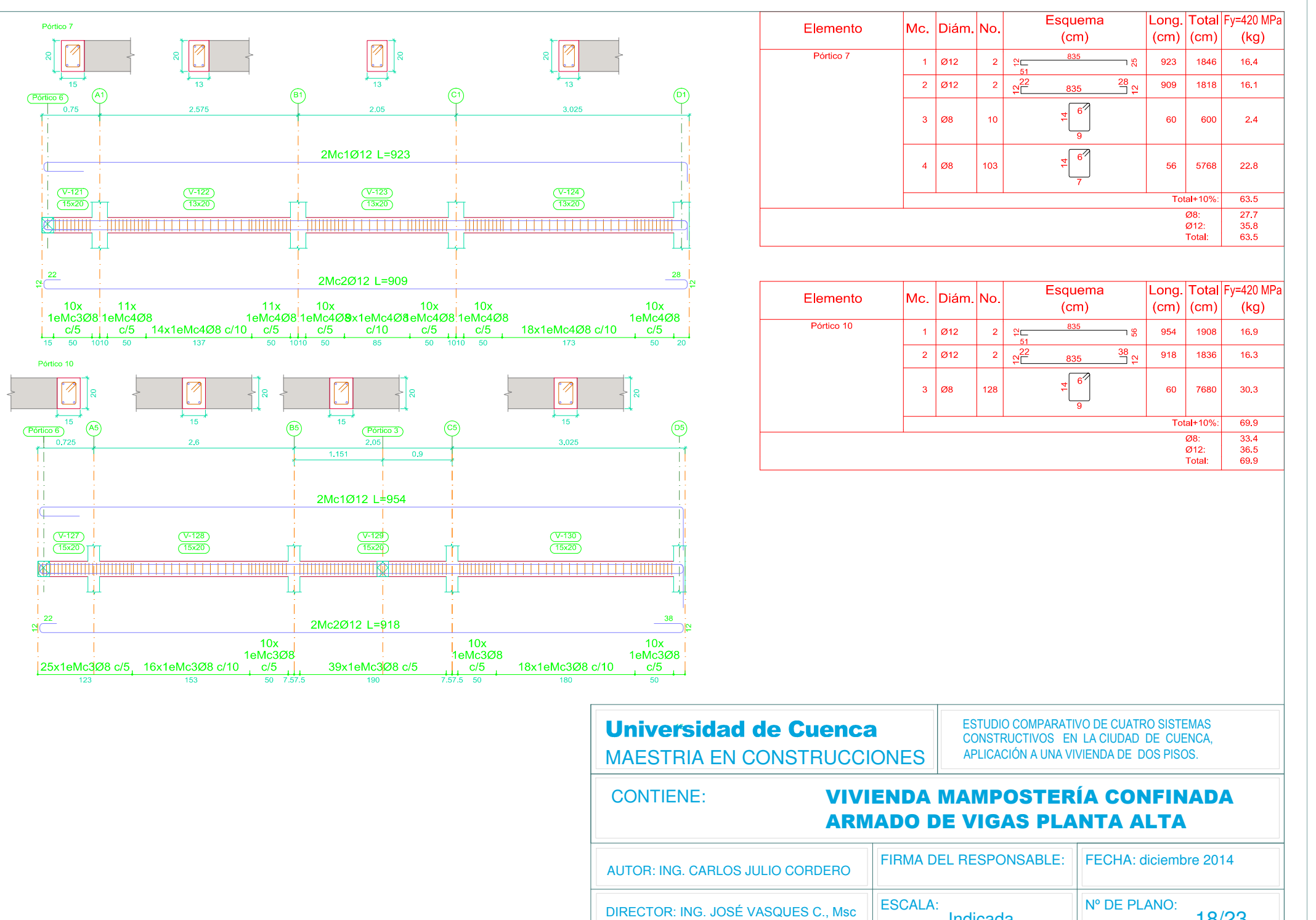

18/23

Indicada

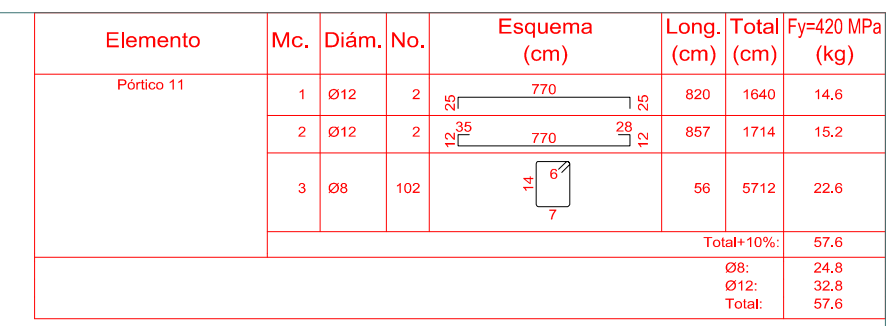

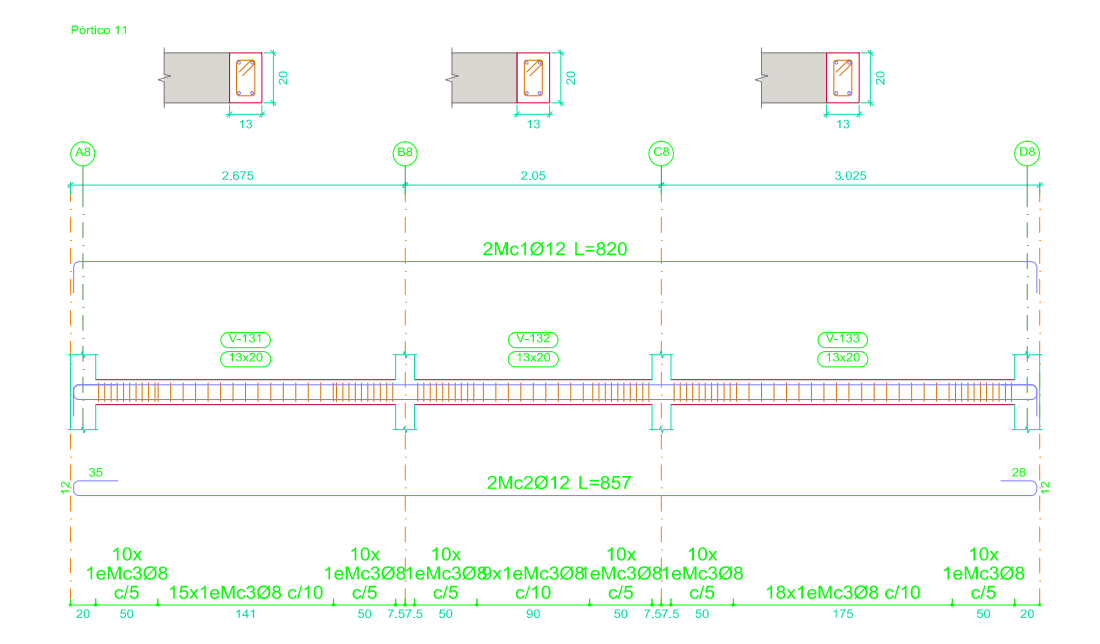

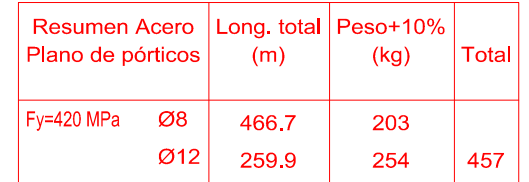

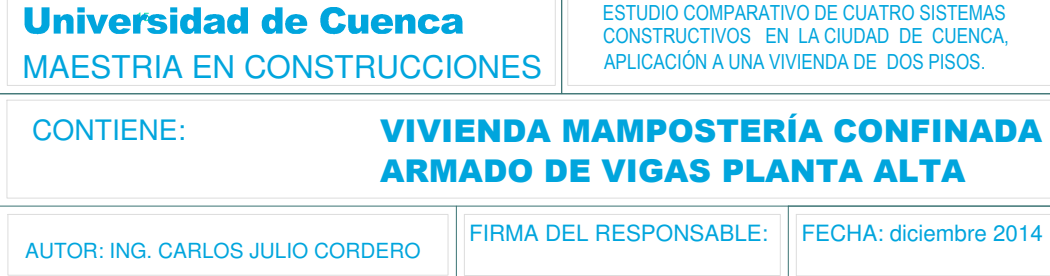

ESCALA:

Indicada

DIRECTOR: ING. JOSÉ VASQUES C., Msc

N° DE PLANO:

19/23

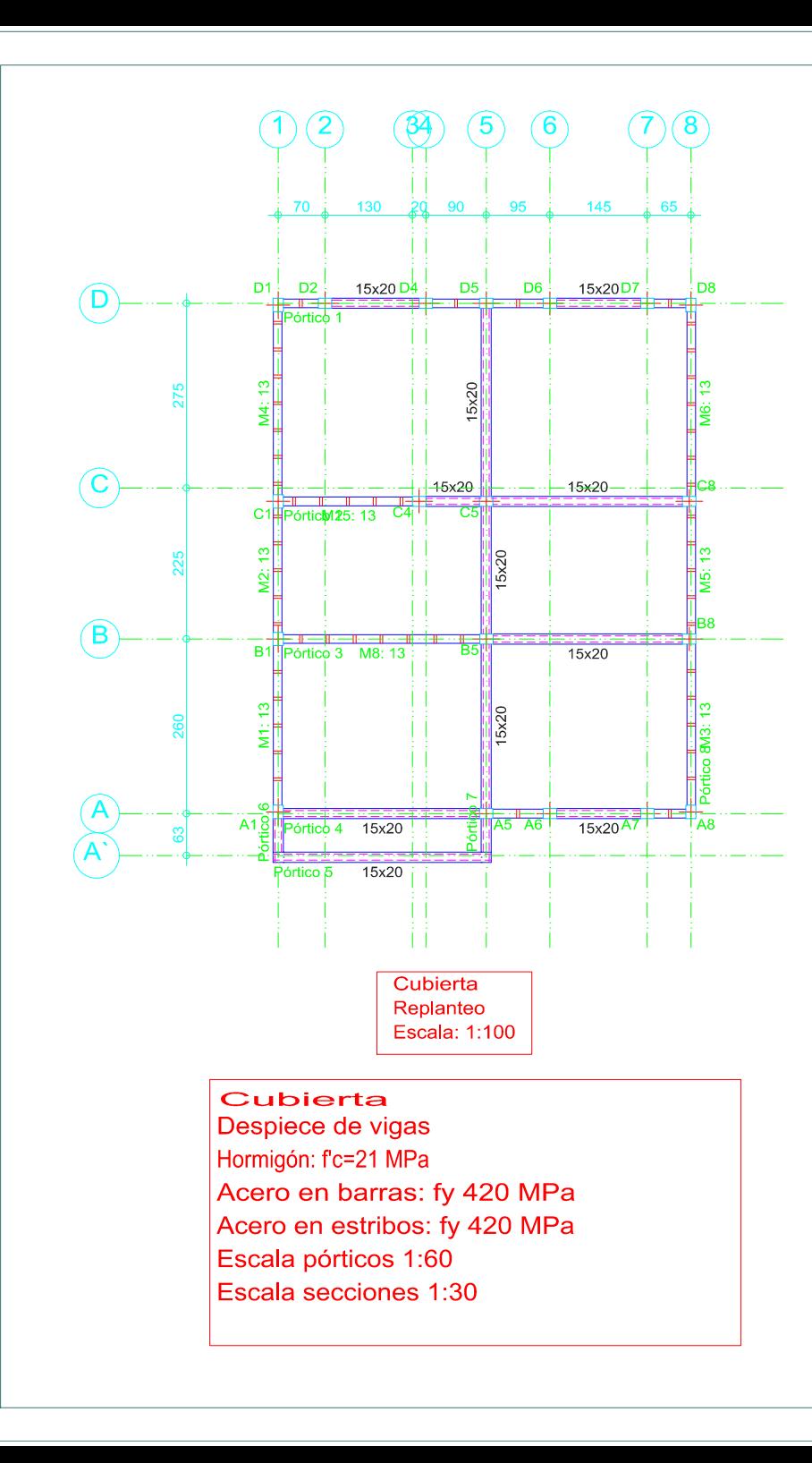

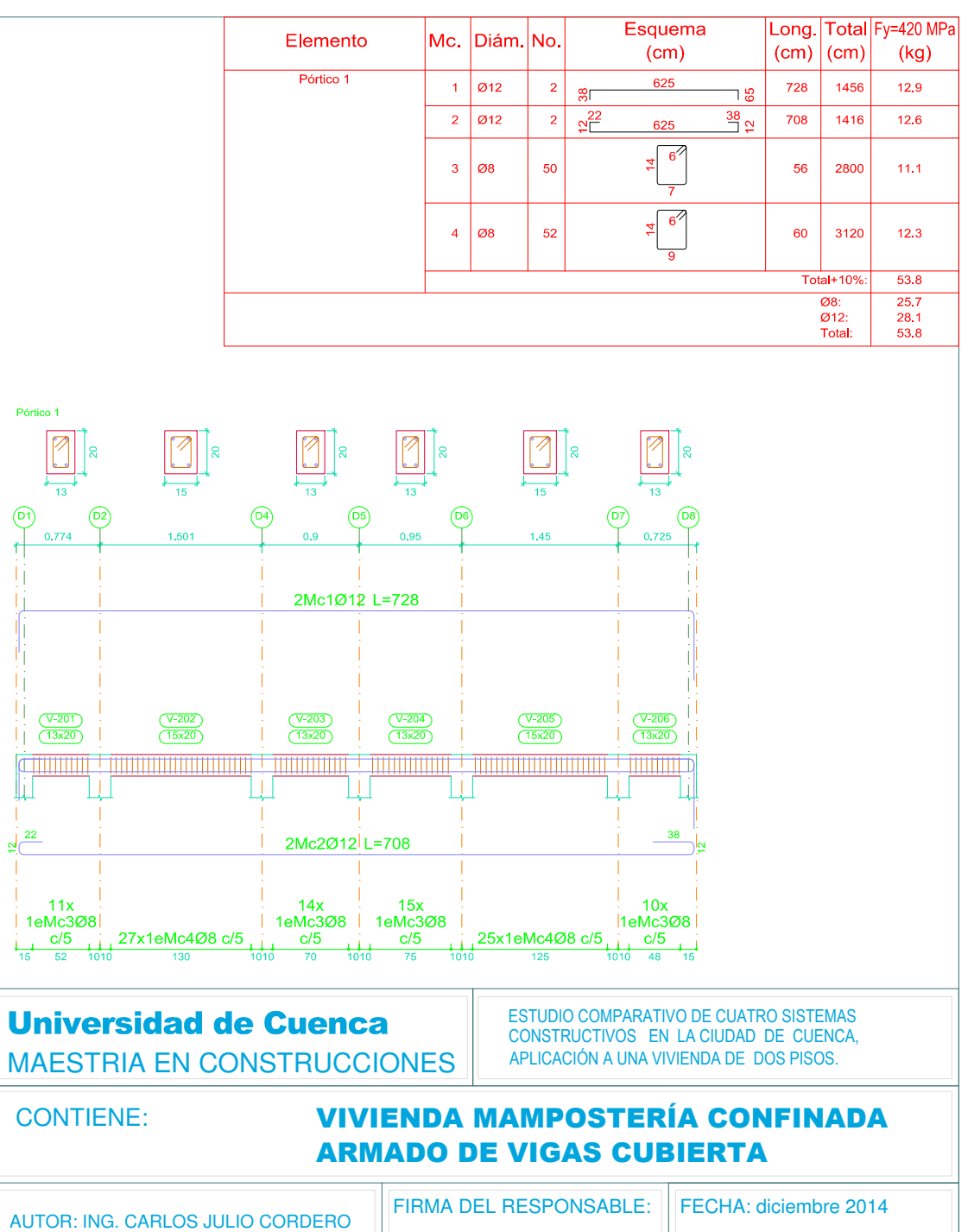

ESCALA:

Indicada

N° DE PLANO:

 $20/23$ 

DIRECTOR: ING. JOSÉ VASQUES C., Msc

Pórtico

 $\overline{\mathbb{H}}$ 

 $22$ 

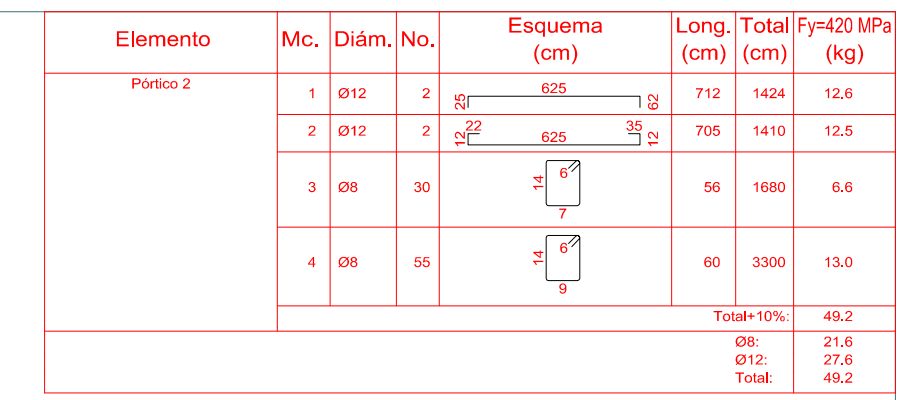

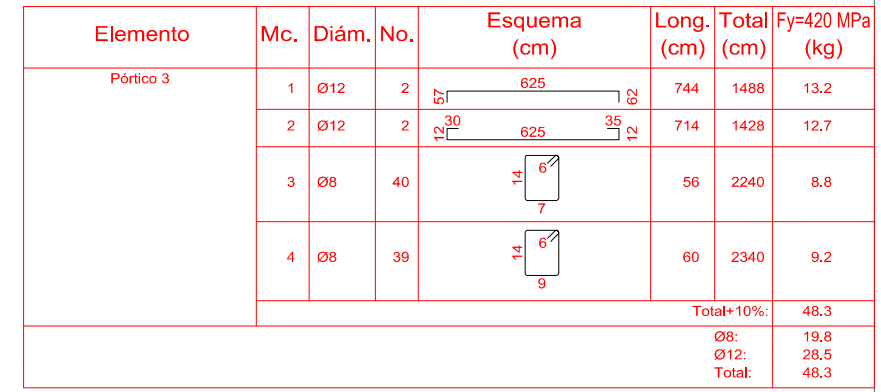

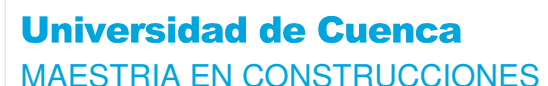

ESTUDIO COMPARATIVO DE CUATRO SISTEMAS CONSTRUCTIVOS EN LA CIUDAD DE CUENCA, APLICACIÓN A UNA VIVIENDA DE DOS PISOS.

#### **CONTIENE:**

#### **VIVIENDA MAMPOSTERÍA CONFINADA ARMADO DE VIGAS CUBIERTA**

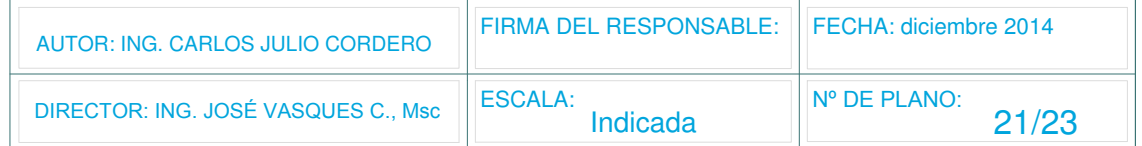

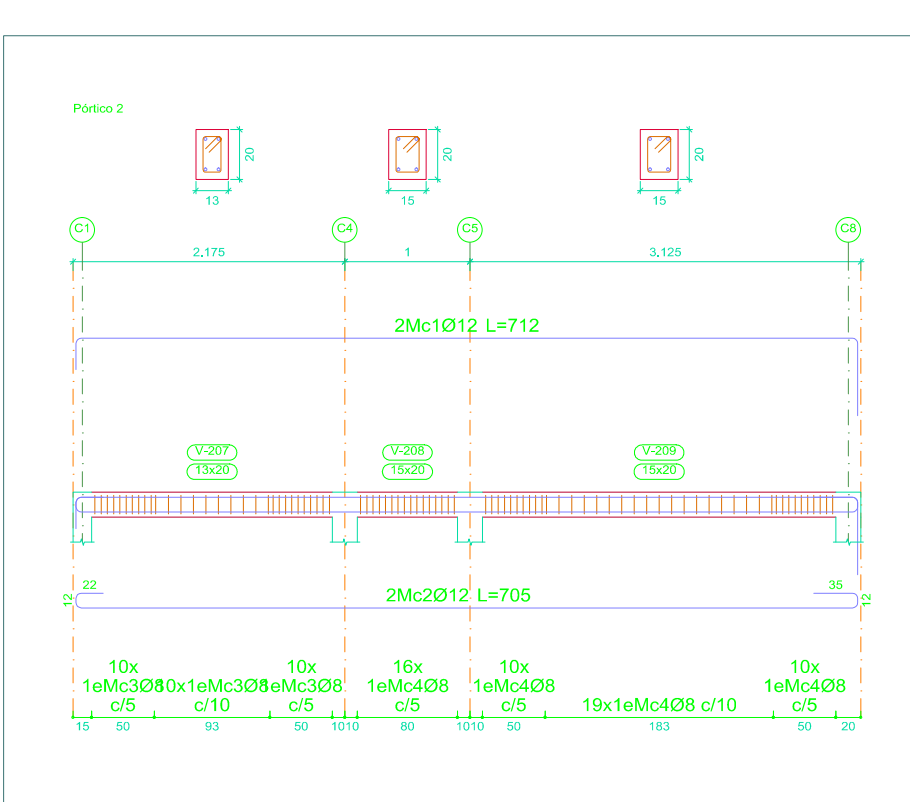

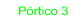

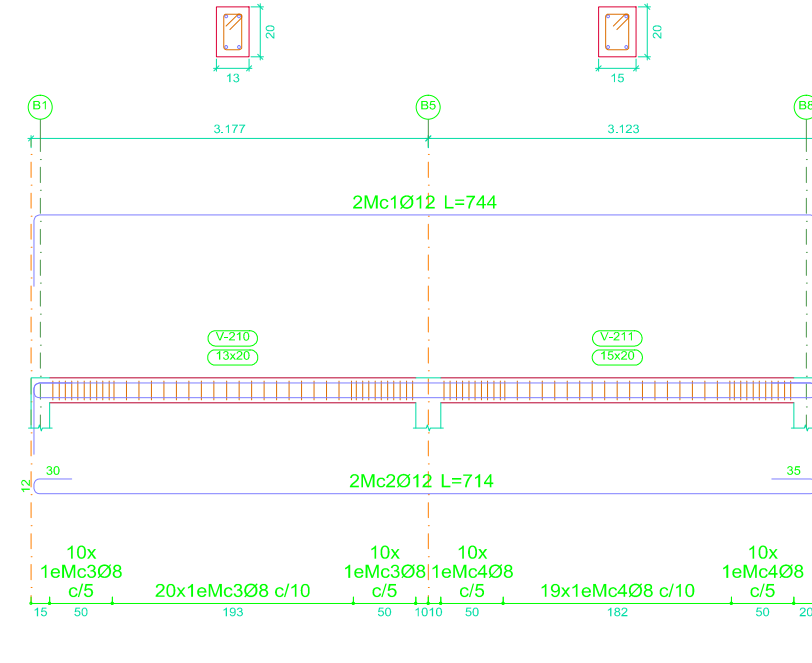

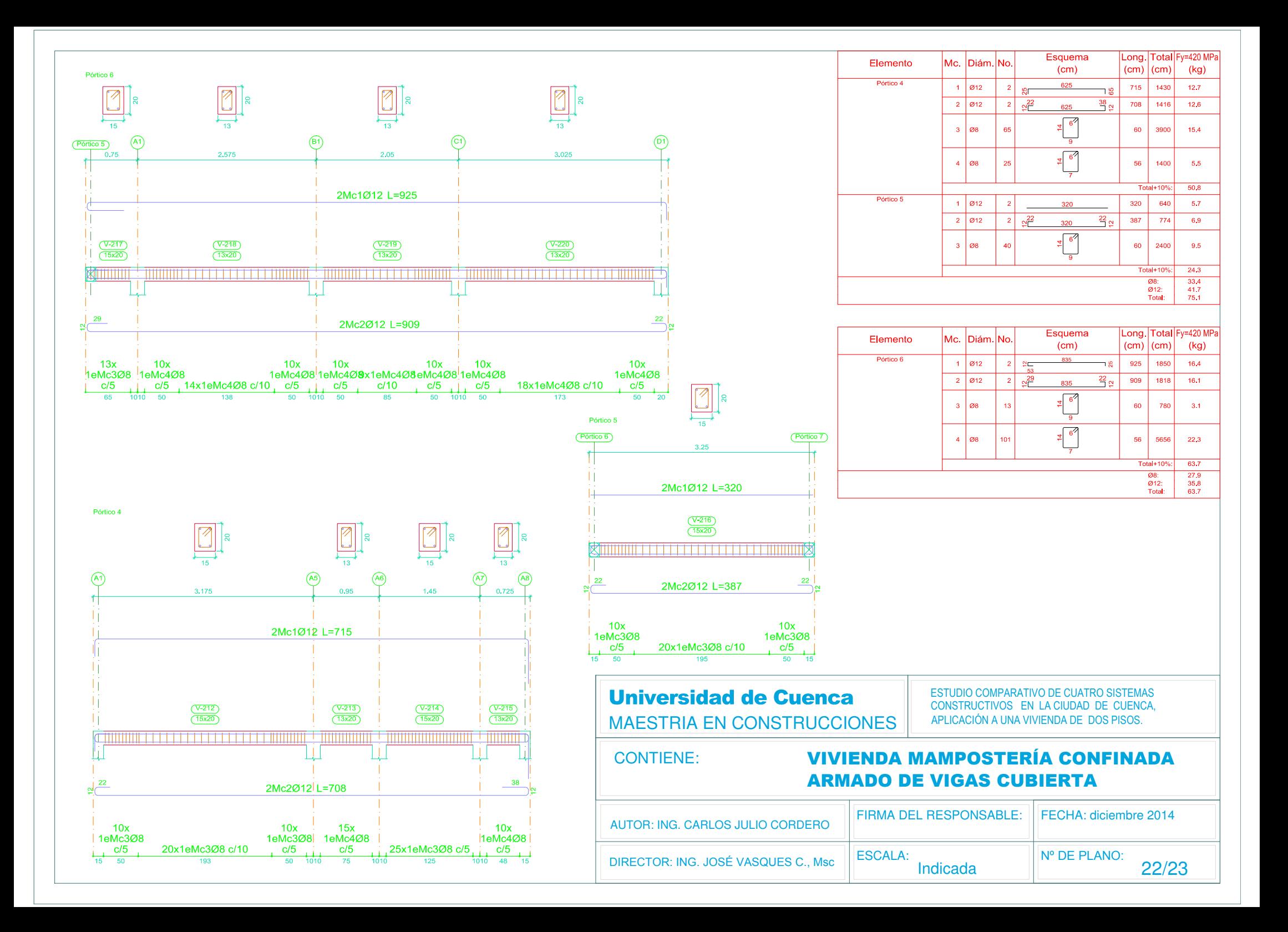

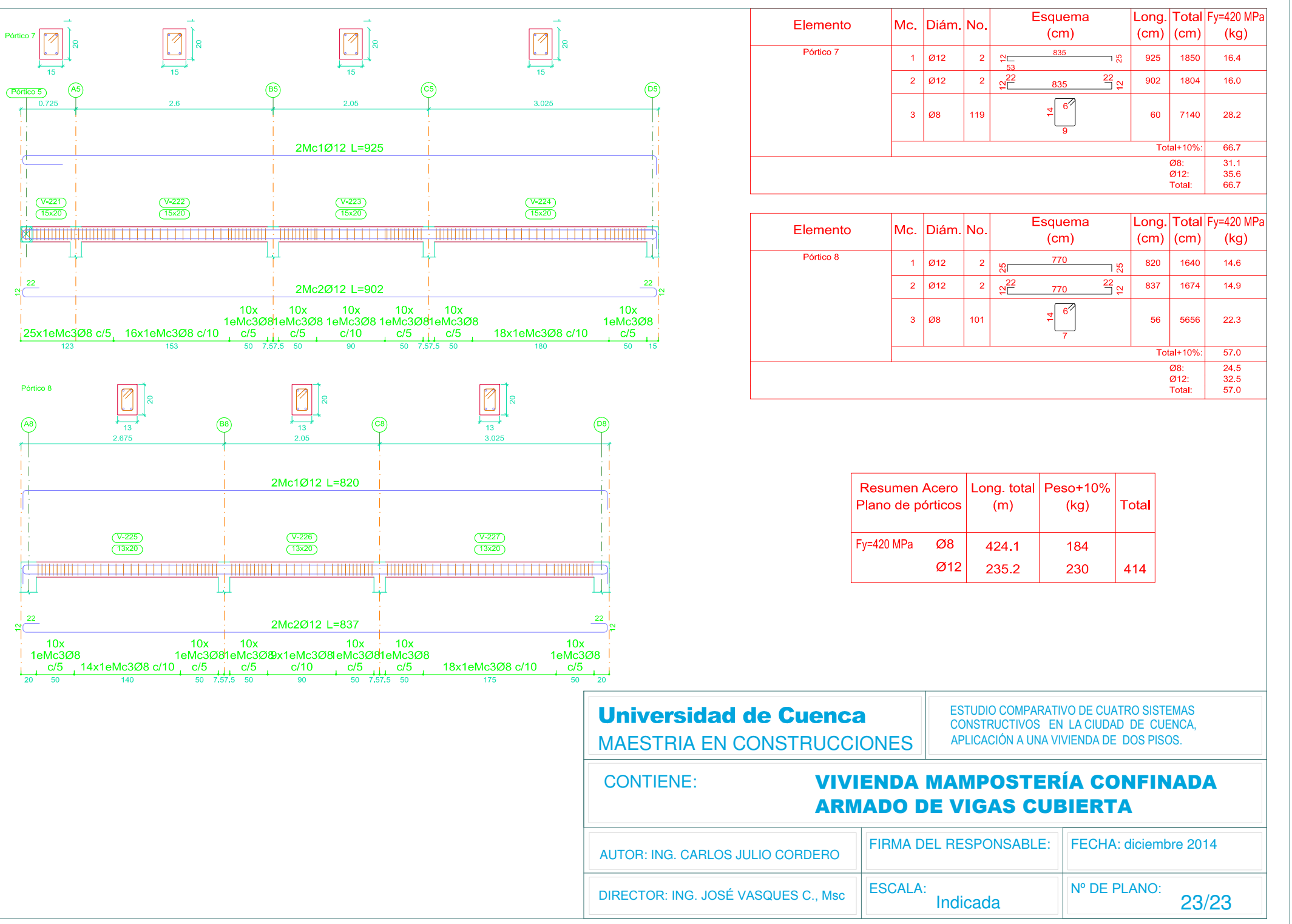

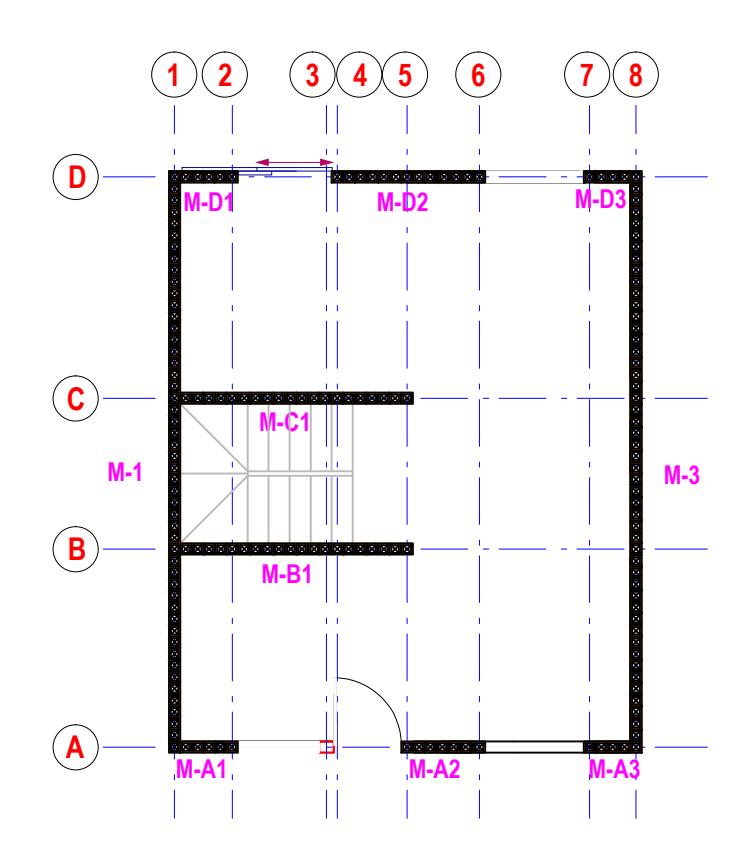

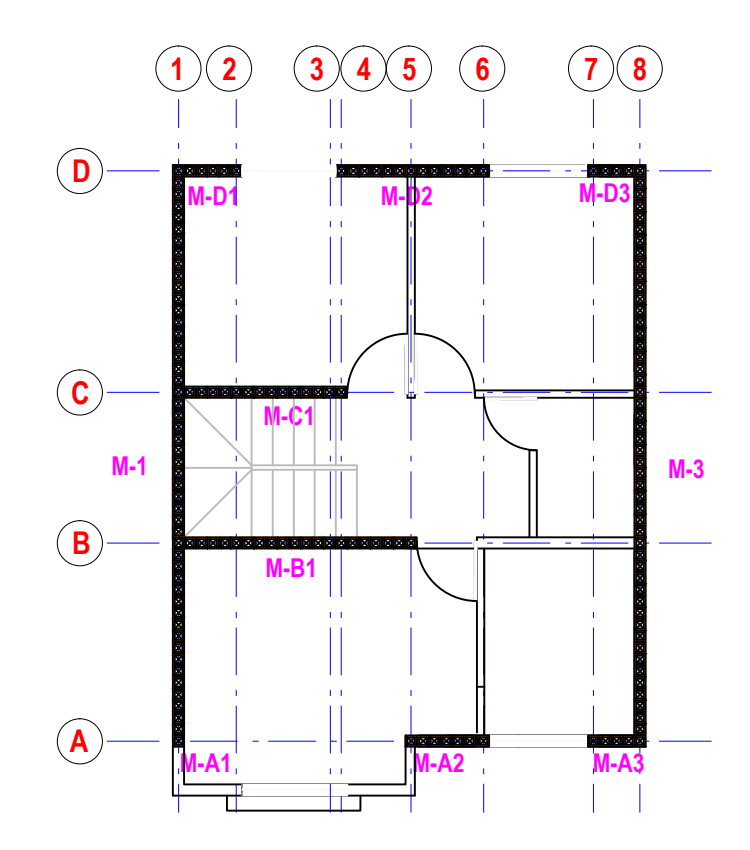

### **DISTRIBUICIÓN DE PAREDES ESTRUCTURALES PLANTA BAJA**

## **DISTRIBUICIÓN DE PAREDES ESTRUCTURALES PLANTA ALTA**

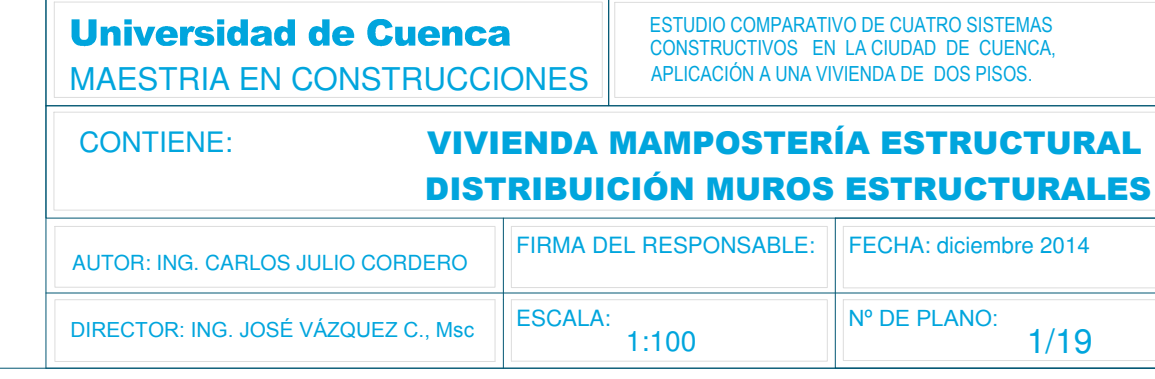

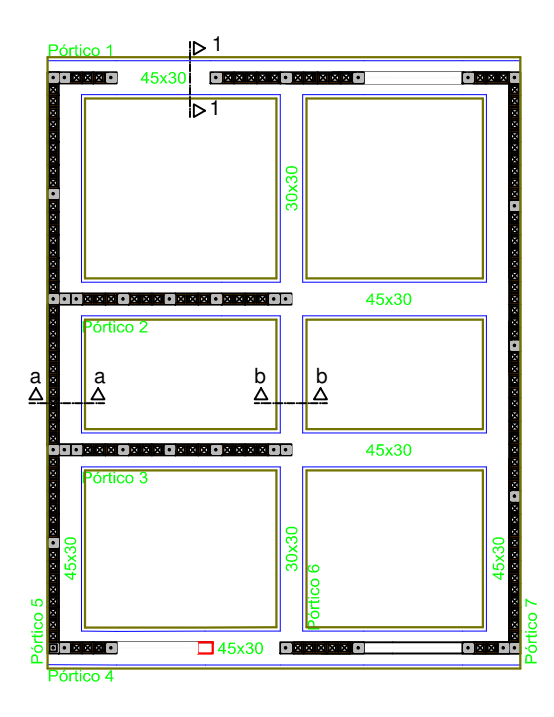

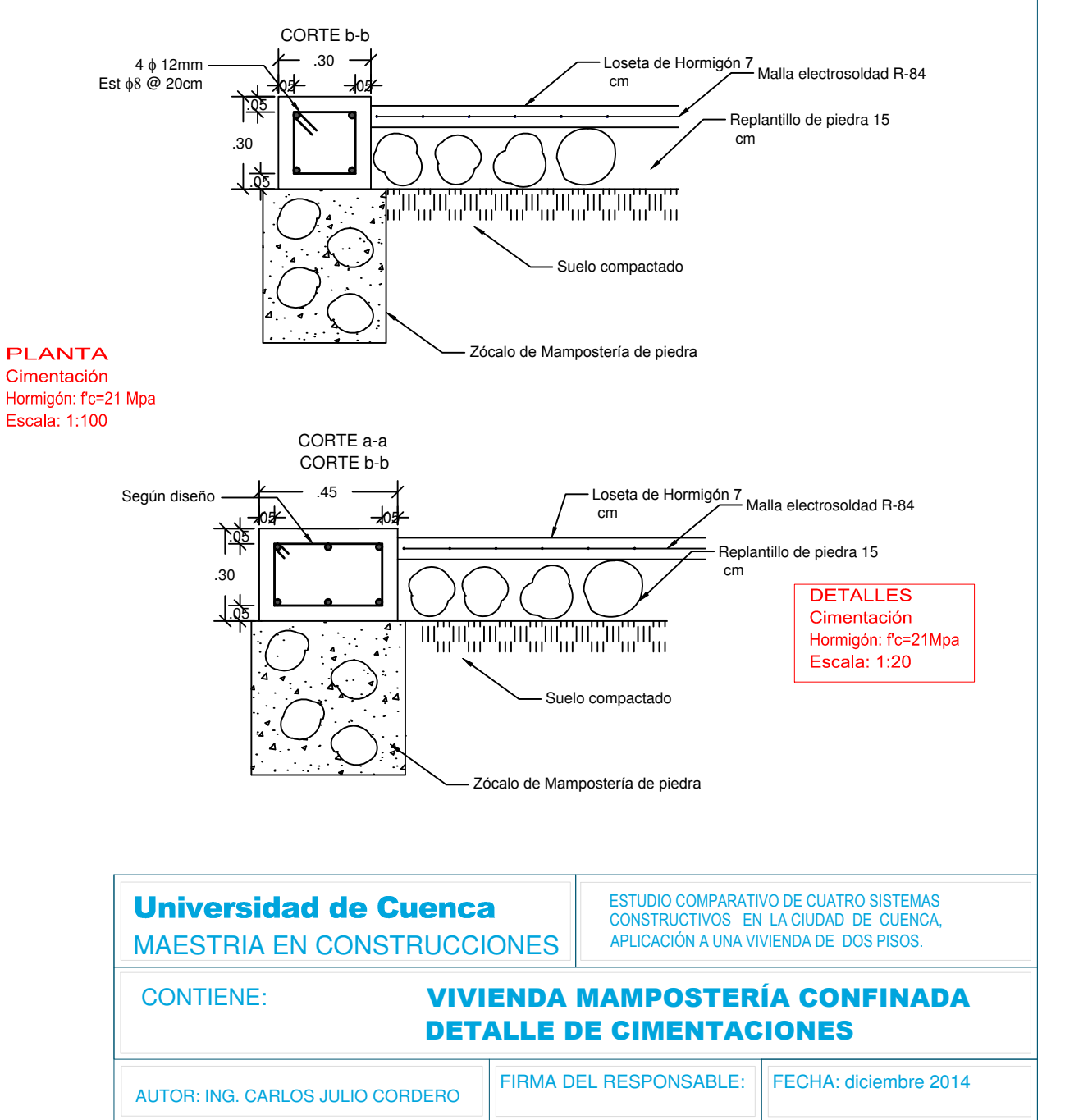

**INDICADA** 

**ESCALA:** DIRECTOR: ING. JOSÉ VASQUES C., Msc

Nº DE PLANO:  $2/19$ 

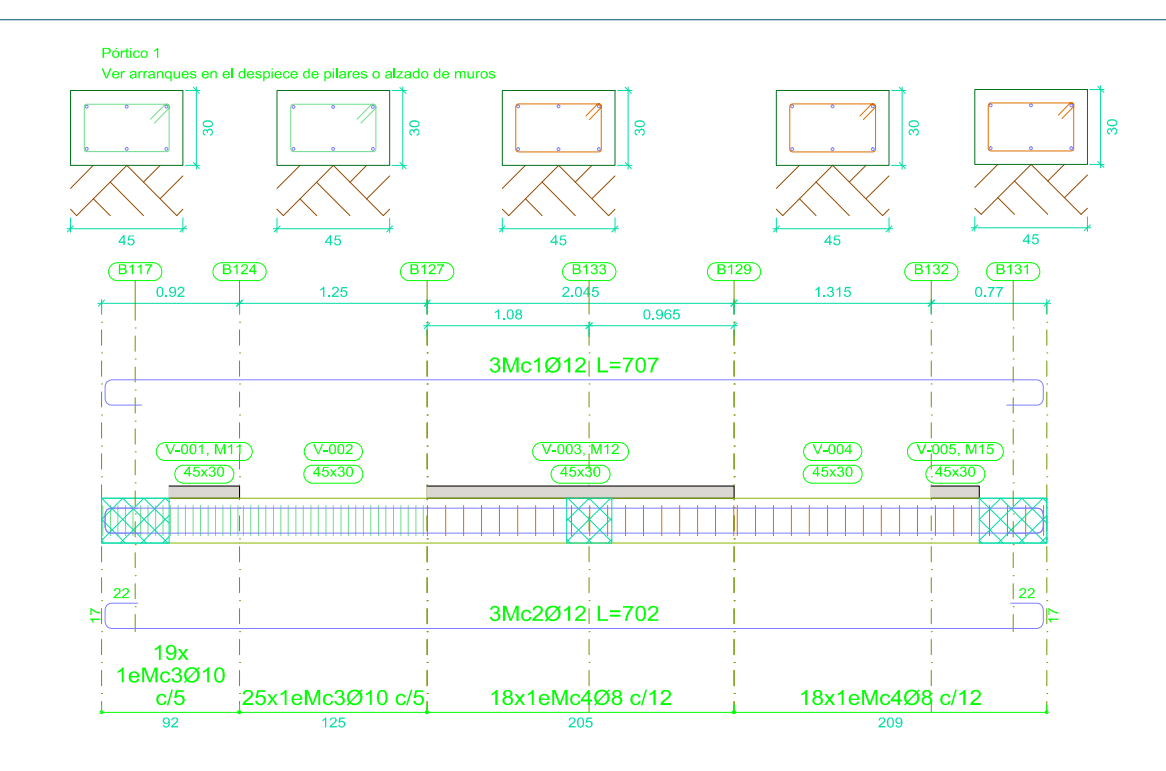

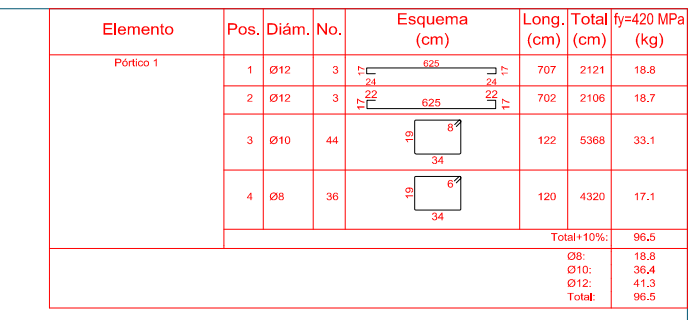

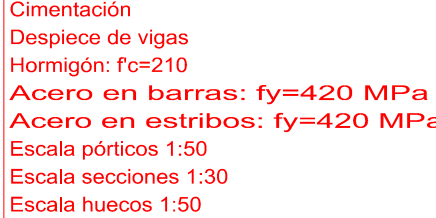

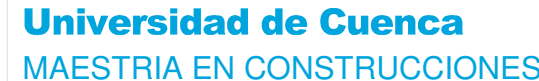

**CONTIENE:** 

ESTUDIO COMPARATIVO DE CUATRO SISTEMAS CONSTRUCTIVOS EN LA CIUDAD DE CUENCA, APLICACIÓN A UNA VIVIENDA DE DOS PISOS.

#### **VIVIENDA MAMPOSTERÍA ESTRUCTURAL DETALLE DE CIMENTACIONES**

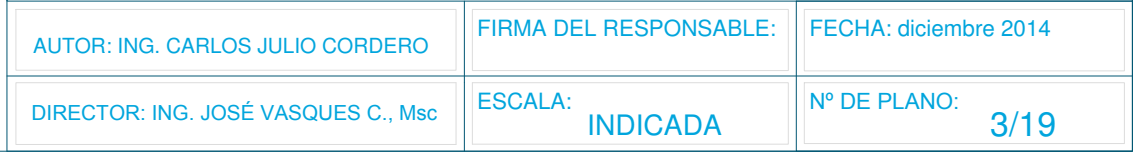

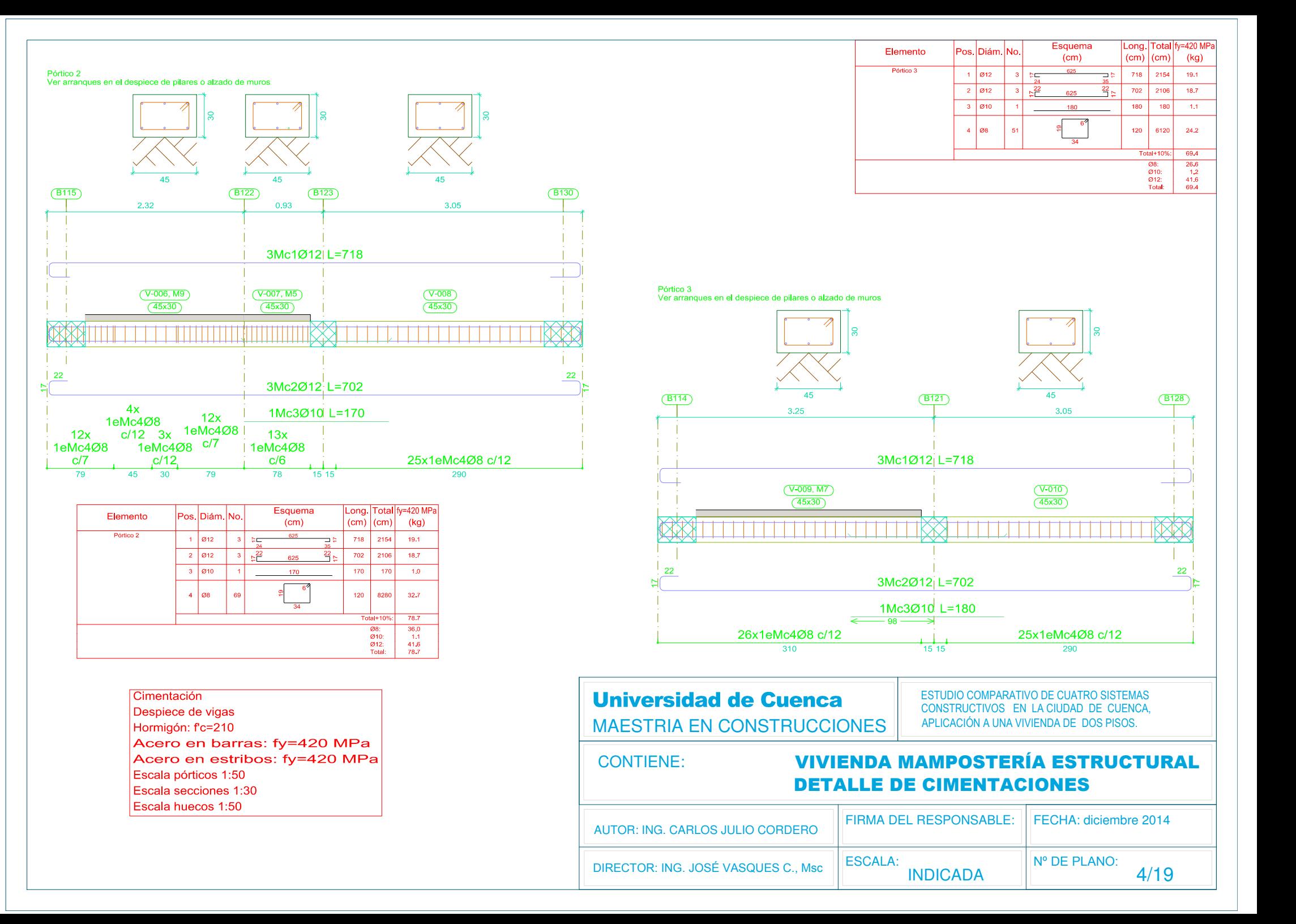

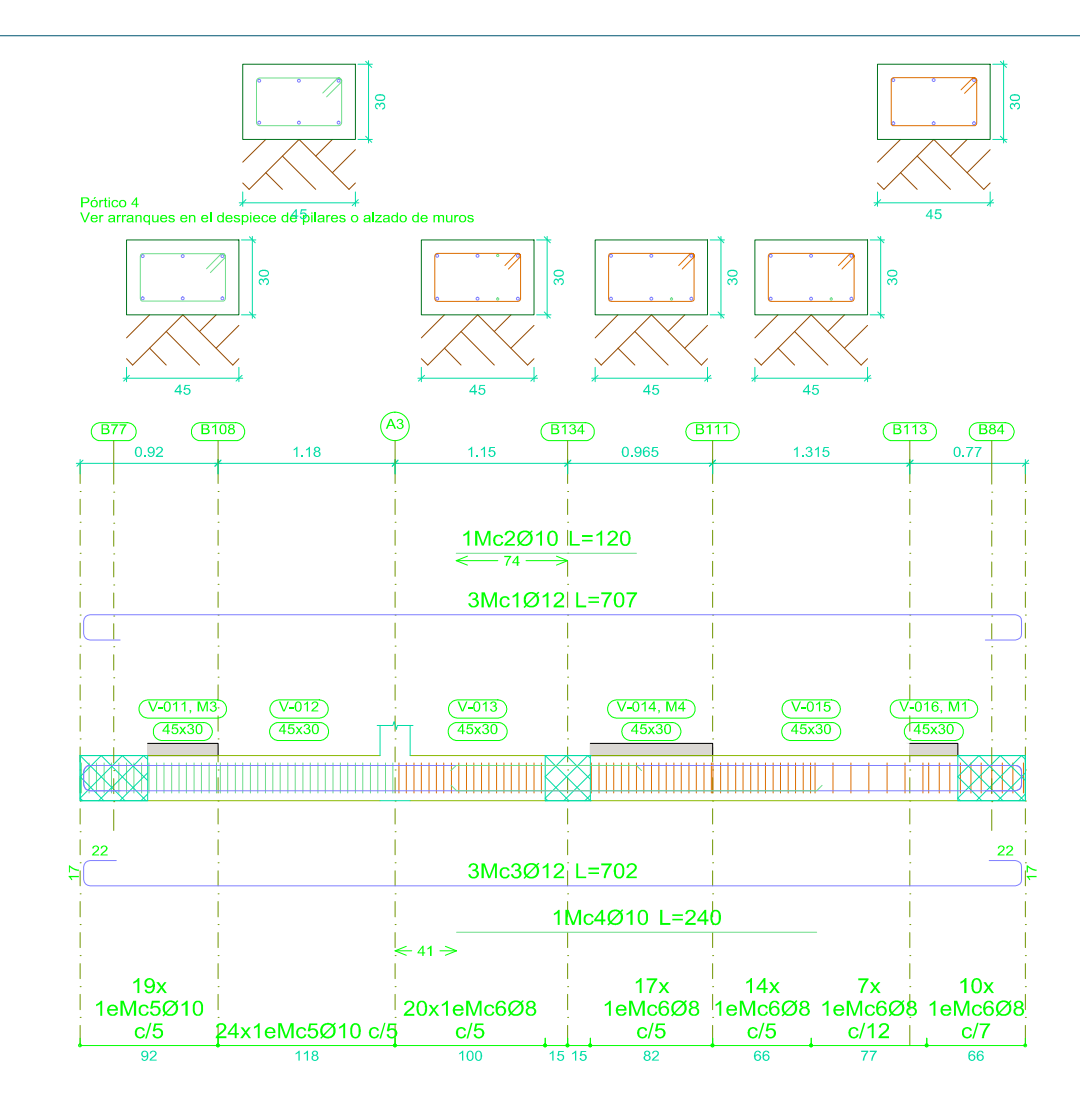

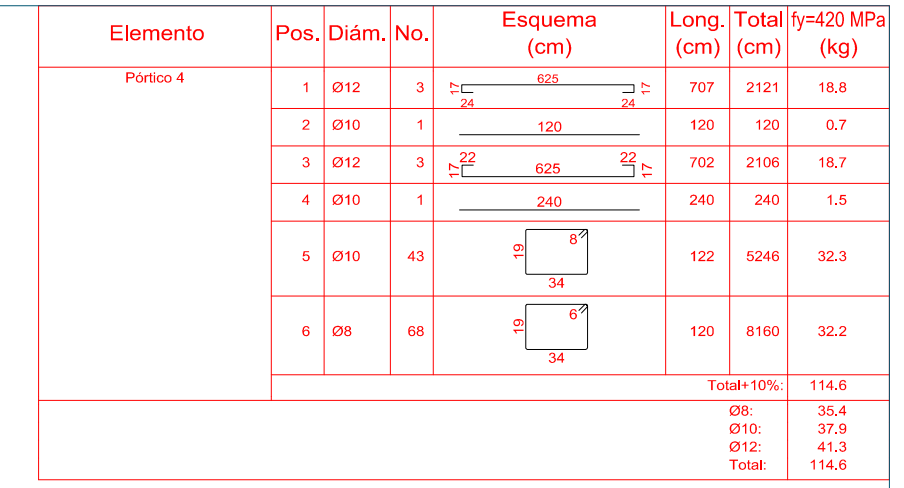

Cimentación Despiece de vigas Hormigón: f'c=210 Acero en barras: fy=420 MPa Acero en estribos: fy=420 MPa Escala pórticos 1:50 Escala secciones 1:30 Escala huecos 1:50

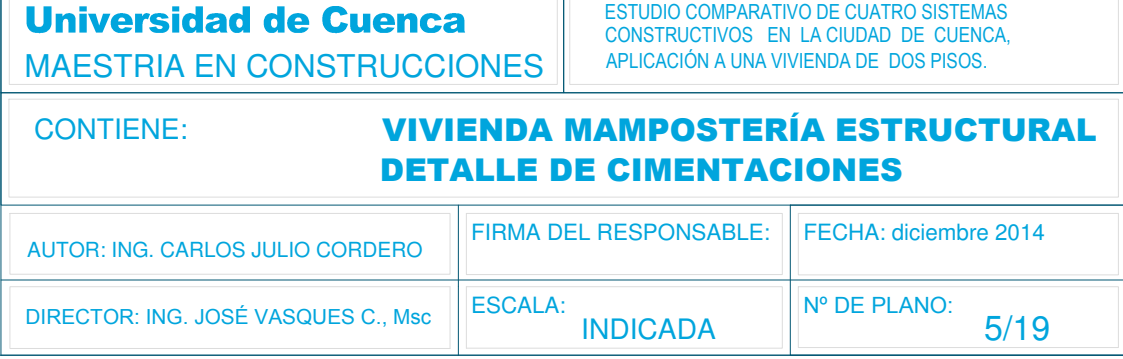

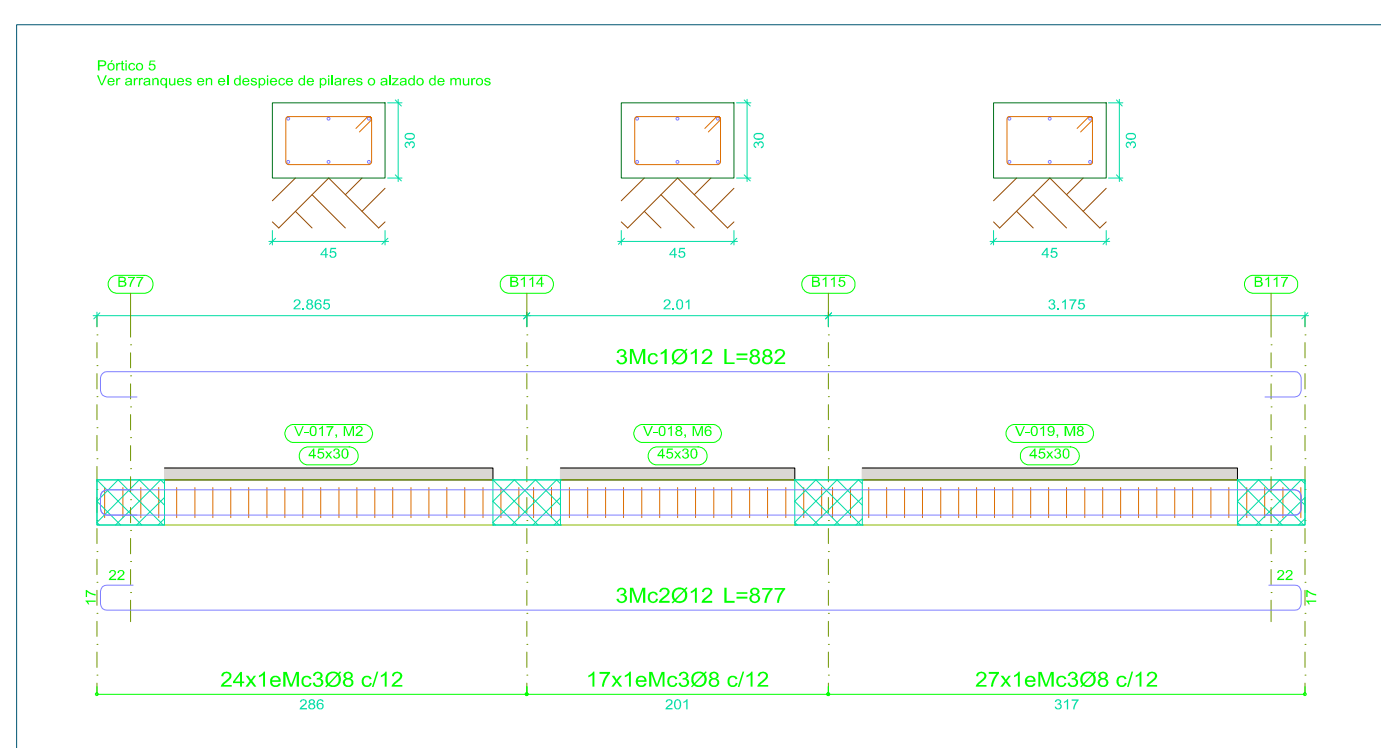

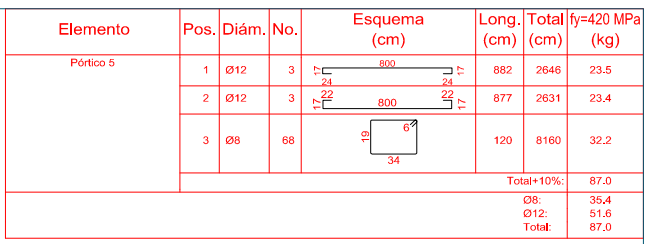

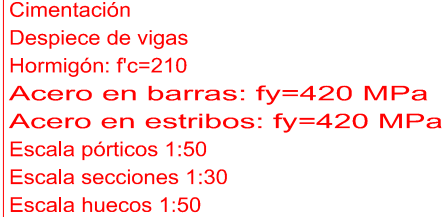

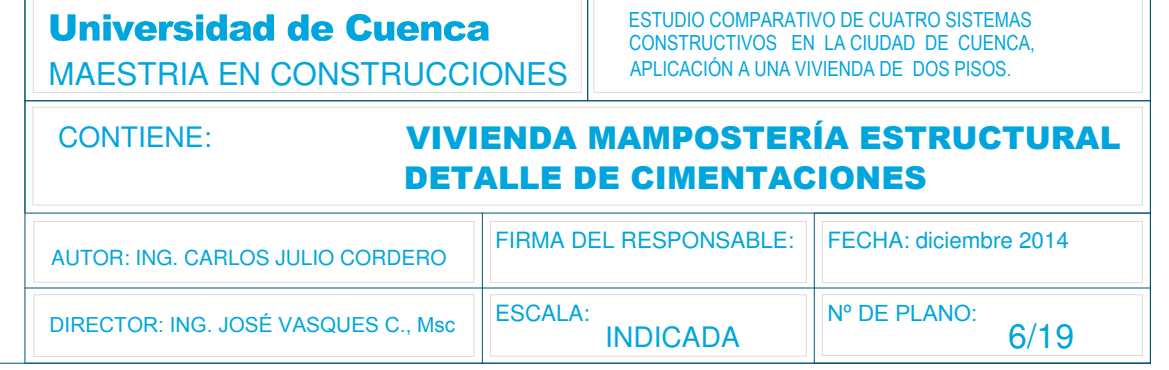
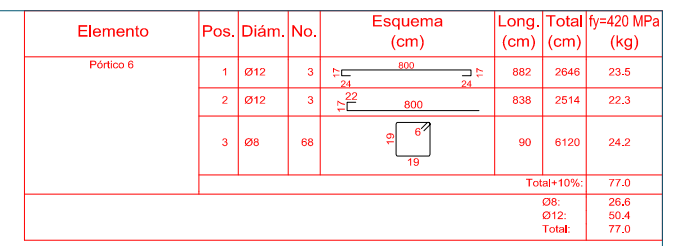

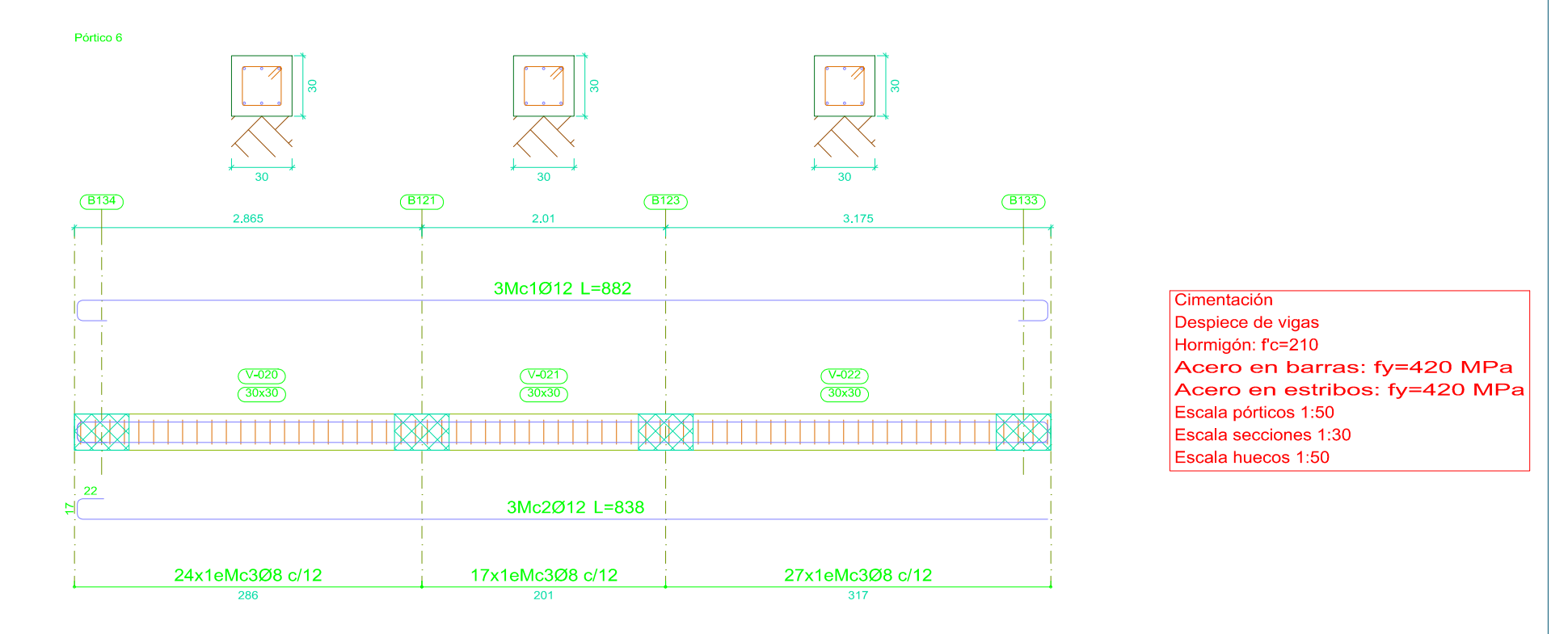

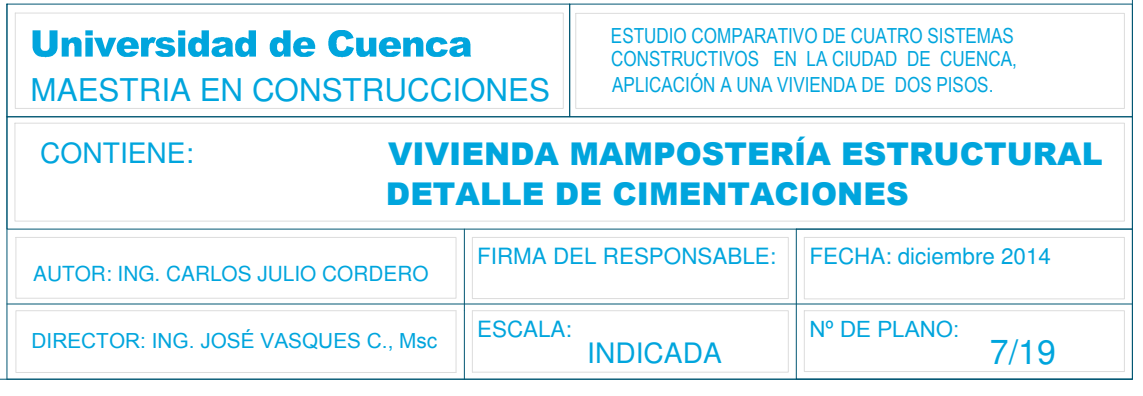

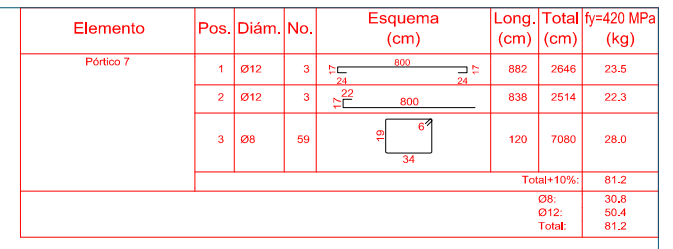

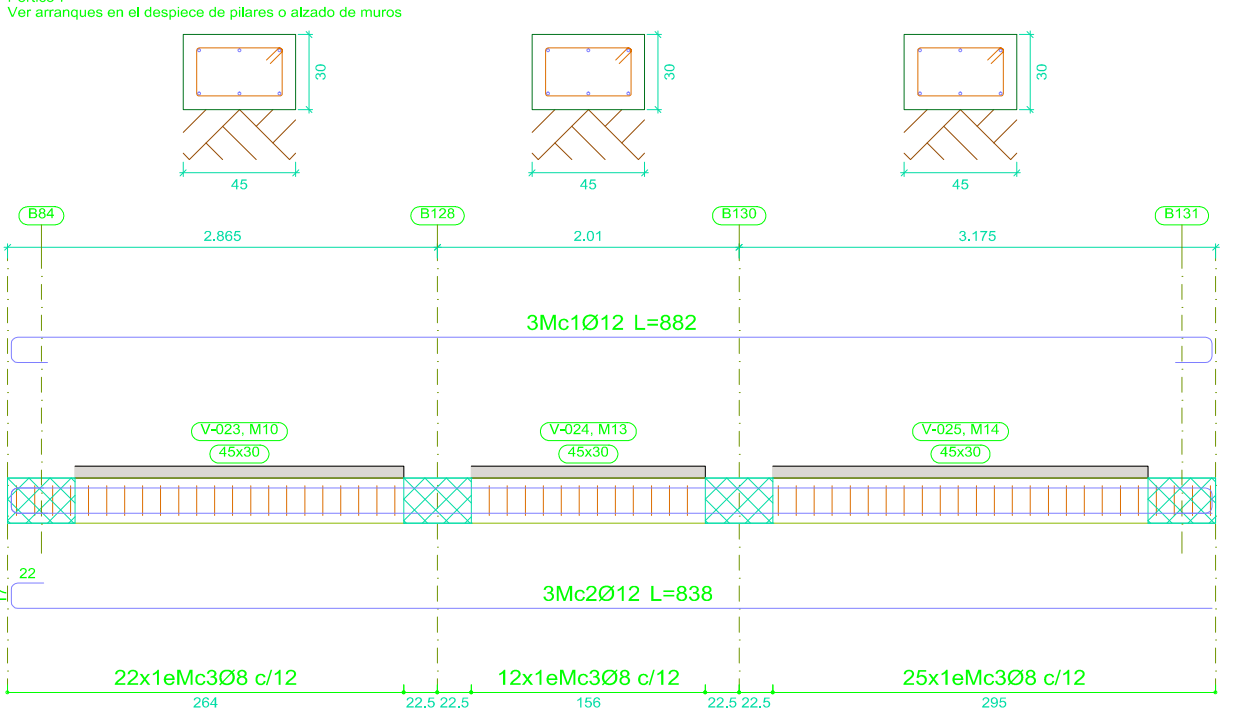

Pórtico 7

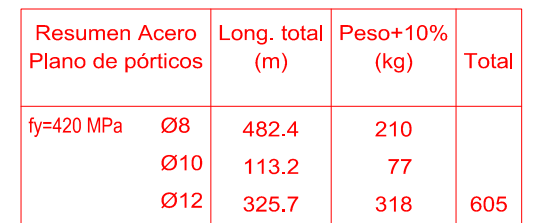

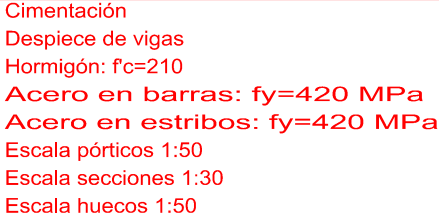

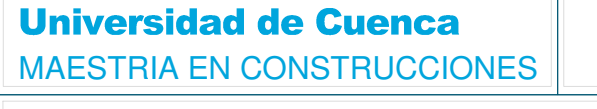

DIRECTOR: ING. JOSÉ VASQUES C., Msc

**AUTOR: ING.** 

ESTUDIO COMPARATIVO DE CUATRO SISTEMAS CONSTRUCTIVOS EN LA CIUDAD DE CUENCA, APLICACIÓN A UNA VIVIENDA DE DOS PISOS.

Nº DE PLANO:

 $8/19$ 

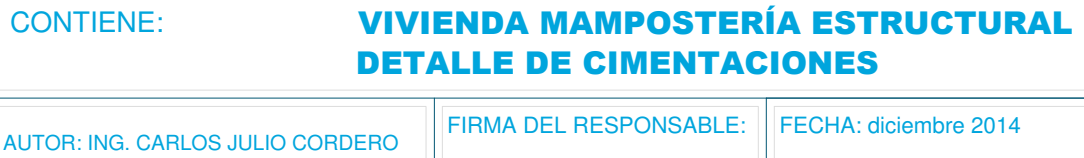

**INDICADA** 

ESCALA:

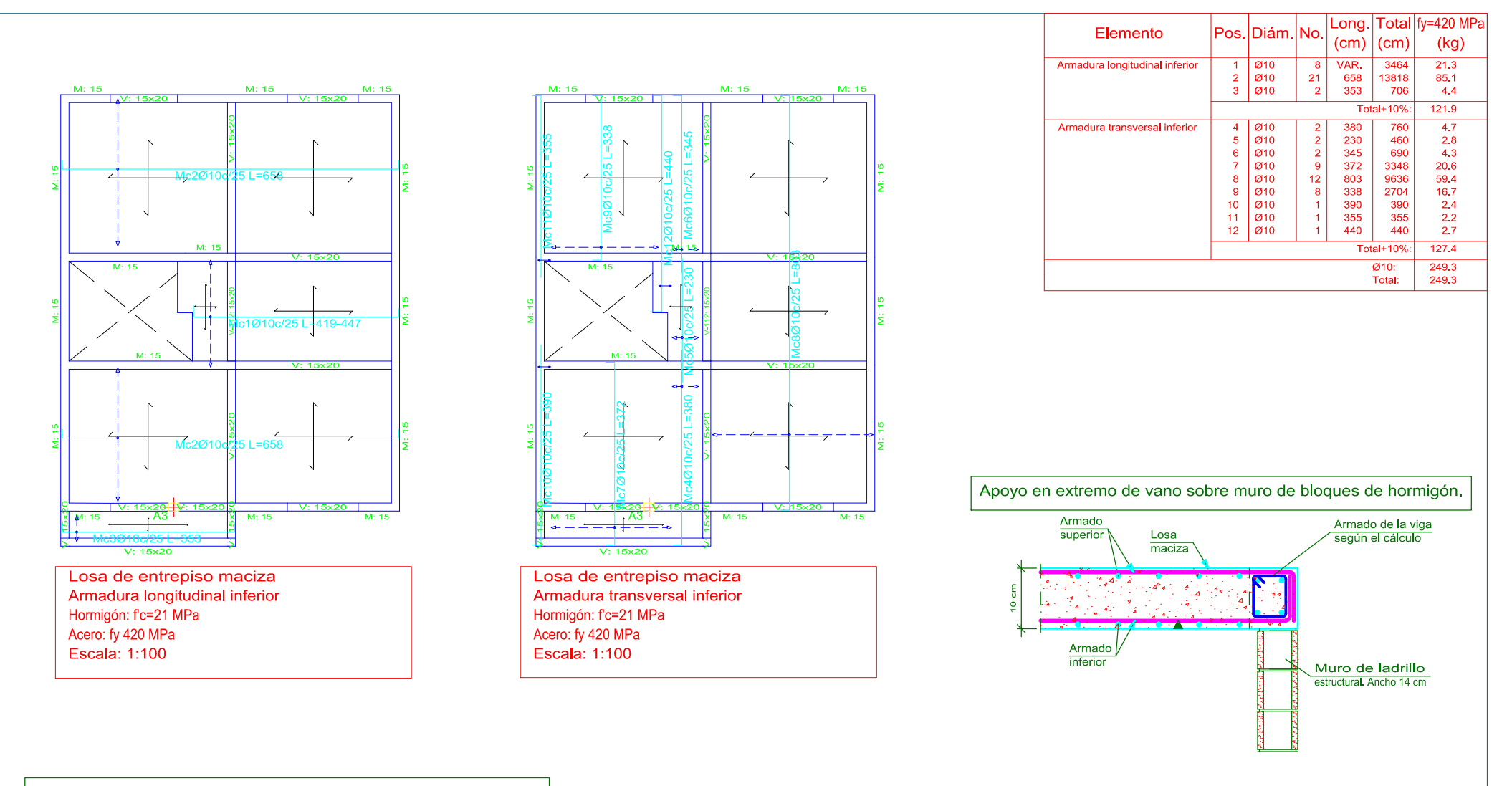

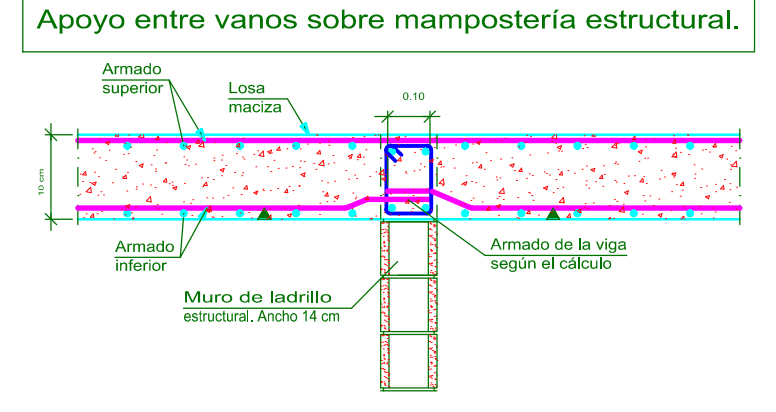

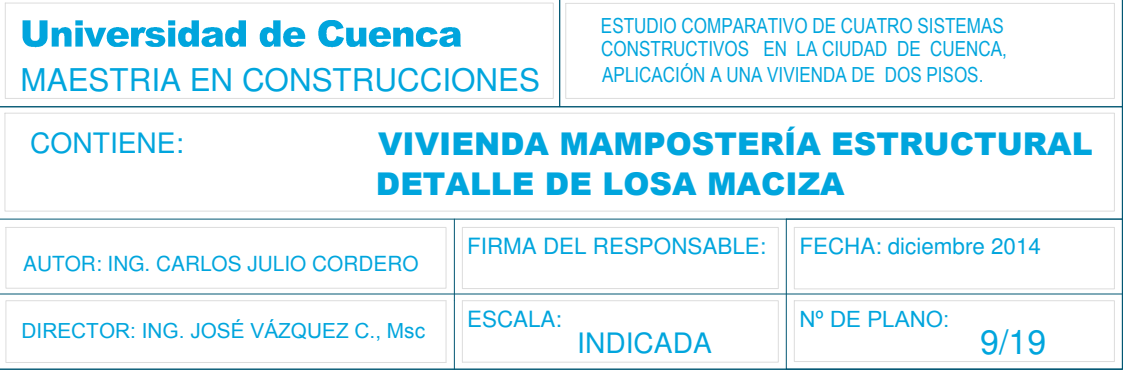

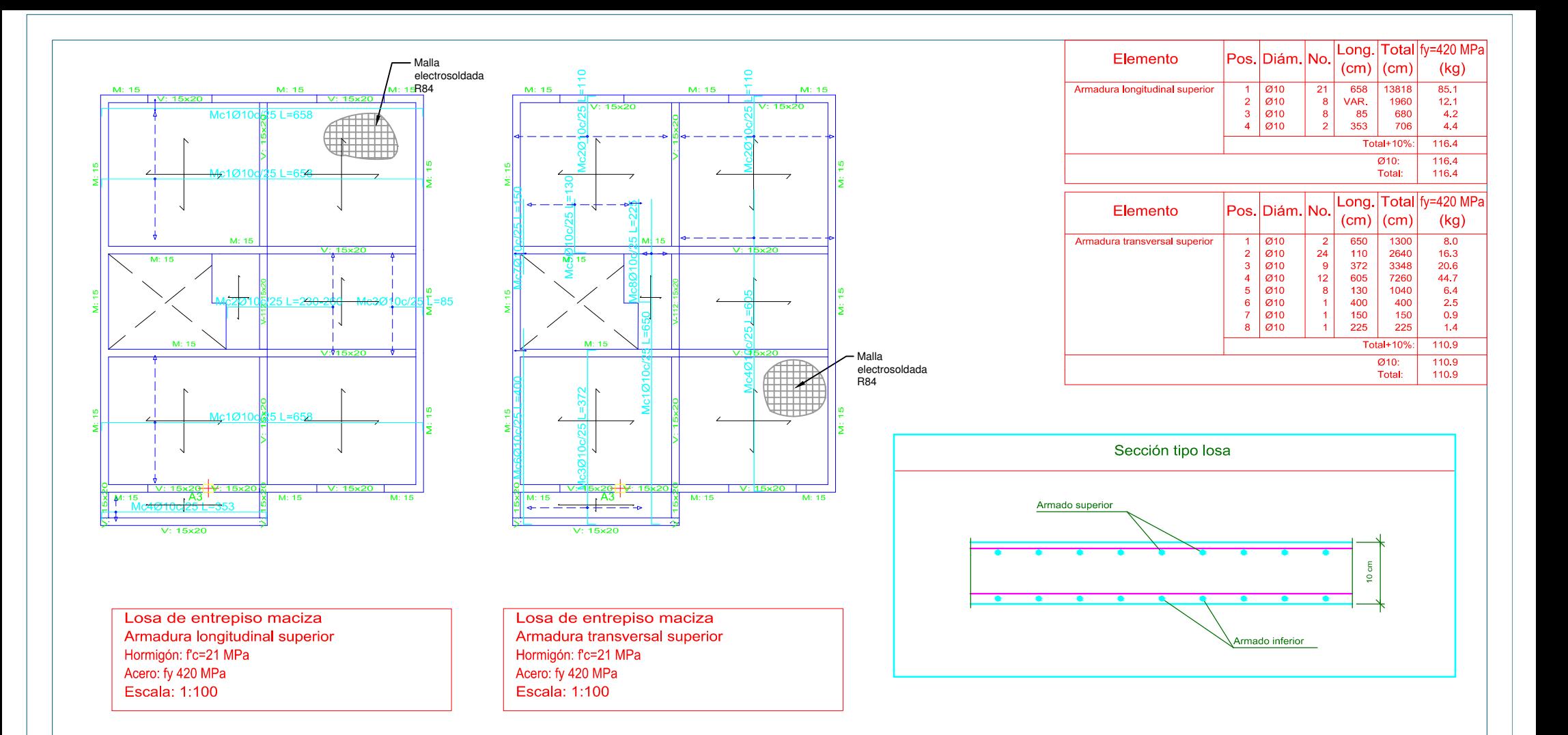

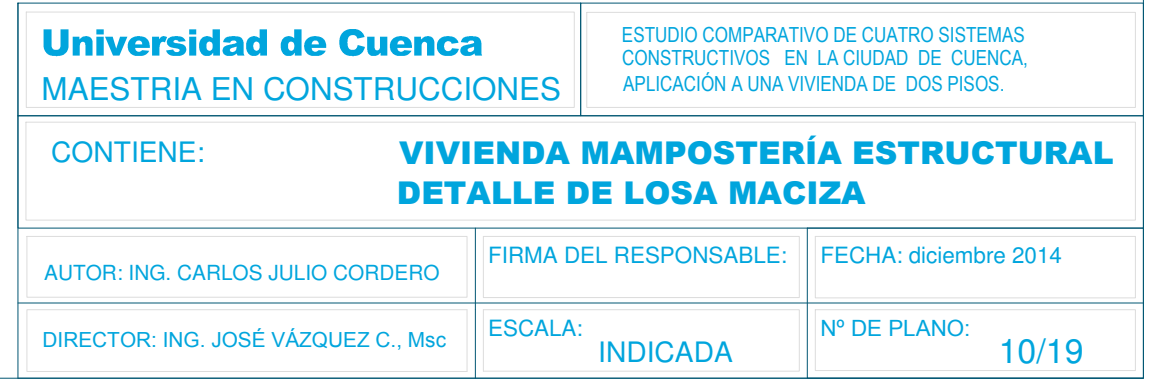

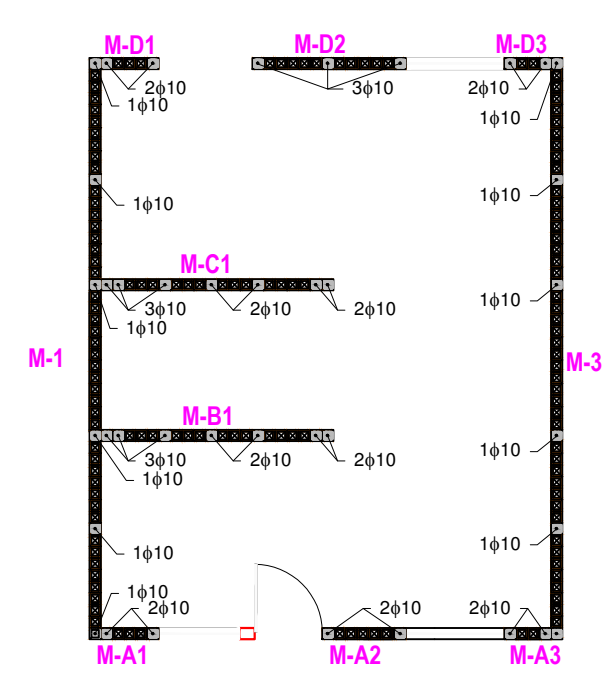

#### $M-D2$  $M-D3$  $M-D1$  $\odot$  $2010$  $1222$  $2\phi 10^{\circ}$  $\sqrt{3610}$  $1\phi10$  $1\phi10 \sim$  1 $\phi$ 10  $M-C1$  $\left($ C  $\frac{1}{1010}$  $\frac{1}{1010}$  $1<sub>0</sub>10$  $M-1$  $M-3$  $M-B1$  $\left(\mathbf{B}\right)$ ।<br>ଏହାଦାର ପରେ ବାବାବା<mark>ରୁ</mark> ଦେବର ଦେବ  $\frac{1}{1010}$  $\begin{array}{c} \begin{array}{c} \sqrt{1010} & 10 \\ \sqrt{1010} & \sqrt{10} \\ \end{array} \end{array}$  $1<sub>\phi</sub>10$  $1\phi 10 \setminus$  1 $\phi$ 10  $-1010$  $\frac{2\phi 10}{\sqrt{2}}$  $(A)$  $M-A3$

# **MUROS ESTRUCTURALES Planta Baja**

Juntas verticales de: 10 mm

# **MUROS ESTRUCTURALES Planta Alta**

Juntas verticales de: 10 mm

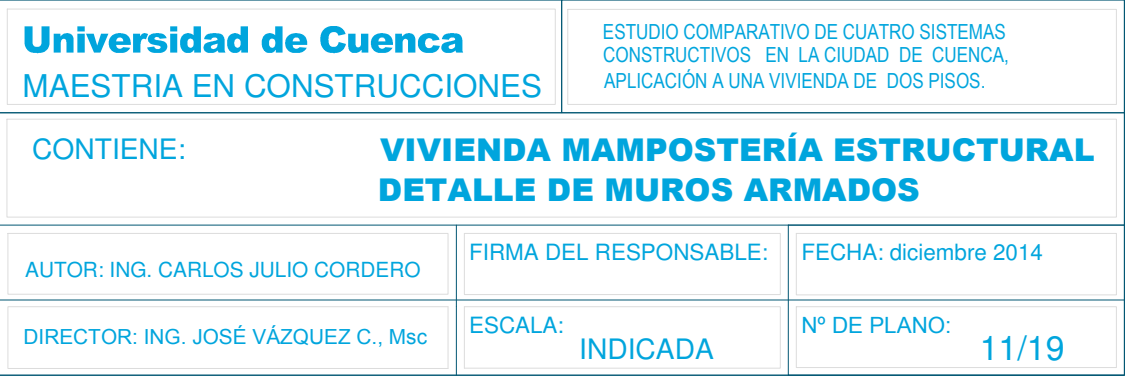

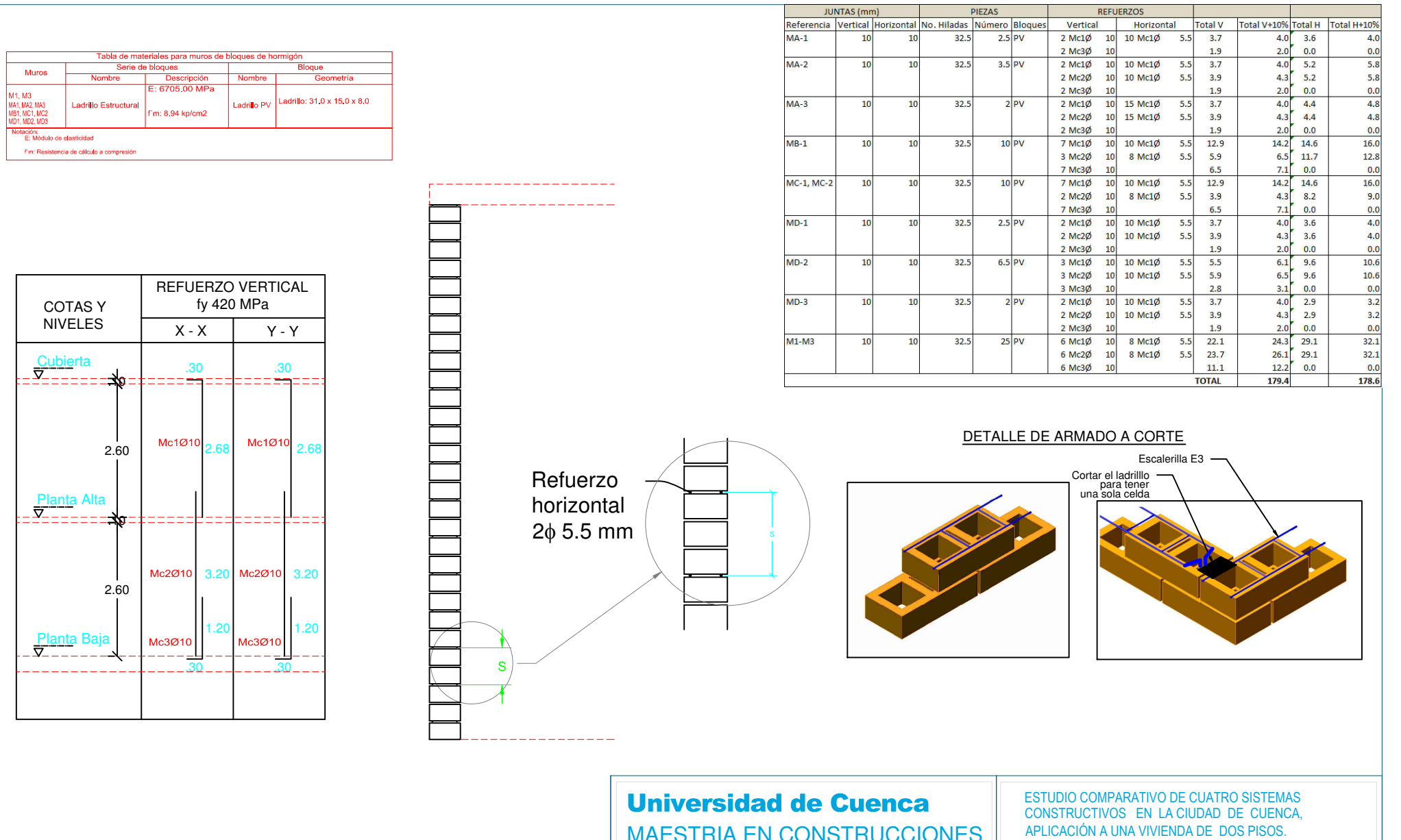

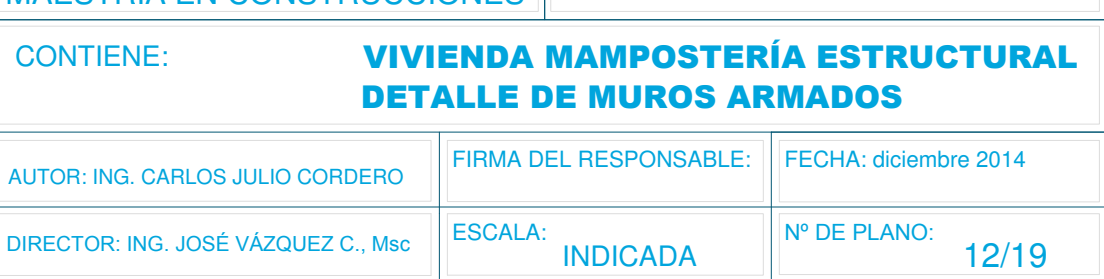

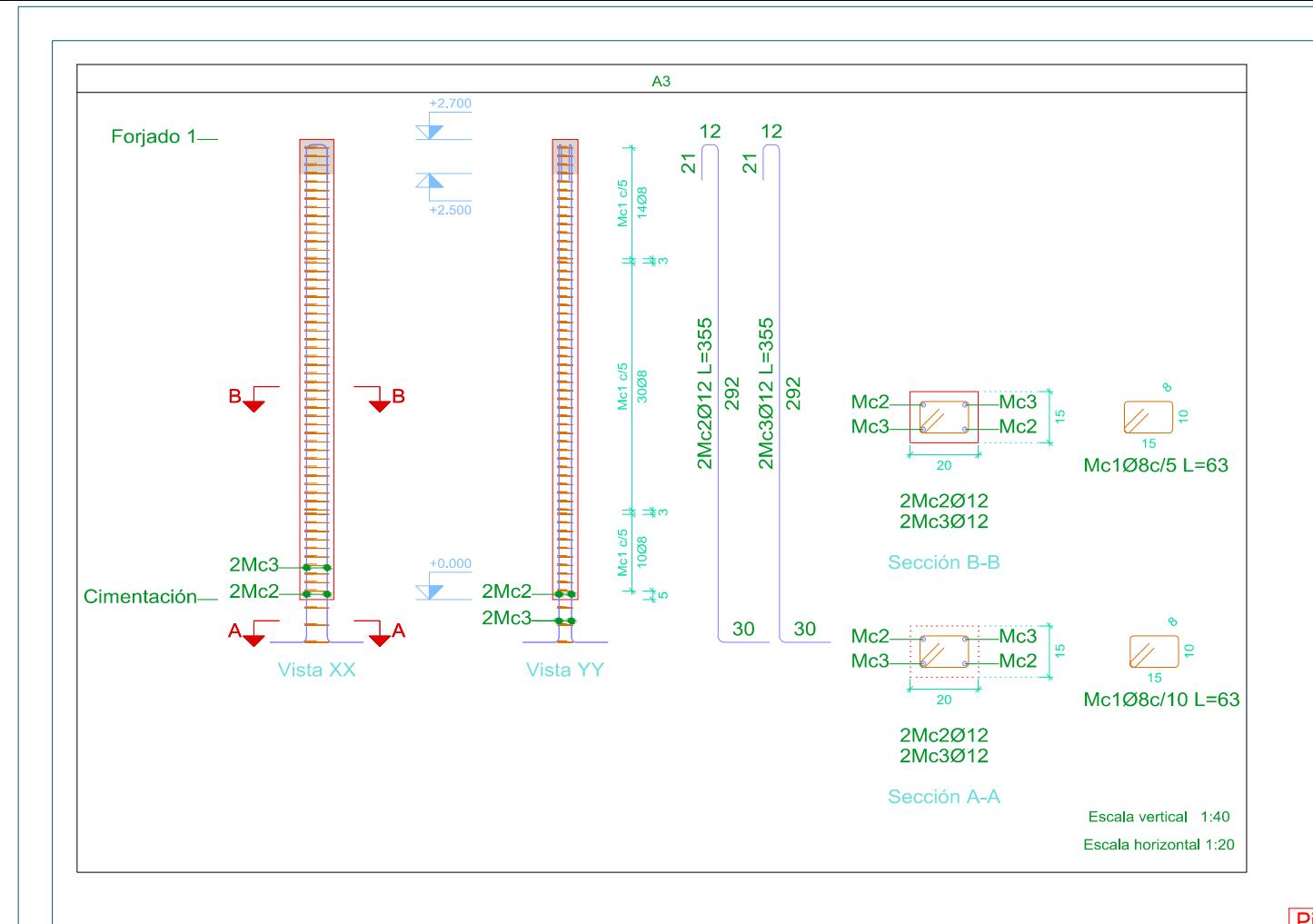

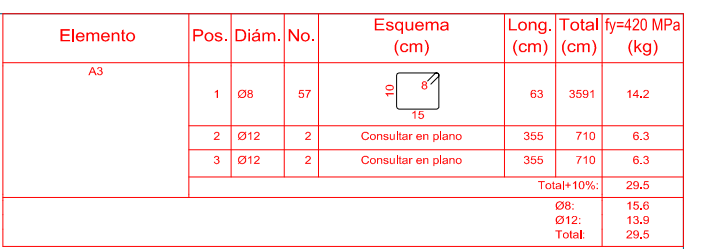

Pilares que nacen en Cimentación y mueren en Losa de entrepiso Hormigón: f'c=21 MPa Acero en estribos: fy 420 MPa

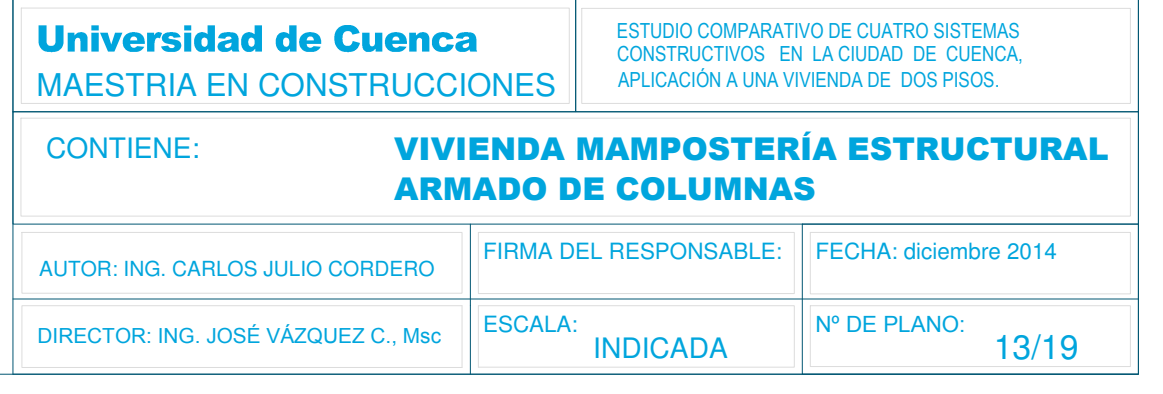

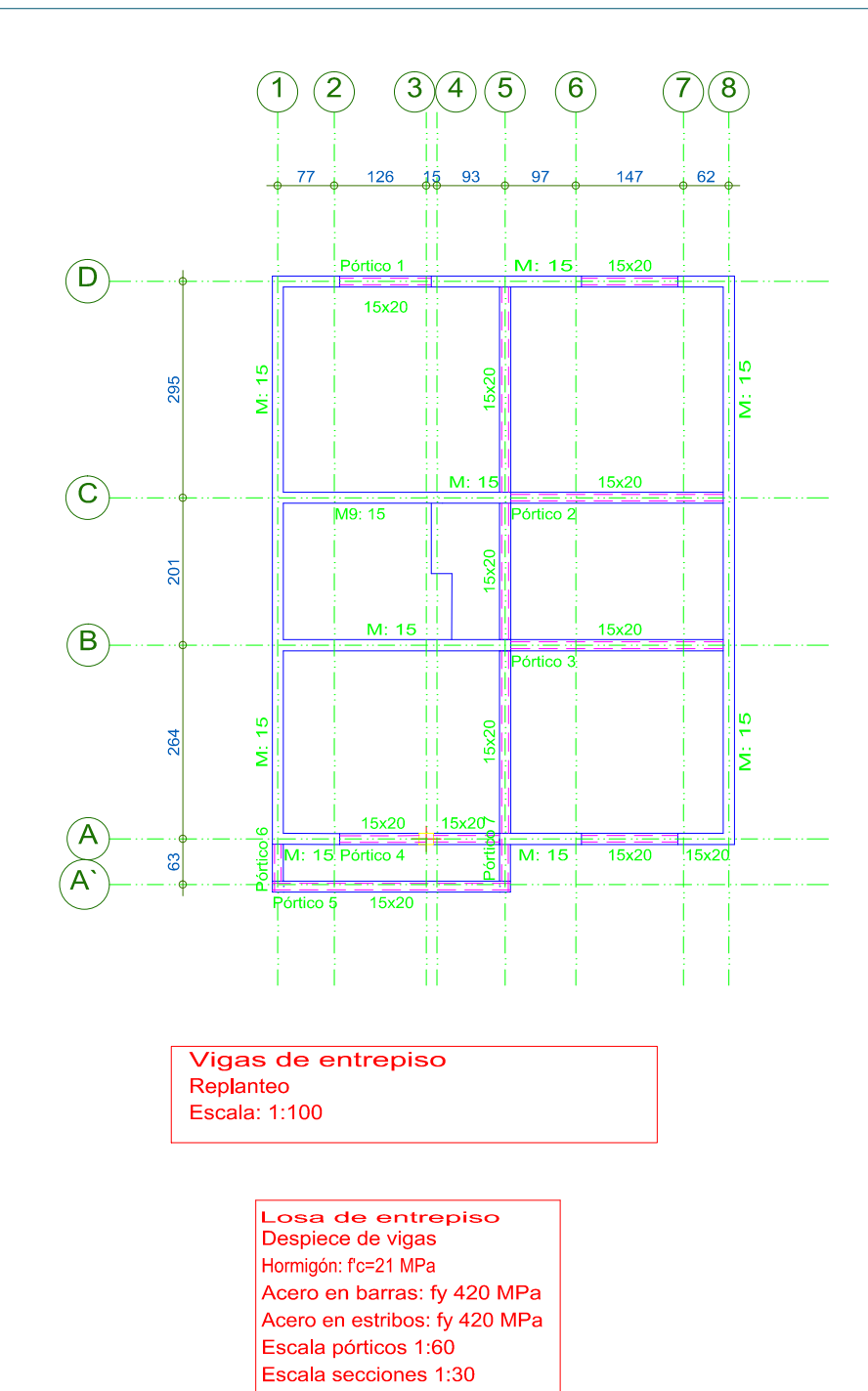

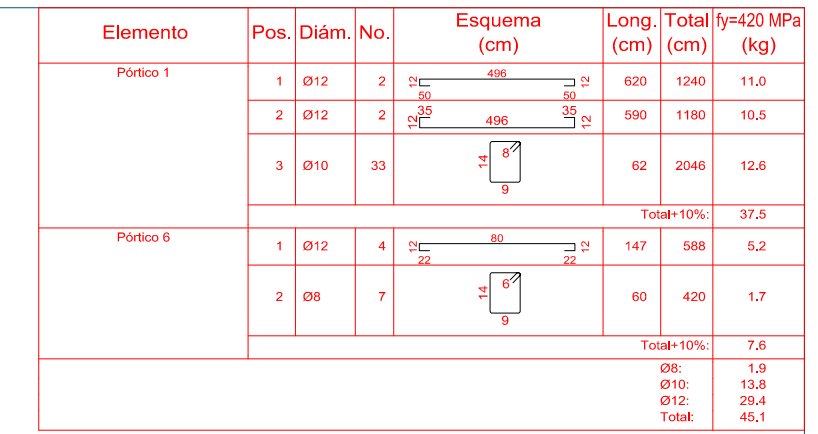

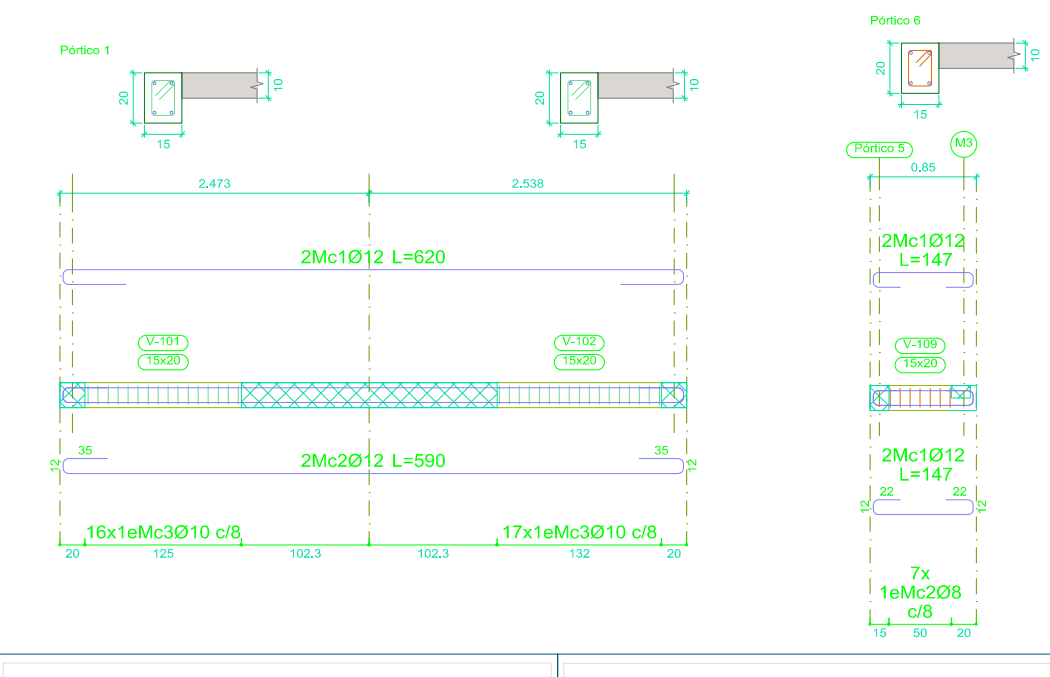

#### **Universidad de Cuenca MAESTRIA EN CONSTRUCCIONES**

ESTUDIO COMPARATIVO DE CUATRO SISTEMAS CONSTRUCTIVOS EN LA CIUDAD DE CUENCA, APLICACIÓN A UNA VIVIENDA DE DOS PISOS.

### **CONTIENE:**

### **VIVIENDA MAMPOSTERÍA ESTRUCTURAL ARMADO DE VIGAS PLANTA ALTA**

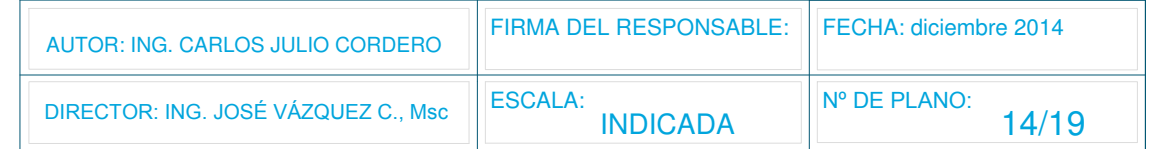

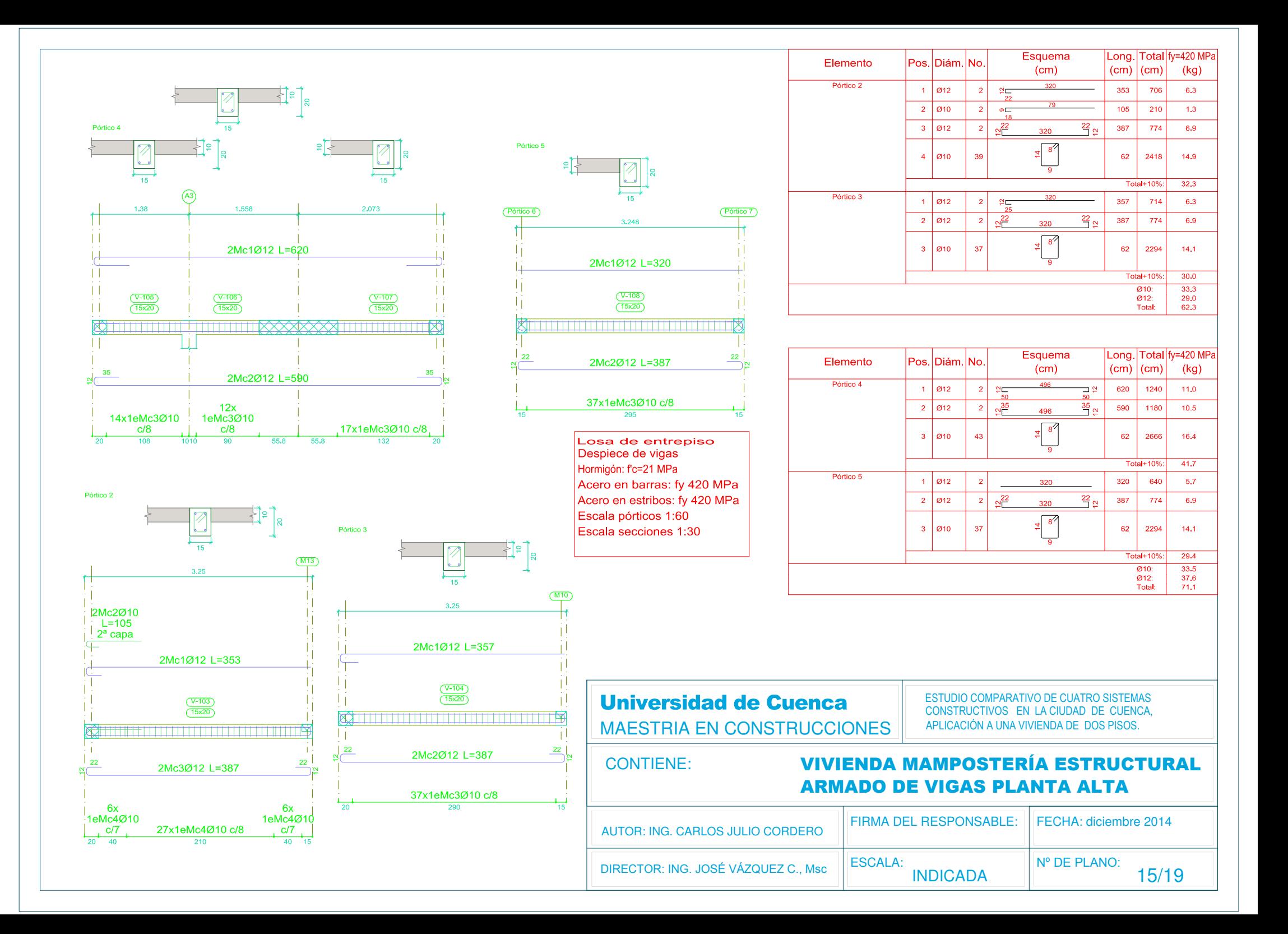

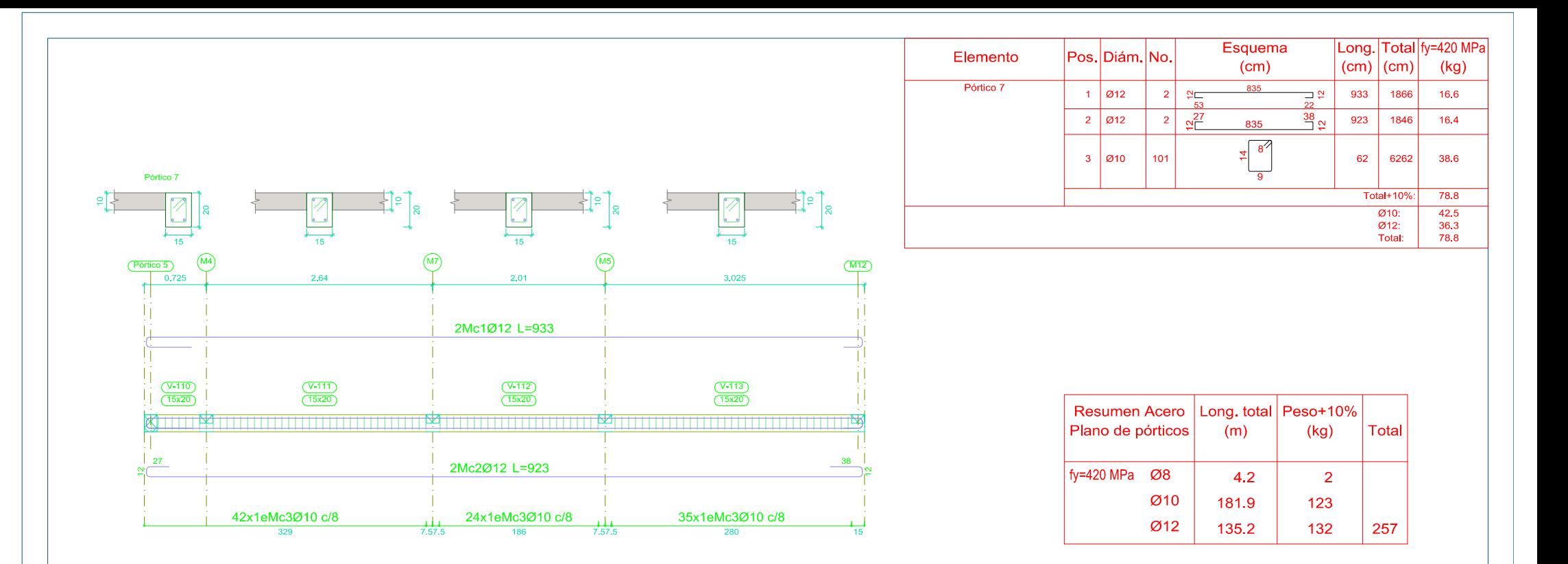

Losa de entrepiso Despiece de vigas Hormigón: f'c=21 MPa Acero en barras: fy 420 MPa Acero en estribos: fy 420 MPa Escala pórticos 1:60 Escala secciones 1:30

# **Universidad de Cuenca MAESTRIA EN CONSTRUCCIONES**

**CONTIENE:** 

ESTUDIO COMPARATIVO DE CUATRO SISTEMAS CONSTRUCTIVOS EN LA CIUDAD DE CUENCA, APLICACIÓN A UNA VIVIENDA DE DOS PISOS.

#### **VIVIENDA MAMPOSTERÍA ESTRUCTURAL ARMADO DE VIGAS PLANTA ALTA**

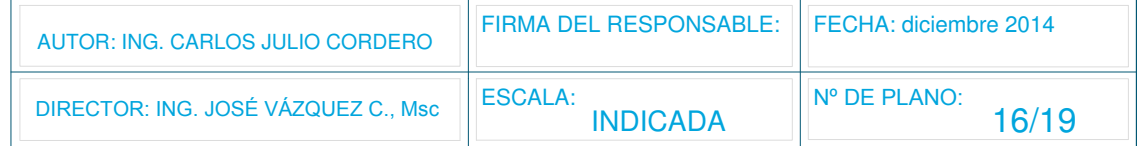

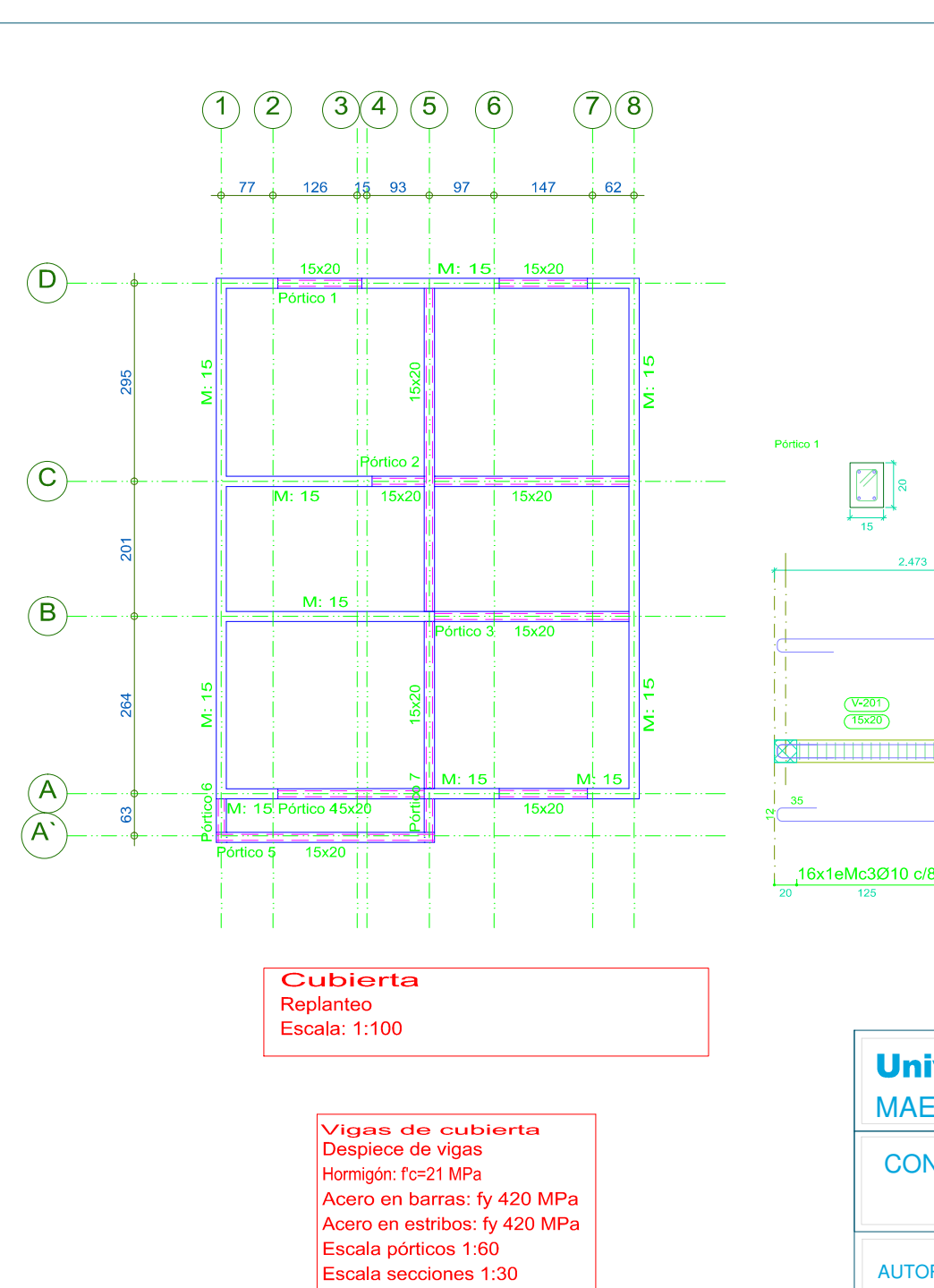

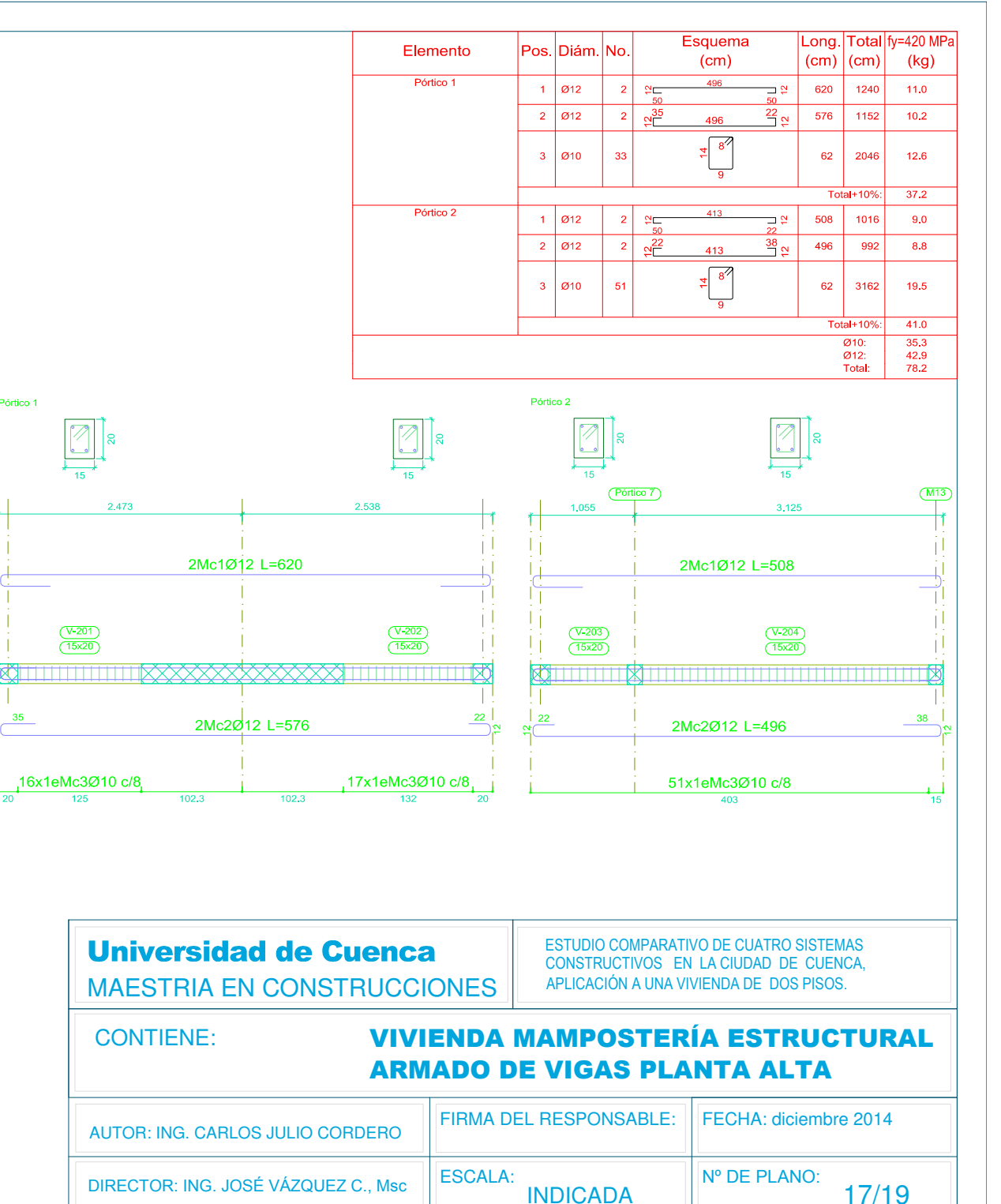

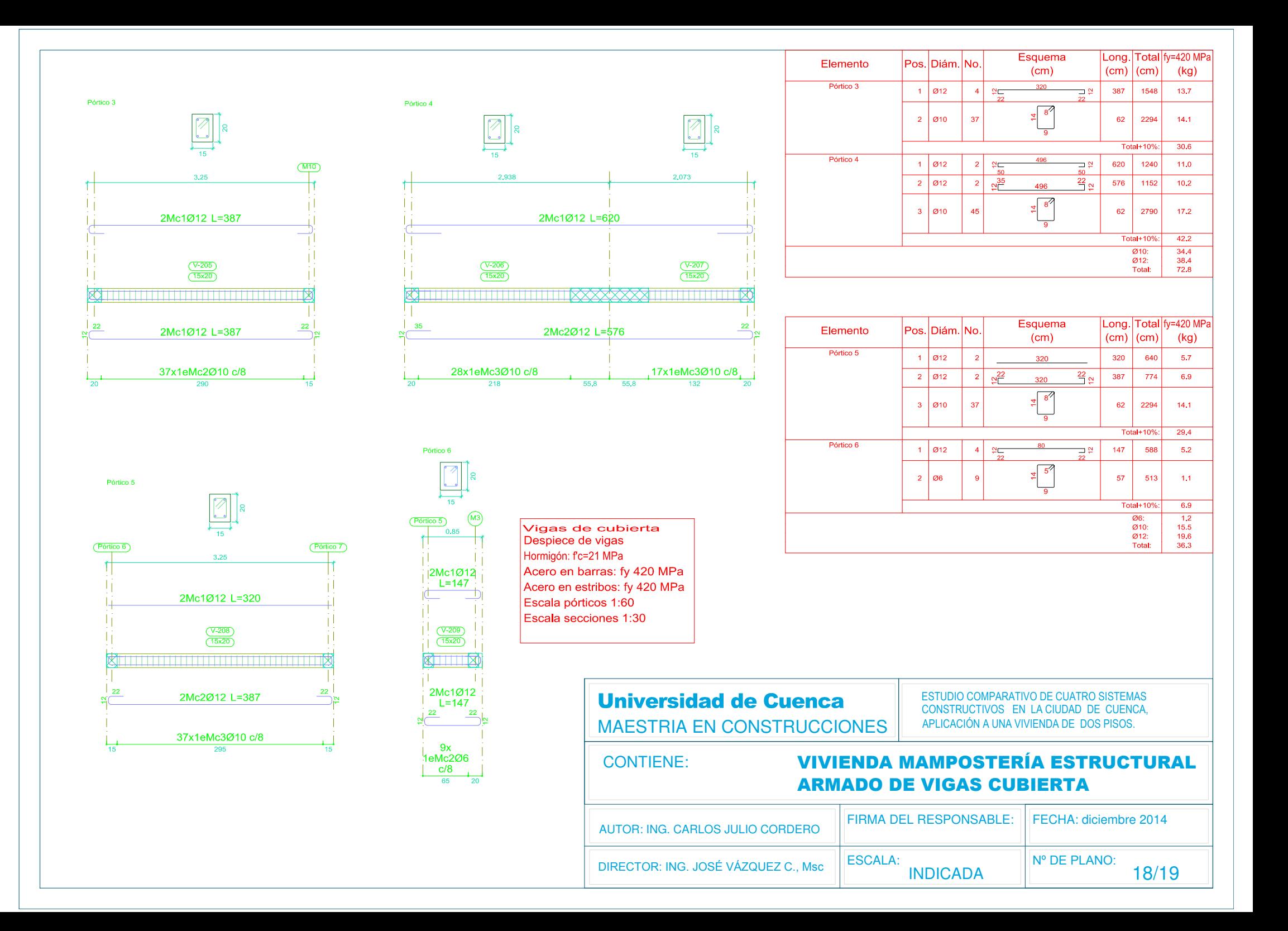

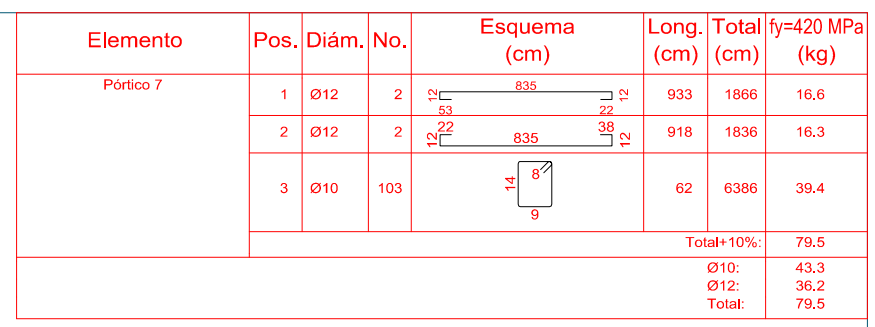

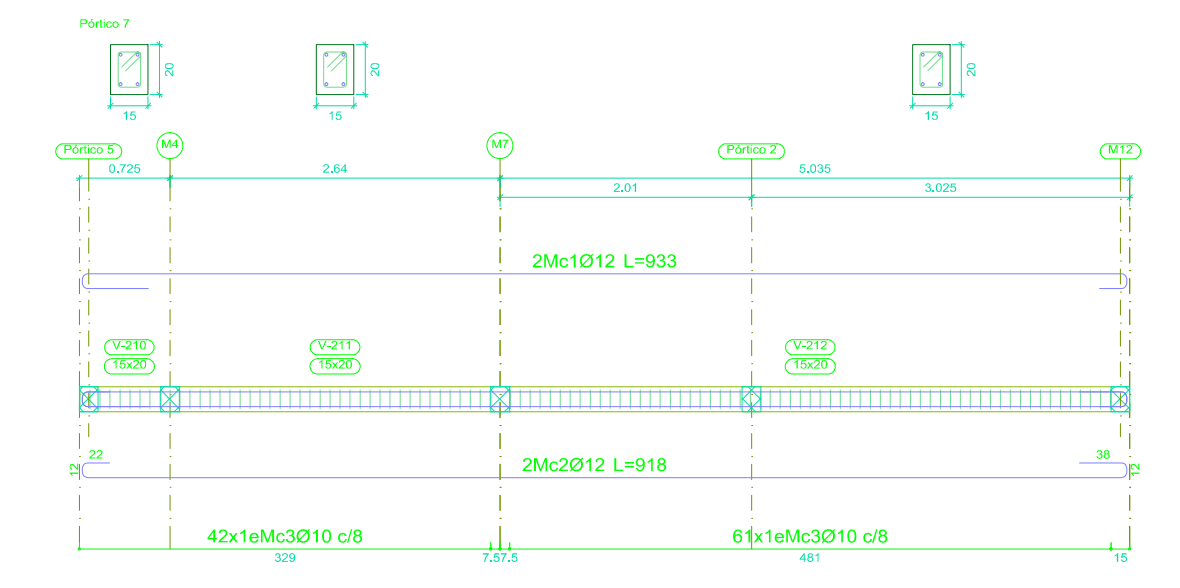

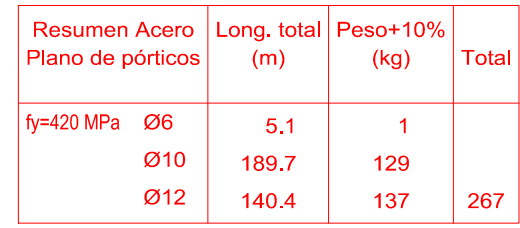

Vigas de cubierta Despiece de vigas Hormigón: f'c=21 MPa Acero en barras: fy 420 MPa Acero en estribos: fy 420 MPa Escala pórticos 1:60 Escala secciones 1:30

**Universidad de Cuenca MAESTRIA EN CONSTRUCCIONES**  ESTUDIO COMPARATIVO DE CUATRO SISTEMAS CONSTRUCTIVOS EN LA CIUDAD DE CUENCA, APLICACIÓN A UNA VIVIENDA DE DOS PISOS.

#### **CONTIENE:**

# **VIVIENDA MAMPOSTERÍA ESTRUCTURAL ARMADO DE VIGAS CUBIERTA**

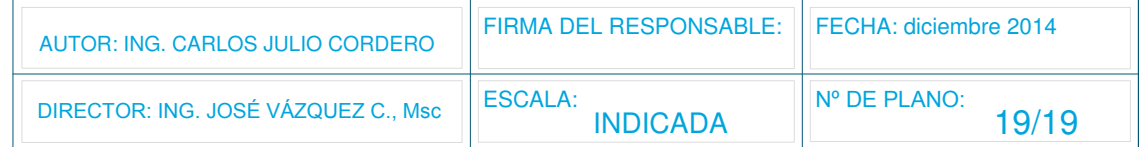

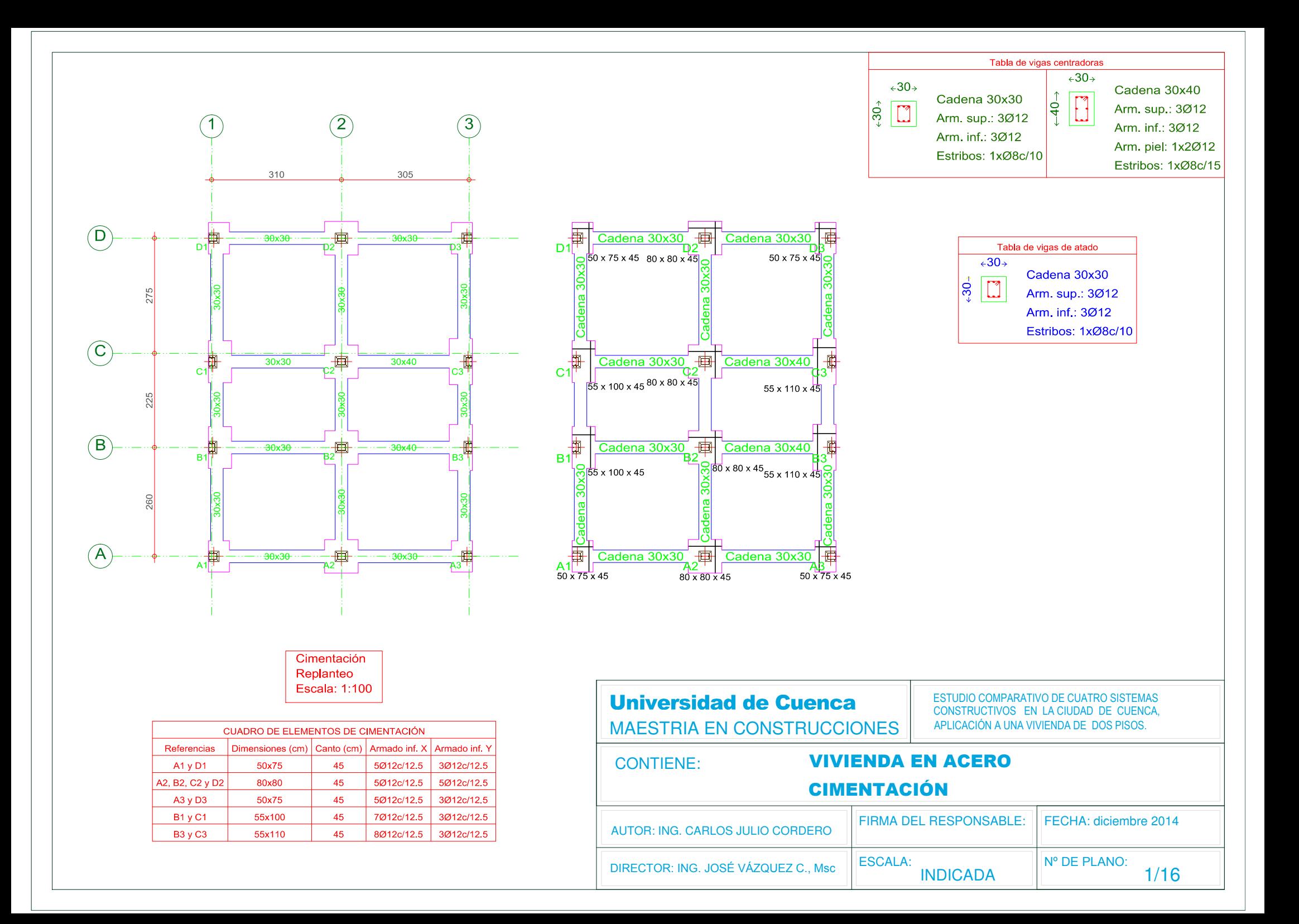

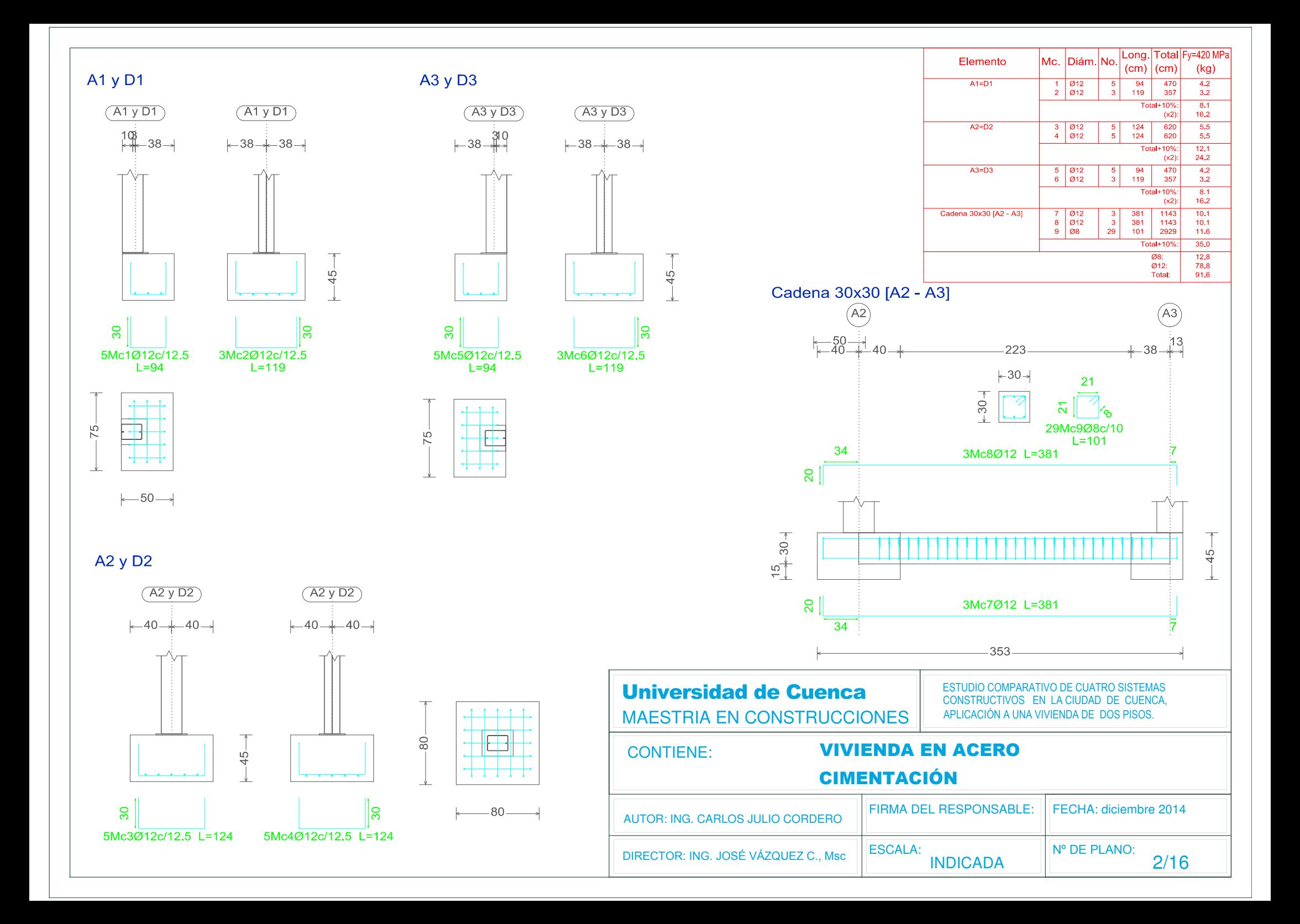

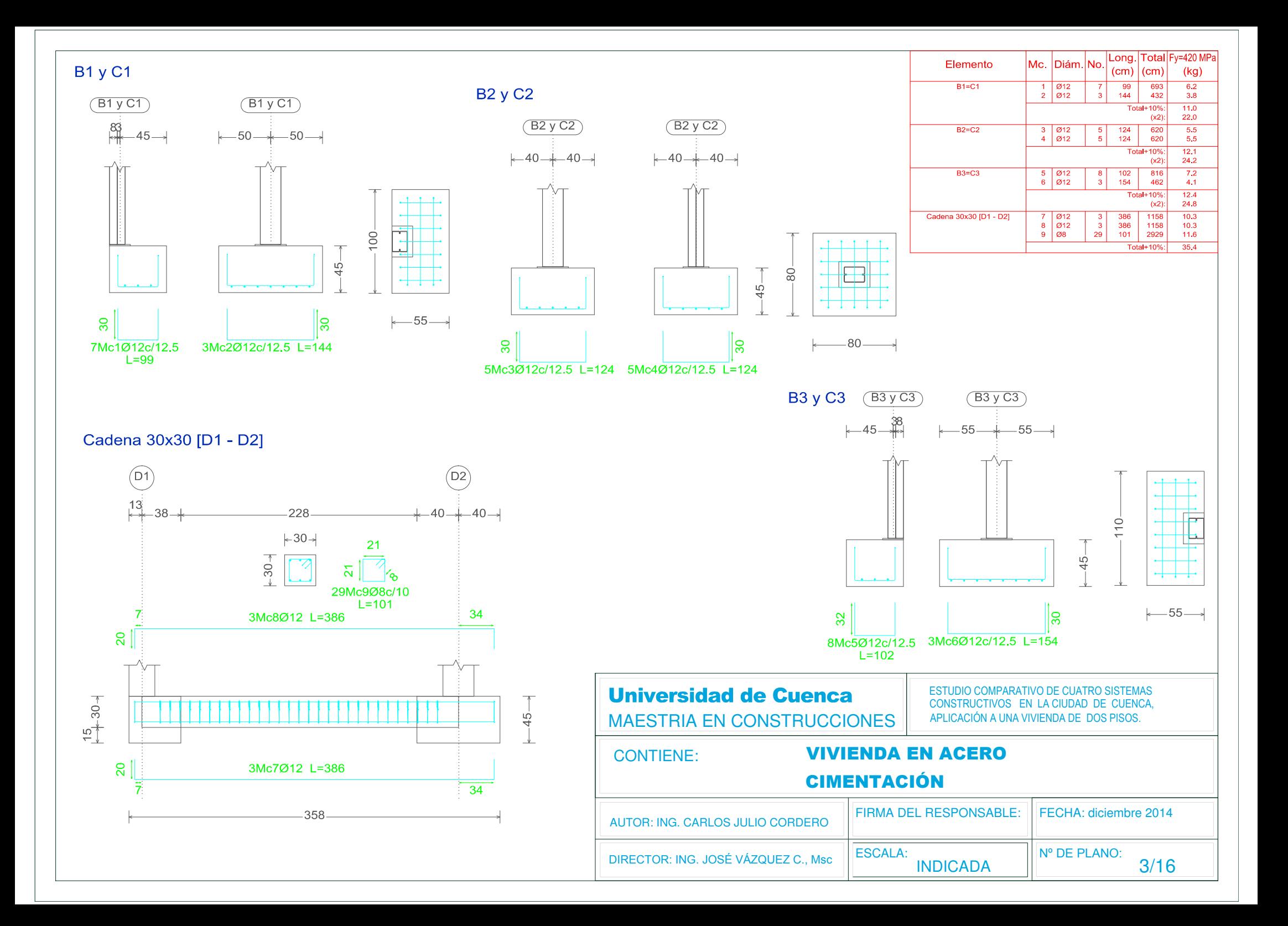

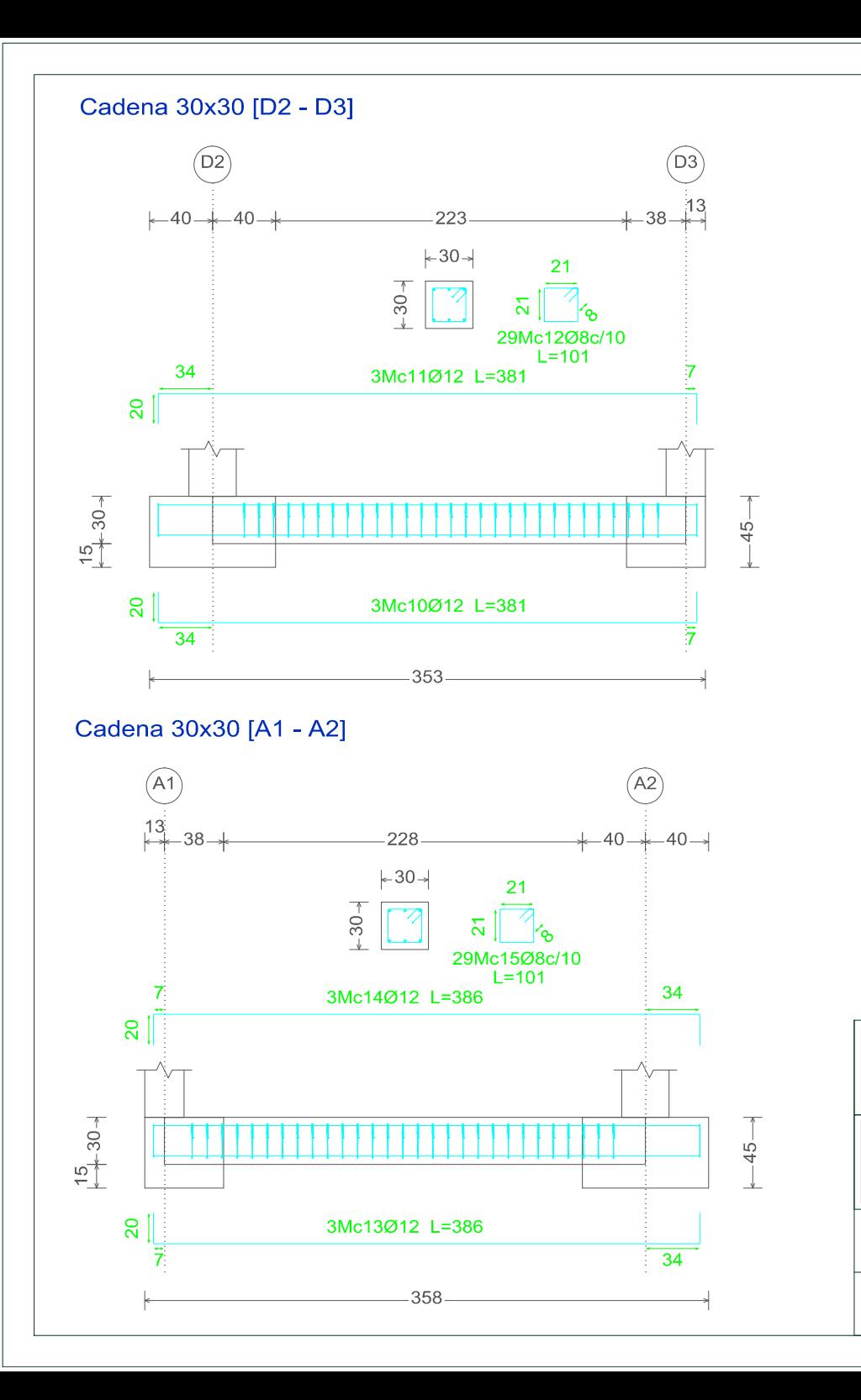

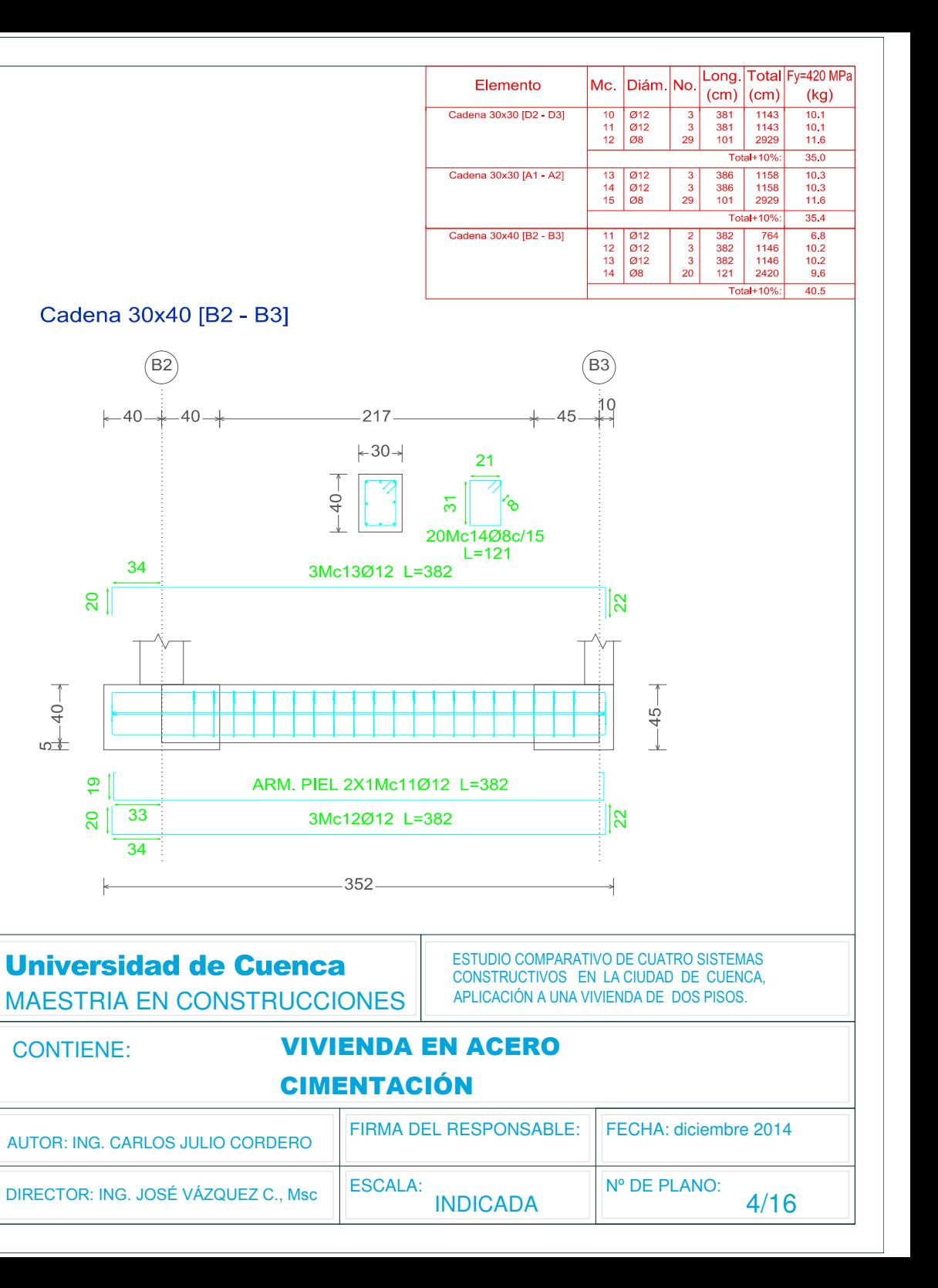

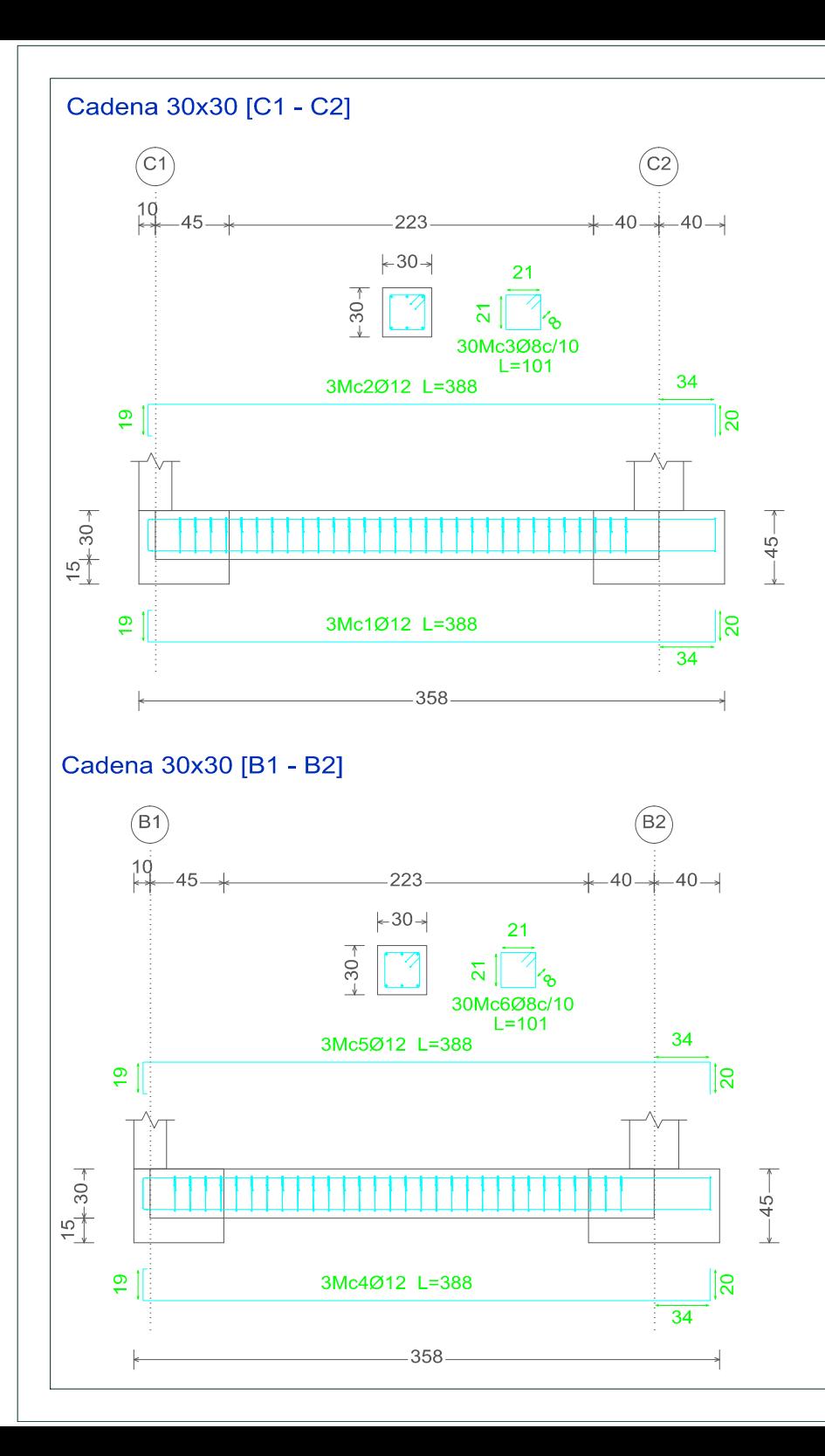

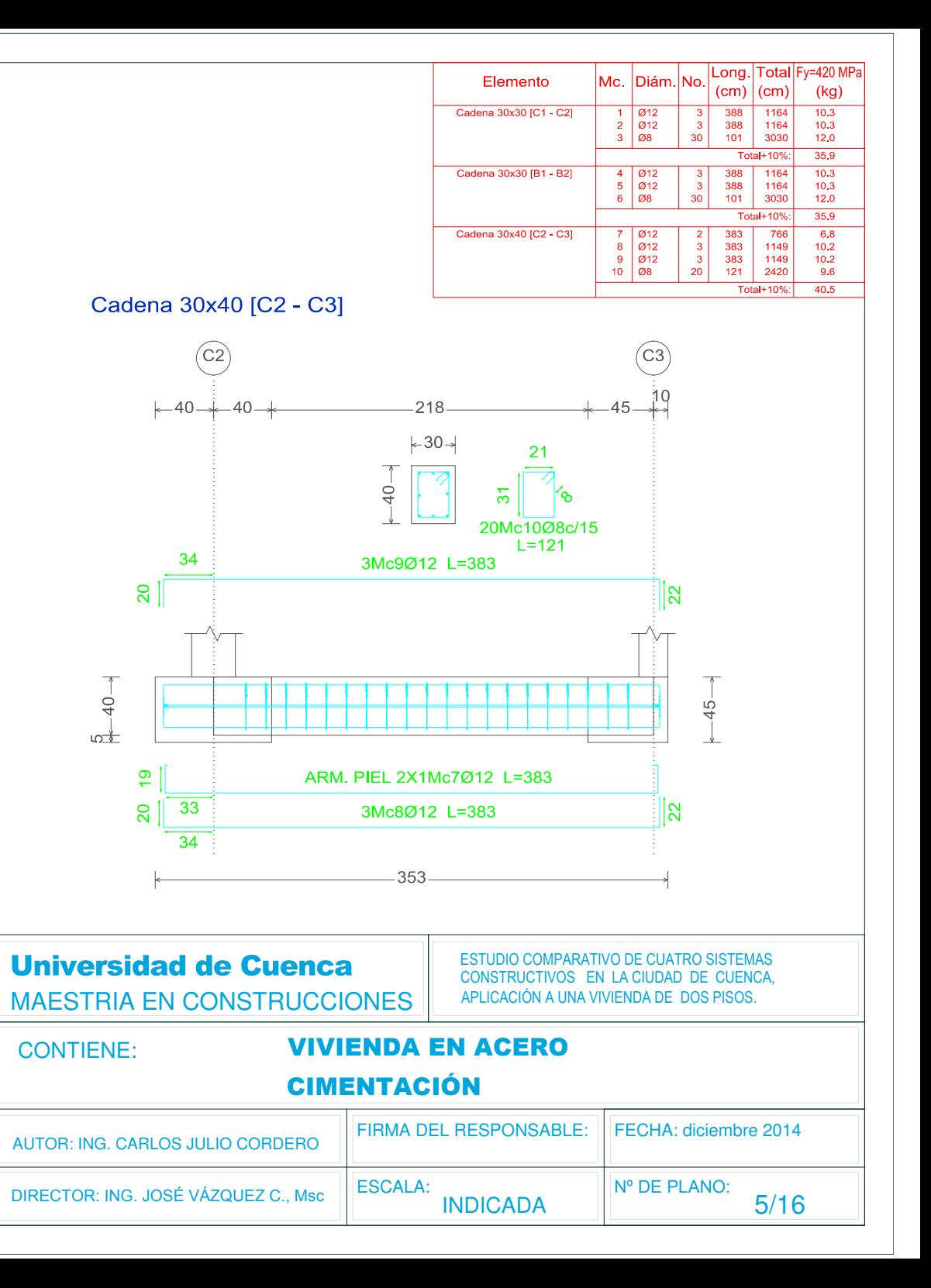

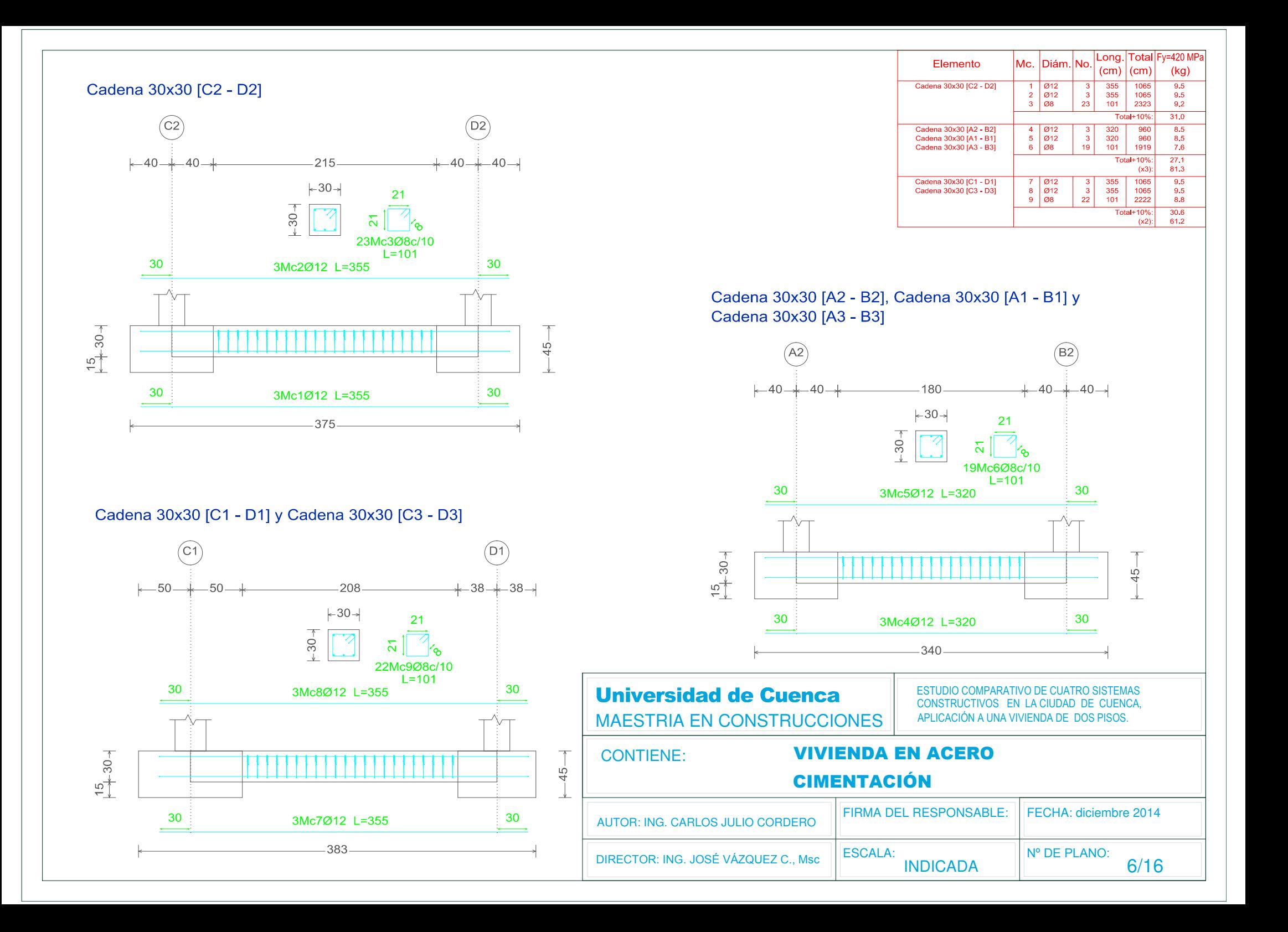

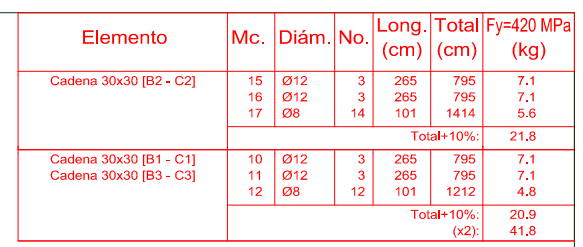

### Cadena 30x30 [B2 - C2]

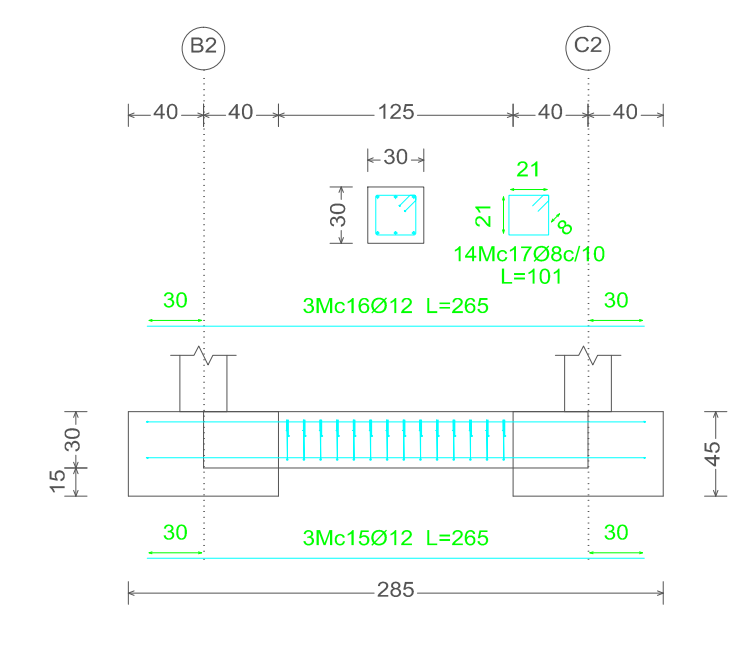

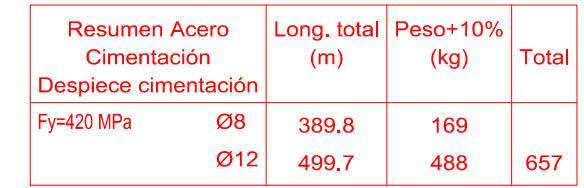

#### Cadena 30x30 [B1 - C1] y Cadena 30x30 [B3 - C3]

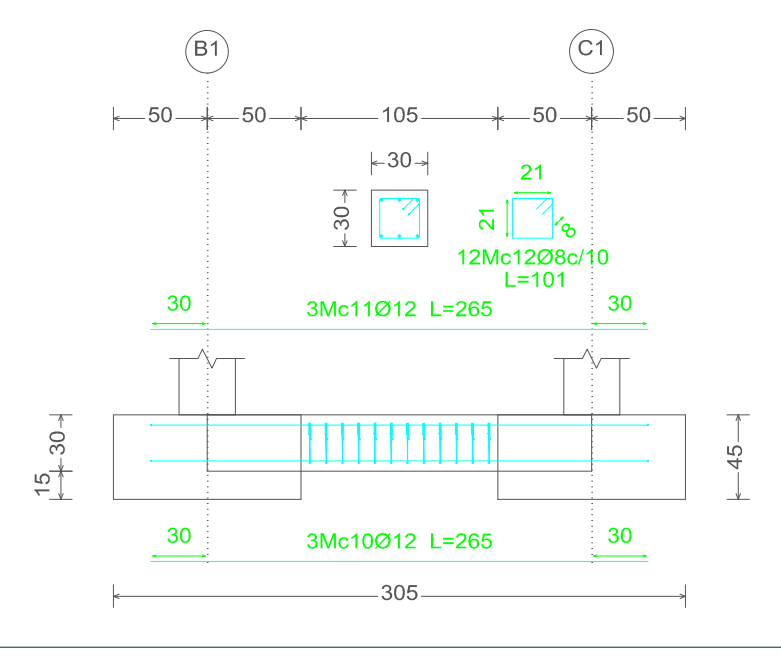

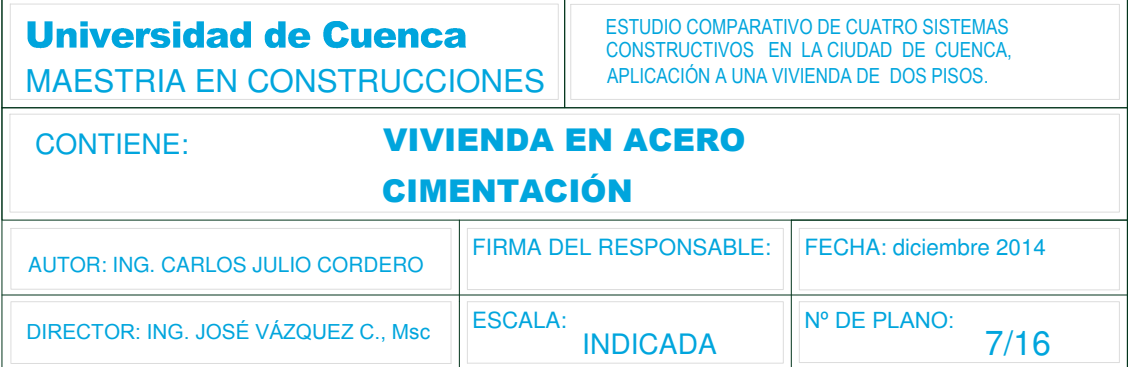

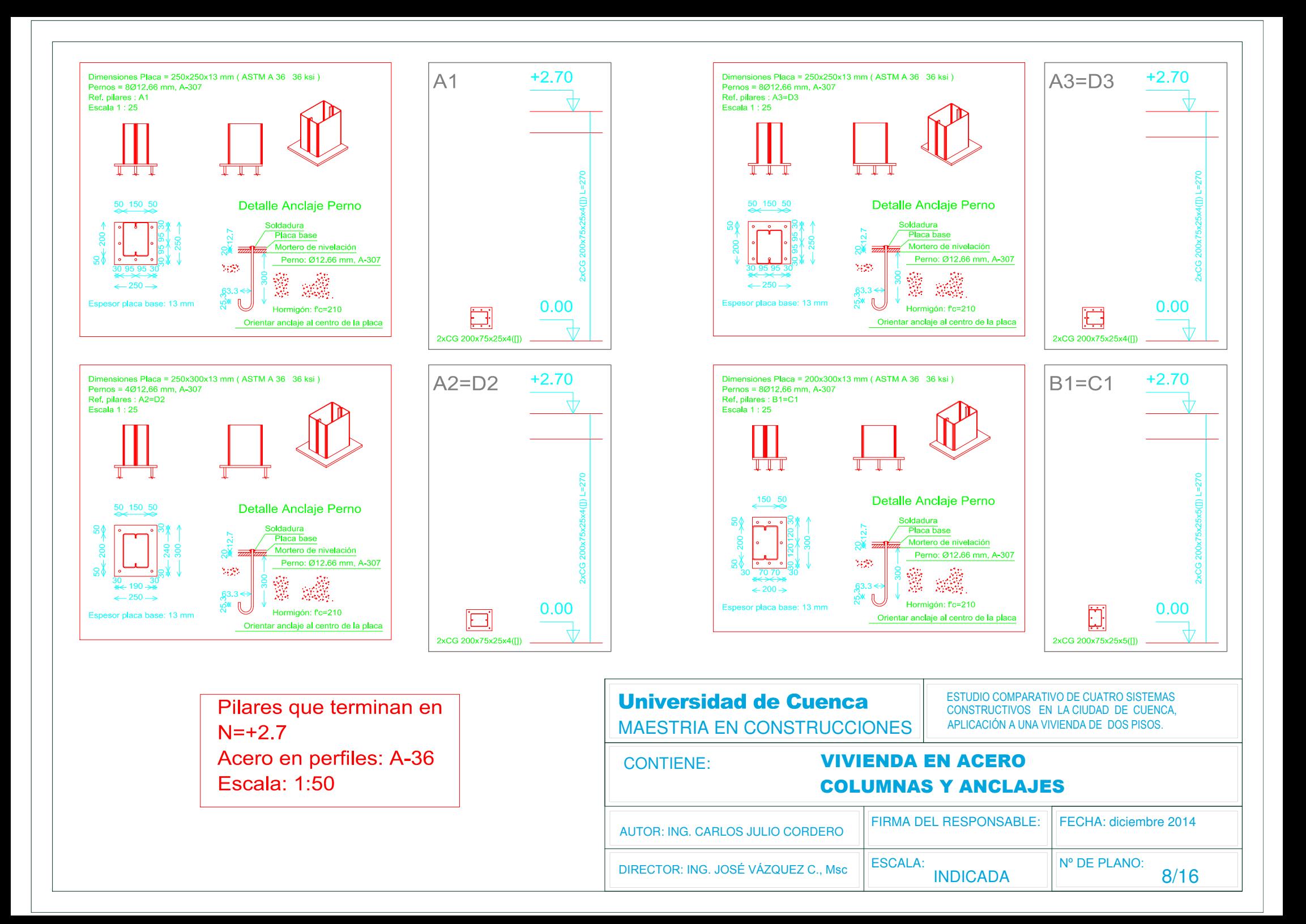

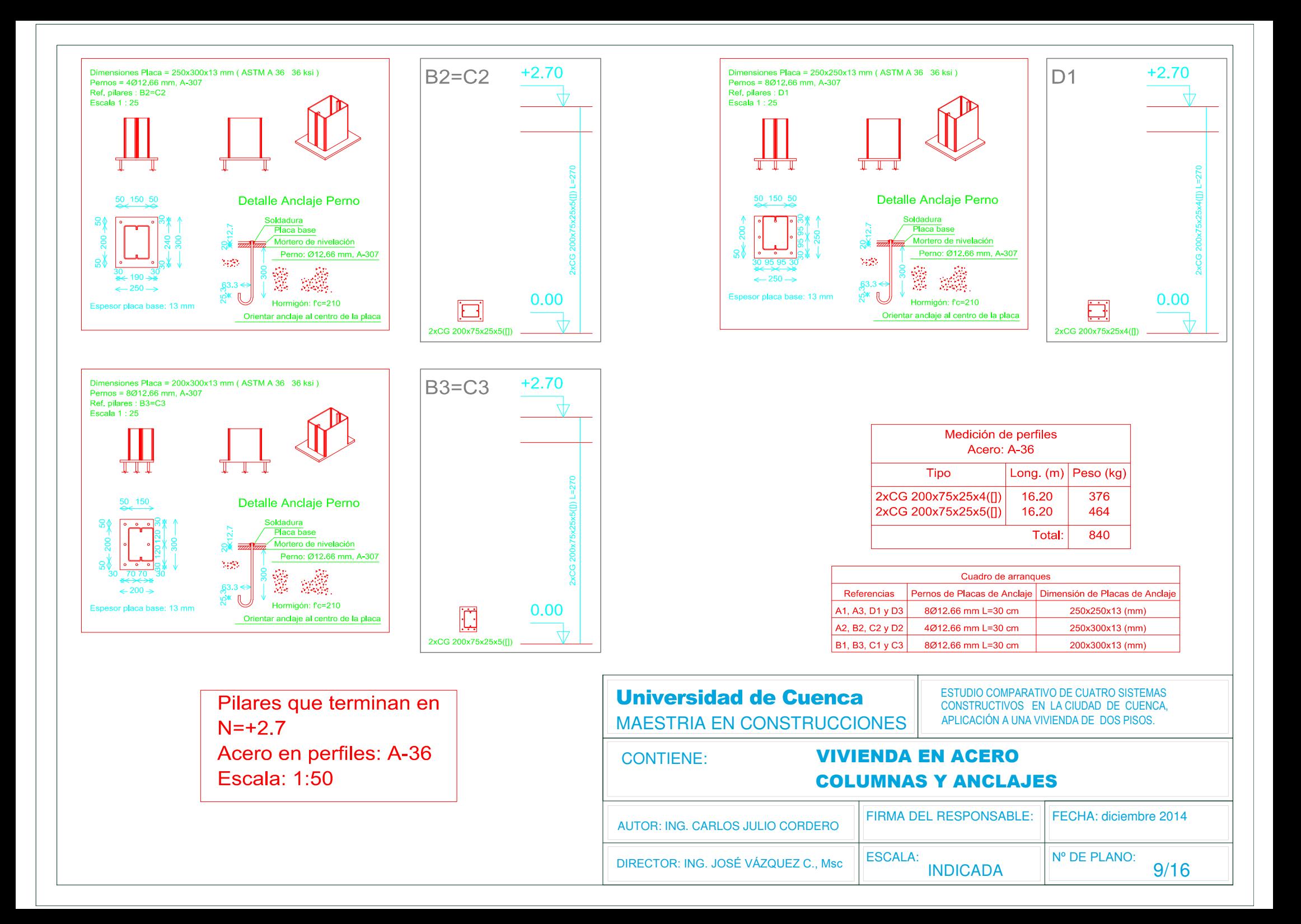

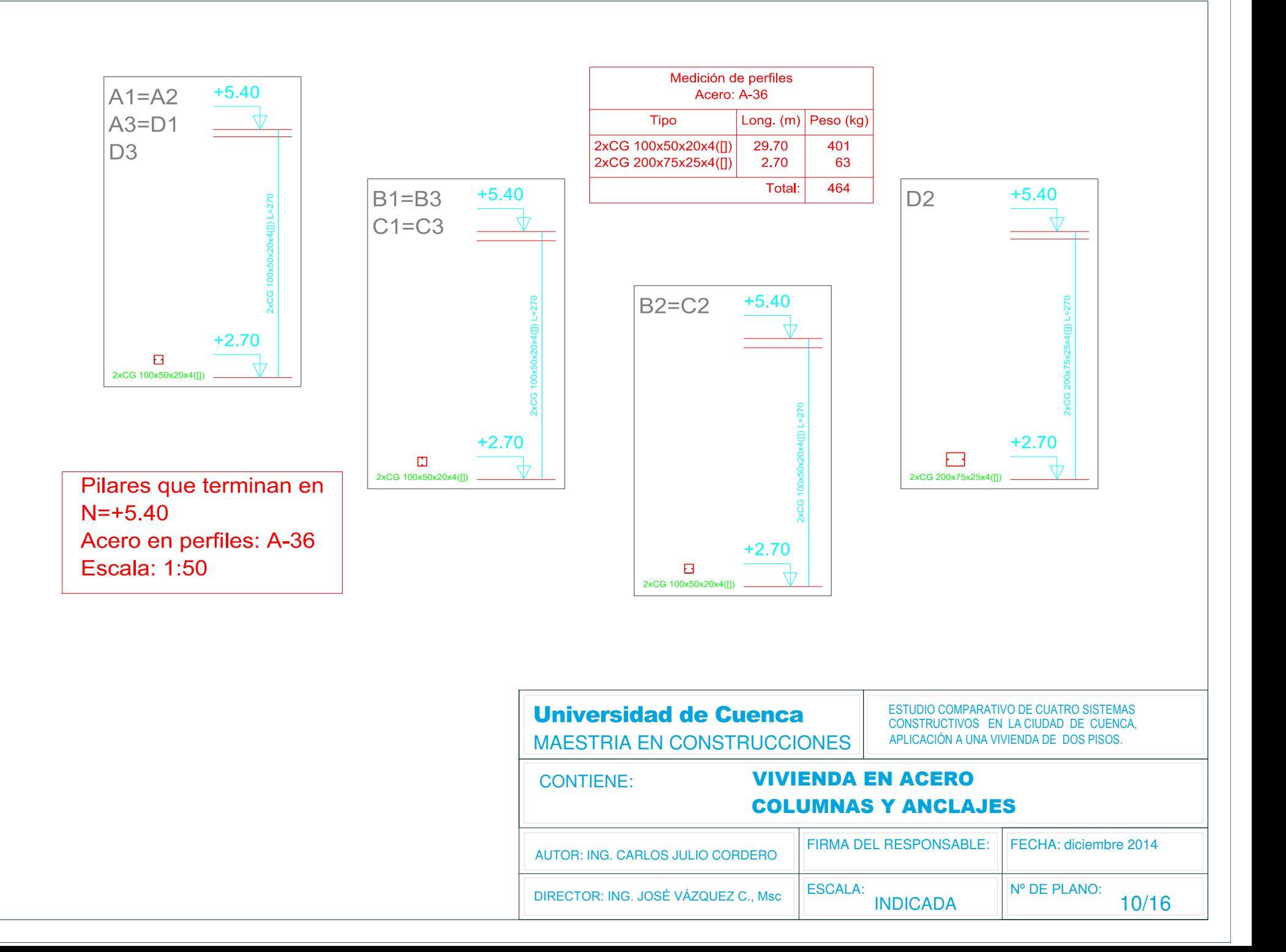

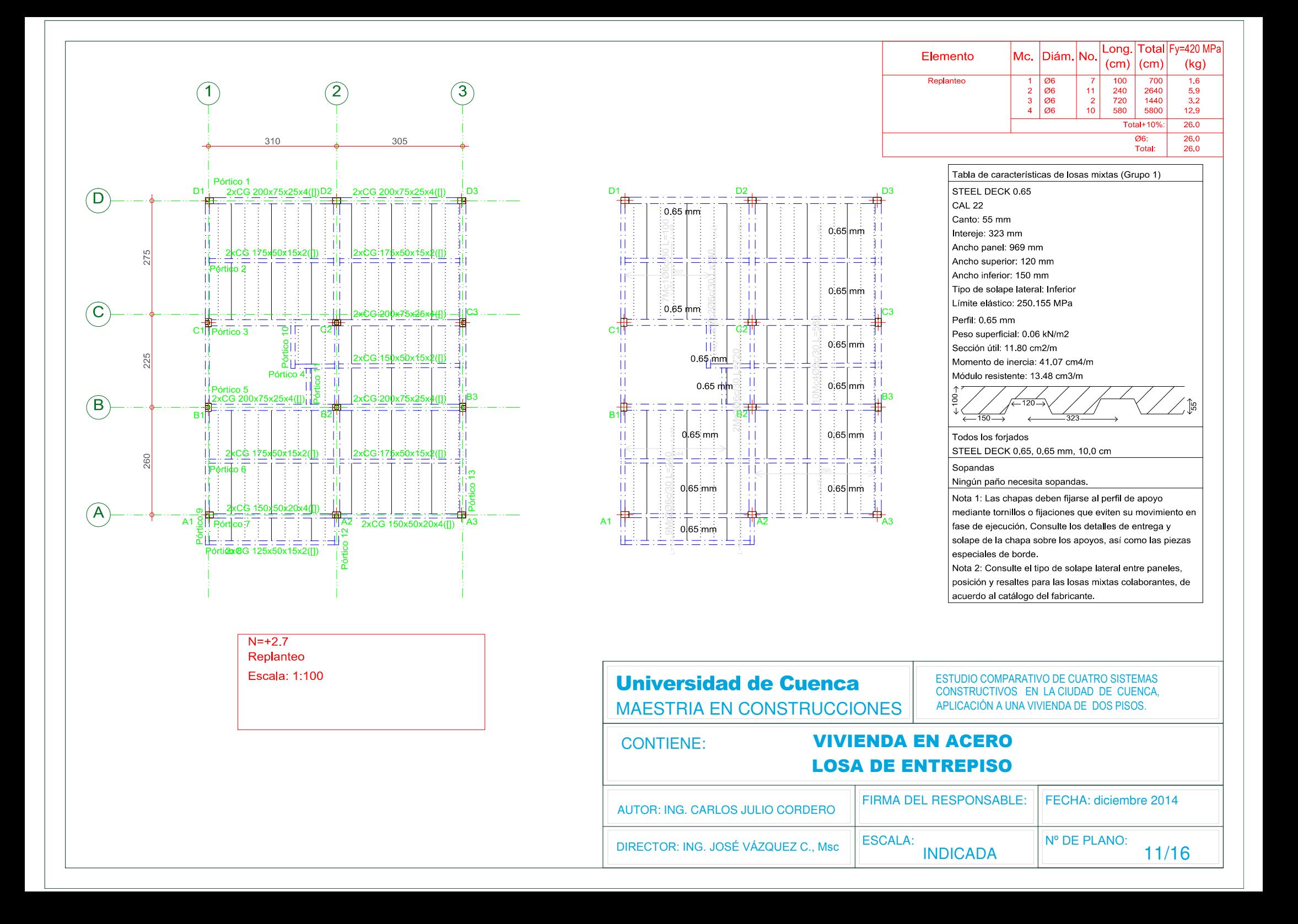

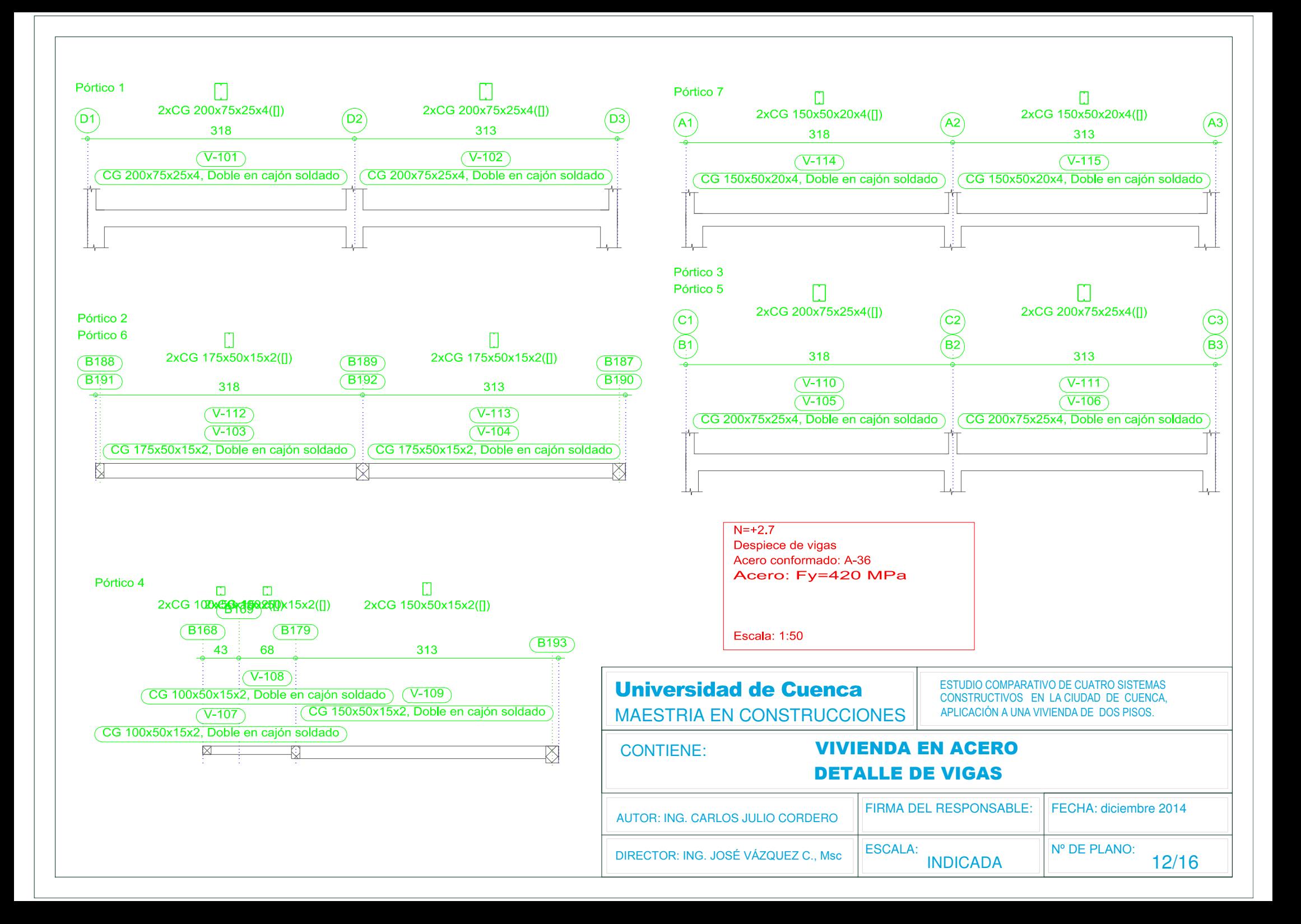

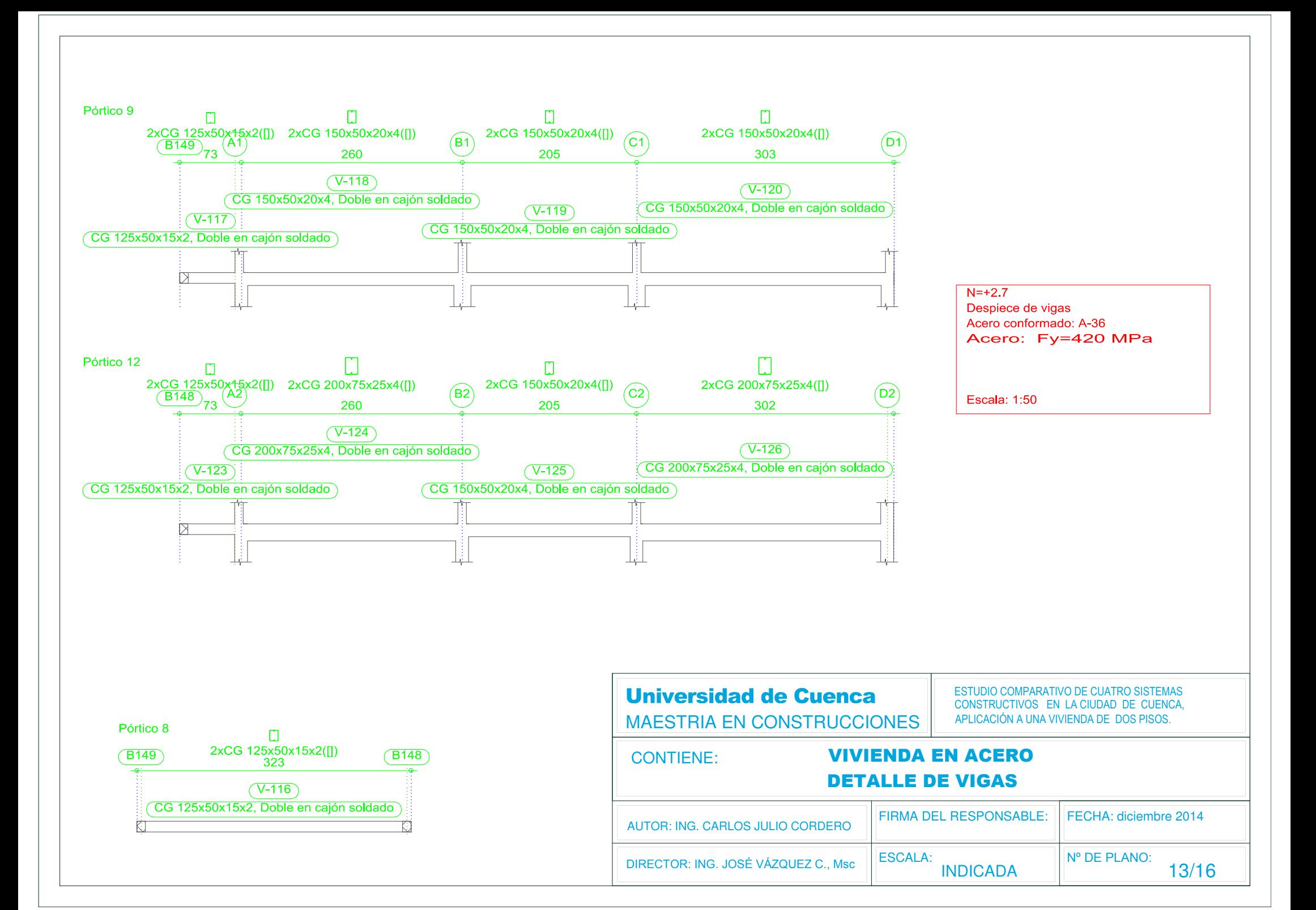

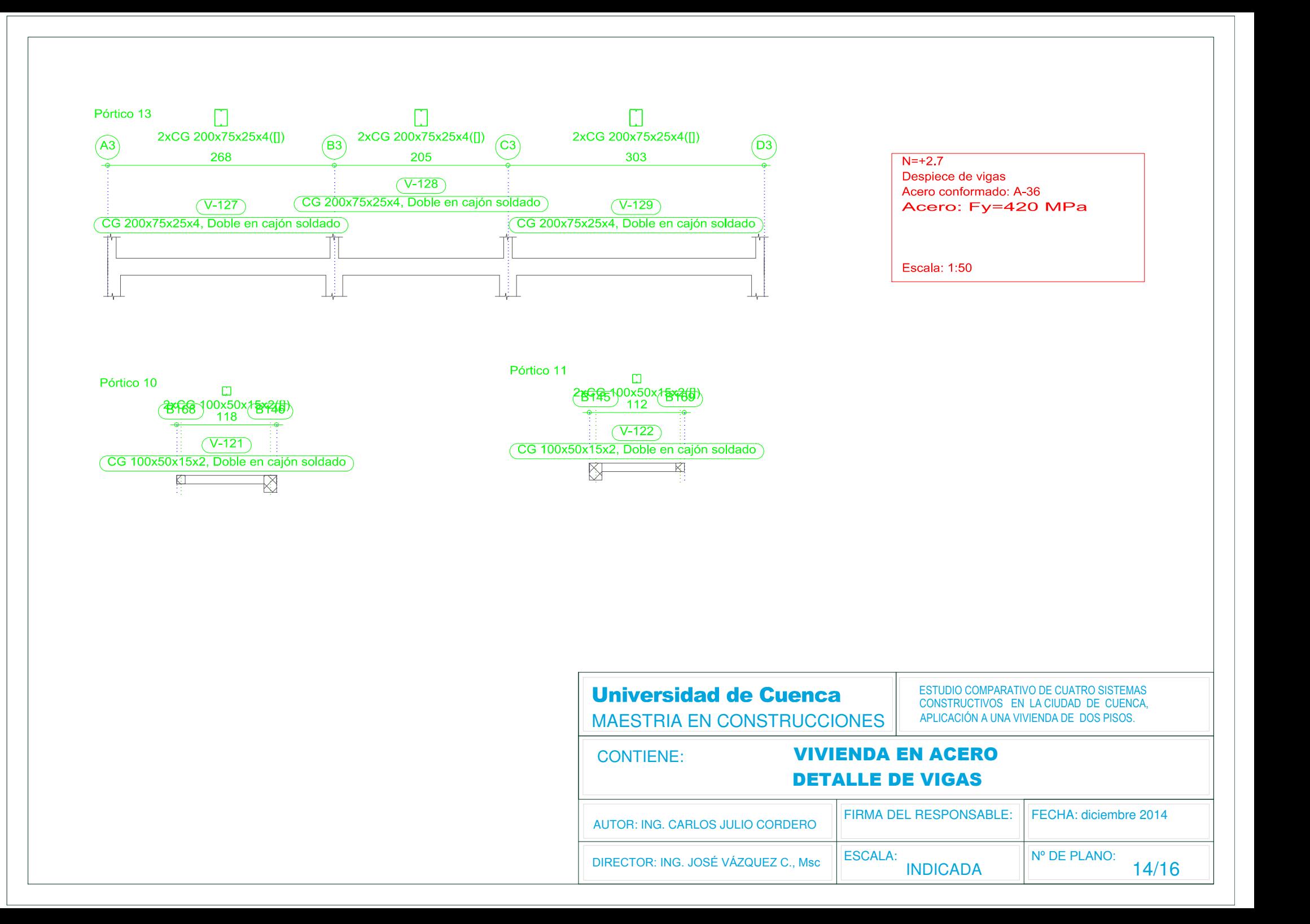

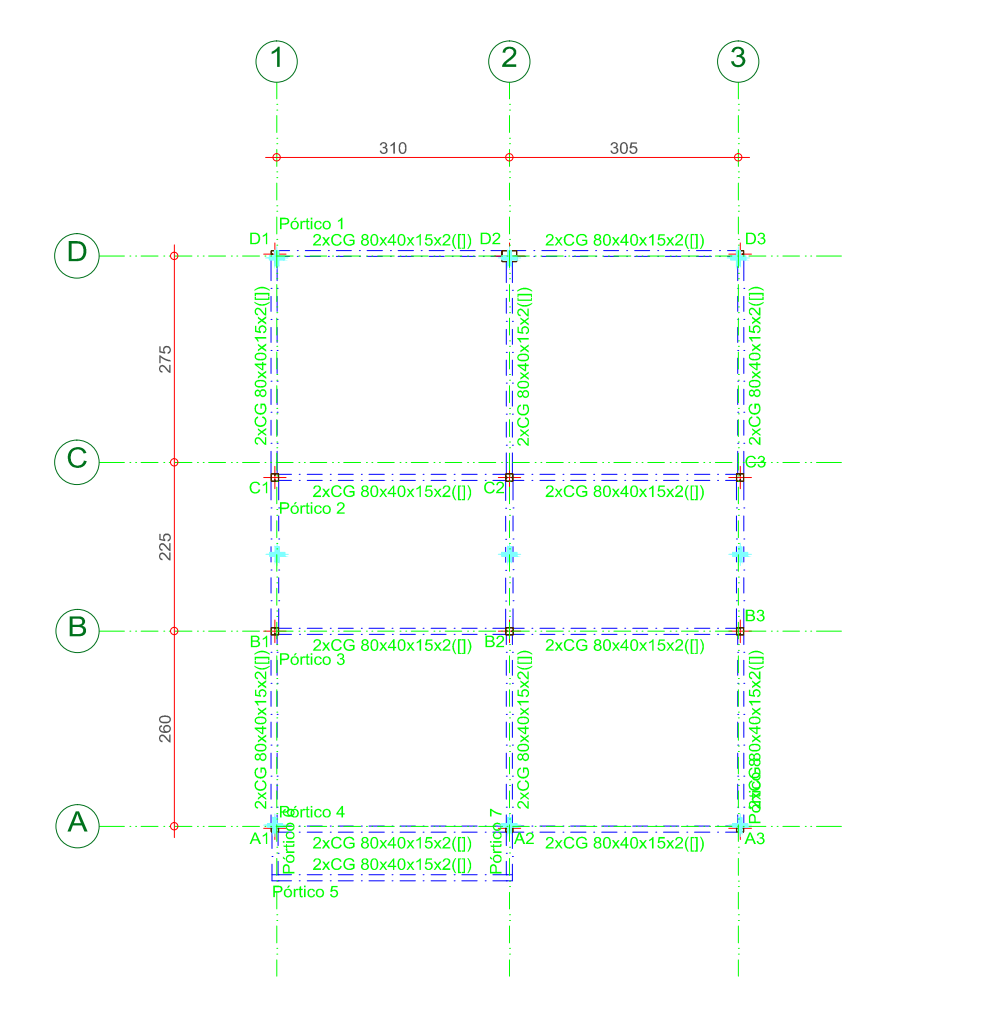

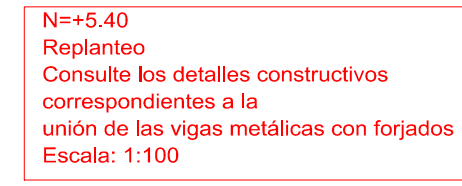

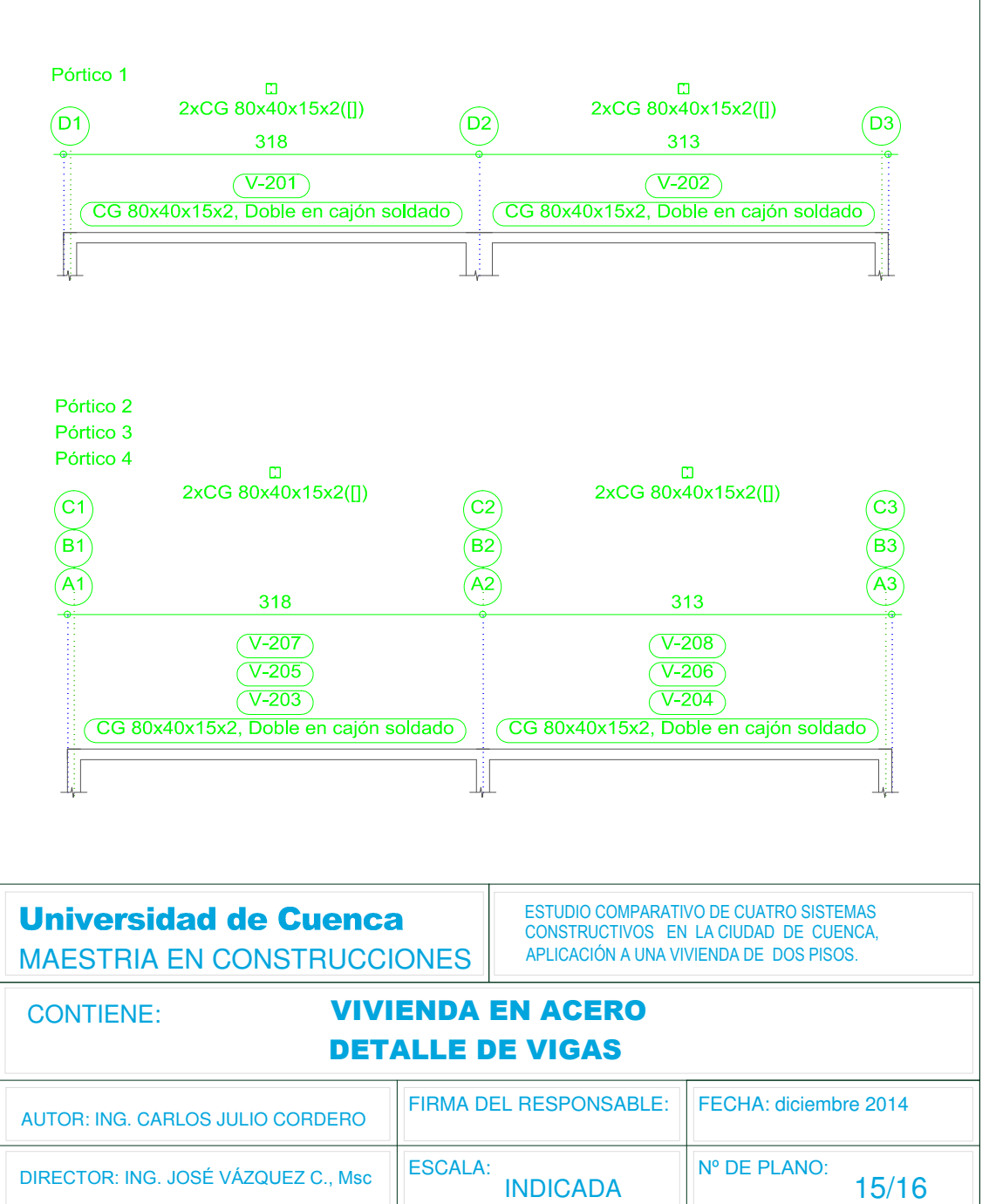

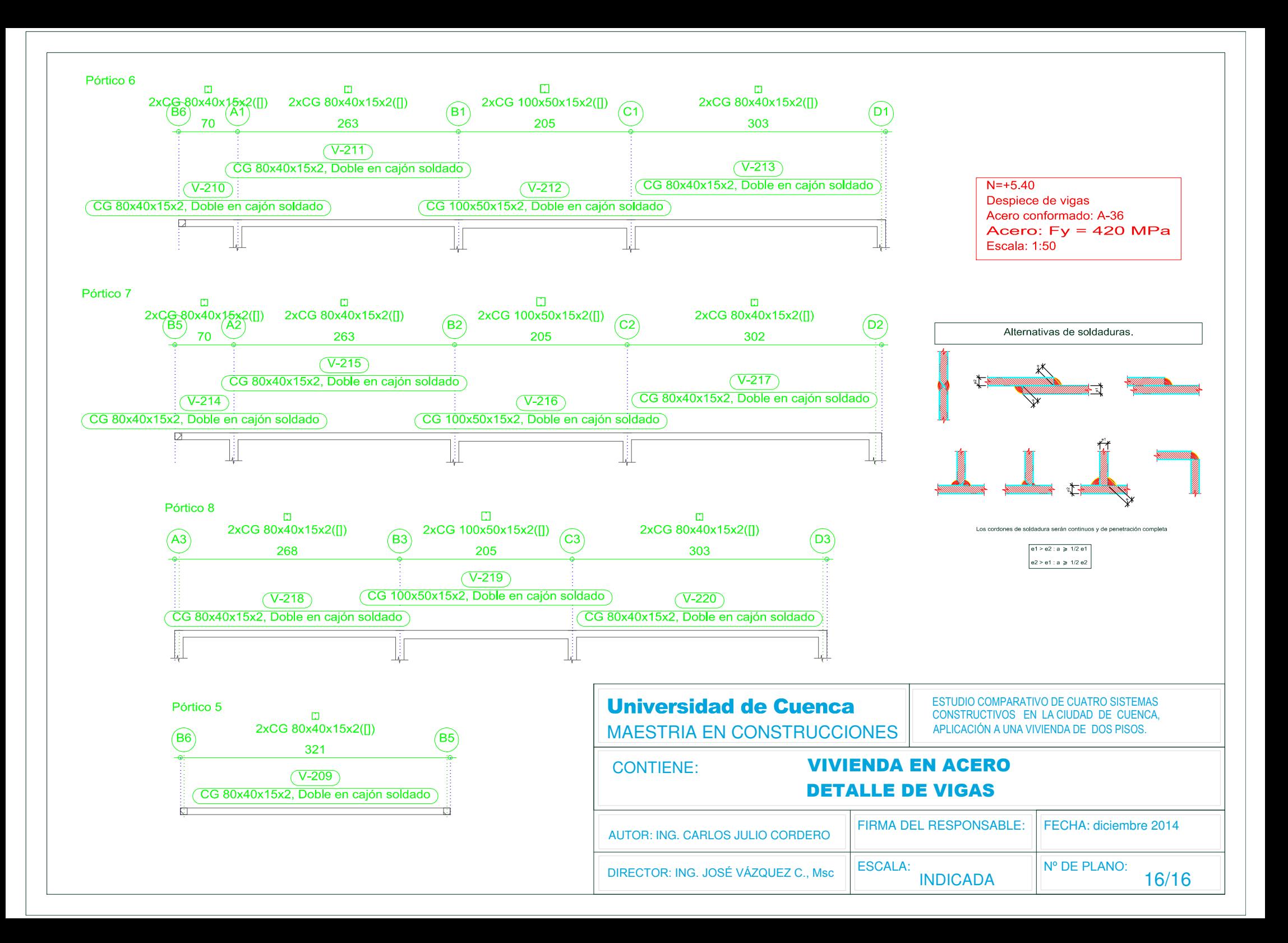

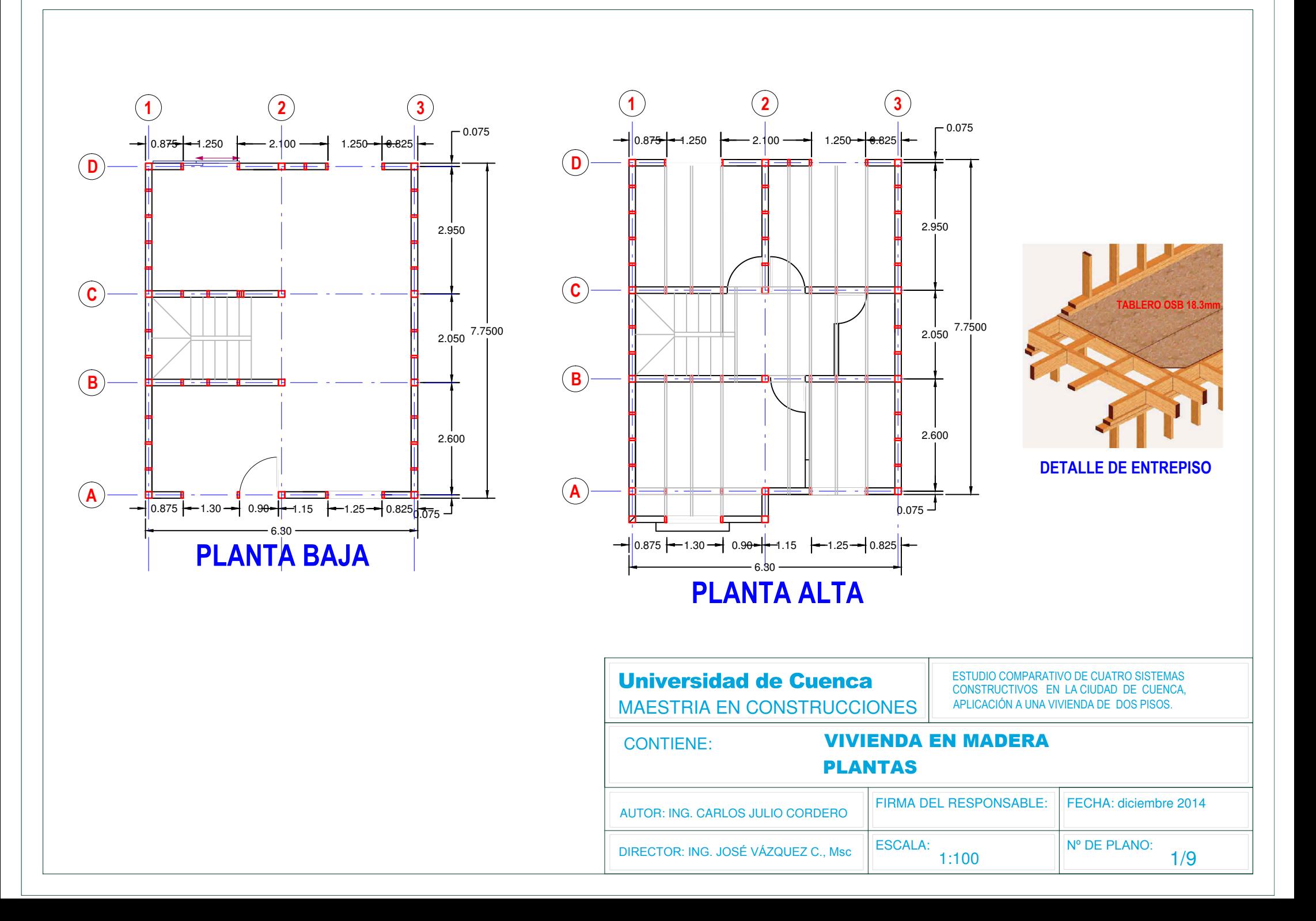

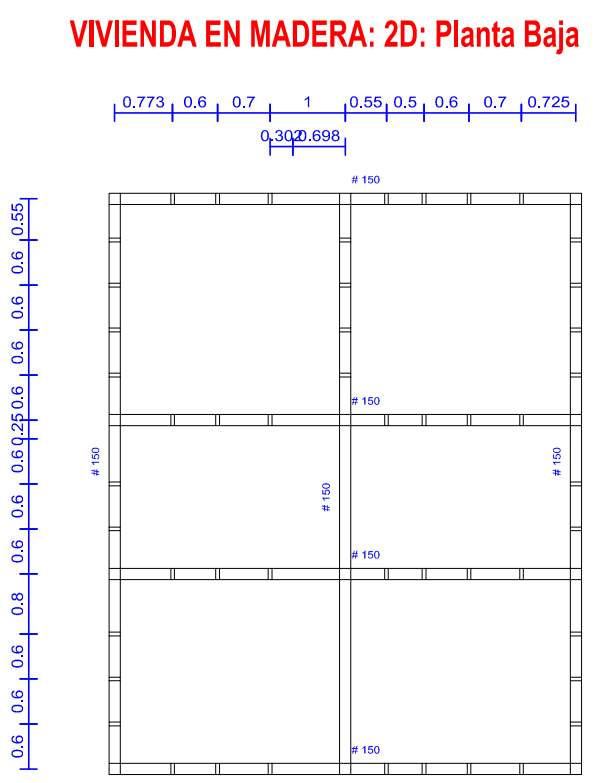

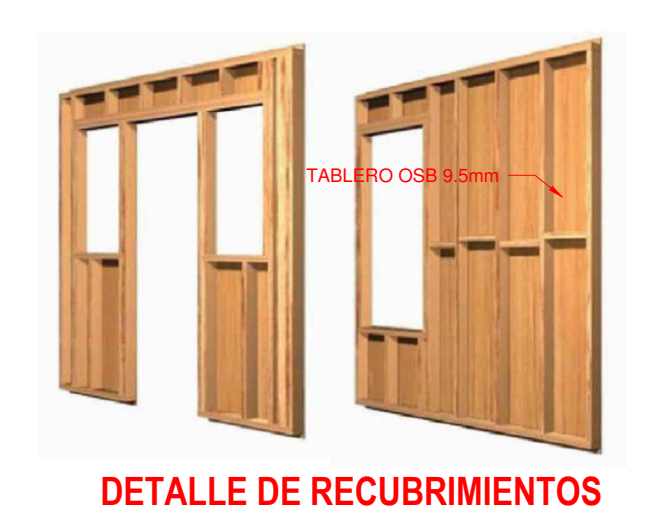

### **VIVIENDA EN MADERA: 2D: Planta alta**

**VIVIENDA EN MADERA: 2D: Cubierta** 

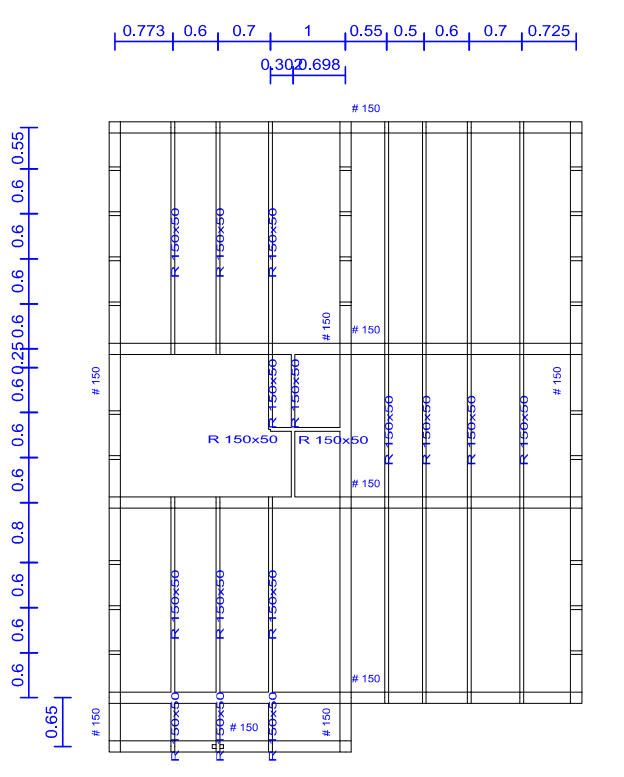

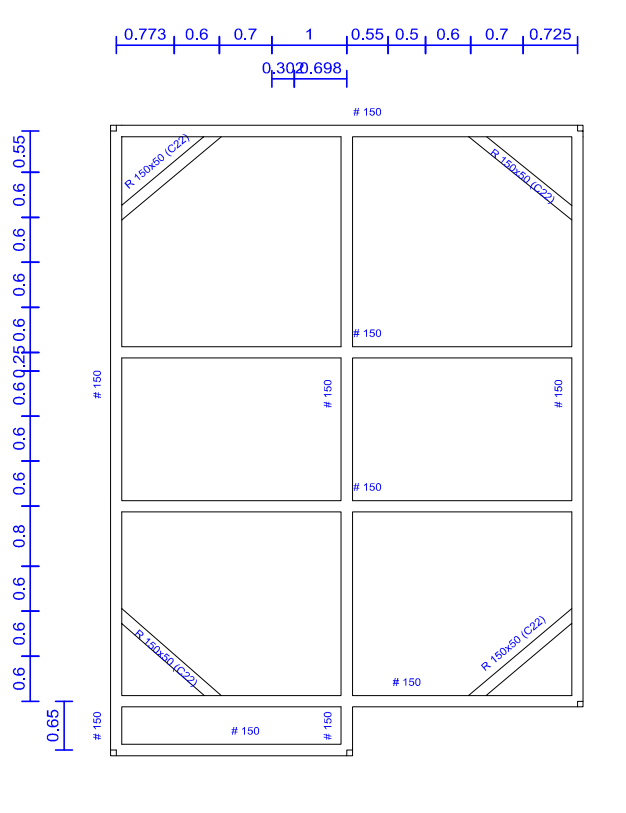

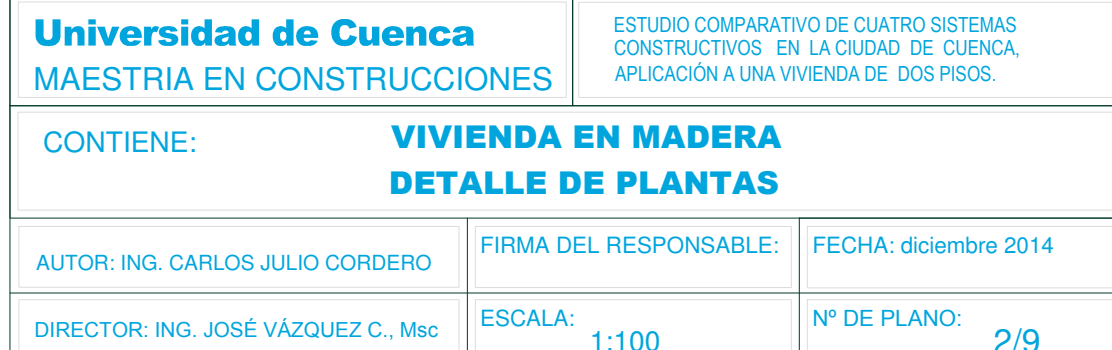

# **VIVIENDA EN MADERA: 2D: Eje A**

# **VIVIENDA EN MADERA: 2D: Eje B**

#### **VIVIENDA EN MADERA: 2D: Eje C**

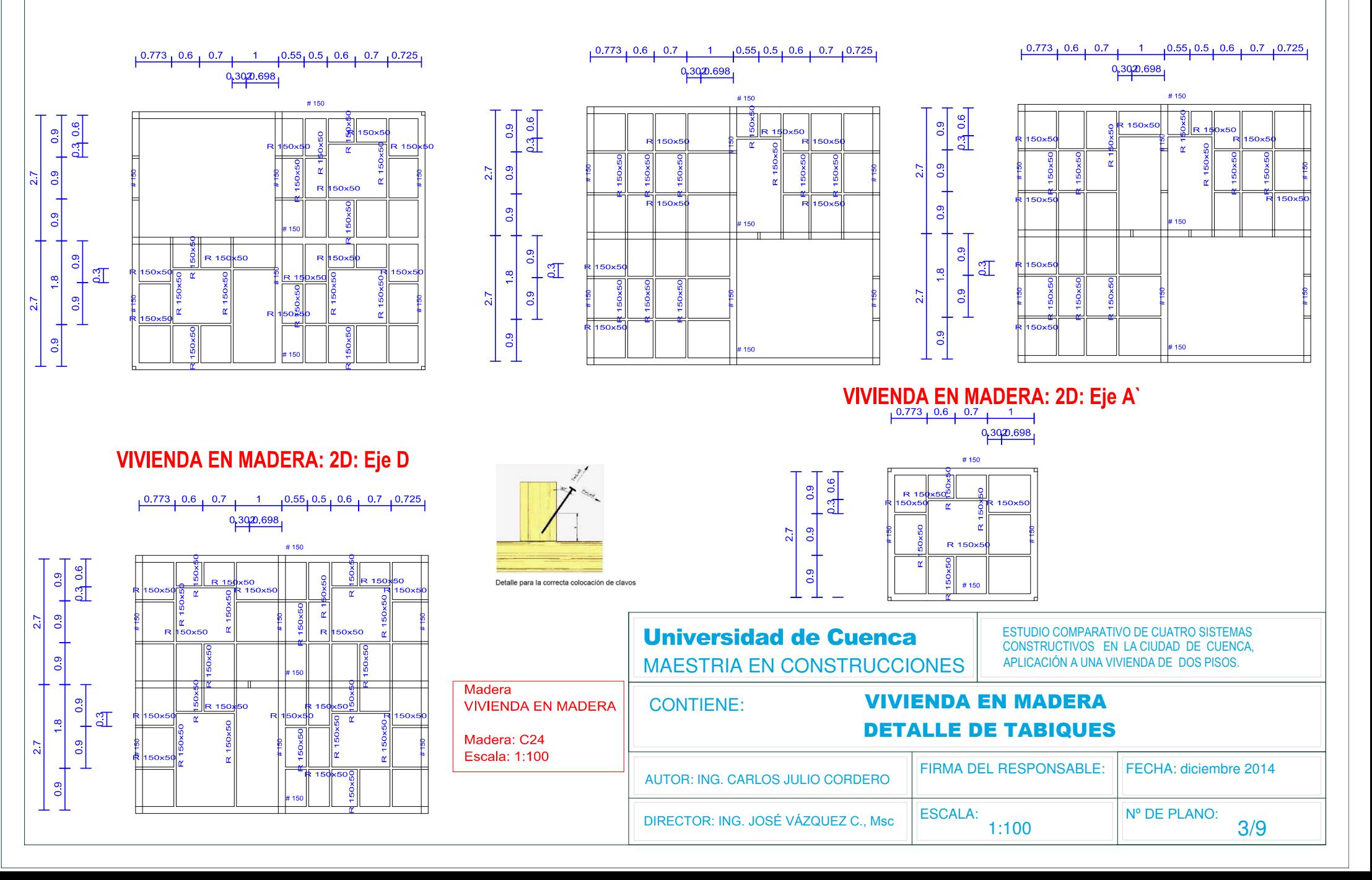

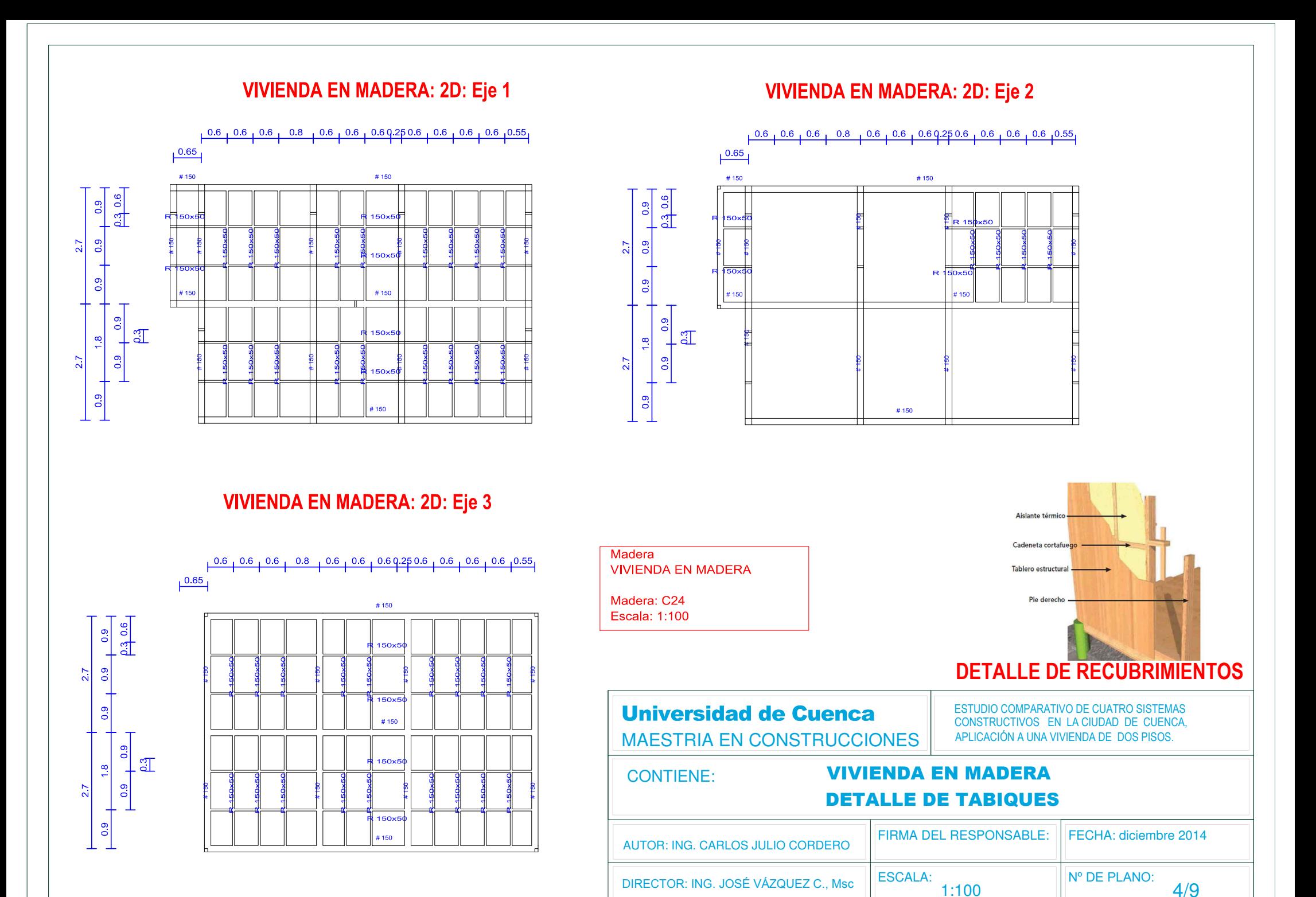

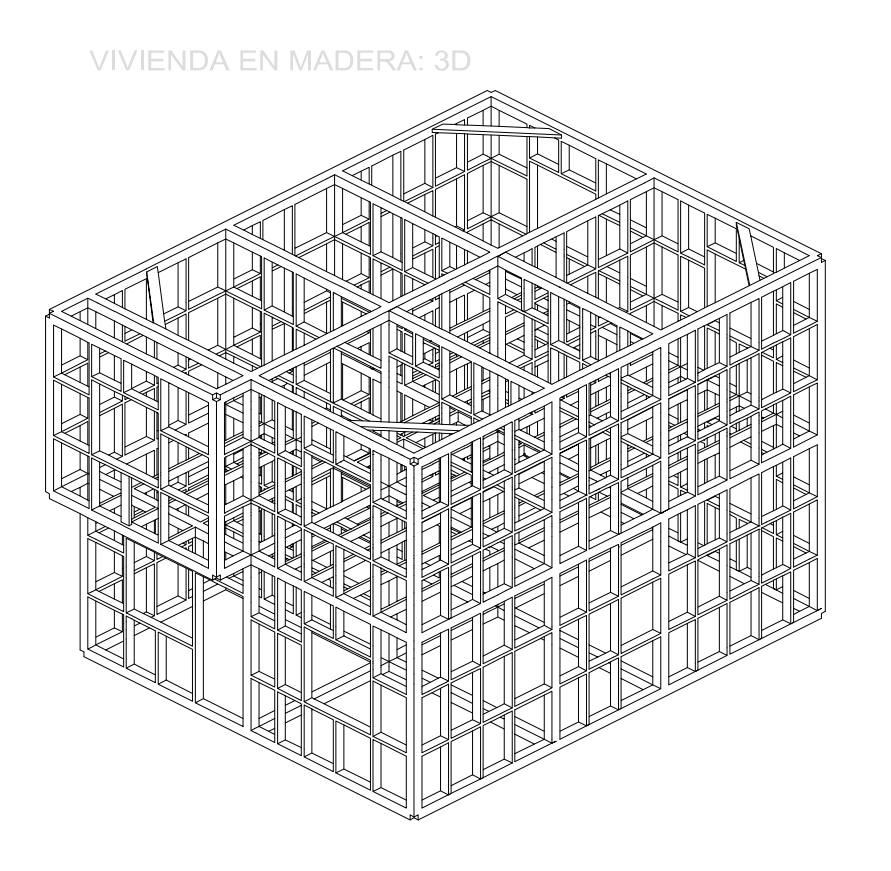

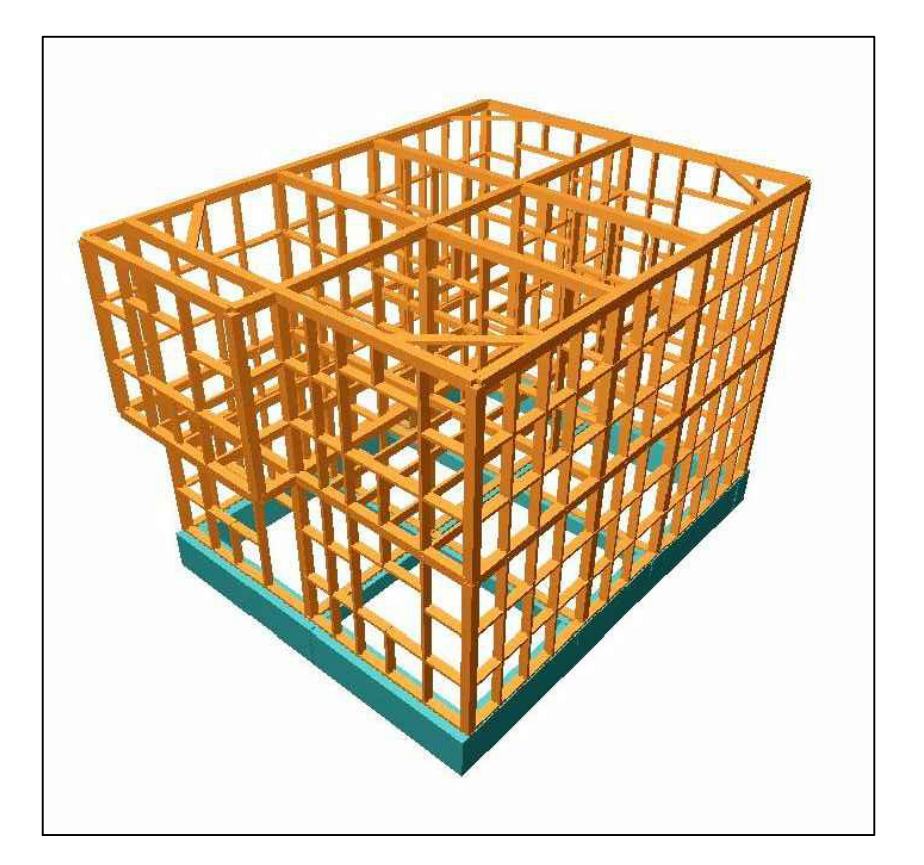

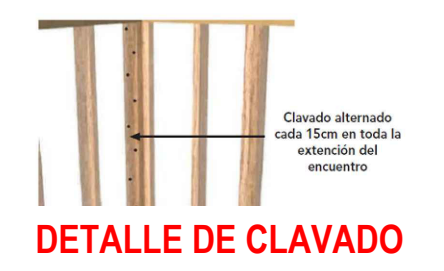

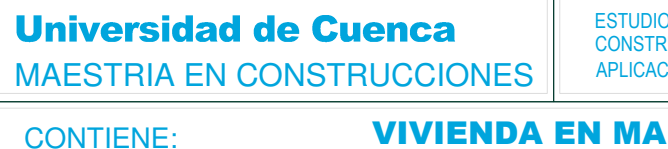

O COMPARATIVO DE CUATRO SISTEMAS<br>RUCTIVOS EN LA CIUDAD DE CUENCA, CIÓN A UNA VIVIENDA DE DOS PISOS.

#### **VIVIENDA EN MADERA VISTA GENERAL**

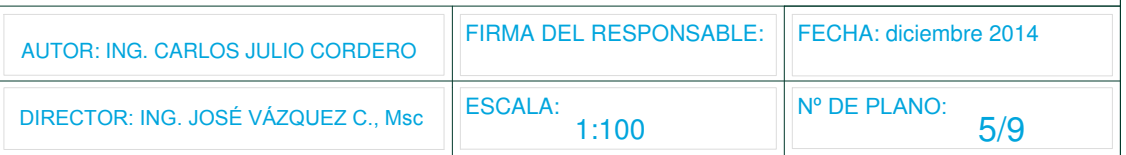

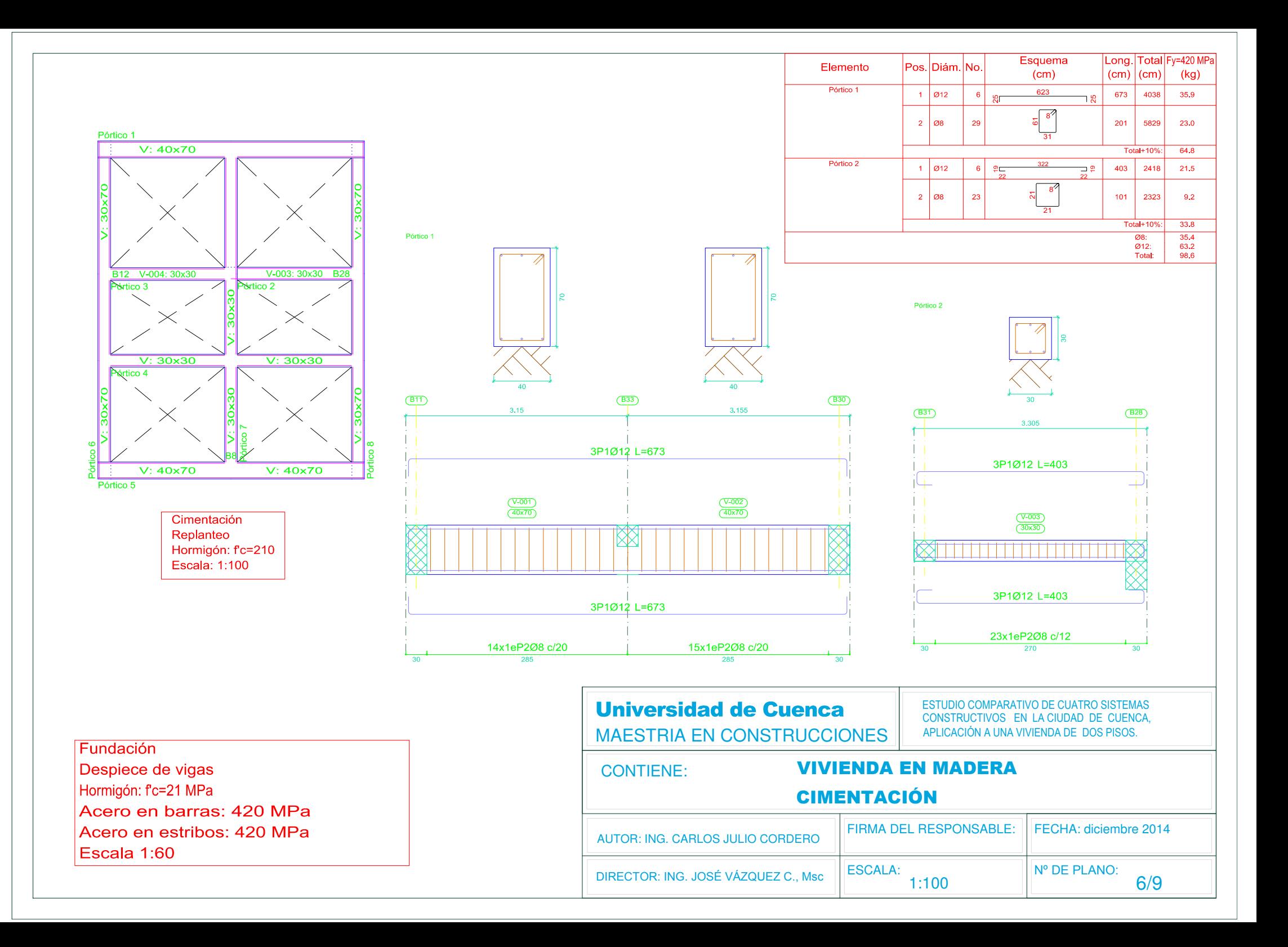

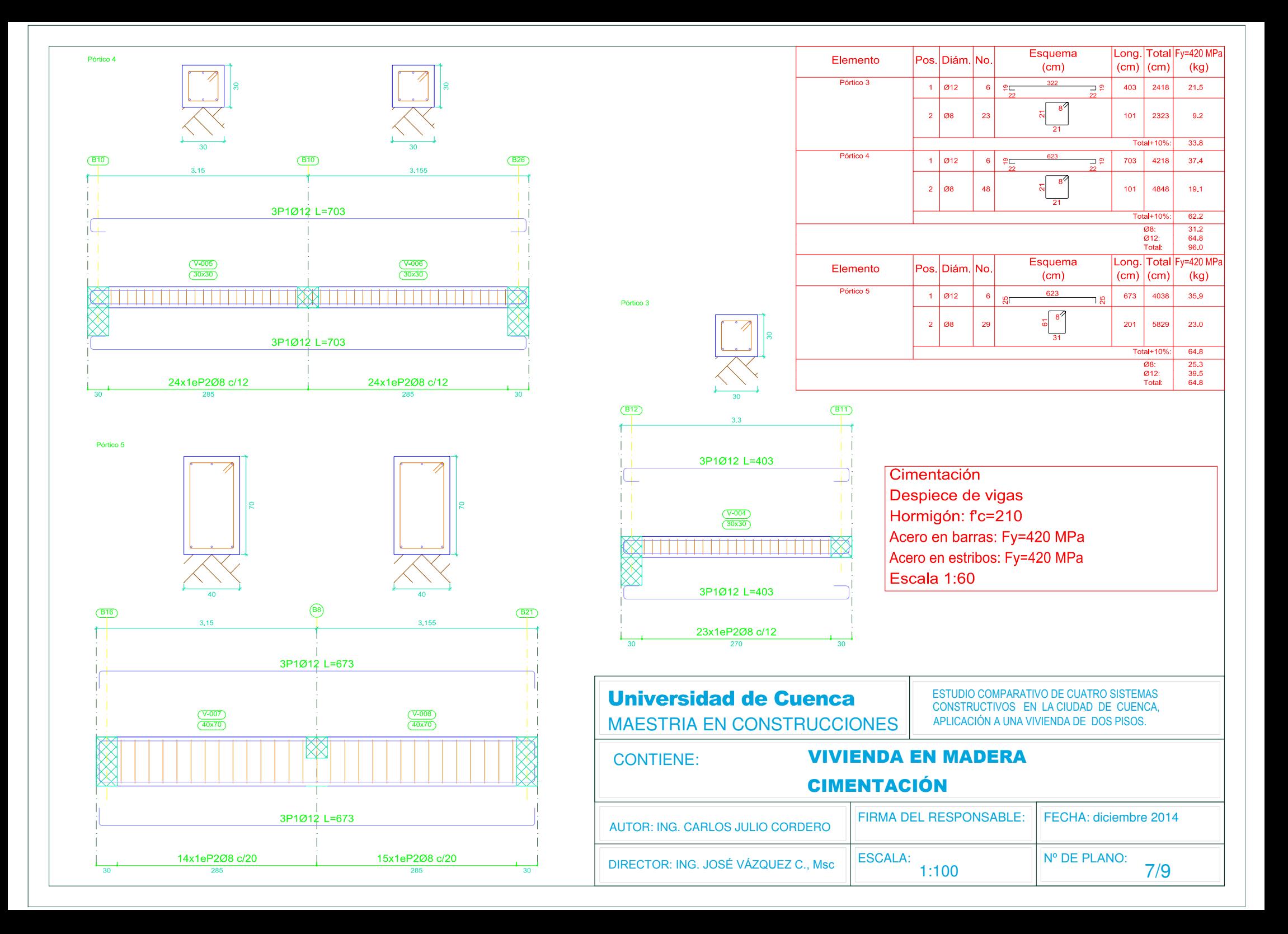
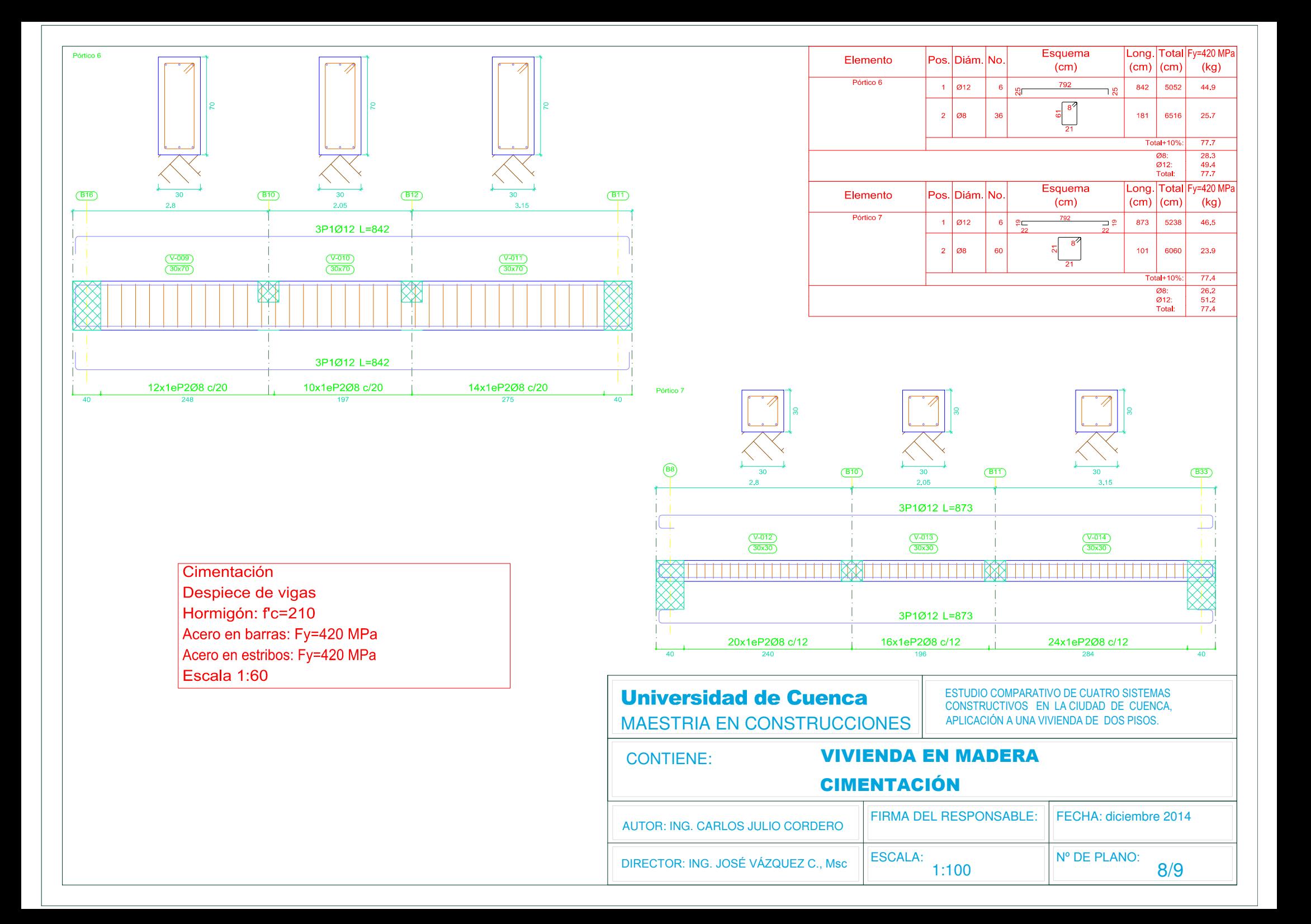

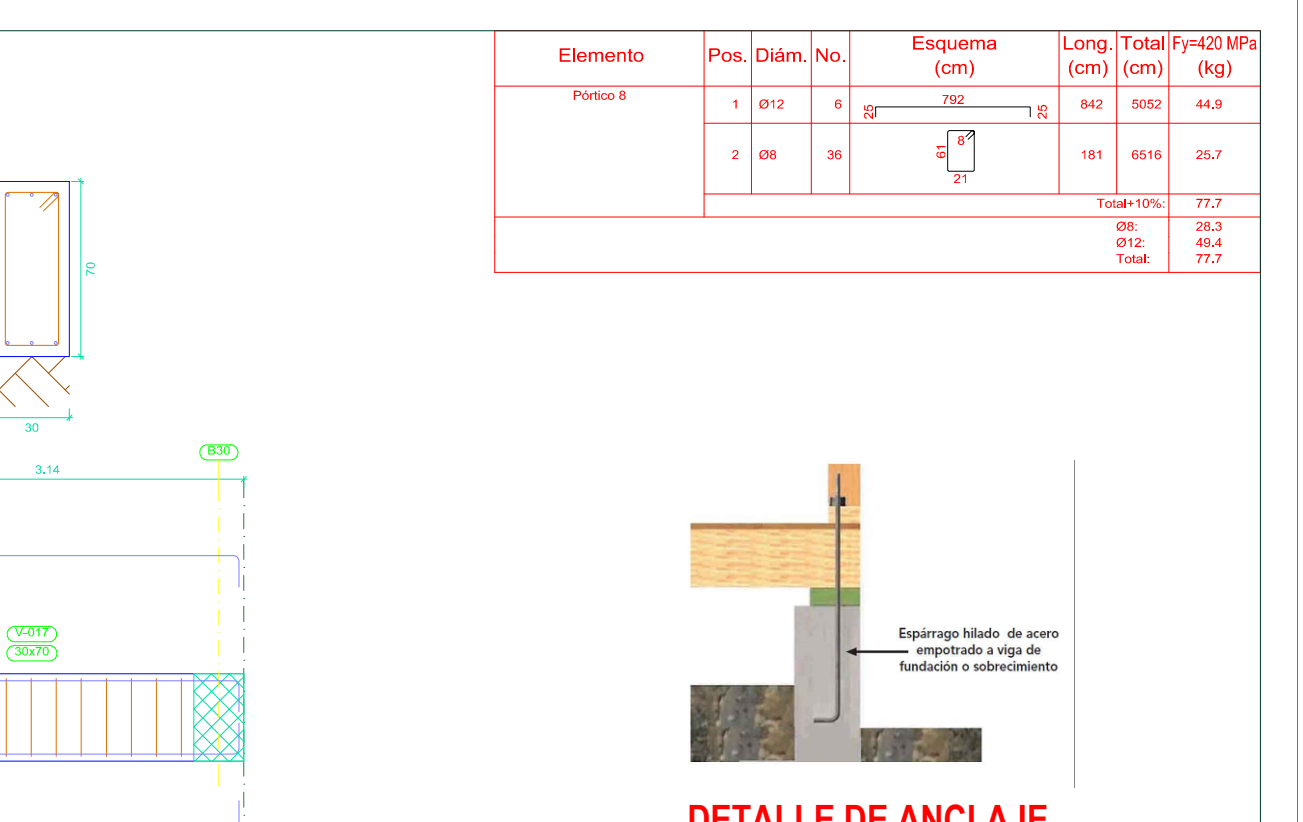

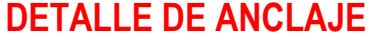

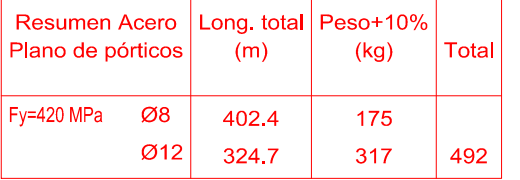

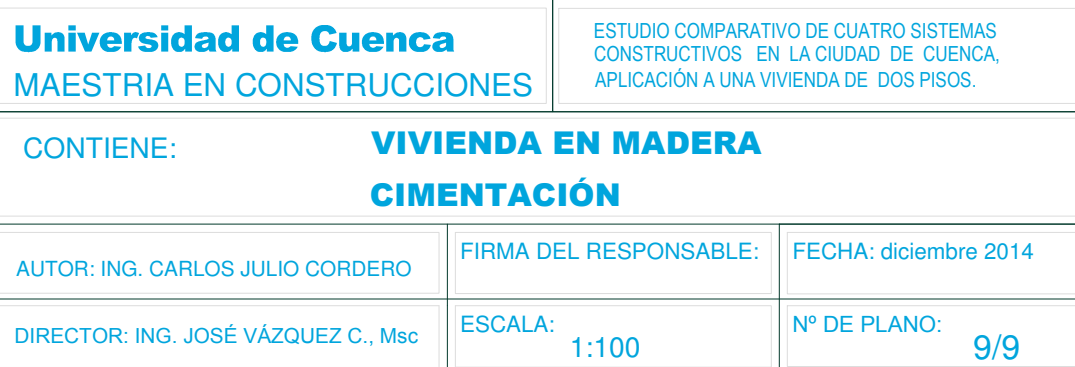

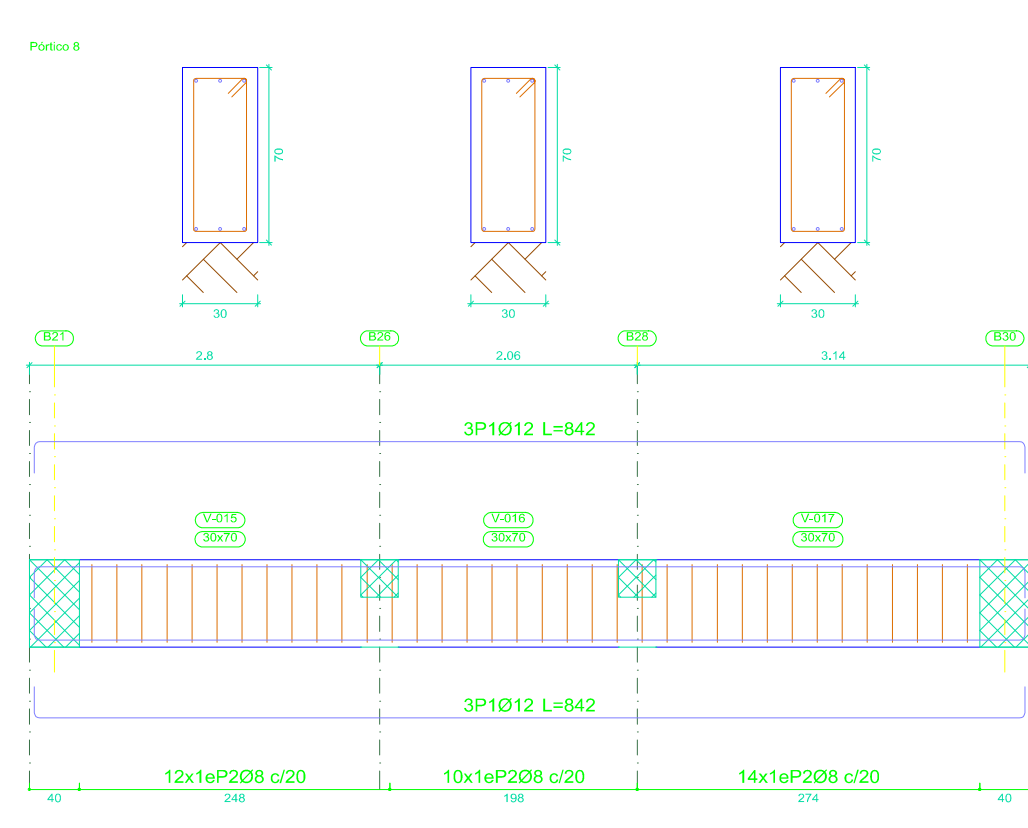

Cimentación Despiece de vigas Hormigón: f'c=210 Acero en barras: Fy=420 MPa Acero en estribos: Fy=420 MPa Escala 1:60